Федеральное государственное бюджетное образовательное учреждение высшего профессионального образования «Московский государственный технический университет им. Н. Э. Баумана» Федеральное государственное бюджетное образовательное учреждение высшего профессионального образования «Калужский филиал МГТУ имени Н. Э. Баумана»

# **НАУКОЕМКИЕ ТЕХНОЛОГИИ В ПРИБОРО - И МАШИНОСТРОЕНИИ И РАЗВИТИЕ ИННОВАЦИОННОЙ ДЕЯТЕЛЬНОСТИ В ВУЗЕ**

**Материалы Региональной научно-технической конференции**

**Том 3**

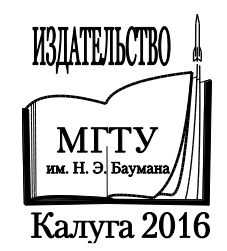

УДК 378:001.891 ББК 74.58:72 Н34

#### **Руководитель конференции:**

*С.А. Кусачева* (председатель совета по НИР студентов и аспирантов)

#### **Руководители направлений:**

*А.И. Пономарев* (ф-т КМК)*, Ю.С. Белов* (ф-т ФНК), *М.Ю. Адкин* (ф-т ЭИУК), *А.Г. Вяткин* (ф-т МТК), *О.А. Артеменко* (ф-т СЭК)

#### **Руководители секций:**

*Е.Н. Малышев, Г.В. Орлик, В.В. Андреев, А.А. Жинов, Ю.П. Корнюшин, Н.Е. Шубин, А.И. Пономарев, А.К. Рамазанов, А.А. Анкудинов, Б.М. Логинов, В.Г. Косушкин, А.В. Мазин, А.А. Шубин, А.К. Горбунов, А.В. Максимов, В.Н. Пащенко, М.В. Астахов, Е.Н. Сломинская, О.Л. Перерва, Г.И. Ловецкий, А.Ю. Красноглазов, В.М. Алакин*

Н34 **Наукоемкие технологии в приборо- и машиностроении и развитие инновационной деятельности в вузе:** материалы региональной научно-технической конференции, 19–21 апреля 2016 г. Т. 3. – Калуга: Издательство МГТУ им. Н. Э. Баумана, 2016. – 204 с.

В сборнике материалов Региональной научно-технической конференции представлены результаты научных исследований, выполненных учеными в течение ряда лет. Систематизированы материалы различных научных школ. Результатами научных исследований являются новые методы, вносящие вклад в развитие теории, а также прикладные задачи, воплощенные в конструкции и материалы.

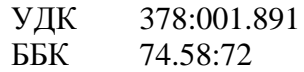

© Коллектив авторов, 2016 © Калужский филиал МГТУ им. Н. Э. Баумана © Издательство МГТУ им. Н. Э. Баумана, 2016

# **СЕКЦИЯ 12.**

# **СОВРЕМЕННЫЕ ТЕХНОЛОГИЧЕСКИЕ ПРОЦЕССЫ И МЕТОДЫ КОНТРОЛЯ В ЭЛЕКТОРОНИКЕ И МИКРОЭЛЕКТРОНИКЕ**

## **АВТОМАТИЗИРОВАННАЯ УСТАНОВКА КОНТРОЛЯ ПАРАМЕТРОВ МДП-СТРУКТУР И ПРИБОРОВ НА ИХ ОСНОВЕ**

КФ МГТУ им. Н.Э. Баумана, Калуга, 248000, Россия

В настоящее время при разработке и производстве КМДП ИМС широко применяется автоматизированный параметрический контроль, заключающийся в измерении параметров отдельных тестовых элементов, сформированных либо на кристалле ИМС, либо на полупроводниковой пластине с рабочими микросхемами [1].

Настоящий доклад посвящен разработке автоматизированной установки контроля параметров тестовых МДП-структур и КМДП ИМС на основе стенда NI PXI EXPRESS, который управляется при помощи заданного алгоритма, написанного в среде LabVIEW.

Для исследования параметров ИМС требуется разработать специализированный коммутатор, который обеспечивает связь между исследуемой ИМС и измерительным блоком. Кроме этого необходимо перепрограммировать саму экспериментальную установку NI PXI EXPRESS и адаптировать программное обеспечение в среде LabVIEW.

На рисунке 1 представлена схема электрическая принципиальная измерения параметров МДП-структуры в режиме управляемого токового воздействия [1,2].

На рисунке 2 представлена схема измерения параметров МДПструктуры в режиме управляемого токового воздействия в среде LabVIEW. Показания снимаются с помощью модуля NI PXI EXPRESS – 4132 «4132». В этом режиме на МДП-структуру подается специальный алгоритм токового воздействия и измеряется изменение напряжения на образце, по которому определяются параметры МДП-структуры.

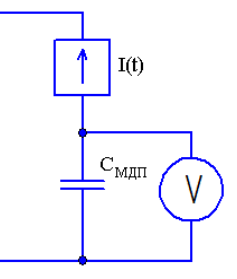

Рис. 1. Схема измерения параметров МДП-структуры в режиме управляемого токового воздействия

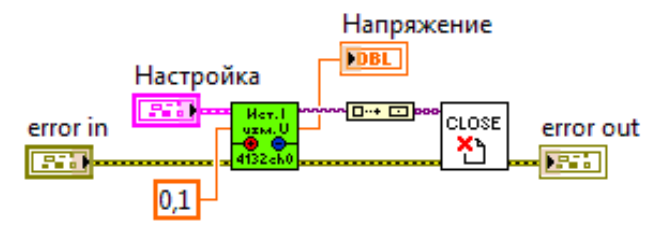

Рис. 2. Схема измерения параметров МДП-структуры в режиме управляемого токового воздействия в среде LabVIEW

4

На рисунке 3 представлена схема электрическая принципиальная измерения параметров МДП-структуры в режиме воздействия управляемым напряжением. В этом случае параметры МДП-структуры определяются по временной зависимости тока, протекающего через диэлектрик.

На рисунке 4 представлена схема снятия показаний с конденсатора амперметром, реализованная в среде LabVIEW. Показания снимаются с помощью модуля NI PXI EXPRESS – 4132 «4132».

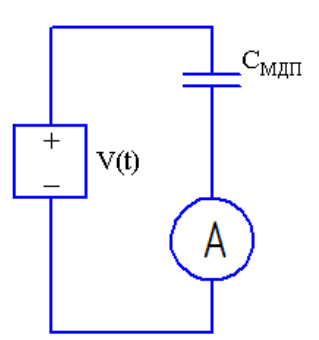

Рис. 3. Схема измерения параметров МДП-структуры в режиме воздействия управляемым напряжением

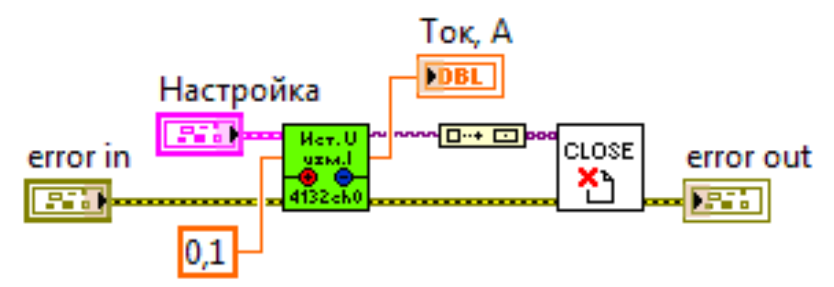

Рис. 4. Схема измерения параметров МДП-структуры в режиме воздействия управляемым напряжением, реализованная в среде LabVIEW

Таким образом, разработана автоматизированная установка контроля параметров тестовых МДП-структур и КМДП ИМС на основе стенда NI PXI EXPRESS, работающего в среде LabVIEW. Разработанная установка позволяет контролировать параметры МДП-структур как в режиме управляемого токового воздействия, так и в режиме воздействия управляемым напряжением.

#### **ЛИТЕРАТУРА**

[1] Андреев В.В., Барышев В.Г., Столяров А.А. Инжекционные методы исследования и контроля структур металл-диэлектрик-полупроводник: Монография.// М.: Издательство МГТУ им. Н.Э. Баумана, 2004. – 256 с.

[2] Andreev V.V., Bondarenko G.G., Maslovsky V.M., Stolyarov A.A. Multilevel current stress technique for investigation thin oxide layers of MOS structures // IOP Conf. Series: Materials Science and Engineering. 41 (2012) 012017.

**Рытиков Илья Алексеевич** - студент КФ МГТУ им. Н.Э. Баумана. E-mail: doktorwww@gmail.com

**Андреев Владимир Викторович** - д-р техн. наук, профессор КФ МГТУ им. Н.Э. Баумана. E-mail: andreev@bmstu-kaluga.ru

А.Л. Дуванов, С.А. Лоскутов

#### **БЛОК КОНТРОЛЯ КЛАВИАТУРЫ**

КФ МГТУ им. Н.Э. Баумана, Калуга, 248000, Россия

Блок контроля клавиатуры - это устройство позволяющее проверять клавиатуру на работоспособность.

Целью работы являлась разработка корпуса, в процессе которой должны были учитываться следующие требования:

Технологичность

Эргономичность

Экономичность производства

В процессе разработки была спроектирована трехмерная модель в системе автоматизированного проектирования SolidWorks, учитывающая поставленные задачи.

Были произведены расчеты на ударную нагрузку, на вибрационную нагрузку. По результатам расчетов можно сделать вывод, что устройство полность соответсвует заявленным требованиям.

Конструктивное исполнение блока контроля клавиатуры, показанное на общем виде (Рис. 1), определяется функциональными требованиями технического задания.

Устройство имеет жесткую конструкцию, состоящую из металлического основания, выполненного из стального листа методом гибки, на котором установлены розетка УПБС, держатель вставки плавкой, тумблер, кабель клавиатуры, амортизаторы опорные, печатная плата. Блок закрывается стальной крышкой. Крышка выполнена из стального листа методом гибки. Покрытие: эмаль МЛ-165 «серая».

Преимуществом данной конструкции является удобное расположение элементов взаимодействия с внешними устройствами. Также можно отметить, что данная компоновка блока позволяет свободно производить настройку и отладку устройства без демонтажа печатной платы. Компактные размеры данного устройства решают проблемы перемещения и позволяют обеспечить легкость транспортировки между контролируемыми объектами.

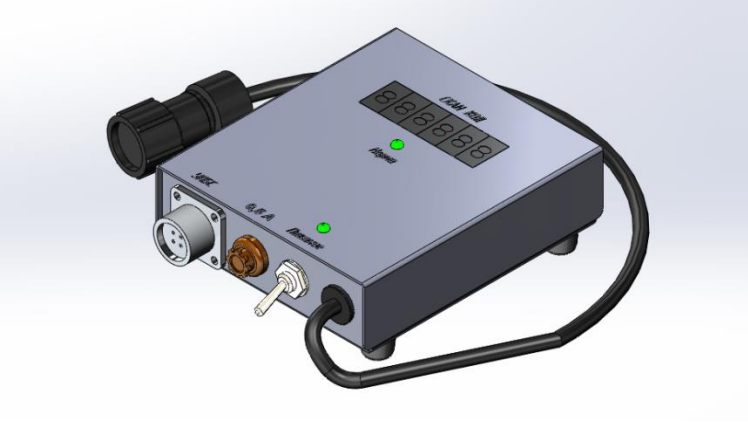

Рис. 1.

#### **Список литературы**

[1] Балдин В.А., Галевко В.В. Детали машин и основы конструирования: Передачи: Учеб.пособие для вузов. – М.:ИКЦ «Академкнига», 2006.- 332с.:ил.

[2] Зайцев А.К. Основы конструкторско-технологического проектирования приборов: разработка конструкторской документации курсового и дипломного проектов: Учебное пособие. — М.: Издательство МГТУ им. Н.Э. Баумана, 2007. — 68 с.

[3] Романычева Э.Т., Иванова А.К., и др. Разработка и оформление конструкторской документации радиоэлектронной аппаратуры:/Справочник. – 2-е изд., перераб. и доп. – М.: Радио и связь, 1989. – 448с.: ил.

**Дуванов Александр Леонидович** - студент КФ МГТУ им. Н.Э. Баумана. E-mail: AlexDuvanov21@gmail.com

**Лоскутов Сергей Александрович** - канд. техн. наук, доцент КФ МГТУ им. Н.Э. Баумана. E-mail: SergeL-75@yandex.ru

### Д.Р. Штатнова, С.А. Лоскутов

## **БЛОК УПРАВЛЕНИЯ КУХОННОЙ ВЫТЯЖКОЙ С ДАТЧИКОМ УГАРНОГО ГАЗА**

КФ МГТУ им. Н.Э. Баумана, Калуга, 248000, Россия

Попадание угарного газа в организм человека, является опасным для жизни и здоровья, и без квалифицированной медицинской помощи может привести к летальному исходу.Угарный газ попадает в атмосферный воздух при любых видах горения, он бесцветный, без вкуса и запаха. Поэтому для обнаружения утечки газа было решено добавить в блок управления кухонной вытяжки специальный датчикугарного газа.

Блок управления кухонной вытяжкой, изготавливаемый на заводе ОАО «Автоэлектроника», с помощью кнопочных включателей включает и выключает четыре режима частоты вращения мотора вентилятора, а также освещение и режим таймера.

При сравнении существующих датчиков угарного газа самым подходящим оказался датчик газа фирмы FIGARO – TGS 2442. Данный датчик может применяться в системах вентиляции в жилых и офисных зданиях, в системах кондиционирования в автомобилях, в системах обнаружения угарного газа в местах парковки и гаражах, в системах для выявления утечки газа в офисных помещениях и на промышленных предприятиях, а также в портативных детекторах утечки газа.

Датчик угарного газа TGS 2442 с активным угольным фильтром создан на основе толстопленочной технологии. Этот высокочувствительный датчик отличается не большими габаритами, длительным сроком службы, низким энергопотреблением и отсутствием потери мощности. Принцип их действия основан на изменении электропроводности полупроводниковой пленки в результате адсорбции газа на ее поверхности.

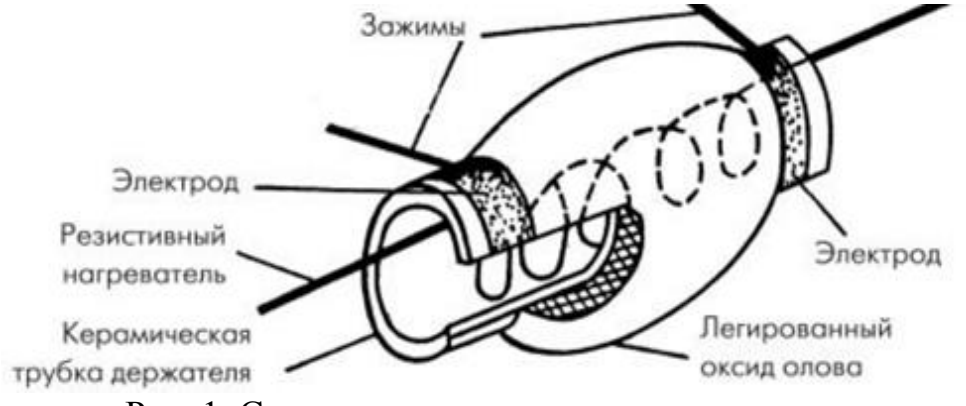

Рис. 1. Схема датчика на основе оксида олова

На трубчатую подложку из оксида алюминия (рис.1) наносится тонкий слой оксида олова (SnO2), легированного элементами со свойствами катализаторов (Pt, Cu, Ni, Pd), чтобы обеспечить более высокую чувствительность полупроводника к конкретному типу газа примеси. При нагреве сенсора с помощью нагревательного элемента, выполненного в конструктиве с датчиком, до рабочей температуры (~400°С) происходит адсорбция содержащегося в воздухе кислорода на его поверхность с мелкозернистой структурой.

В результате электрическая проводимость сенсора изменяется в зависимости от концентрации газа примеси. Отклик датчика выражается через изменение его сопротивления в зависимости от концентрации газа, а его скорость зависит от модели датчика и конкретного газа примеси.

Зависимость сопротивления датчика от концентрации газа примеси линейна в логарифмическом масштабе для рабочего диапазона концентраций (от единиц ppm до нескольких тысяч ppm). Датчик одновременно чувствителен к различным типам газов примеси. Для обеспечения оптимальной селективности к определенному типу необходимо, во-первых, вводить в оксид олова специальные легирующие добавки и, во-вторых, задать необходимую рабочую температуру сенсора, что достигается подачей на нагревательный элемент определенного постоянного напряжения.

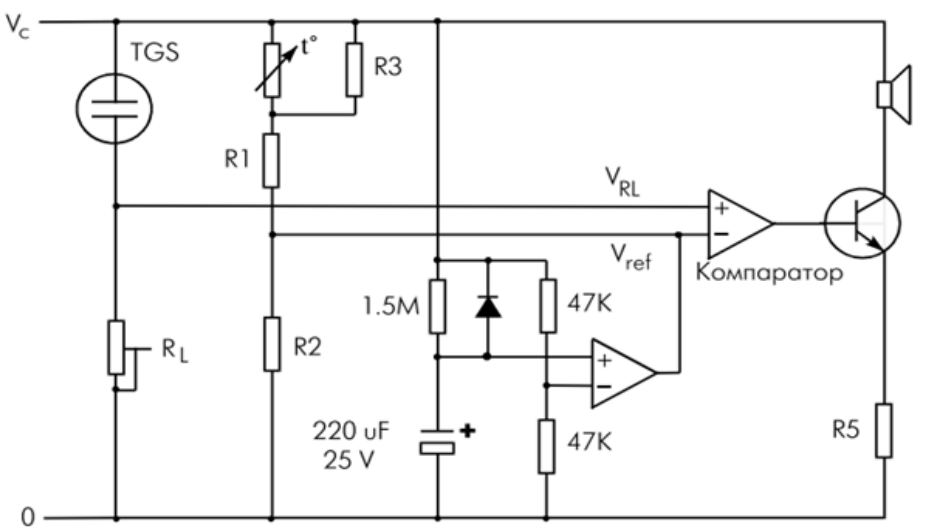

Рис. 2. Схема подключения датчика, изготовленного на основе оксида олова

Схема подключения датчика достаточно проста (рис.2). В этой мостовой схеме при повышении концентрации газа сопротивление датчика уменьшается, а напряжение на резисторе RL увеличивается. Выходной сигнал снимается с резистора RL, с помощью которого для защиты датчика можно регулировать его потребляемую мощность. От выбора RL зависит стабильность рабочих характеристик датчика. Изменением сопротивления резистора RL схему можно настроить на требуемую концентрацию газа. На скорость протекания химической адсорбции газа на поверхности и, соответственно, на чувствительность датчика влияют температура и влажность окружающей среды, что требует применения схемы температурной компенсации, содержащей термистор и резисторы R1, R2 и R3. При определенном напряжении компаратор срабатывает, и включается сигнал оповещения.

Из-за необходимости нахождения датчика в потоке воздуха на корпусе кухонной вытяжки необходимо сделать специальное отверстие. Для подключения датчика на печатной плате блока управления кухонной вытяжкой будет расположен разъем, все остальные элементы необходимые для подключения будут размещены на плате.

Угарный газ невозможно распознать без специальных устройств, так как он не имеет ни цвета, ни запаха. Таким образом добавление датчика угарного газа, предназначенного для непрерывного контроля уровня содержания угарного газа в воздухе помещения, позволит избежатьотравления угарным газом людей, а также животных. Сигнализатор оповещает о наличии в воздухе концентрации угарного газа, опасной для здоровья, что служит сигналом к началу эвакуации людей из помещения.

#### **Список литературы**

[1] TECHNICAL INFORMATION FOR TGS2442 http://www.platan.ru/ pdf/news\_pdf/1015\_2442B00.pdf

[2] Датчики газового состава http://lot84.narod.ru/msfu/metod/metod2.htm

[3] ДАТЧИКИ ГАЗА ФИРМЫ FIGARO http://www.platan.ru/ article/paper.pdf

**Штатнова Дарья Рудольфовна** - инженер-конструктор АО "Тайфун". E-mail: 1darina.shtatnova@gmail.com

**Лоскутов Сергей Александрович** - канд. техн. наук, доцент КФ МГТУ им. Н.Э. Баумана. E-mail: SergeL-75@yandex.ru

## А.О. Корякин, В.В. Сорочан

## **ВОЗМОЖНОСТИ ПРИМЕНЕНИЯ АВТОМАТИЗАЦИИ В ПОДБОРЕ ТЕХНОЛОГИЧЕСКИХ ПАРАМЕТРОВ ПРОИЗВОДСТВА СОЛНЕЧНЫХ ЭЛЕМЕНТОВ**

КФ МГТУ им. Н.Э. Баумана, Калуга, 248000, Россия

Основным направлением альтернативной энергетики является поиск и использование нетрадиционных источников энергии. Причина поиска альтернативных источников энергии — ограниченность традиционных источников, а также глобальные экологические проблемы из–за их использования.

Солнечная энергетика — направление альтернативной энергетики, основанное на непосредственном использовании солнечного излучения для получения энергии в каком-либо виде. Солнечная энергетика использует неисчерпаемый источник энергии и является экологически чистой, то есть не производящей вредных отходов во время активной фазы использования. Производство энергии с помощью солнечных электростанций хорошо согласовывается с концепцией распределенного производства энергии[1].

К основным достоинствам солнечных элементов можно отнести:

- общедоступность и неисчерпаемость источника энергии;
- теоретически признанная экологическая безопасность солнечных батарей;
- солнечные батареи практически не изнашиваются, поскольку не содержат движущихся частей и крайне редко выходят из строя;
- длительный срок службы без ухудшения эксплуатационных характеристик - 25 лет и более, что подтверждено многолетней практикой использования;
- функционирование солнечных батарей не зависит от технических неполадок энергопоставщиков;
- солнечным батареям не нужно топливо, что дает возможность не зависеть ни от цен на него, не от проблем с транспортировкой;
- солнечные батареи бесшумны, чем выгодно отличаются от ветровых систем;
- при увеличении энергопотребления и/или финансовых возможностей домовладелец, использующий солнечные батареи в качестве источника электроснабжения, может увеличивать мощность системы за счет добавления дополнительных фотоэлектрических модулей.

Солнечный элемент представляет собой фотоэлектрический генератор постоянного тока. Преобразование энергии основано на фотоэлектрическом эффекте, который возникает в неоднородных полупроводниковых структурах при воздействии на них солнечного излучения [2].

Так как один солнечный элемент не производит достаточного количества электроэнергии для большинства применений, солнечные элементы собирают в солнечные модули для получения требуемой мощности. Фотоэлементы представляют собой пластину, размеры которой по технологическим особенностям производства не могут превышать определенного значения. Для их производства применяются различные полупроводниковые материалы: элементарные полупроводники (Si, Ge); полупроводники типа  $A_{III}B_{V}$  (GaAs); полупроводники типа  $A_{II}B_{VI}$  (CdS); органические материалы. В настоящее время наибольшее распространение получили монокристаллические кремниевые фотоэлементы. Это связано с тем, что технология получения монокристаллического кремния хорошо отработана в производстве интегральных микросхем[3].

Для получения необходимой мощности и выходного напряжения комбинируют последовательное и параллельное соединении этих элементов между собой, набирая фотоэлектрические модули. Их объединяют в фотоэлектрические системы. Выходной ток солнечных элементов в батарее определяется числом элементов, соединенных параллельно, а выходное напряжение – числом элементов, соединенных последовательно. Мощность кремниевых фотоэлектрических модулей составляет от 40 до 260 Wp (пиковый ватт, т.е. мощностью максимум в 40-260 Вт при ярком солнце). Они имеют размеры от 0,4 до 2,5 м²[4].

Учитывая, довольно широкое распространение солнечных батарей актуальным является создание автоматизированной системы расчета технологических параметров их изготовления, обеспечивающих требуемые выходные характеристики.

Основной электрической характеристикой солнечной батареи является максимальная выходная мощность при данных конкретных условиях работы и влиянии окружающей среды. Теоретический расчет электрических рабочих характеристик состоит из:

- описания характера работы солнечного элемента с точки зрения электрических параметров;
- определения деградационных факторов, связанных с конструкцией солнечного элемента и батареи;
- выражения всех факторов окружающей среды через рабочие температуры солнечных элементов;
- вычисления максимальной выходной мощности батареи солнечных элементов.

Характеристики солнечного элемента, необходимые для проведения анализа выходных характеристик солнечного элемента:

 вольт-амперные характеристики солнечного элемента для стандартных условий;

- температурные коэффициенты тока, напряжения и мощности солнечного элемента;
- коэффициент, учитывающий наличие покрытия солнечного элемента;
- последовательное сопротивление солнечного элемента[5].

Для автоматизированного расчета технологических параметров солнечных батарей была создана система расчета, представляющая собой клиент-серверное приложение. В серверной части хранится база данных с сущностями «характеристики материалов» и «свойства солнечных батарей». Сущность «характеристики материалов» содержит информацию о физических характеристиках материалов, используемых для производства солнечных элементов: подвижности, времени жизни, эффективной массе основных и неосновных носителей заряда, коэффициенте поглощения, квантовой эффективности и др. Сущность «свойства солнечных батарей» содержит информацию о конфигурации солнечных батарей (количестве параллельно и последовательно соединенных элементов) и рассчитанных для них физических параметрах: максимальной мощности, номинальном напряжении, токе короткого замыкания, напряжении холостого хода. В клиентской части проводится расчет для выбранной конфигурации солнечной батареи и выбранного материала для изготовления солнечных элементов.

### **Список литературы**

[1] Альтернативная энергетика, энергосбережение, экология: Ветроэнергетика. [Электронный ресурс]. Режим доступа: http://altenergetics.ru

[2] Виссарионов В.И., Дерюгина Г.В., Кузнецова В.А., Малинин Н.К.; под ред. В.И. Виссарионова. — Солнечная энергетика: учеб. пособие для вузов. — М.: Издательский дом МЭИ, 2008. — 276 с.

[3] Солнечные батареи [Электронный ресурс]. Режим доступа: http://solbat.ru/

[4] А.В. Левшов , А.Ю. Федоров. Электроника и энергетика. Издательство: Наукові праці ДонНТУ. – Д., 2013. –158 с

[5] Г. Раушенбах. Справочник по проектированию солнечных батарей. – М.: Энергоатомиздат, 1983. - 360 с.

**Корякин Александр Олегович** - студент КФ МГТУ им. Н.Э. Баумана. E-mail: nautamdb9@gmail.com

**Сорочан Виталий Викторович** - канд. физ.-мат. наук, доцент кафедры "Системы автоматизированного проектирования" КФ МГТУ им. Н.Э. Баумана. E-mail: vsorochan@mail.ru

А.А. Корнеев, В.В. Кузнецов

## **ИССЛЕДОВАНИЕ МОДЕЛИ СТЕНДА ДЛЯ ПРОВЕРКИ ИНДУКТИВНЫХ ДАТЧИКОВ И КАБЕЛЕЙ**

КФ МГТУ им. Н.Э. Баумана, Калуга, 248000, Россия

Бывают случаи, когда необходимо быстро проверить жгут проводов на короткое замыкание, обрыв или утечку. Но что же делать, если количество проводов суммарно превышает 50, и при помощи обычного омметра проверка займет достаточно продолжительное время. Когда всевозможные версии отработаны и/или неэффективны, следует обратить внимание на создание тестового стенда проверки таких кабелей и самих тестируемых датчиков.

Цель данной работы - создать модель стенда и объекта контроля (датчики и провода), а так же произвести моделирование отдельных составляющих устройства.

Рассмотрим схему электрическую принципиальную данного стенда:

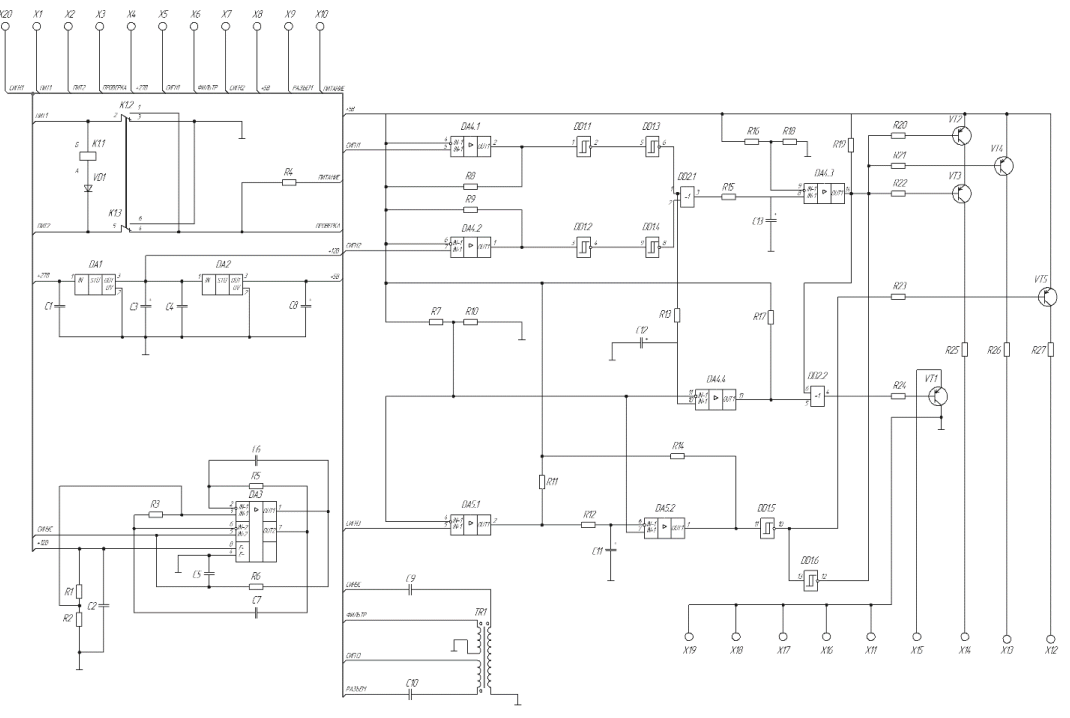

Рис. 1. Схема электрическая принципиальная стенда проверки

14 Схема электропитания узла 7805 вырабатывает напряжение +12В на ИМС 7812 (DA1) и +5В на ИМС 7805 (DA2) от сети +27В. Реле К1 обеспечивает защиту от переполюсовки входного напряжения. На операционном усилителе AD822A (DA3) собран задающий генератор и усилитель пилообразного сигнала, который через разделительный трансформатор Т1 подается на компаратор LM339 (DA5.1) в качестве образцового и на схему

коммутации испытуемого кабеля. С индуктивного датчика, расположенного на кабеле, снимается сигнал и подается на компараторы (DA4). В зависимости от положения датчика, расположенного на кабеле, с него снимается сигнал, имеющий сдвиг по фазе 90 градусов (при правильном подключении) или не имеющий сдвиг (при неправильном подключении). Из-за величины рассогласования опорного сигнала и сигналов, снимаемых с датчика, схема на транзисторах вырабатывает сигнал «Исправно» или «Брак L», «Брак Ф» путем подачи напряжения на светодиоды, подключаемые к контактам Х10..Х15, Х18 и Х19. Плата коммутации подключается к контактам Х1..Х3, датчик – к контакту Х6, плата фильтров – к Х7 и Х17.

Для моделирования задающего генератора в данной схеме используем симулятор электронных схем Quics-S.

Qucs-S — это симулятор электронных схем с открытым кодом. Qucs-S использует ядро моделирования Ngspice. Это ядро имеет много преимуществ (моделирование S-параметров, расширенный постпроцесоор), но также имеет многочисленные проблемы, связанные с моделированием во временной области (Transient analysis) [1-4].

Промоделируем схему задающего генератора в данном симуляторе:

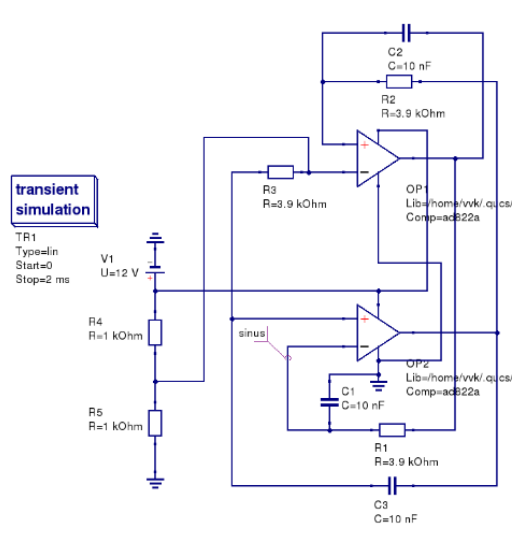

Рис. 2. Генератор пилообразного сигнала

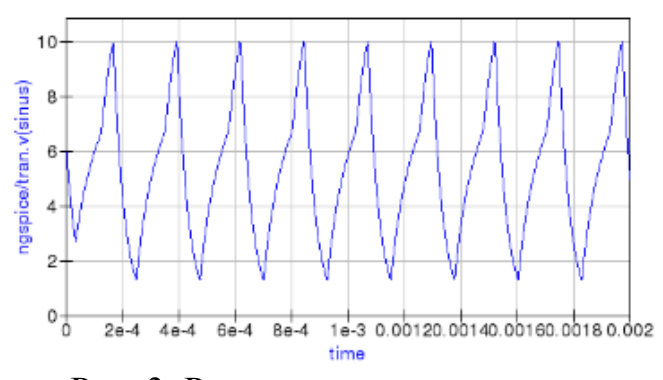

Рис. 3. Результат моделирования

Как видно из результата моделирования, операционный усилитель генерирует пилообразный сигнал с амплитудой порядка 10В и скважностью 200мкс. Это говорит о том, что эксперимент проведен успешно. Далее необходимо на выход данного генератора установить согласующий трансформатор, чтобы получить образцовый синусоидальный сигнал:

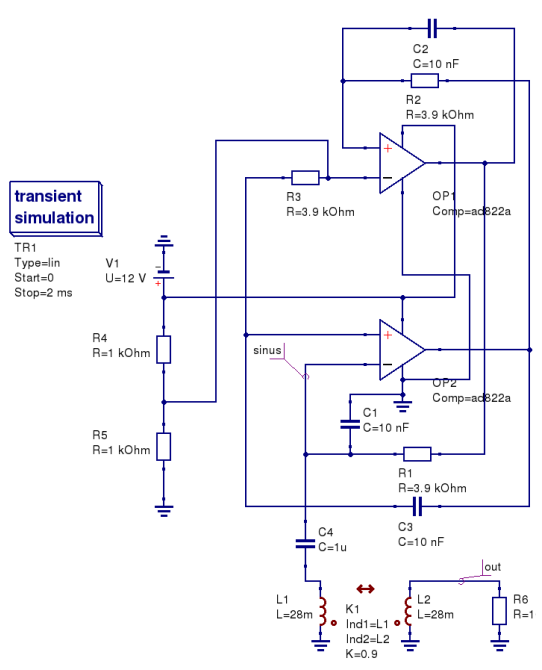

Рис. 4. Генератор синусоидального сигнала

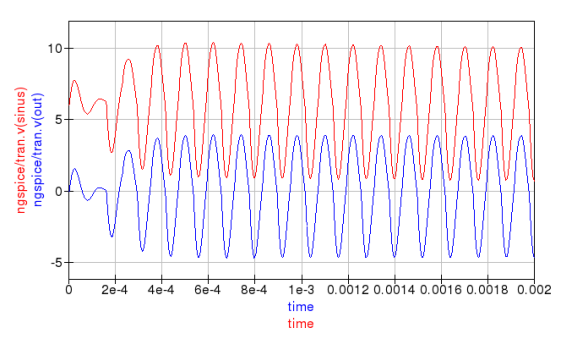

Рис. 5. Результат моделирования

Итак, отличительными особенностями Qucs-S являются: полная поддержка стандарта SPICE3f5, возможность использования немодифицированных SPICE-моделей из даташитов, поддержка нескольких SPICEсовместимых движков моделирования, поддержка постпроцессора Nutmeg, улучшенная производительность при моделировании во временной области.

В заключении хотелось бы отметить, что данная схема стенда проверки была успешно промоделирована и были получены осциллограммы выходных сигналов генератора, которые удовлетворяют поставленной задаче в рамках данной научной работы.

## **Литература:**

[1] Qucs: Quite Universal Circuit Simulator. http://qucs.sourceforge.net.

[2] Brinson M. E., Jahn S. Qucs: A GPL software package for circuit simulation, compact device modelling and circuit macromodelling from DC to RF and beyond // International Journal of Numerical Modelling (IJNM): Electronic Networks, Devices and Fields. — 2008. — September. — Vol. 22, no. 4. — Pp.  $297 - 319.$ 

[3] Кузнецов В.В., Симулятор электронных схем с открытым исходным кодом Qucs: основные возможности и основы моделирования. — Компоненты и технологии.- 2015. - №3. - С.114-120.

[4] Кузнецов В.В., Крючков Н.М. Qucs: Использование свободного ПО для моделирования электронных схем в учебном процессе/ XI конференция разработчиков свободных программ: Тезисы докладов/ Калуга, 26– 28 сентября 2014 года. М.: Альт Линукс, 2014.

**Корнеев Александр Анатольевич** - студент КФ МГТУ им. Н.Э. Баумана. E-mail: sas825@yandex.ru

**Кузнецов Вадим Вадимович** - канд. техн. наук, доцент кафедры "Конструирование и производство электронной аппаратуры" КФ МГТУ им. Н.Э. Баумана. E-mail: ra3xdh@gmail.com

## Р.О. Бут, С.А. Лоскутов

## **КОНСТРУКЦИЯ И ПРИМЕНЕНИЕ ПОЛЯРИЗАЦИОННЫХ ФИЛЬТРОВ АНТЕНН СВЧ**

КФ МГТУ им. Н.Э. Баумана, Калуга, 248000, Россия

К основным параметрам антенн относятся характеристики, связанные с их электромагнитным полем в свободном пространстве: амплитудная диаграмма направленности, включая координату максимума, ширину ее главного лепестка и уровень боковых лепестков, фазовая диаграмма направленности, пеленгационные, поляризационные и энергетические характеристики, в частности коэффициенты усиления, направленного действия, рассеяния и т. д.

Одним из главных направлений радиолокации является радиополяриметрия. Она основана на определении параметров целей с помощью их поляризационной характеристики. Эта характеристика составляется на основе оценки флуктуаций поляризации отраженных от цели сигналов.

При облучении какого-либо объекта так же наблюдается явление деполяризации. Оно представляет собой изменение направления векторов электрического и магнитного полей относительно заданного антенным устройством (АУ) радиолокационной станции (РЛС) при отражении излучения от цели. Геометрически сложные объекты изменяют поляризацию падающей волны по случайному закону.

Для анализа возможности приема отраженного от геометрически сложной цели сигнала рассмотрим условие выделения максимальной мощности на нагрузке приемной антенны РЛС. Эта мощность может быть вычислена с помощью следующего соотношения [3]:

$$
P = \frac{I^2{}_H \cdot R_H}{2} = \frac{E_{3KB}^2 \cdot R_H}{2|Z_{BX} + Z_H|^2}
$$
(1)

где Iн и Еэкв - модуль тока Iн и эквивалентноая ЭДС приемной антенны соответственно; Rн - активная часть сопротивления Zн.

$$
E_{\beta KB}^{2} = \left(\frac{\lambda}{60\pi}\right)^{2} \left[ \left(E_{\theta}^{o6\pi} A_{\theta} F_{\theta}\right)^{2} + \left(E_{\phi}^{o6\pi} A_{\phi} F_{\phi}\right)^{2} + 2E_{\theta}^{o6\pi} A_{\theta} F_{\theta} E_{\phi}^{o6\pi} A_{\phi} F_{\phi} \cos\left(\Delta \psi^{o6\pi} + \Delta \psi\right) \right]
$$
\n<sup>(2)</sup>

где Е<sup>обл</sup>-электрический вектор облучающей волны,  $\varphi$  и  $\theta$  – углы характеризующие угломестное и азимутальное направления облучающей волны,  $\Delta\psi^{o\delta\pi}$ фазовый сдвиг облучающей волны,  $\Delta \psi$  - фазовый сдвиг излученной волны, А – апертура антенны, F – характеристика направленности антенны.

Очевидно, что условием максимума Еэкв является:

Из данного условия следует, что для обеспечения оптимальных условий приема отраженного радиосигнала от цели сложной геометрической формы антенна должна иметь возможность работать на двух ортогональных поляризациях, т. е. иметь собственную наклонную поляризацию под 45 $^{\rm 0}$ .

На практике самым простым способом изменения поляризации АУ является его необходимое пространственное позиционирование. Однако, из-за конструктивных особенностей самой антенны или конструктивных особенностей РЛС, далеко не всегда удается пойти этим простым путем. В таких случаях применяются специальные устройства, способные повернуть поляризацию падающей радиоволны на нужный угол – поляризационные фильтры.

Поляризационный фильтр представляет собой массив металлических тонких пластин или проводников расположенных параллельно друг другу (рис. 1 а, б) и наклоненных относительно вектора электрического поля Е на некоторый угол, например упомянутые выше 45<sup>0</sup>. Данная структура является анизотропной средой для падающей волны.

Параметры данной среды подбираются таким образом, чтобы создать условия для распространения ТЕМ волны с вектором Е, перпендикулярным плоскости пластин. Другие типы волн или затухают в анизотропной среде, или переотражаясь, затухают внутри излучателя. Таким образом, излученная в открытое пространство волна имеет наклонную поляризацию вектора Е.

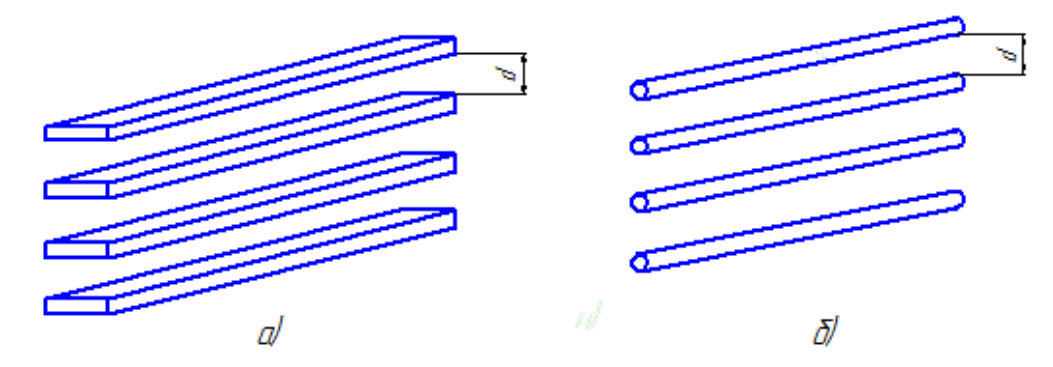

Рис. 1. а) фрагмент пластинчатого поляризационного фильтра; б) фрагмент проволочного поляризационного фильтра

Необходимым условием существования в поляризационном фильтре только ТЕМ волны является  $d < \lambda_{min}/2$ . Из-за проявления краевых эффектов толщину пластин/проволок необходимо выбирать не более  $\lambda_{\text{min}}/60$ , где  $\lambda_{\text{min}}$ – минимальная длина волны рабочего диапазона частот.

Ширину фильтра можно так же изменять по некоторому определенному закону таким образом, чтобы часть отраженных волн компенсировала друг друга, добиваясь тем самым увеличения рабочей полосы частот.

Сейчас известны конструкции, рабочая полоса частот которых составляет для пластинчатого фильтра более 100% [1] и для проволочного более 200% [2].

Поляризационные фильтры можно использовать в совокупности с различными видами апертурных антенн, например рупоров, зеркальных антенн и фазированных решеток, что дает широкие возможности по их применению.

Недостатком таких фильтров является относительно высокая стоимость связанная со сложностью изготовления, поэтому чаще они применяются в изделиях специального назначения.

#### **Список литературы.**

[1] Кузнецова Д.А., Самбуров Н.В., Немыченков В.С. Биконический излучатель. – патент РФ № 2559770

[2] Лизуро В.И., Бобков Н.И., Колесникова О.Н. Широкополосная всенаправленная антенна с изменяемой поляризацией. – патент РФ № 2371820

[3] Нефедов Е.И. Антенно-фидерные устройства и распространение радиоволн. – М.: Академия, 2008. – 316 с.

[4] Сомов А.М., Старостин В.В. Антенно-фидерные устройства. – М.: Горячая линия – Телеком, 2011. – 404 с. 3. Ерохин Г.А., Чернышов О.В., Козырев Н.Д., Копержевский В.Г. Антенно-фидерные устройства и распространение радиоволн. – М.: Горячая линия – Телеком, 2007. – 531 с.

[5] Сомов А.М., Старостин В.В. Распространение радиоволн. – М.: Гелиос АРВ, 2010. – 264 с. 5. Романюк В.А. Основы радиосвязи. – М.: Юрайт, **-** 2009. – 288 с..

**Бут Роман Олегович** - студент КФ МГТУ им. Н.Э. Баумана. E-mail: RomanBut@gmail.com

**Лоскутов Сергей Александрович** - канд. техн. наук, доцент КФ МГТУ им. Н.Э. Баумана. E-mail: SergeL-75@yandex.ru

#### **МЕТОДЫ КОНТРОЛЯ ИНДУКТИВНЫХ ДАТЧИКОВ**

КФ МГТУ им. Н.Э. Баумана, Калуга, 248000, Россия

В настоящее время при разработке и производстве индуктивных датчиков широко применяется параметрический контроль, заключающийся в измерении отдельных тестовых катушек индуктивности, расположенных внутри датчика.Катушки представляют собой провод, намотанный на ферромагнитный сердечник и залитый в корпус. Обычно внутри датчика располагаются одна или две катушки индуктивности. Такие катушки, далее датчики, могут использоваться для широкого круга задач, включая автомобилестроение, авиастроение и прочие отрасли, а так же для контроля дефектов, тестирования на надежность, экстракции параметров жгутов и др.

Цель исследования: разработка и внедрение в учебный и научнообразовательный процессы методической системы проведения научных экспериментов.

Исследования проводились по личной инициативе автора в рамках выполнения учебного процесса кафедры ЭИУ1-КФ на основе фундаментальных положений дисциплины «Методология проведения научного эксперимента», предусмотренной учебным планом профессиональной подготовки магистров по направлению 11.04.03.

Условия проведения эксперимента:

- стенд проверки с источником питания 27В 50Гц;
- инструмент индуктивный датчик;
- вспомогательное оборудование набор проводников, мультиметр, осциллограф;
- индуктивность датчика  $L_{\text{dam}} = 280$ м $\Gamma$ н, сопротивление обмотки  $R_{\text{o}\text{m}} =$ 60 Ом, ток короткого замыкания *Iкз* = 1,5А, средняя арифметическая погрешность  $\sigma_i = 1,3\%$

Результаты проведения эксперимента.

- измерения осуществлялись с помощью мультиметра и осциллографа;
- результаты экспериментальных измерений сведены в таблицу

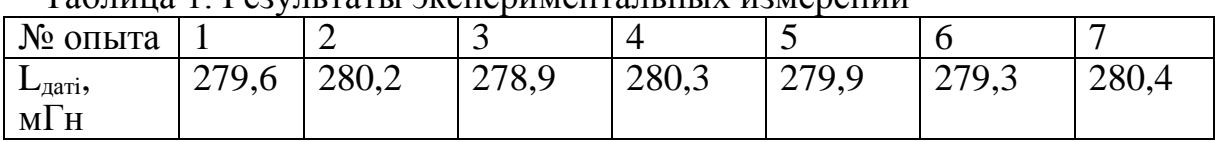

Таблица 1. Результаты экспериментальных измерений

Результаты обработки экспериментальных данных для метрологической оценки:

среднееарифметическое значение измеряемой величины:

$$
\bar{L}_{\text{aar}} = \frac{\sum_{i=1}^{N} L_{\text{dam }i}}{N},
$$

где N – число опытов (N=7),

$$
\bar{L}_{\text{at}} = \frac{279.6 + 280.2 + 278.9 + 280.3 + 279.9 + 279.3 + 280.4}{7} = 280.1 \text{mH}
$$

– абсолютная погрешность результатов прямого измерения $\rm L_{\rm {a}ar, \, }$ м $\rm \Gamma$ н

$$
\Delta L_{\partial am} = \sqrt{t_y^2 \sigma_{\overline{L}_{\text{aar}}}^2 + \Delta L_{\partial am}^2}
$$

где  $t_{\mathcal{Y}}^2 = 1,96;$   $\sigma_{\overline{\text{L}}_{\text{aar}}}^2$  – средняя квадратическая погрешность результата измерений среднего арифмитического:

$$
\sigma_{\bar{L}_{\partial am}} = \sqrt{\frac{\sum_{i=1}^{N} (L_{\partial am \ i} * \bar{L}_{\partial am})}{N * (N - 1)}},
$$

$$
\sigma_{\bar{L}_{\partial am} = \sqrt{\frac{278.9}{42}} = 43 \ mFn;}
$$

 $\Delta L_{\partial a m_c}$  — систематическая погрешность измерений, м $\Gamma$ н:

$$
\Delta L_{\partial a m_c} = \Delta L_{\partial a m_{\text{lim}}}
$$

где ΔL<sub>датит</sub> - предельно допускаемая погрешность измерения, мГн для мультиметра, = ±30 *мГн*, следовательно:

$$
\Delta L_{\partial a m_c} = \pm 30 \, \text{mT}.
$$

Тогда

 $\Delta L_{\text{dam}} = \sqrt{1,96^2 \times 43^2 + 30^2} = \sqrt{3,8416 \times 1849 + 900} = \pm 89,49 \text{ mF}$ относительная погрешность датчика:

$$
\delta_{L_{\partial am}} = \pm \frac{\Delta L_{\partial am}}{\bar{L}_{\partial am}} * 100\%,
$$
  

$$
\delta_{L_{\partial am}} = \pm \frac{89,49}{280,1} * 100 = \pm 3,19\%
$$

В результате проведения эксперимента абсолютная и относительная погрешноти тестовой индуктивности не выходят за границы максимально допустимой, следовательно, ихможно использовать для измерения с получением достоверного результата.

В данном примере реализована методика метрологической оценки средства измерения по критериям абсолютной и относительной погрешности измерения, которую можно использовать для оценки правильности выбора других измерительных устройств, задействованных в проведении экспериментальных исследований.

В результате экспериментальных исследований осуществлена метрологическая оценкатестовых датчиков и методов контроля электрофизических и конструкторско-технологических параметров средств измерений по критериям абсолютной и относительной погрешности измерения.

**Корнеев Александр Анатольевич** - студент КФ МГТУ им. Н.Э. Баумана. E-mail: sas825@yandex.ru

**Детюк Владимир Иванович** - старший преподаватель кафедры "Конструирование и производство электронной аппаратуры" КФ МГТУ им. Н.Э. Баумана. E-mail: drozhzhova92@yandex.ru

#### А.Е. Корчикова, В.Е. Драч

# **МОДЕЛИРОВАНИЕ ДРАЙВЕРА СВЕРХЪЯРКИХ СВЕТОДИОДОВ В СРЕДЕ LTSPICE**

#### КФ МГТУ им. Н.Э. Баумана, Калуга, 248000, Россия

В настоящее время освещение является важным сектором потребления энергии, его доля составляет 20% от общего числа вырабатываемой электрической энергии [1]. Один из путей повышения энергоэффективности связан со снижением расходов на освещение. Весьма перспективное направление – использование светодиодных осветительных приборов.

Неотъемлемая составляющая светодиодных ламп, это драйвер светодиодов, который служит для питания светодиода от сети переменного тока, то есть устройство преобразует переменное сетевое напряжение в ток, протекающий через светодиоды. С момента своего появления, светодиоды проделали долгий путь технологического развития. В последние годы были разработаны яркие светодиоды в широком диапазоне цветов, который включает и белый. Существует два типа светодиодов высокой яркости с использованием определенных полупроводниковых материалов: на основе AlInGaP создают красные, оранжевые, желтые и зеленые светодиоды высокой яркости, а InGaN, позволяет создать синий, сине-зеленый, чистый зеленый и, вместе с желтым люминофором, белый цвет. Светодиоды представляют интерес в качестве источников подсветки ЖК-дисплеев телевизоров, ноутбуков используются в автомобильных тормозных фонарях, светофорах, дорожных знаках, а также в жилых помещениях и офисах

Ряд компаний выпускает микросхемы, ориентированные на создание недорогих источников питания светодиодов, предназначенных для применения в различных сферах.

Известны и широко распространены модели контроллеров таких производителей как International Rectifier (контроллер IRS2540 и IRS2541) и Supertex Inc. (контроллер HV9910 и HV9961) [2]. В данной работе, с целью повышения результирующего уровня стабилизации и снижения конечной стоимости изделия, будет выполнено проектирование и моделирование схемы электрической принципиальной, основанной на менее распространенном контроллере LT3799 фирмы Linear Technologies.

Микросхема LT3799 представляет собой изолированный контроллер светодиодов с активной компенсацией коэффициента мощности, который специально разработан для работы со светодиодной нагрузкой мощностью от 4 до 100 Вт при широком входном диапазоне значений переменного напряжения 90-265 В.

Микросхема LT3799 также совместима со стандартным настенным симисторным регулятором освещения (TRIAC Dimmer). Уникальная схема считывания тока на этой микросхеме выдает хорошо стабилизированный ток и обходится без оптопары. Кроме уменьшения итоговой стоимости системы, повышается ее надежность за счет использования минимума внешних компонентов.

Целью данной работы является моделирование драйвера светодиодов, построенного на базе микросхемы LT3799. В качестве программы схемотехнического моделирования в настоящее время используется целый ряд известных симуляторов [3], для выполнения настоящей работы авторы остановили свой выбор на программе LTspice IV, которая является бесплатной и не требовательной к вычислительным ресурсам.

На рисунке 1 приведена схема (рабочее окно LTspice IV) модели драйвера светодиодов с применением микросхемы LT3799.

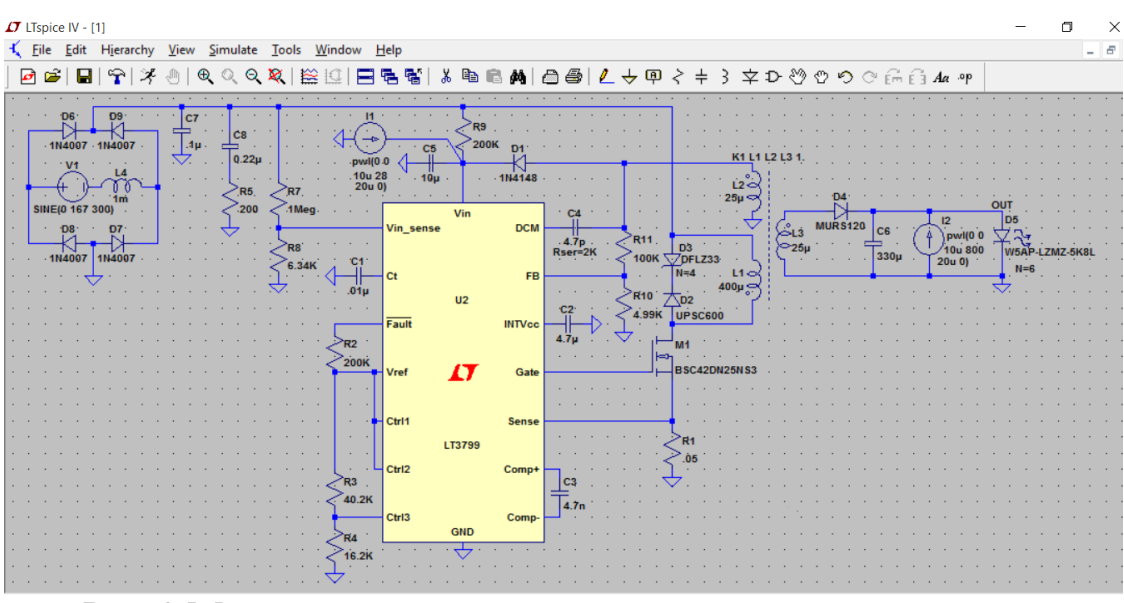

Рис. 2 Модель драйвера светодиодов с использованием контроллера LT3799

Временные диаграммы, поясняющие принцип работы драйвера, приведены на рис. 2.

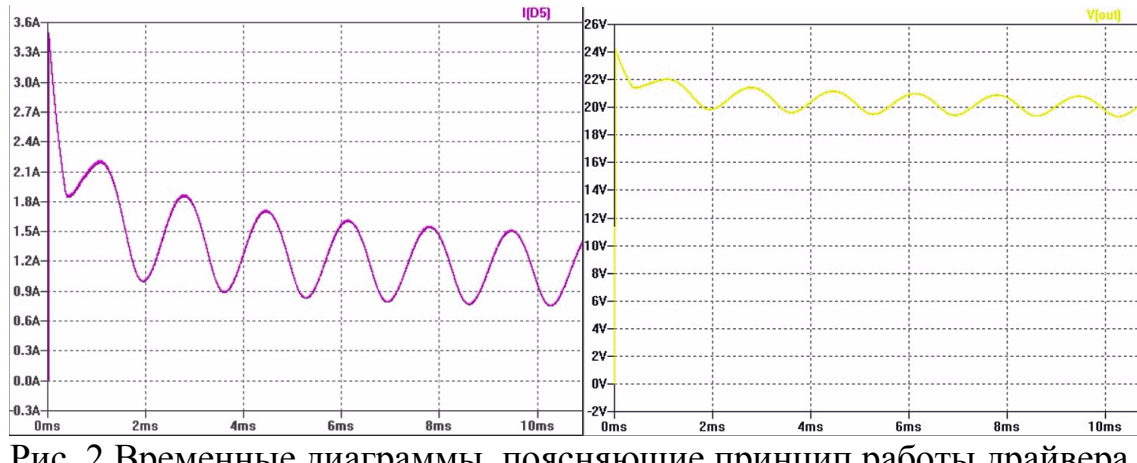

Рис. 2 Временные диаграммы, поясняющие принцип работы драйвера

Как видно из результатов моделирования, устройство функционирует корректно. Удалось достичь уровня стабилизации тока, соответствующего 5%. Устройство выходит на рабочий режим в течение 2 мс после включения.

Вышеизложенное подтверждает важность и незаменимость всех этапов автоматизированного проектирования электронных устройств для оптимизации параметров разрабатываемой схемы и проверки жизненных циклов функционирования устройства.

Драйвер выполняет свои функции и сохраняет значения параметров. Предложенное в работе имитационное моделирование соответствует современной методологии автоматизированного проектирования электронных устройств и оптимизации на этапах проектирования, что повышает их надежность и помехоустойчивость.

На основе проведенных исследований можно сделать следующие выводы:

- Экспериментальные данные подтверждают правильность выбранного схемотехнического решения,
- Драйвер соответствует всем предъявляемым требованиям и обладает запасом мощности, необходимым для стабилизации тока светодиодов,
- Драйвер может быть использован в составе светодиодных светильников промышленного и бытового назначения.

### **Библиографический список**

[1] Исследование и разработка элементов и узлов системы управления светодиодным источником света с улучшенными техническими и эксплуатационными характеристиками / А.В. Иванов, А.В. Федоров, Т.Н. Зайченко, И.В. Целебровский // Доклады Томского университета систем управления и радиоэлектроники. 2011. № 2 (24). Ч. 3. С. 71-77.

[2] Корчикова А.Е., Драч В.Е. Проектирование драйвера светодиодов высокой яркости // Инновационная наука. 2015. № 11-2. С. 69-72.

[3] Глухов А.В., Рогулин Л.Ю. Моделирование драйверов светодиодов в среде OrCAD // Вестник Тамбовского государственного технического университета. 2013. Т. 19. № 2. С. 291-297.

[4] Володин В. Моделирование сложных электромагнитных компонентов при помощи SPICE-симулятора LTSPICE / SWCAD III // Компоненты и технологии. 2008. № 81. С. 175-182.

[5] Володин В. Пополнение библиотеки схемных элементов симулятора LTSPICE. Создание модели ШИМ-контроллера TL494 // Компоненты и технологии. 2009. № 93. С. 127-138.

**Корчикова Анастасия Евгеньевна** - студент КФ МГТУ им. Н.Э. Баумана. E-mail: korchickowa@yandex.ru

**Драч Владимир Евгеньевич** - канд. техн. наук, доцент кафедры "Конструирование и производство электронной аппаратуры" КФ МГТУ им. Н.Э. Баумана. E-mail: drach@kaluga.org

### Е.А. Тетсов, С.А. Лоскутов

## **МОДИФИКАЦИЯ МОДУЛЯ УПРАВЛЕНИЯ СВЕТОТЕХНИКОЙ А/М УАЗ**

КФ МГТУ им. Н.Э. Баумана, Калуга, 248000, Россия

Модуль управления светотехникой 471.3769 предназначен для коммутации электрических цепей управления головным освещением, передними противотуманными фарами (ППТФ), задними противотуманными огнями (ЗПТО), освещением номерного знака, углом наклона светового пучка автомобильных фар и для регулирования уровня освещения органов управления и приборов. Модуль управления устанавливается в салоне автомобилей семейства УАЗ – 3163, предназначенного для эксплуатации в условиях умеренного и тропического климата.

Модуль управления изготавливается мощностями Калужского завода ОАО «Автоэлектроника» в едином исполнении для внутреннего рынка и экспорта, и может поставляться в запасные части к автомобилям.

Во время прохождения практики на ОАО «Автоэлектроника**»**, при изучении схемотехники и принципа работы модуля управления светотехникой я решил внести изменения в модуль,путем добавления к автоматическому режиму работы возможности принудительного отключения фар головного освещения в момент запуска двигателя. Такие изменения снимут нагрузку с цепей питания, тем самым уменьшится вероятность отказа других модулей.

Во время запуска двигателя напряжение на генераторе падает вплоть до 10В. Для определения этого события будемиспользовать встроенный в используемый в модуле микроконтроллер PIC12F675 аналоговый компаратор.

Микроконтроллер в модуле используется для коммутации цепей, избегания дребезга контактов, обеспечения плавного изменения яркости освещения приборов с помощью широтно-импульсной модуляции, обеспечения логики режимов работы модуля.

Встроенный в микроконтроллер аналоговый компаратор будет работать с внутренним источником опорного напряжения. Амплитуда входного сигнала ограничивается в пределах от Vss-0,6В до Vdd+0,6В, максимально возможное напряжение на генераторе порядка 16-17В.

Для корректной работы компаратора внесем изменения в схему электрическую принципиальную дляподачи сигнала с контакта "30" (Генератор) к неиспользуемому ранее порту микроконтроллера GP3 через делитель напряжения, как показано на схеме.

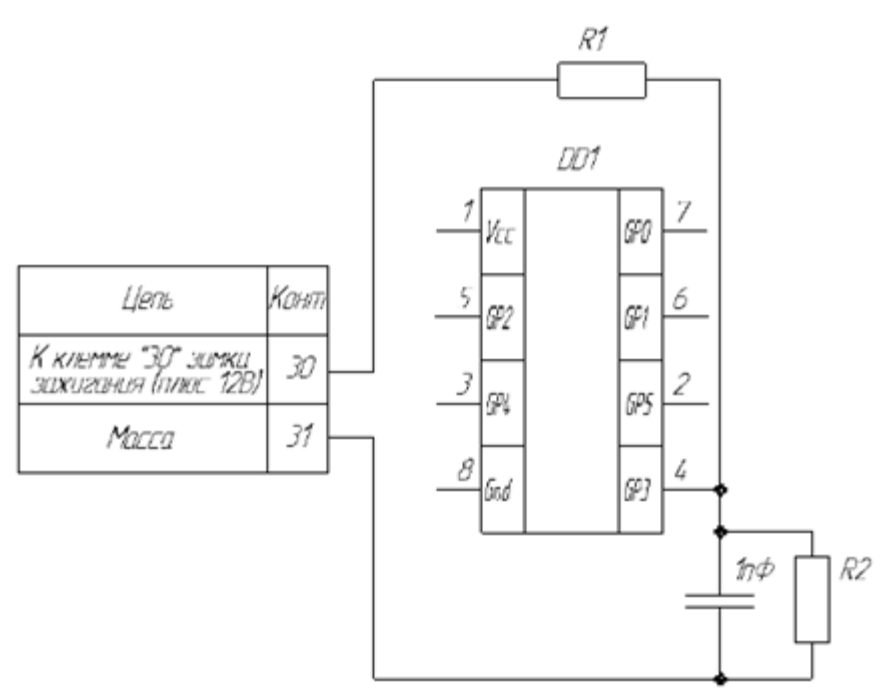

Рис. 1. Фрагмент схемы электрической принципиальной модуля управления светотехникой

Возьмем R2=2кОм, тогда:

$$
R1 = \frac{12 \cdot R_2}{4} = 4 \cdot 10^3 \, \text{OM}
$$

возьмем  $R1=4,3k$ Юм;

Таким образом, фары будут отключаться при напряжении на порте GP3 менее 3,175В. Работа компаратора возможна при изменении напряжения на генераторе вплоть до 17,64В, что удовлетворяет нашим условиям.

Код программы микроконтроллера будем изменять путем внесения прерывания по событию изменения состояния компаратора.Подпрограмма прерывания подаст сигнал к выключению фар головного освещения, и вернет их прежнее состояние после изменения напряжения на компараторе больше 3,2В.

Принудительное выключение фар в момент запуска двигателя будет доступно только в режиме «Авто**»**модуля управления, тем самым давая пользователю возможность выбора.

Внесенная мной модификация облегчает запуск двигателя, при этом сберегая лампы фар, особенно ксеноновые. Так же изменения снимут нагрузку с цепей питания, тем самым уменьшится вероятность отказа других модулей.

**Тетсов Евгений Александрович** - инженер АО "Тайфун". E-mail: tetsoveugene@gmail.com

**Лоскутов Сергей Александрович** - канд. техн. наук, доцент КФ МГТУ им. Н.Э. Баумана. E-mail: SergeL-75@yandex.ru

## **НАУЧНО-ЭКСПЕРИМЕНТАЛЬНЫЕ ИССЛЕДОВАНИЯ ТАХОГРАФА**

КФ МГТУ им. Н.Э. Баумана, Калуга, 248000, Россия

В современных условиях, при существующем уровне информатизации в транспортной отрасли, а также развития научно-исследовательских и высокотехнологичных производственных процессов, просто невозможно представить систему контроля и управления движением, которая не использует информацию о точном местонахождении контролируемых объектов, приоритетной становится задача создания устройства, устанавливаемое на транспортные средства, с целью обеспечения непрерывной, некорректируемой регистрации информации о скорости и маршруте движения транспортных средств, и выполнения иных функций. Не менее важной является задача в разработки рассмотрения упрощения схемного решения, а также перехода на отечественную элементную базу и созданию конкурентоспособных РЭС.

Цель исследования: разработка и внедрение в учебный и научнообразовательный процессы методической системы проведения научных экспериментов и исследования электронных средств необходимых для выполнения научно-теоретических расчетов магистерской диссертации.

Исследования проводились по личной инициативе автора в рамках выполнения учебного процесса кафедры ЭИУ1-КФ на основе фундаментальных положений дисциплины «Методология проведения научного эксперимента», предусмотренной учебным планом профессиональной подготовки магистров по направлению 11.04.03.

Необходимо провести метрологическую оценку тахографа в форме среднего арифметического отклонения определения координат местоположения, изменения интервала времени и скорости движенияпо критериям абсолютной и относительной погрешностей измерений.

- измерения моделировались с помощью аналогов и прототиповдействующих тахографов;
- результаты моделируемых измерений сведены в таблицу:

Таблица 1. Результаты моделируемых измерений

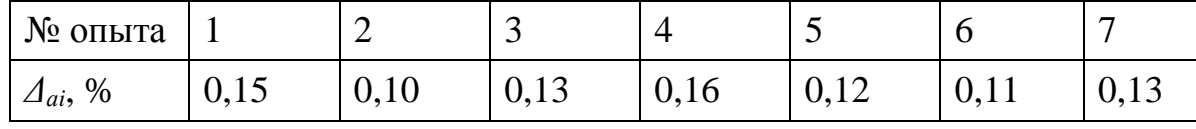

Результаты обработки экспериментальных данныхдля метрологической оценки тахографа:

1. Абсолютная погрешностьрезультатов прямого измерения *Δаi*, %:

$$
\Delta_{ai} = \sqrt{t_y^2 * \sigma_{\Delta_a}^2 + \Delta_{a_c}^2}
$$

где tγ = 1,96 корень уравнения нормированной функции Лапласа  $Φ_0(t)$ : при  $\gamma = 0.95; \, \sigma^2_{\Delta_a}$  — средняя квадратическая погрешность результата измерений среднего арифметического:

$$
\sigma_{\Delta_a} = \sqrt{\frac{\sum_{i=1}^{N} (\Delta_{ai} \Delta_a)}{N (N 1)}}
$$

$$
\sigma_{\Delta_a} = \sqrt{\frac{0.269}{42}} = 0.08, \%
$$

 $\Delta_{a_{c}}$  – систематическая погрешность измерения, %:

$$
\Delta_{a_c} = \Delta_{a_{lim}}
$$

где  $\Delta_{a_{lim}}$  − предельно допускаемая погрешность прибора, %: для тахографа $\Delta_{a_{\text{lim}}} = \pm 0.05$ %, следовательно:

$$
\Delta_{a_c} = \pm 0.05 \%
$$

Тогда

 $\Delta_{ai} = \pm\sqrt{1.96^2 * 0.08^2 + 0.05^2} = \pm\sqrt{3.842 * 0.006 + 0.003} = \pm 0.161$  % 2. Относительная погрешность измерения:

$$
\delta_{\Delta_a} = \pm \frac{\Delta_a}{\overline{\Delta}_a} * 100;
$$
  

$$
\delta_{\Delta_a} = \pm \frac{0.161}{1.285} * 100 = \pm 12.5\%
$$

Итогом исследований являются результаты метрологической оценки тахографа по критериям абсолютной и относительной погрешности измеряемых параметров, которые можно использовать для оценки о более точном местонахождении контролируемых объектов, а такжеподготовка доклада по материалам исследования и выступление на научной конференции «Наукоемкие технологии в приборо- и машиностроении и развитие инновационной деятельности в вузе» и подготовка научной публикации в журнале, индексируемом в Российском индексе научного цитирования.

#### **Библиографический список**

[1] Правиков, Ю.М. Метрологическое обеспечение производства : учеб. пособие / Ю.М. Правиков, Г.Р. Муслина. – М. : КНОРУС, 2009. – 240 с.

[2] Кравченко, Д. В. Методология научных исследований в машиностроении: учебное пособие / Д. В. Кравченко; под общей ред. Л.В. Худобина. – Ульяновск : УлГТУ, 2012. – 78 с.

[3] Тахографы. URL: https://gm56.ru/tahografy-opisanie ( дата обращения 28.03.2016)

**Дрожжова Елена Николаевна** - студент КФ МГТУ им. Н.Э. Баумана. E-mail: drozhzhova92@yandex.ru

**Детюк Владимир Иванович** - старший преподаватель кафедры "Конструирование и производство электронной аппаратуры" КФ МГТУ им. Н.Э. Баумана. E-mail: drozhzhova92@yandex.ru

## **НЕКОТОРЫЕ ОСОБЕННОСТИ РАЗВОДКИ ПЕЧАТНЫХ ПЛАТ, УМЕНЬШАЮЩИЕ ВЛИЯНИЕ ПОМЕХ НА РАБОТУ СХЕМЫ**

КФ МГТУ им. Н.Э. Баумана, Калуга, 248000, Россия

Для правильной работы аналоговых схем весьма важен правильный выбор пассивных компонентов, а также правильная разводка печатной платы с учетом характеристик компонентов, входящих в состав устройства. Рисунок проводников на печатной плате может быть как источником, так и приемником помех. Хорошая разводка проводников уменьшает чувствительность аналоговой схемы к излучению источников.Печатная плата восприимчива к излучению, поскольку проводники и выводы компонентов образовывают своеобразные антенны. Одним из основных типов антенн является штырь или прямой проводник. Такая антенна работает, потому что прямой проводник обладает паразитной индуктивностью и поэтому может концентрировать и улавливать излучение от внешних источников. Полный импеданс прямого проводника имеет резистивную (активную) и индуктивную (реактивную) составляющие:

$$
Z = R + i\omega L \tag{1}
$$

На постоянном токе или низких частотах преобладает активная составляющая. При повышении частоты реактивная составляющая становится все более и более значимой. В диапазоне от 1 кГц до 10 кГц индуктивная составляющая начинает оказывать влияние, и проводник более не является низкоомным соединителем, а скорее выступает как катушка индуктивности.Формула для расчета индуктивности проводника печатной платы выглядит следующим образом:

$$
L = 0.0002X \cdot \left[ \ln \left( \frac{2X}{W+H} \right) + 0.2235 \left( \frac{W+H}{X} \right) + 0.5 \right] \tag{2}
$$

где X – длина проводника;

W – ширина проводника;

H – толщина проводника;

Обычно, трассы на печатной плате обладают значениями от 6 нГн до 12 нГн на сантиметр длины. Например, 10-сантиметровый проводник обладает сопротивлением 57 мОм и индуктивностью 8 нГн на см. На частоте 100 кГц реактивное сопротивление становится равным 50 мОм, а на более высоких частотах проводник будет представлять собой скорее индуктивность, чем активное сопротивление.

Другой основной тип антенн - петлевые антенны. Индуктивность прямого проводника сильно увеличивается, когда он изгибается и становится частью дуги. Увеличивающаяся индуктивность понижает частоту, на которой начинает происходить взаимодействие антенны с линиями поля. Создание петлевых антенн легко показать на примере (рис. 1). Кроме того, здесь показано и создание щелевой антенны.

30

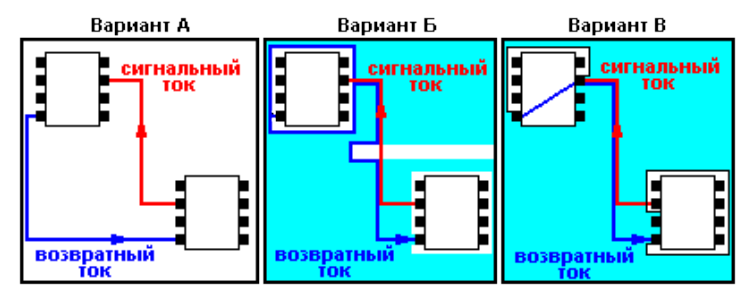

Рис. 1. Образование петли и щелевой антенны при некорректной разводке

Вариант A – пример плохойразводки. В нем вовсе не используется полигон аналоговой земли. Петлевой контур формируется земляным и сигнальным проводником. При прохождении тока возникают электрическое и перпендикулярное ему магнитное поля. Эти поля образовывают основу петлевой антенны.

Вариант Б лучше варианта A, но здесь присутствует разрыв в полигоне, вероятно, для создания определенного места для разводки сигнальных проводников. Пути сигнального и возвратного токов образуют щелевую антенну. Другие петли образуются в вырезах вокруг микросхем.

Вариант В - пример наилучшейразводки. Пути сигнального и возвратного тока совпадают, сводя на нет эффективность петлевой антенны. В этом варианте также присутствуют вырезы вокруг микросхем, но они отделены от пути возвратного тока.

Довольно часто необходимо повернуть на печатной плате трассу на 90°. При этом может возникнуть отражение сигнала. Это происходит, главным образом, из-за изменения ширины пути прохождения тока. В вершине угла ширина трассы увеличивается в 1.414 раза, что приводит к рассогласованию характеристик линии передачи, особенно распределенной емкости и собственной индуктивности трассы. На рисунке 2 показаны два шага улучшения формы угла. Только последний пример поддерживает постоянной ширину трассы и минимизирует отражения.

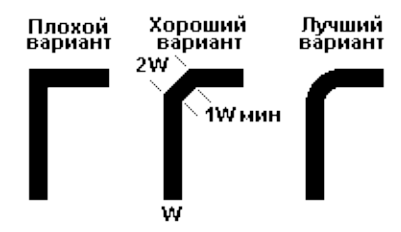

Рис. 2. Сглаживание углов проводников

Между проводниками печатной платы, находящимися на разных слоях, возникает емкостная связь, когда они пересекаются. Проводники, находящиеся друг над другом на смежных слоях, создают длинный пленочный конденсатор. Значения емкости такого конденсатора достигают единиц пикофарад. Рисунок 3 иллюстрирует эффект от емкости в 1 пФ, возникающий при подключении ее к инвертирующему входу высокочастотного операционного усилителя.

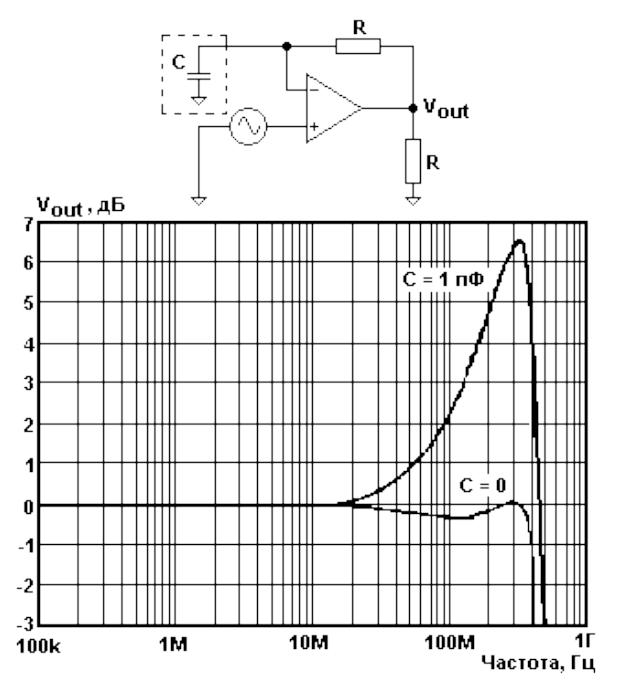

Рис. 3. Эффект от емкости на инвертирующем входе ОУ

Видно, что происходит удвоение амплитуды выходного сигнала на частотах, близких к верхнему пределу частотного диапазона ОУ. Это, в свою очередь, может привести к генерации, особенно на рабочих частотах антенны (выше 180 МГц).

Существует несколько способов уменьшить паразитную емкость. Самый очевидный из них – уменьшение длины проводников. Другой способ – уменьшение их ширины. Ширину проводников печатной платы невозможно бесконечно уменьшить. Предельная ширина определяется как технологическим процессом, так и толщиной фольги. Если два проводника проходят близко друг к другу, то между ними образуется емкостная и индуктивная связь (рис. 4).

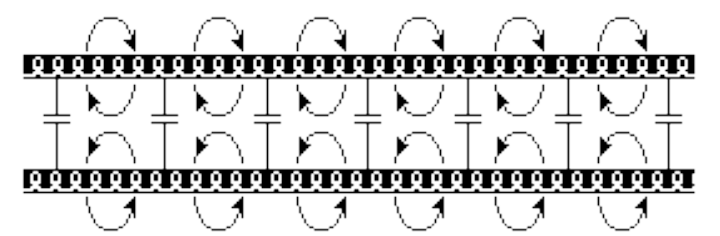

Рис. 4. Взаимосвязь между параллельными сигнальными проводниками

Сигнальные проводники не должны разводиться параллельно друг другу, исключая случаи разводки дифференциальных или микрополосковых линий. Зазор между проводниками должен быть минимум в три раза больше ширины проводников.

При создании переходного отверстия, т.е. межслойного соединения (рис. 5), также возникает паразитная индуктивность.

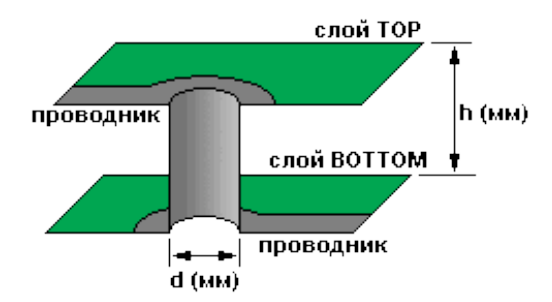

Рис. 5. Индуктивность переходного отверстия

При диаметре отверстия после металлизации d и длине канала h индуктивность можно вычислить по следующей приближенной формуле (3):

$$
L \approx \frac{h}{5} \cdot \left( 1 + \ln \left( \frac{4h}{d} \right) \right) \tag{3}
$$

Индуктивность отверстия вместе с такой же паразитной емкостью формируют резонансный контур, что может сказаться при работе на высоких частотах. Собственная индуктивность отверстия достаточно мала, и резонансная частота находится где-то в гигагерцовом диапазоне, но если сигнал в течение своего пути вынужден проходить через несколько переходных отверстий, то их индуктивности складываются, а резонансная частота понижается. Другое негативное явление: при большом количестве переходных отверстий в полигоне земли могут создаваться петлевые участки. Наилучшая аналоговая разводка - все сигнальные проводники располагаются на одном слое печатной платы.

Таким образом, следует относиться к печатной плате как к компоненту электрической схемы. При разводке печатной платы необходимо стараться сводить к минимуму использование переходных отверстий, не следует разводить проводники под прямыми углами, а также нужно удостовериться, что проводники инвертирующего и неинвертирующего входов операционного усилителяне располагаются параллельно друг другу на большом протяжении. Эти и другие аспекты помогут улучшить работу устройства.

#### **Списоклитературы.**

[1] Bruce Carter "Op Amps For Everyone", chapter 17, Circuit Board Layout Techniques, Design Reference, Texas Instruments, 2002

[2] Кечиев Л.Н. Проектирование печатных плат для цифровой быстродействующей аппаратуры, М.:ООО «Группа ИДТ» 2007.

[3] Медведев А. М. Печатные платы. Плотность межсоединений. «Технологии приборостроения», №3,200.

**Крицкий Олег Владиставович** - инженер-конструктор АО "Тайфун". E-mail: krinirenko.oleg@yandex.ru

**Лоскутов Сергей Александрович** - канд. техн. наук, доцент КФ МГТУ им. Н.Э. Баумана. E-mail: SergeL-75@yandex.ru

## Д.А. Капаницкий, С.А. Лоскутов

# **ПОРОГОВОЕ УСТРОЙСТВО ВЫСОТОМЕРА**

КФ МГТУ им. Н.Э. Баумана, Калуга, 248000, Россия

Высотомер предназначен для измерения текущей высоты объекта установки над открытой подстилающей поверхностью методом лазерного дальнометрирования. Основные технические характеристики высотомера сведены в таблице 1.

| Измеряемая высота             | до $10M$             |
|-------------------------------|----------------------|
| Скорость объекта установки    | до 400м/с            |
| Напряжение питания высотомера | $\pm 12B$            |
| Пок потребления               | не более $\pm 0.5$ А |

Таблица 1. Основные технические характеристики высотомера

Диапазон измеряемых высот составляет от 1м до 7м при углах наклона управляемой ракеты к плоскости подстилающей поверхности в диапазоне от 50º до 90º и скорости сближения от 200 до 900 м/с.

Пороговое устройство предназначено для усиления сигнала [1]. Пороговое устройство имеет характеристику с некоторым наклоном, поэтому вблизи порогового напряжения возникает зона неопределенности, которая в итоге и определяет чувствительность порогового устройства [2]. Так же на чувствительность влияют синфазные наводки. Пороговое устройство высотомера предназначено для дополнительного усиления сигнала фотоприемного устройства и формирования выходного сигнала при наличии входного оптического импульса.

Пороговое устройство входит в состав высотомера и предназначено для дополнительного усиления сигнала фотоприемного устройства и формирования выходного сигнала при наличии входного оптического импульса. В пороговом устройстве можно выделить схему усиления и схему формирователя импульсов со следящим порогом.

Схема усиления построена на базе быстродействующих операционных усилителей (ОУ). Входной сигнал поступает на ОУ, включенный по схеме инвертирующего усилителя. Диоды в обратной связи предотвращают насыщение ОУ при входном сигнале большой амплитуды. Далее сигнал дополнительно усиливается неинвертирующим усилителем на элементе. В схеме предусмотрены диоды, ограничивающие уровень выходного сигнала усилителя. С выхода неинвертирующего усилителя импульсный сигнал поступает на вход схемы формирователя. В схеме формирователя реализована временная привязка момента срабатывания компаратора к принятому сигналу для повышения точности дальнейших временных измерений. Схема привязки организована на линии задержки и компараторе таким образом, что порог срабатывания компаратора зависит от амплитуды входного сигнала. Для адаптации к текущим траекторным параметрам и помеховой обстановке предусмотрена возможность регулировки потенциала системы путем установки порогового напряжения для компаратора, формирующего сигнал разрешения измерений. Потенциал системы устанавливается блоком цифровой обработки и управления исходя из текущей помеховой обстановки, требуемой высоты срабатывания и траекторных параметров.

Для питания порогового устройства на плате установлен DC-DC преобразователь, формирующий напряжение питания схемы усиления ±5В из входного напряжения ±12В. Линейный стабилизатор, установленный на плате, питает компараторы.

Данной плате присущи следующие трудности, связанные с конструкторским исполнением: малые размеры платы и высокая плотность компоновки элементов.

Цель данной работы — разработать схему порогового устройства высотомера, которая способна подавлять синфазные наводки с целью повышения качества выходного сигнала, оставляя неизменными размеры платы.

Для устранения проблемы синфазных наводок с целью повышения качества выходного сигнала используют специальные схемные решения. В рамках поставленной задачи решением данной проблемы стало применение схемы порогового устройства на базе полностью дифференциального операционного усилителя (ПД ОУ). ПД ОУ называют ОУ, имеющие дифференциальные входы и дифференциальные выходы [3]. Замена ОУ, включенного по схеме инвертирующего усилителя, на ПД ОУ позволила нам избавиться от синфазных помех в выходном сигнале.

В результате построения и анализа полученной схемы порогового устройства высотомера на основе полностью дифференциального усилителя было выявлено, что по сравнению со схемой, построенной на операционном усилителе, данная схема обладает лучшей чувствительностью и помехозащищенностью, что позволило избавиться от синфазных наводок и повысить качество выходного сигнала. Полученная схема является совместимой по конструкции со схемой на ОУ.

#### **Список литературы**

[1]. Шило В. Л. Популярные цифровые микросхемы. *Радио и связь*, 2011. -352 с.

[2]. Нечаев И.А. Конструкции на логических элементах цифровых микросхем. *Радио и связь*, 1992. -27 с.

[3]. Волович Г.И. Полностью дифференциальные операционные усилители. *Современная электроника*, 2008, № 5, с. 16-19.

**Капаницкий Дмитрий Александрович** - студент КФ МГТУ им. Н.Э. Баумана. E-mail: sweeeeetbunny@gmail.com

**Лоскутов Сергей Александрович** - канд. техн. наук, доцент КФ МГТУ им. Н.Э. Баумана. E-mail: SergeL-75@yandex.ru

# **ПРЕДПРОЕКТНЫЕ ИССЛЕДОВАНИЯ LED-ДРАЙВЕРА**

КФ МГТУ им. Н.Э. Баумана, Калуга, 248000, Россия

Светодиодное освещение весьма популярно на сегодняшний день и постепенно вытесняет традиционные светильники. Светодиодное освещение экономичнои позволяет получать немерцающий свет. Однако встает вопрос управления питающим током светодиода. Для решения данного вопроса применяются так называемые драйверы, разработке которого и посвящен мойдоклад. Основная задача это исследование известных схемотехнических решений, классификация их достоинств и недостатков, а так же исследование спектра современной элементной базы, анализ литературных источников по теме исследования, патентный поиск, разработка схемы драйвера.

Цель исследования: разработка и внедрение в учебный и научнообразовательный процессы методическойсистемы проведения научных экспериментов и исследования электронных средств, необходимых для выполнения научно-теоретических расчетов магистерской диссертации.

Исследования проводились по личной инициативе автора в рамках выполнения учебного процесса кафедры ЭИУ1-КФ на основе фундаментальных положений дисциплины «Методология проведения научного эксперимента», предусмотренной учебным планом профессиональной подготовки магистров по направлению 11.04.03.

Необходимо определить число параллельных опытов *N<sup>0</sup>* для получения достоверных результатов эксперимента по оценке качества LED-драйвера.

Результаты проведения эксперимента.

- Измерениямоделировались по результатам статической обработки аналогов и прототипов LED-драйвера.
- Результаты моделируемых измерений сведены в таблицу:

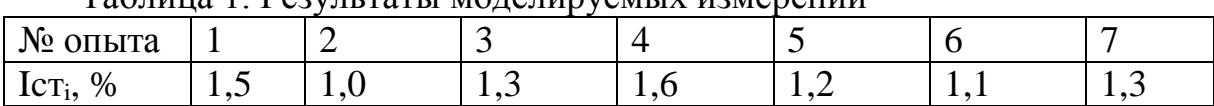

Таблица 1. Результаты моделируемых измерений

Результаты обработки экспериментальных данных длярасчетачислапараллельныхопытов:

1. Среднееарифметическоезначениеизмеряемойвеличины:

$$
\bar{I}cm = \frac{\sum_{i=1}^{N}Icm_i}{N},
$$

где *N* числоопытов*(N= 7).*

$$
\bar{l}cm = \frac{1,5+1,0+1,3+1,6+1,2+1,1+1,3}{7} = 1,285\%;
$$
2. Величинадисперсии:

$$
D = \frac{\sum_{i=1}^{N} (lcm_i - \bar{l}cm)^2}{N-1},
$$
  

$$
D = \frac{0.046 + 0.081 + 0.0002 + 0.099 + 0.007 + 0.034 + 0.0002}{7-1}
$$
  
= 0.045 %;

3. Точностьвеличиныматематическогоожидания:

$$
\delta_3 = (t_\alpha, f_c) \cdot \sqrt{\frac{D}{N}},
$$

где( $t_a$ ,  $f_c$ ) – квантильраспределения Стьюдента, зависящий отдоверительнойвероятности  $\gamma$ , уровнязначимости а ичисластепенейсвободы $f_c$ ; при  $\gamma =$ 0,95,  $\alpha = 0.05$ ,  $=f_c = N - 1 = 7 - 1 = 6$ значение $(t_a, f_c) = 2,447$ ;

$$
\delta_{3} = 2{,}447 * \sqrt{\frac{0{,}045}{7}} = 0{,}196 \%
$$

 $\overline{4}$ . Доверительныеграницызначенийпараметраприуровнезначимости  $\alpha = 0.05$ :

$$
lcm_{max,min} = \bar{l}cm \pm \delta_{3};
$$
  
\n
$$
Ic_{max} = 1,285 + 0,196 = 1,481 \%
$$
  
\n
$$
Ic_{min} = 1,285 - 0,196 = 1,089 \%
$$

такимо бразом, доверительным является результат, который попадает в диапазон

$$
1,089 \leq Icr_i \leq 1,481\%
$$

5. Необходимое число параллельных опытов при проведении экспериментальных исследований:

$$
N_{\rm o} = t_{\gamma} \cdot \frac{D}{\delta_3^2}
$$

где ty- корень уравнения нормированной функции Лапласа  $\Phi_0(t)$ : при

$$
\gamma = 0,95 \text{t} \gamma = 1,96;
$$
  

$$
N_{o} = 1,96 \cdot \frac{0,045}{0,196^2} = 2,3
$$

Следовательно, принимаем число параллельных опытов  $N<sub>o</sub>$  равнымтрем для адекватной оценки параметров качества LED-драйвера.

Итогом исследований являются результаты расчета числа параллельных опытов для получения достоверных результатов эксперимента по оценке качестваLED-драйвера, а так же подготовка доклада по материалам исследования и выступление на научной конференции «Наукоемкие технологии в приборо- и машиностроении и развитие инновационной деятельности в вузе» иподготовка научной публикации в журнале, индексируемом в Российском индексе научного цитирования.

### **Библиографический список**

[1] Исследование и разработка элементов и узлов системы управления светодиодным источником света с улучшенными техническими и эксплуатационными характеристиками / А.В. Иванов, А.В. Федоров, Т.Н. Зайченко, И.В. Целебровский // Доклады Томского университета систем управления и радиоэлектроники. 2011. № 2 (24). Ч. 3. С. 71-77.

[2] Корчикова А.Е., Драч В.Е. Проектирование драйвера светодиодов высокой яркости // Инновационная наука. 2015. № 11-2. С. 69-72.

[3] Кравченко, Д. В. Методология научных исследований в машиностроении: учебное пособие / Д. В. Кравченко; под общей ред. Л.В. Худобина. – Ульяновск :УлГТУ, 2012. – 78 с.

**Корчикова Анастасия Евгеньевна** - студент КФ МГТУ им. Н.Э. Баумана. E-mail: korchickowa@yandex.ru

**Детюк Владимир Иванович** - старший преподаватель кафедры "Конструирование и производство электронной аппаратуры" КФ МГТУ им. Н.Э. Баумана. E-mail: drozhzhova92@yandex.ru

А.И. Скольник, С.А. Лоскутов

# **ПРИМЕНЕНИЕ ПЛИС ДЛЯ МЕЖСЕТЕВОГО ОБМЕНА ДАННЫМИ ЧЕРЕЗ ПОСЛЕДОВАТЕЛЬНЫЙ ИНТЕРФЕЙС ARINC 429**

КФ МГТУ им. Н.Э. Баумана, Калуга, 248000, Россия

ARINC 429 является международным общепринятым стандартом для гражданской авиации и утверждает единые принципы создания сети передачи данных между авиационными системами. Отечественный стандарт на этот интерфейс: ГОСТ 18977-79. Стандарт разработан с учетом высоких требований к надежности авиационных систем.

Среда передачи данных представляет собой симметричную двухпроводную линию «витая пара» в экране. По обеим линиям передается сходная информация, представленная в инверсном виде. Инверсный вид сигналов на линиях обеспечивает подавление синфазной помехи.

Ведущим мировым производителем микросхем для реализации интерфейса ARINC 429 является американская фирма Holt (www.holtic.com). Этой фирмой производятся разнообразные изделия от простейших схем входных и выходных цепей до систем на кристалле, реализующих все функции, предусмотренные стандартом. В данной статье будет использована микросхема HI-8585 фирмы Holt. В даташитах на микросхему и на сам интерфейс приводится полная информация о принципе работы, а также временные диаграммы состояний логических нуля и единицы и формы напряжений на линиях передачи данных.

Для использования данной микросхемы при передаче по интерфейсу ARINC 429 встает задача разработки проекта на ПЛИС, реализующего приемник и передатчик для взаимодействия с микросхемой и передачи данных. Кратко решение задачи создания передатчика будет рассмотрено в настоящей статье.

Для разработки данного проекта использовалась САПР Xilinx ISE DesignSuite, язык проектирования цифровой аппаратуры – Verilog-2001 стандарта IEEE 1364-2001.

Модуль передатчика состоит из трех подмодулей –«**receiver**»,«**clock**», «**transmitter**». Данные подмодули представлены на RTL- модели данного модуля рис1 (registertransferlevel – уровень регистровых передач).

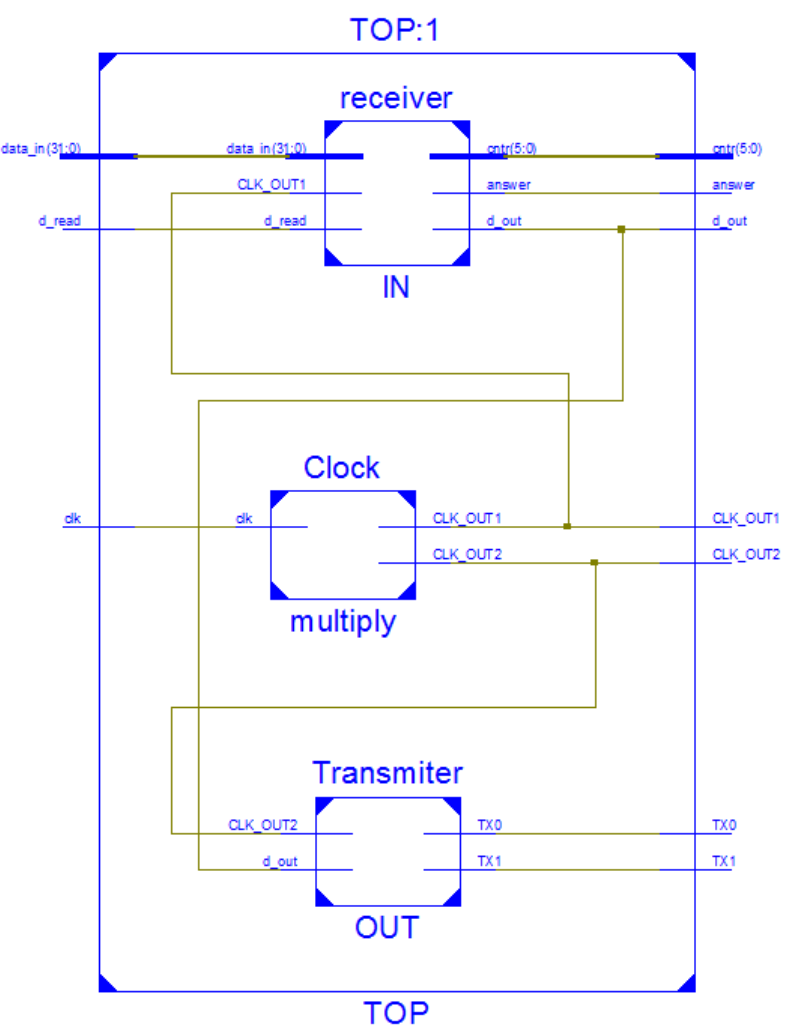

Рис. 1. RTL-модель передатчика

Первый подмодуль «**receiver**»после прихода разрешающего строба «d read» считывает с 32-битной шины данные и записывает их в свой регистр «pack». После записи формируется ответный импульс «answer», который сообщает о том, что чтение данных произведено успешно, и начинается побитовая передача записанных данных на выход «d\_out».

Второй подмодуль «**Clock**» представляет собой делитель входной частоты. На вход поступает тактовый сигнал «clk», на выходе формируется два сигнала: один такой же частоты «CLK\_OUT2», другой с вдвое меньшей частотой «CLK\_OUT1». Данный подмодуль создан в CoreGenerator в виде IP-core. Использование подключаемых конфигурируемыхIP-ядер и микропроцессорного ядра Microblaze в ПЛИС фирмы Xilinx выходит за рамки данной статьи, поэтому подробно подмодуль «**Clock**» мы рассматривать не будем.

Третий подмодуль «**transmitter**» выступает в роли преобразователя входного однобитного сигнала «d\_out» в два выходных противофазных сигнала «TX1» и «ТХ0».

Описание подмодуля «**receiver**» представлено на рис.2.

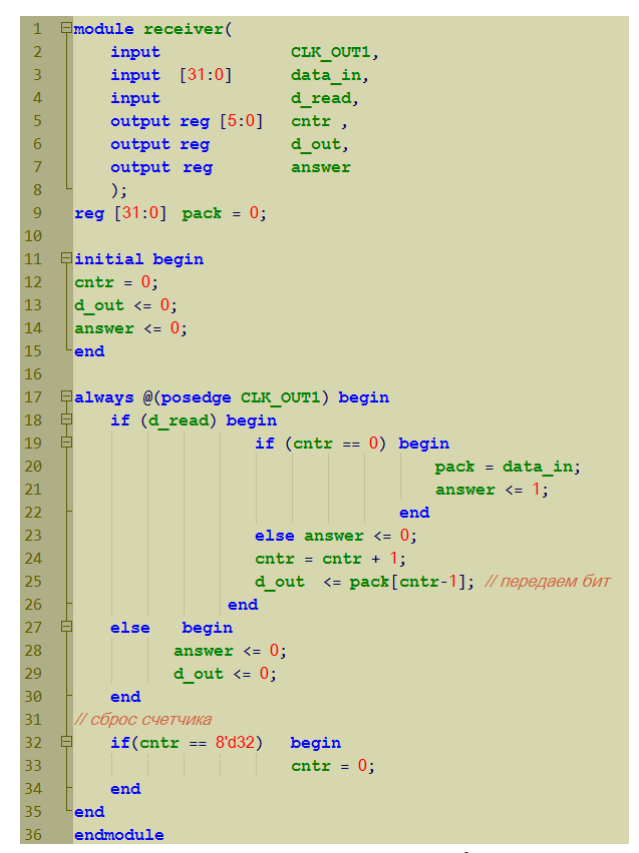

Рис. 2. HDL-описание подмодуля «**receiver**» на языке Verilog Описание подмодуля «**transmitter**» представлено на рис.3

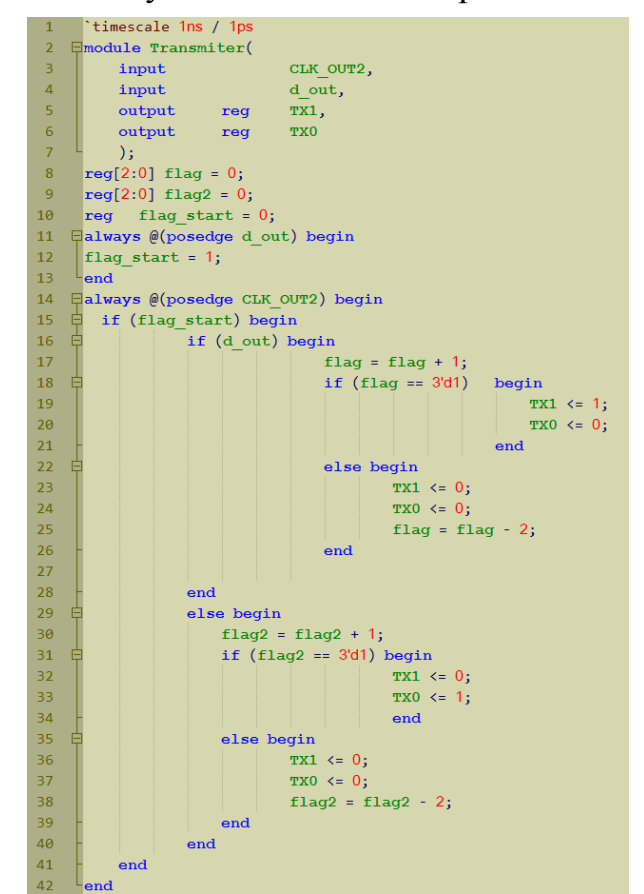

Рис. 3. HDL-описание подмодуля «**transmitter**» на языке Verilog

Для того чтобы промоделировать работу передатчика, проверить правильность его функционирования и устранить ошибки, создается тестировочный файл Verolog Test Fixture, так называемый «тест-бенч». Его программный код мы приводить не будем, приведем результаты моделирования на рисунке 4.

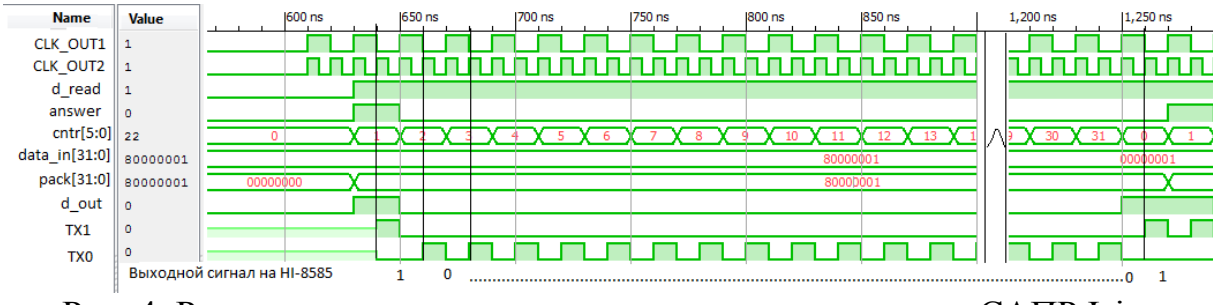

Рис. 4. Результаты моделирования модуля передатчика в САПР Isim

Как видно из рисунка, при поступлении фронта сигнала «d\_read» производится запись из входной шины «data\_in[31:0]» в регистр «pack[31:0]» и одновременно формируется сигнал ответа «answer». Всего через половину такта по отрицательному спаду тактового сигнала начинается передача принятого пакета данных в виде однобитного сигнала «d\_out», который проходя через подмодуль «trasmitter» конвертируется в противофазный сигнал TX1-ТХ0. Сигналы с выводов ТХ1-ТХ0 поступают на микросхему НІ-8585, и она тем самым осуществляет передачу пакета данных (пакет - 32 бита).

Таким образом, спроектированный модуль решает поставленную задачу, а также является универсальным и переносимым, т.е. может быть применен в других проектах без изменений. Нужно будет только привязать сигналы модуля к нужным выводам ПЛИС в ucf-файле.

#### ЛИТЕРАТУРА

[1] И.Е.Тарасов. Разработка цифровых устройств на основе ПЛИС с применением языка VHDL. Москва, «Горячая линия - Телеком», 2005 г.

[2] В.В. Соловьев. Основы языка проектирования цифровой аппаратуры Verilog. Москва, «Горячая линия - Телеком», 2014 г.

[3] А.А. Лапин. Интерфейсы. Выбор и реализация. Москва, Техносфера, 2005 г.

[4] Daniel A. Martinec. ARINC 429,2001 by CRC Press LLC.

[5] Д.С.Потехин, И.Е.Тарасов. Разработка систем цифровой обработки сигналов на базе ПЛИС. Москва, «Горячая линия - Телеком», 2007 г.

Скольник Алексей Игоревич - студент КФ МГТУ им. Н.Э. Баумана. E-mail: alex-fbr@yandex.ru

Лоскутов Сергей Александрович - канд. техн. наук, доцент КФ МГТУ им. Н.Э. Баумана. E-mail: SergeL-75@yandex.ru

## Е.Н. Дрожжова, А.Н. Мозохин

# **ПРОЕКТИРОВАНИЕ ЦИФРОВОГО УСТРОЙСТВА КОНТРОЛЯ ДВИЖЕНИЯ ТРАНСПОРТНОГО СРЕДСТВА**

КФ МГТУ им. Н.Э. Баумана, Калуга, 248000, Россия

В современных условиях, при существующем уровне информатизации в транспортной отрасли, просто невозможно представить систему контроля и управления движением, которая не использует информацию о точном местонахождении контролируемых объектов.

Данное устройство, устанавливаемое на транспортные средства, с целью обеспечения непрерывной, некорректируемой регистрации информации о скорости и маршруте движения транспортных средств, и выполнения иных функций. Устройство может использоваться для перевозки опасных грузов. Цифровое устройство обеспечивает определение точного местонахождения и регистрацию: скорости движения;пройденного пути;времени управления ТС;времени нахождения на рабочем месте, времени других работ, времени перерывов в работе и отдыхе;случаев доступа к данным регистрации;перерывов в электропитании длительностью более 100 мс;перерывов в подаче импульсов от датчика движения;вывод на индикатор и распечатку на бумажной ленте информации из энергозависимостей памяти и из карт.

Целью работы является разработкаконструкциицифрового устройства контроля движения транспортного средства на базе производства АО «Калужского завода телеграфной аппаратуры (КЗТА)», обеспечивающего контроль непрерывной, некорректируемой регистрации информации о скорости и маршруте движения транспортных средств, и выполнения иных функций.

Цифровое устройство состоит из ТПУ(термопечатающее устройство), индикатора, средства криптографической защиты информации «Блок СКЗИ тахографа», блока управления и модуля навигационного.

Импортозамещение скорее всего является основной проблемой производства на сегодняшний день.В данном устройстве для плат блока управления и навигационного модуля применяются толстопленочные чипрезисторы, корпуса типа: 0805,0603. Предлагается рассмотреть замену на постоянные непроволочные безвыводные резисторы общего применения Р1-12, предназначены для работы в электрических цепях постоянного и переменного токов и импульсном режиме, монтажа на поверхность плат и в гибридные интегральные схемы. [1]

Резисторы Р1-12 изготавливаются в соответствии с техническими условиями ШКАБ.434110.002 ТУ и ОЖО.467.169 ТУ**,** соответствуют требованиям ОСТ В 11 0013. Резисторы Р1-12 изготовляют в климатическом исполнении В по ГОСТ В 20.39.404. Резисторы Р1-12 изготовляют в ис-

полнении, пригодном как для ручной, так и для автоматизированной сборки (монтажа) аппаратуры.Резисторы по размерам и номинальной мощности рассеяния соответствуют зарубежным аналогам.На рисунке 1 представлены данные резисторы, а в таблице 1 приведены основные параметры резисторов, а в таблице 2 габаритные размеры относительно типа корпуса.

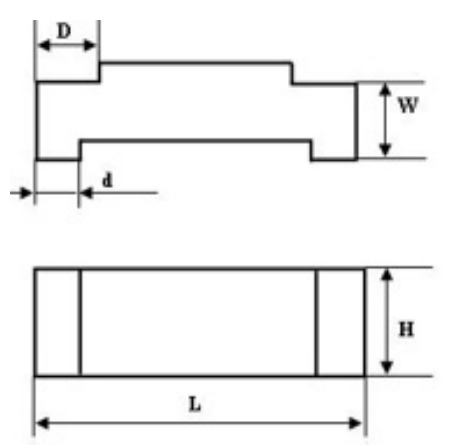

Рис.1 Внешний вид резисторов Р1-12

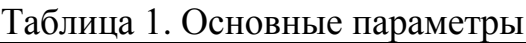

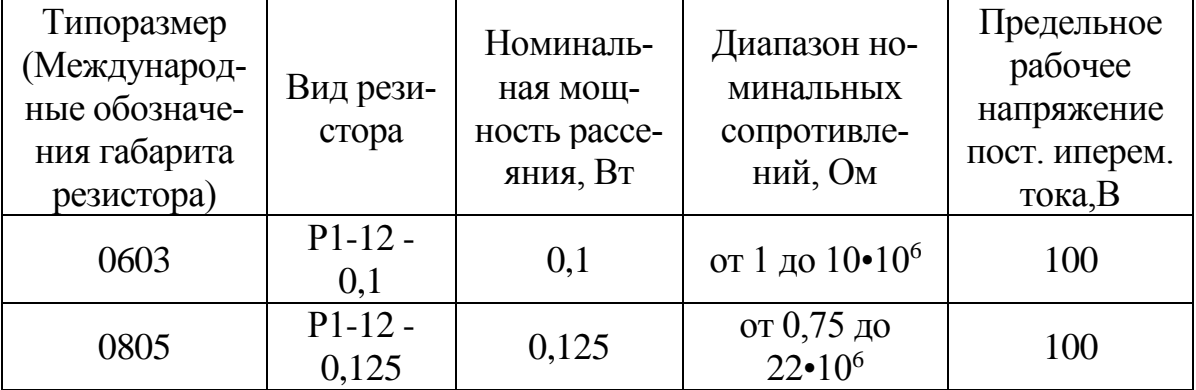

## Таблица 2. Габаритные размеры

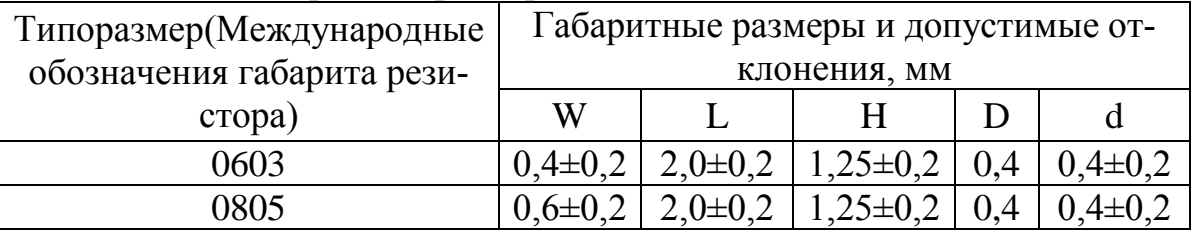

Доступное для записи пространство на картах и в тахографе ограничено, когда память заполняется, старая информация перезаписывается новой.

Во избежание потери информации и для защиты данных карты и тахографа требуется частая выгрузка (считывание) данных. Это означает, что данные следует переместить с карты/тахографа на устройство для хранения данных вне автомобиля в течение одного года.

Считывание (выгрузка) сохраненных данных из блока управления тахографа или из вставленной карты водителя осуществляется при подключении оборудования для считывания. В качестве оборудования для считывания может быть использована система анализа/обработки данных ОРТАС или ноутбук. Устройства для считывания подключаются к USB разъемуна передней панели тахографа.

Рассмотрим вариант выгрузки данных через Bluetooth в специальную программу, которую необходимо установить на смартфоне на базе ОС Android. Для этого можно использовать Bluetooth модуль **TI** СС2546МОDА со встроенным контроллером и антенной. Необходимо подключить данный модуль к микроконтроллеру STM32F215 расположенном на плате блока управления. Семейство микроконтроллера STM32 было разработано с учетом требований, предъявляемых к встраиваемым приложениям: малое энергопотребление, высокая производительность и низкая цена. В основе новых микроконтроллеров лежит продукт сотрудничества компаний STMicroelectronics и ARM - процессорное ядро ARM Cortex-M3. За прошедшие годы микроконтроллеры STM32 успели завоевать большую популярность у разработчиков и стали лидерами рынка.[2]Микропроцессор STM32F215 содержит четыре модуля USART и два (UniversalAsynchronousReceiverTransmitter). модуля **UART** Модули USART1 и USART6 могут работать на скоростях до 7.5 Мбит/с. Остальные - до 3,75 Мбит/с. Взаимосвязь между модулем и микроконтроллером осуществляется через UART. На рисунке 2 представлена схема подключения модуля к микроконтроллеру STM32F215.[3]

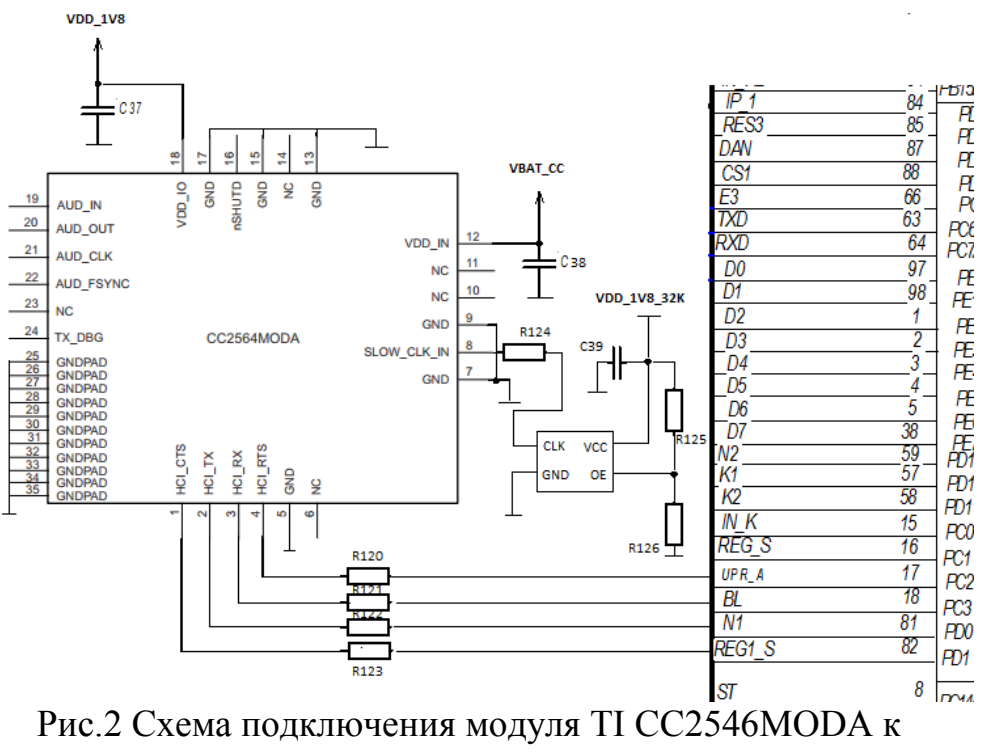

микроконтроллеруSTM32F215

Преимущества такого решения:

- Широкая распространенность смартфонов на базе Android.
- Относительная дешевизна решения (не требует разработки отдельно блока управления и блока питания).
- Встроенный в чип Bluetooth контроллер.
- Встроенная в чип антенна.

Проанализировав предложенные варианты усовершенствования данного устройства, мы заменили импортные чип-резисторы на отечественные, а также предложили рассмотреть заменувыгрузки данных по USB на выгрузку данных по Bluetooth при помощи микросхемы TI CC2546MODA, что дает большую универсальность и совместимость с большим количеством устройств по сравнению с исходным USB.

# **Библиографический список**

[1] Резисторы общего применения. URL: http://www.erkonnn.ru/catalog/10/r1-12vp/ (дата обращения 28.03.2016)

[2] Иванов Р. Прыжок производительности: микроконтроллеры серии STM32F2 // Новости Электроники. 32-битные ARM-микроконтроллеры STM32 от STMicroelectronics. 2011. № 2. ст. 5.

[3] CC2564MODx Bluetooth® Host Controller Interface (HCI) Module URL: http://www.ti.com/lit/ds/symlink/cc2564moda.pdf (датаобращения 29.03.2016)

**Дрожжова Елена Николаевна** - студент КФ МГТУ им. Н.Э. Баумана. E-mail: drozhzhova92@yandex.ru

**Мозохин Алексей Николаевич** - старший преподаватель кафедры "Конструирование и производство электронной аппаратуры" КФ МГТУ им. Н.Э. Баумана. E-mail: mozohin\_an@mail.ru

#### **ПУЛЬТ КОНТРОЛЯ АППАРАТА ПОСТАНОВКИ ПОМЕХ**

КФ МГТУ им. Н.Э. Баумана, Калуга, 248000, Россия

С помощью электронных схем, в данное время, возможно реализовать самые сложные идеи. Генераторы шума выпускаются в промышленных масштабах и предназначены для защиты от утечки информации с работающих радиоэлектронных устройств: компьютеров, мобильных телефонов и т.д. У таких устройств есть способность подавить любой информационный сигнал, который попадает в сферу их действия. [2]

Применение данных устройств целесообразно в военной промышленности, офисах или лабораториях, в общем, везде, где должен сохраняться особый режим секретности. Если в какой-либо организации существует запрет на использование мобильной связи, то генератор шума в состоянии заглушить любой сигнал. Кроме этого, можно создать устройство, которое будет генерировать, так называемый, "белый шум". Это шум звукового диапазона, который может воспрепятствовать утечке информации при проведении совещаний или особо важных переговоров. [1]

Цель данной работы – усовершенствовать схемотехнику части пульта, отвечающую за вывод визуальной информации, путем замены семисегментных индикаторов на жидкокристаллический дисплей.

Пульт контроля предназначен для дистанционной проверки состояния генераторов шума, в количестве до 16 штук при их нахождении от пульта на расстоянии до 6 километров, причем выходы сигнальных разъемов, контролируемых аппаратов допускается запараллеливать, и передачу информации на данный пульт осуществлять по единой двухпроводной линии.

Пульт обеспечивает световую и звуковую сигнализацию об аварии в комплексах с генераторами шума, а также имеет возможность подключения к ПЭВМ типа IBM PC по интерфейсу USB для передачи данных (количество контролируемых комплексов, количество и тип включенных каналов в каждом комплексе, количество и тип работающих линий в каждом канале) и вывод на дисплей при работе ПЭВМ в операционной среде WINDOWS XP информации о текущей конфигурации системы и информации об авариях с указанием даты и времени появления аварии в форме аппаратного журнала. Сервисная программа на ПЭВМ позволяет выводить на экран «карточки» с информативными полями для каждой линии, куда с клавиатуры ПЭВМ можно вводить дополнительную информацию.

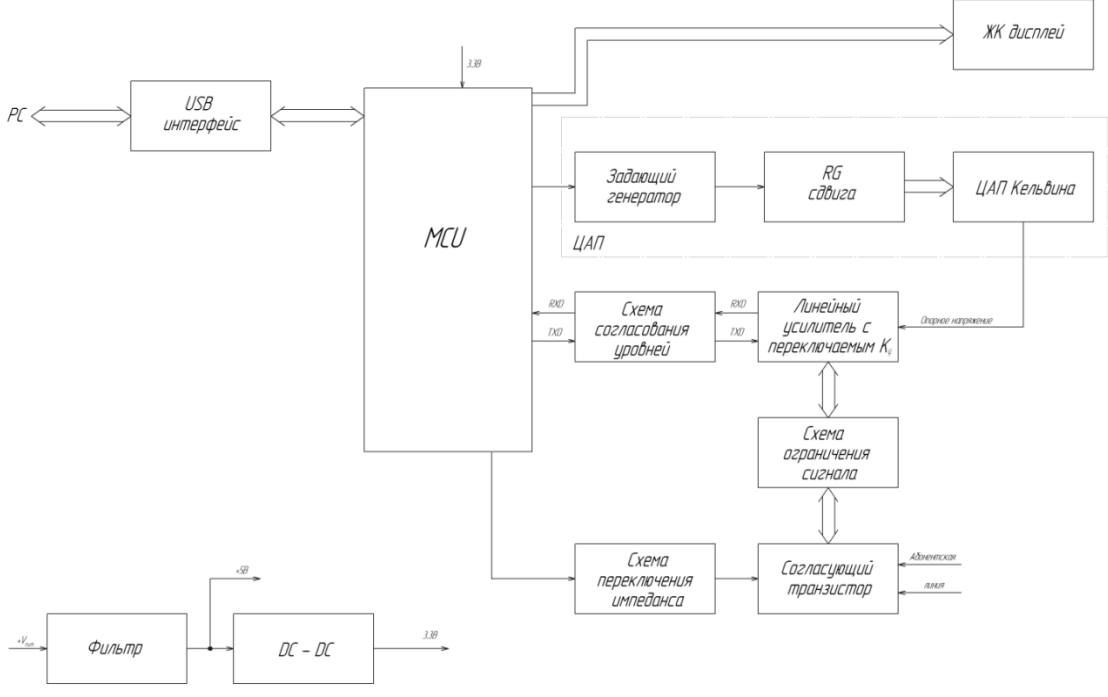

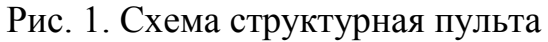

| 璼                                                                                               |                           |                    |                                 |                    |                        |                    |                    |                    |                    |
|-------------------------------------------------------------------------------------------------|---------------------------|--------------------|---------------------------------|--------------------|------------------------|--------------------|--------------------|--------------------|--------------------|
| Выбор режима работы   Список событий   Состояние генератора   <br>Заполнение сведений   Маркеры |                           |                    |                                 |                    |                        |                    |                    |                    |                    |
| Дата и событие:                                                                                 |                           |                    |                                 |                    |                        |                    |                    |                    |                    |
|                                                                                                 | 15. 16.03.2007 11:27:09   |                    |                                 |                    | Ошибка в мощном канале |                    | <b>Ген16</b>       | Лин 5              | KaH10<br>▼         |
|                                                                                                 |                           |                    |                                 |                    |                        |                    |                    |                    |                    |
| Генератора шума:<br>N₽                                                                          |                           |                    |                                 |                    |                        |                    |                    |                    |                    |
| Генератор Шума<br>$N^{\circ}$ 1                                                                 |                           |                    |                                 |                    |                        |                    |                    |                    |                    |
|                                                                                                 |                           |                    |                                 |                    |                        |                    |                    |                    |                    |
| K 01                                                                                            | K 02-                     | $K$ 03 $\neg$      | $K$ 04 $\neg$<br>$\overline{ }$ | $K$ 05–            | K 06-                  | $K$ 07 $\neg$      | K 08-              | K 09-              | K 10               |
| n1<br>1                                                                                         | O<br>Π1                   | n1<br>O            | $\Pi$<br>0                      | Л1<br>O            | Л1<br>1                | 1<br>Л1            | Л1<br>1            | $\mathsf{I}$<br>1  | Л1<br>1            |
| Л2<br>1                                                                                         | Л2<br>n                   | Л2<br>0            | Л2<br>0                         | Л2<br>0            | $\sqrt{12}$<br>1       | Л2<br>1            | Л2<br>1            | Л2<br>1            | Л2<br>1            |
| Л3<br>1                                                                                         | Л3<br>n                   | ЛЗ<br>0            | ЛЗ<br>0                         | ЛЗ<br>0            | ЛЗ<br>1                | Л3<br>1            | ЛЗ<br>1.           | ЛЗ<br>1            | ЛЗ<br>1            |
| $\sqrt{14}$<br>1                                                                                | $\sqrt{14}$<br>n          | Л4<br>U            | Л4<br>n                         | Л4<br>n            | $\sqrt{14}$<br>1       | Л4<br>1            | $\sqrt{14}$<br>1.  | $\sqrt{14}$<br>1   | 1<br>Л4            |
| Л5<br>1<br>Л6<br>1                                                                              | Л5<br>n<br><b>NG</b><br>n | Л5<br>U<br>Л6<br>n | Л5<br>n<br>Л6<br>n              | n<br>Л5<br>Л6<br>O | Л5<br>1<br>Л6<br>1     | Л5<br>1<br>Л6<br>1 | Л5<br>1<br>Л6<br>1 | Л5<br>1<br>Л6<br>1 | Л5<br>1<br>Л6<br>1 |
| Л7<br>1                                                                                         | Л7<br>0                   | Л7<br>0            | Л7<br>0                         | Л7<br>0            | Л7<br>1                | Л7<br>1            | Л7<br>1            | Л7<br>1            | Л7<br>1            |
| Л8<br>1                                                                                         | Л8<br>0                   | Л8<br>0            | Л8<br>0                         | Л8<br>0            | Л8<br>1                | Л8<br>1            | Л8<br>ъ            | Л8<br>1            | Л8.<br>1           |
| ЛЭ<br>1                                                                                         | Л9<br>1                   | ЛЭ<br>1            | Л9<br>1                         | Л9<br>0            | ЛЭ<br>1                | Л9<br>1            | Л9                 | ЛЭ<br>1            | Л9<br>1            |
|                                                                                                 |                           |                    |                                 |                    |                        |                    |                    |                    |                    |
|                                                                                                 |                           |                    |                                 |                    |                        |                    |                    |                    | Печатать           |

Рис. 2. Вид окна «Состояние генератора»

В процессе работы мною достигнуто улучшение отображения визуальной информации на индикаторе состояния, выполненным на светодиодном семисегментном индикаторе, путем его замены на жидкокристаллический дисплей 16х1. Данный экран имеет последовательный интерфейс I 2C, что обеспечивает целостность данных подавлением всплесков, с помощью встроенного в микросхему фильтра. Также данный интерфейс имеет всего лишь 2 шины данных, это позволяет упростить топологию печатной платы. Имеющиеся ранее семисегментные индикаторы имели потребляемы ток равный 80 мА и отображали состояние аппарата, канала и линии , а вновь установленный жидкокристаллический дисплей потребляет ток порядка 20 мА ( при частичном заполнении). Но при его помощи возможно отобразить на экране не только порядковый номер нужного устройства, но и его название, дополнительные характеристики и конфигурацию системы. [3-4]

При использовании предыдущего способа мы в итоге получим устройство с увеличенным коэффициентом надежности, с возможным меньшим числом дефектов, с более информативным выводом информации и с меньшим потребляемым током. [5]

#### **Литература**

[1] https://ru.wikipedia.org/wiki/Белый\_шум Белый шум

[2] Тетерич Н. М.: Генераторы шума и измерение шумовых характеристик. Библиотека по радиоэлектронике, вып. 12. –М.: Энергия, 1968. -154 с.

[3] Ямпурин Н.П. Баранова А.В. Основы надежности электронных средств. - М.: Академия, 2010. – 242 с.

[4] Мухин И. А. [Современные плоскопанельные отображающие](http://www.all-displays.narod.ru/pages/articles/FD_001_Modern_flat_display.pdf)  [устройства.](http://www.all-displays.narod.ru/pages/articles/FD_001_Modern_flat_display.pdf) - М. : Макро-Групп, 2004. 43-47 с.

[5] Яншин А.А. Теоретические основы конструирования, технологии и надежности. ЭВА: Учеб. пособие для вузов. - М.: Радио и связь, 1983. - 312 с.

**Хачев Дмитрий Валерьевич** - студент КФ МГТУ им. Н.Э. Баумана. E-mail: khachev@yandex.ru

**Лоскутов Сергей Александрович** - канд. техн. наук, доцент КФ МГТУ им. Н.Э. Баумана. E-mail: SergeL-75@yandex.ru

Е. А. Чистов, С. А. Лоскутов

# **РАЗРАБОТКА УЗЛА АВТОМАТИЧЕСКОЙ НАСТРОЙКИ И КОНТРОЛЯ ГЕНЕРАТОРА ШУМА НА ОСНОВЕ МИКРОКОНТРОЛЛЕРА**

КФ МГТУ им. Н.Э. Баумана, Калуга, 248000, Россия

При работе самых различных устройств (например, вычислительной техники) могут появляться сигналы ПЭМИН (побочные электромагнитные излучения и наводки), содержащие обрабатываемую информацию конфиденциального характера. Эти сигналы могут быть перехвачены с помощью специальной аппаратуры. Побочные излучения могут быть приняты чувствительной приемной аппаратурой на расстоянии более 100 м, а информация может быть восстановлена. Этот канал утечки информации является наиболее опасным, так как не связан с несанкционированным доступом в здания вычислительных центров посторонних лиц и может использоваться неопределенно долгое время. Для предотвращения перехвата информации широко используется генераторы шумового сигнала.

Генераторы шума предназначены для работы в составе систем активной защиты информации (САЗ), обеспечивая защиту информации от утечки по каналам ПЭМИН путем создания широкополосной шумовой электромагнитной помехи, которая зашумляет побочные излучения защищаемого объекта.

В данной работе разработан ряд модификаций генератора шума ТЕИ14-2, которые обеспечивают автоматическую настройку прибора, а также повышают надежность и точность контроля изменения выходного уровня шумового сигнала.

Генератор шума состоит из датчика шума, усилителя мощности и узла контроля.Источником случайного сигнала служат тепловые шумы резистора. Особенностью блока ТЕИ14-2 является возможность установки срабатывания сигнализации при снижении (повышении) уровня сигнала (шумового тока) на выходе более чем на (2±0,5) дБ. Узел контроля содержит коммутатор, амплитудный детектор, интегратор, источник опорного напряжения, двухпороговый компаратор и узел оптического контроля, который реализован с помощью массивной логической схемы.

В данной модификации блока ТЕИ14-2 компаратор и узел оптического контроля заменяются на микроконтроллер с встроенным 10 битнымАЦП (ATMega8). В качестве источника опорного напряжения применяется микросхема REF5040 фирмы TexasInstruments.Это позволяет повысить точность настройки и контроля уровня шумового сигнала на выходе генератора.

С применением микроконтроллера в схеме узла контроля становится возможным автоматизировать начальную настройку прибора и обеспечить автоматическую подстройку выходного уровня шумового сигнала. Для решения этой задачи всепеременные резисторы передней панели генератора были заменены на цифровые потенциометры.

Цифровые потенциометры представляют собой альтернативу электромеханическим переменным резисторам с подвижным контактом. Они не требуют ручной установки в необходимое положение, более надежны, имеют меньшие габариты. Структурная схема типичного цифрового потенциометра показана на рисунке 1.

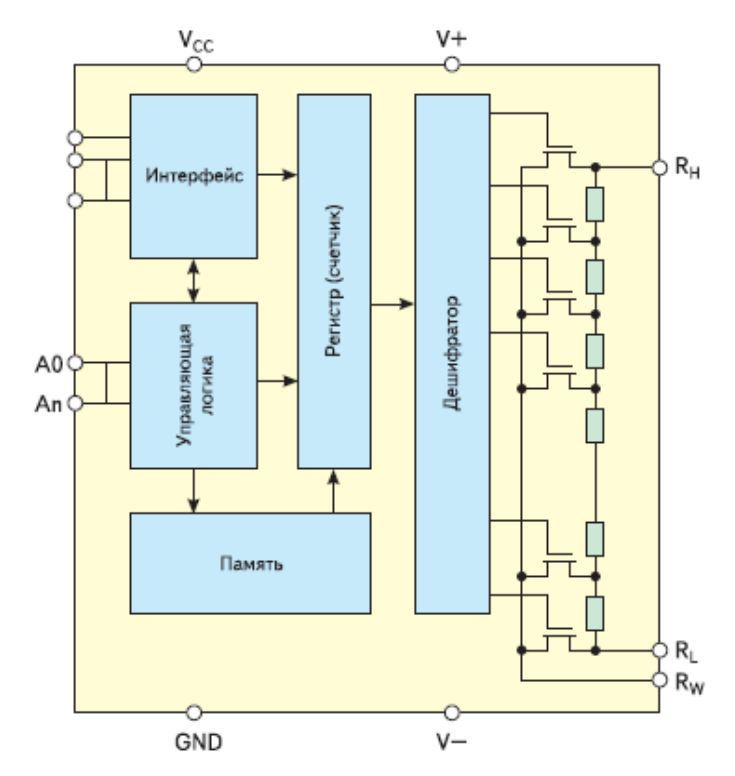

Рис. 1. Структурная схема цифрового потенциометра

Цифровой потенциометр представляет собой цепочку резисторов с отводами, коммутируемыми ключами. Регистр (счетчик) управляет ключами через дешифратор. Состояние счетчика изменяется входными логическими сигналамичерез интерфейсили непосредственно, или считыванием сохраненной в энергонезависимой памяти позиции. В основном, применяются три типа управляющих шин:  $I^2C$ , SPI и Up/Down. Почти все цифровые потенциометры имеют три выхода, что позволяет включать их как потенциометр, так и как реостат.

Главным отличием цифровых потенциометров от электромеханических переменных резисторовявляется дискретное изменение сопротивления. Разрешающая способность определяется количеством ступеней, количество которых может варьироваться от 8 до 1024. К недостаткам цифровых потенциометров, которые ограничивают их применение, можно отнести малый диапазон допустимых напряжений на выводах. У большинства моделей он составляет от 0 до 5 В.

В данной модификации блока генератора шума были применены цифровые потенциометры AD5258. Они управляются микроконтроллером посредством шины  $I<sup>2</sup>C$ .

В заключение следует отметить, что перечисленные схемотехнические решения позволили не только повысить точность настройки, надежность контроля выходного уровня шумового сигнала, автоматизировать настройку, но и упрощает последующие модификации генератора шума. Теперь для расширения функционала блока достаточно внесения изменений в программу микроконтроллера и небольших изменений в его подключении.

#### **Списоклитературы.**

[1] Бузов Г. А., Калинин С. В., Кондратьев А. В. Защита от утечкиинформации по техническим каналам. - М.: Горячая линия-Телеком, 2005 г. — 416 с.

[2] Кестер У. Аналого-цифровое преобразование. -М.: Техносфера, 2007 г.— 1016 с.

[3] Пушкарев М. Цифровые потенциометры. «Компоненты и технологии», 2006, вып. 5.

**Чистов Евгений Александрович** - инженер-конструктор АО "Тайфун". E-mail: evgenchist91@gmail.com

**Лоскутов Сергей Александрович** - канд. техн. наук, доцент КФ МГТУ им. Н.Э. Баумана. E-mail: SergeL-75@yandex.ru

А.В. Иванов, В.В. Кузнецов

# **СТЕНД ДЛЯ ИССЛЕДОВАНИЯ ВОЗДЕЙСТВИЯ ЭЛЕКТРОСТАТИЧЕСКОГО РАЗРЯДА НА ЭЛЕМЕНТНУЮ БАЗУ РЭА**

КФ МГТУ им. Н.Э. Баумана, Калуга, 248000, Россия

Вся радиоэлектронная аппаратура (РЭА), выпускаемая в настоящее время чувствительна к электростатическому разряду (ЭСР). Воздействие ЭСР на современные электронные компоненты может вызывать их необратимое повреждение или скрытые дефекты.

Электростатический разряд – это быстрая однократная, сильноточная передача заряда между двумя объектами с разными электрическими потенциалами.

Цель данной работы - создать модель стенда и разработать тестовые модели для имитации HBM, CBM, CDM разрядов.

Электростатический разряд (статическое электричество, ЭР) является очень опасной формой электромагнитных помех. На человеческом теле, например, возможно накопление ЭР величиной до 25000 В. При соприкосновении же электростатически заряженных объектов с техническим средством может произойти сбой в нормальной работе этого средства, нарушение его функционирования, включая повреждение данного оборудования либо средств управления.

Наиболее распространенными причинами, по которым могут возникать электростатические разряды, являются:

- люди;
- неправильное заземление;
- низкая влажность (высокая температура окружающей среды, ее сухость). При более чем 85-процентной влажности воздуха электростатические разряды практически не возникают;
- неэкранированные кабели;
- движущиеся механические детали;
- некачественные соединения.

Если электронный компонент, несущий статический заряд, затем прикоснется к какому-либо металлическому предмету, то произойдет быстрый разряд. Соответствующая модель известна как СDM-модель или модель заряженного компонента.

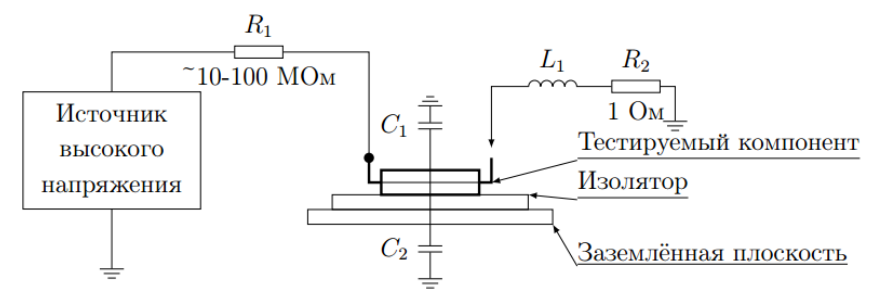

Рис. 1. Модель испытаний на основе CDM. С1 — паразитная емкость; С2 — распределенная емкость корпуса на землю; R1 — зарядный резистор; R2 — измерительный резистор; L1 — паразитная индуктивность

Если компонент смонтирован на печатной плате, а затем подвергается разряду вместе с платой, то для такого случая Ассоциация по ЭСР (ESDA) предлагает ввести в международные стандарты особую модель ЭСР, называемую моделью заряженной платы (CBM — Charged board model).

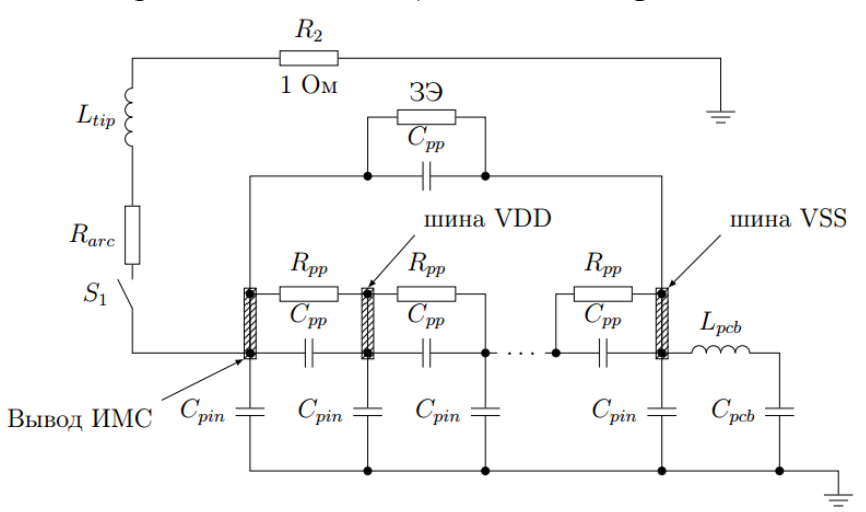

Рис. 2. Эквивалентная схема CBM-ЭСР. R2 — сопротивление датчика тока; Rarc — сопротивление дуги; Cpin — емкость вывода ИМС;  $Cpp$  — емкость между выводами ИМС;  $Rpp$  — сопротивление утечки между выводами ИМС;  $39$  — элемент защитный;  $51$  — ключ имитирует разряд; *Cpcb* — эквивалентная емкость системы печатных проводников, связанных с выводом ИМС; Lpcb — эквивалентная индуктивность системы печатных проводников, связанных с выводом ИМС

Метод испытаний на уровне устройства, основанный на модели человеческого тела (human-body-model – HBM) распространен наиболее широко. Он используется для оценки восприимчивости к ЭСР электронного компонента. Тест воспроизводит электрический разряд между человеком и электронным компонентом, который может произойти при прикосновении к устройству, если человек накопил остаточный заряд, например, при ходьбе в носках по ковру. Отказы микросхем при таком тестировании проявляются в пробое переходов, проникновении металла, расплавлении металлических слоев, проколе проводников и повреждении оксидных слоев.

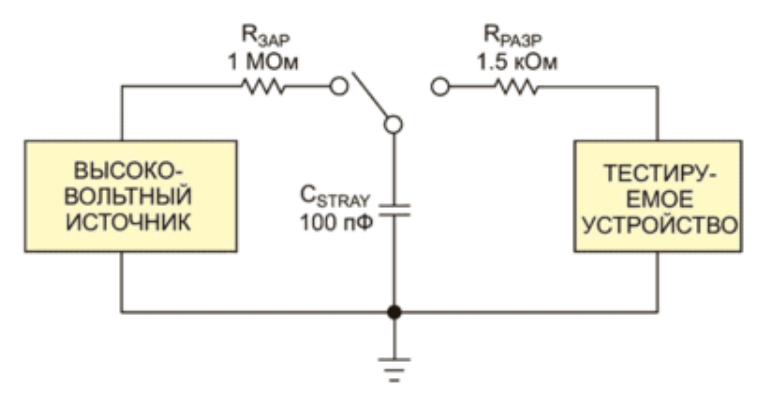

Рис. 3. Тест уровня устройства НВМ является наиболее распространенной моделью при проверке устойчивости к ЭСР

Рассмотрим схему электрическую принципиальную данного стенда:

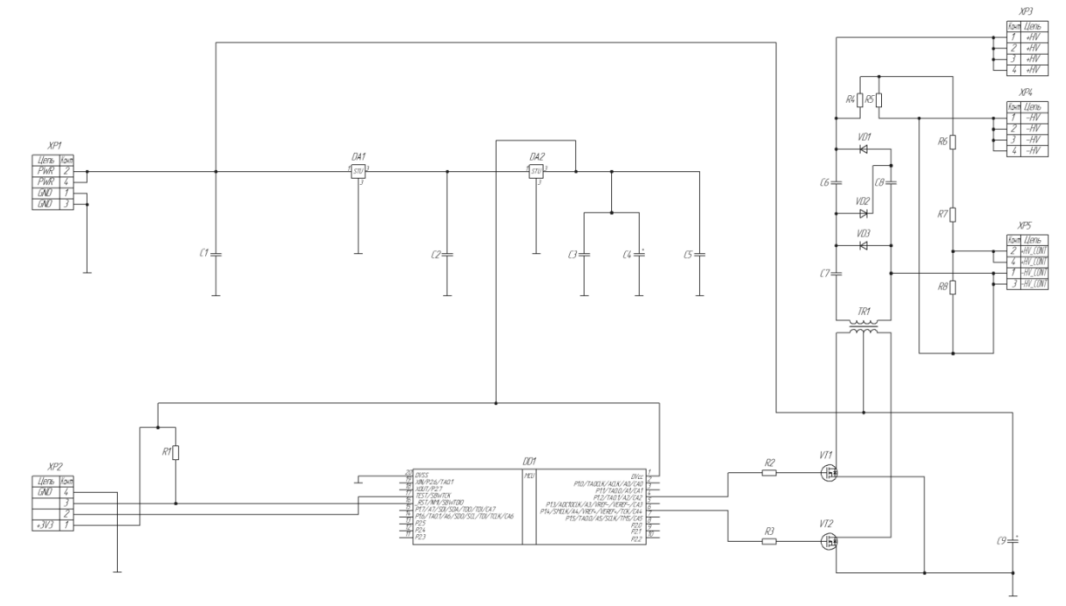

Рис. 4. Схема электрическая принципиальная стенда проверки

На микроконтроллере (МК) реализован генератор ШИМ импульсов, который управляет силовыми ключами двухтактного высоковольтного преобразователя с кольцевым трансформатором. МК питается от стабилизированного линейного источника 3,3В, а преобразователь от внешнего регулируемого источника 3-15 В. Таким образом регулируется выходное напряжение. К выходу трансформатора подключен умножитель (утроитель) напряжения. К выходу утроителя подключен высоковольтный потенциометр (вне платы), которым можно тоже регулировать выходное напряжение. К его выходу подключается тестовый модуль. Предусмотрен делитель напряжения, к которому подключает вольтметр.

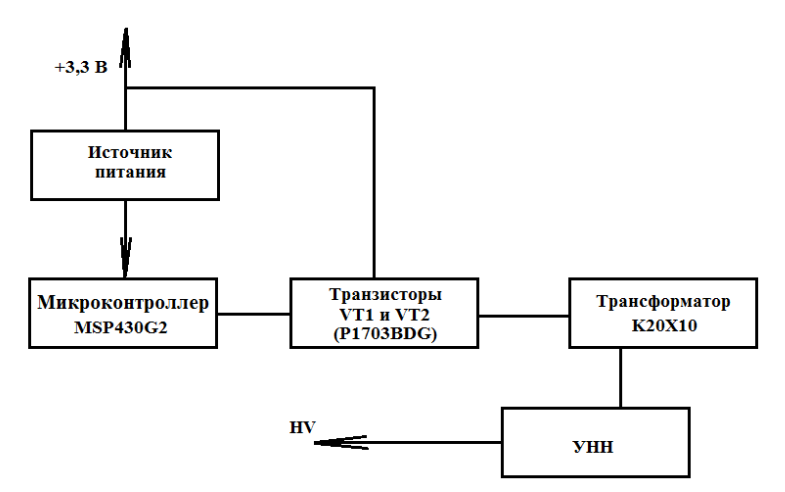

Рис. 5. Схема структурная стенда проверки

Заключение: в процессе выполнения работы был выполнен анализ существующих методов моделирования прямого воз действия ЭСР на РЭА. В результате анализа современной элементной базы сделан вывод о том, что актуальна разработка метода и аппаратуры для контроля статического потенциала с повышенной устойчивостью к перегрузкам. Был разработан экспериментальный стенд для имитации ЭСР и измерения формы тока ЭСР, в дальнейшем планируется разработка универсальных тестовых модулей для имитации всех типов ЭСР (HBM, MM, CBM, CDM).

#### **Литература:**

[1] Абрамешин А.Е., Галухин И.А., Кечиев Л.Н., Кузнецов В. В., Назаров Р.В. Воздействие ЭСР на полупроводниковые компоненты: моделирование схем защиты, методов и средств испытаний // Технологии  $3MC. -2012. - N<sub>2</sub> 3(42). - C. 44-58$ 

[2] Абрамешин А.Е., Кечиев Л.Н., Кузнецов В. В Экспериментальное исследование формы тока ЭСР при разряде с печатной платой // Технологии ЭМС. — 2014. — № 1 (48). — С. 46 – 52

[3] Горлов М., Строгонов А. Воздействие электростатических разрядов на интегральные схемы. Компоненты и технологии №3, 2008, с.188-192

[4] Кечиев Л.Н. Пожидаев Е.Д. Защита электронных средств от воздействия статического электричества. — М.: ИД «Технологии», 2005. — 352с., ил.

**Иванов Андрей Витальевич** - студент КФ МГТУ им. Н.Э. Баумана. E-mail: andrei4600@yandex.ru

**Кузнецов Вадим Вадимович** - канд. техн. наук, доцент кафедры "Конструирование и производство электронной аппаратуры" КФ МГТУ им. Н.Э. Баумана. E-mail: ra3xdh@gmail.com

## А.В. Рытикова, В.В. Андреев, Н.Н. Чернова

# **ТЕСТОВЫЕ СТРУКТУРЫ ДЛЯ КОНТРОЛЯ КАЧЕСТВА ПОДЗАТВОРНОГО ДИЭЛЕКТРИКА В ПРОИЗВОДСТВЕ КМДП ИМС**

КФ МГТУ им. Н.Э. Баумана, Калуга, 248000, Россия

Увеличение степени интеграции изделий микро- и наноэлектроники обусловливает необходимость повышения их надежности, что неразрывно связано с совершенствованием методов производственного контроля интегральных схем [1-2]. Увеличение степени интеграции микросхем обеспечивается уменьшением длин каналов и толщин подзатворного диэлектрика транзисторов в МДП-технологии. Поэтому возрастает роль процессов в МДП-системах, связанных с влиянием сильных электрических полей и воздействием инжекции носителей в диэлектрик МДП-систем. Именно качество подзатворного диэлектрика определяет в первую очередь надежность КМДП ИМС [1].

Целью данной работы была разработка специальных тестовых структур для оперативного контроля качества подзатворного диэлектрика с использованием методов сильнополевой инжекции электронов в диэлектрик и измерения C-V характеристик.

На поверхности тестового кристалла создается шестнадцать контактных площадок к структурам металл-диэлектрик-полупроводник различной площади. К контактным площадкам подключается контрольноизмерительная аппаратура, позволяющая измерять качество подзатворного диэлектрика. МДП-конденсаторы формировались на пластинах КЭФ-4,5 кристаллографической ориентацией <100>. Двуокись кремния толщиной  $20\div100$  нм получали термическим окислением кремния в атмосфере кислорода при температуре 1000 °С с добавлением 3% HCl. Верхние электроды формировались с использование фотолитографии по алюминиевой пленке, напыленной магнетронным методом. После формирования Alэлектродов проводили отжиг в среде азота при температуре 475 °С.

Рассмотрим последовательность технологических операций изготовления специальных тестовых структур для оперативного контроля качества подзатворного диэлектрика КМДП ИМС.

- Окисление всей поверхности полупроводниковой пластины во влажном кислороде при температуре 1050 С до толщины 0,3 мкм.
- Первая фотолитография для изготовления планарного омического контакта к подложке n + - типа увеличения размеров на пластине относительно фотошаблона  $\Delta l = 0.6$  мкм.
- Диффузионное легирование фосфором из газовой фазы (пары PCl<sub>3</sub>) при  $T = 900$  °C с последующей разгонкой при  $T = 1000$  °C. Глубина области n + составляет 2 мкм.
- Вторая фотолитография для формирования областей с подзатворным диэлектриком.
- Формирование подзатворного диэлектрика. Двуокись кремния толщиной 20÷100 нм получали термическим окислением кремния в атмосфере кислорода при температуре 1000 °С с добавлением 3% HCl.
- Третья фотолитография, вскрытие контактных окон к диффузионным областям  $n^+$  .
- Магнитронное напыление Al пленки с 1% содержанием Si толщиной 0,2÷1,2 мкм или осаждение пленки поликремния (с последующим легированием ее фосфором.
- Четвертая фотолитография для формирования металлической разводки.
- Отжиг полупроводниковой пластины в среде азота при температуре 475 °С.
- Контроль электрических параметров готовых тестовых элементов.
- Окончательная структура специальных тестовых структур для оперативного контроля качества подзатворного диэлектрика КМДП ИМС на основе МДП-структур, выполненная в полупроводниковом кристалле, приведена на рисунке 1.

Таким образом, в процессе выполнения работы были разработаны специальные тестовые структуры для оперативного контроля качества подзатворного диэлектрика КМДП ИМС с использованием методов сильнополевой инжекции электронов в диэлектрик и/или измерения C-V характеристик.

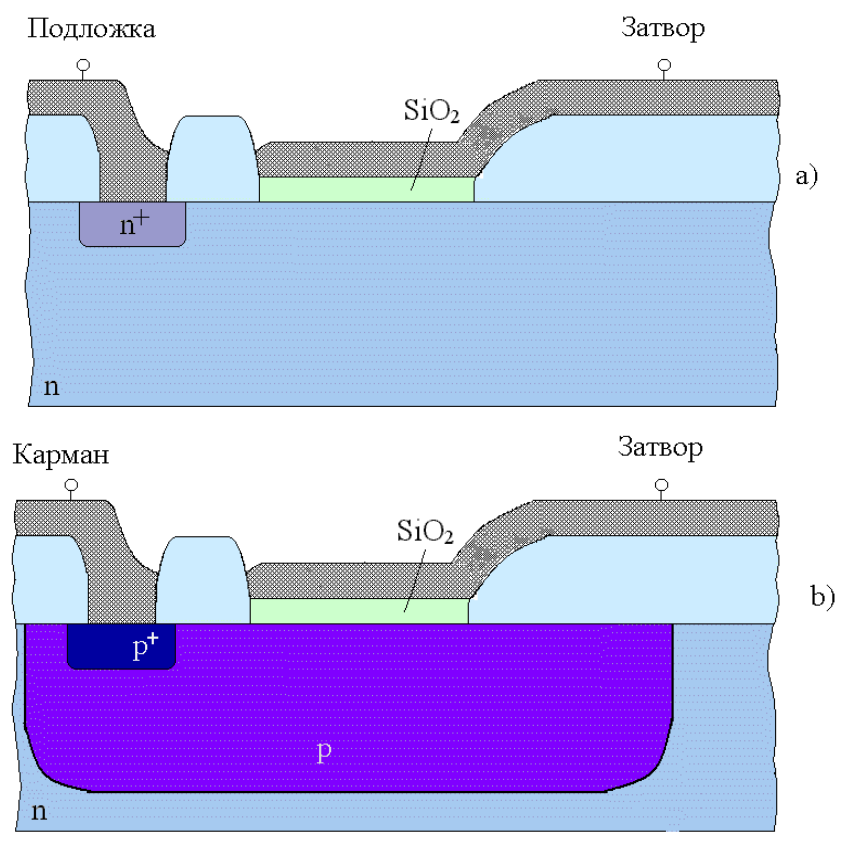

Рис. 1. Тестовая структура для оперативного контроля качества подзатворного диэлектрика КМДП ИМС: а) – МДП-конденсатор сформирован на подложке; b) – МДП-конденсатор сформирован на поверхности «p кармана»

Работа выполнена в рамках государственного задания МГТУ им. Н.Э. Баумана министерства образования и науки РФ (проект № 1117).

#### **ЛИТЕРАТУРА**

[1] Андреев В.В., Барышев В.Г., Столяров А.А. Инжекционные методы исследования и контроля структур металл-диэлектрик-полупроводник: Монография.// М.: Издательство МГТУ им. Н.Э. Баумана, 2004. – 256 с.

[2] Andreev V.V., Bondarenko G.G., Maslovsky V.M., Stolyarov A.A. Multilevel current stress technique for investigation thin oxide layers of MOS structures // IOP Conf. Series: Materials Science and Engineering. 41 (2012) 012017.

**Рытикова Александра Владимировна** - студент КФ МГТУ им. Н.Э. Баумана. E-mail: sandramair555@gmail.com

**Чернова Наталья Николаевна** - студент КФ МГТУ им. Н.Э. Баумана. E-mail: nataly.mrr@gmail.com

**Андреев Владимир Викторович** - д-р техн. наук, профессор КФ МГТУ им. Н.Э. Баумана. E-mail: andreev@bmstu-kaluga.ru

Д.И. Терещенко, C.A. Лоскутов

## **УЛУЧШЕНИЕ ХАРАКТЕРИСТИК ЖИДКОСТНОГО ПОДОГРЕВАТЕЛЯ ДВИГАТЕЛЯ ПРАМОТРОНИК**

КФ МГТУ им. Н.Э. Баумана, Калуга, 248000, Россия

Предпусковой подогреватель двигателя — устройство, позволяющее прогреть [двигатель](https://ru.wikipedia.org/wiki/%D0%94%D0%B2%D0%B8%D0%B3%D0%B0%D1%82%D0%B5%D0%BB%D1%8C_%D0%B2%D0%BD%D1%83%D1%82%D1%80%D0%B5%D0%BD%D0%BD%D0%B5%D0%B3%D0%BE_%D1%81%D0%B3%D0%BE%D1%80%D0%B0%D0%BD%D0%B8%D1%8F) [безрельсового транспортного средства,](https://ru.wikipedia.org/wiki/%D0%91%D0%B5%D0%B7%D1%80%D0%B5%D0%BB%D1%8C%D1%81%D0%BE%D0%B2%D1%8B%D0%B9_%D1%82%D1%80%D0%B0%D0%BD%D1%81%D0%BF%D0%BE%D1%80%D1%82) не запуская его. Предназначен для предварительного прогрева двигателя, для облегчения [запуска двигателя](https://ru.wikipedia.org/wiki/%D0%9F%D1%83%D1%81%D0%BA%D0%BE%D0%B2%D0%B0%D1%8F_%D1%81%D0%B8%D1%81%D1%82%D0%B5%D0%BC%D0%B0_%D0%B4%D0%B2%D0%B8%D0%B3%D0%B0%D1%82%D0%B5%D0%BB%D1%8F_%D0%B2%D0%BD%D1%83%D1%82%D1%80%D0%B5%D0%BD%D0%BD%D0%B5%D0%B3%D0%BE_%D1%81%D0%B3%D0%BE%D1%80%D0%B0%D0%BD%D0%B8%D1%8F) в холодную погоду и, в некоторых случаях, для прогрева воздуха в салоне транспортного средства.

Изобретение относится к области военной техники, в частности к системе обеспечения пуска двигателя внутреннего сгорания с сухим картером в условиях низких температур окружающего воздуха и машины. Устройство пуска двигателя внутреннего сгорания с сухим картером при отрицательных температурах окружающего воздуха и машины, состоящее из подогревателя, насосного узла, топливного крана подогревателя и камеры сгорания, согласно изобретению устанавливают тепловой аккумулятор фазового перехода с саморегулируемым устройством электроподогрева, обеспечивающий подогрев до требуемой температуры, хранение разогретого масла, используемого для смазки трущихся поверхностей деталей двигателя во время его пуска, в условиях низких температур окружающего воздуха и машины, при стоянке боевой машины с выключенным двигателем. Изобретение обеспечивает подготовку пуска двигателя при низкой температуре окружающего воздуха и машины при выключенном двигателе.

Основные компоненты типового жидкостного предпускового подогревателя:

- электронный блок управления подогревателем (контроллер, отслеживающий температуру, перегрев, подачу топлива, воздуха и т.д.)
- топливный насос с топливопроводом
- воздушных нагнетатель, подающий воздух в камеру сгорания
- «котел», включающий [камеру сгорания,](https://ru.wikipedia.org/wiki/%D0%9A%D0%B0%D0%BC%D0%B5%D1%80%D0%B0_%D1%81%D0%B3%D0%BE%D1%80%D0%B0%D0%BD%D0%B8%D1%8F) [теплообменник](https://ru.wikipedia.org/wiki/%D0%A2%D0%B5%D0%BF%D0%BB%D0%BE%D0%BE%D0%B1%D0%BC%D0%B5%D0%BD%D0%BD%D0%B8%D0%BA)
- циркуляционный насос, прокачивающий охлаждающую жидкость
- реле, включающее вентилятор штатной «печки» для обогрева [салона](https://ru.wikipedia.org/wiki/%D0%A1%D0%B0%D0%BB%D0%BE%D0%BD_(%D0%B0%D0%B2%D1%82%D0%BE%D0%BC%D0%BE%D0%B1%D0%B8%D0%BB%D1%8C))
- орган управления подогревателем [\(таймер,](https://ru.wikipedia.org/wiki/%D0%A2%D0%B0%D0%B9%D0%BC%D0%B5%D1%80) [пульт дистанционного](https://ru.wikipedia.org/wiki/%D0%9F%D1%83%D0%BB%D1%8C%D1%82_%D0%B4%D0%B8%D1%81%D1%82%D0%B0%D0%BD%D1%86%D0%B8%D0%BE%D0%BD%D0%BD%D0%BE%D0%B3%D0%BE_%D1%83%D0%BF%D1%80%D0%B0%D0%B2%D0%BB%D0%B5%D0%BD%D0%B8%D1%8F)  [управления,](https://ru.wikipedia.org/wiki/%D0%9F%D1%83%D0%BB%D1%8C%D1%82_%D0%B4%D0%B8%D1%81%D1%82%D0%B0%D0%BD%D1%86%D0%B8%D0%BE%D0%BD%D0%BD%D0%BE%D0%B3%D0%BE_%D1%83%D0%BF%D1%80%D0%B0%D0%B2%D0%BB%D0%B5%D0%BD%D0%B8%D1%8F) [GSM-](https://ru.wikipedia.org/wiki/GSM)модуль для запуска подогревателя по телефону)

Исследуемый подогреватель представлен фирмой ОАО «ЭЛТРА-ТЕРМО», г. Ржев, Тверская обл. Блоки управления для этой компании производятся мощностями Калужского завода ОАО «Автоэлектроника». Во время прохождения практики на котором и общения с персоналом завода выяснилось, что во время производства данного блока управления возникает следующая сложность: во время селективной пайки транзистор

VT10 находился слишком близко с планарными компонентами (Рис 1.), такими как индуктивность и ШИМ (широтно-импульсная модуляция) контроллер, в связи с чем припаять его на автоматической операции пайки не представлялось возможным, поэтому на заводе решено было ввести операцию ручной пайки данного элемента.

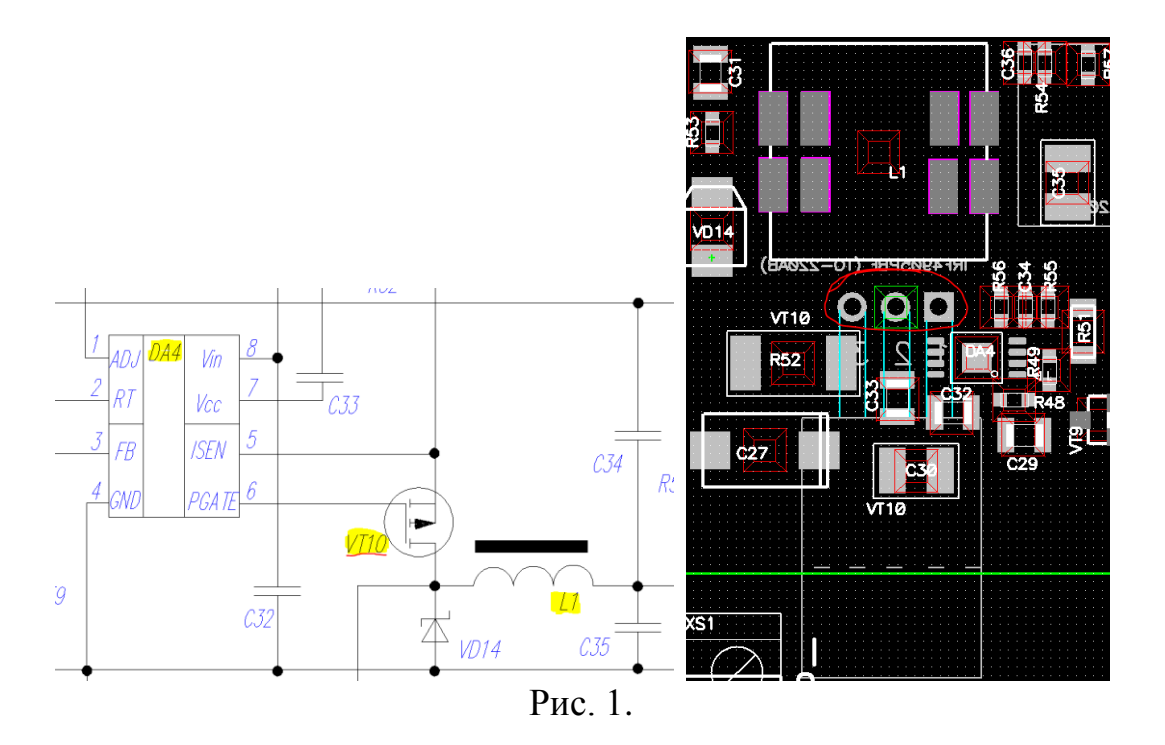

На (Рис.1) DA4 - ШИМ контроллер LM25085, VT10 – полевой транзистор IRF4905PbF, L1 – индуктивность SRR1208.

Транзистор находится на нижнем слое платы, все планарные компоненты находятся на верхнем слое платы, при этом транзистор выполнен в трехвыводном корпусе ТО220. Как видно на (Рис. 1) в непосредственной близости от выводов транзистора находятся резистор R52, ШИМ контроллер DA4 и индуктивность L1, мешающие запаять данный транзистор во время операции селективной пайки. К сожалению в виду отсутствия свободного места на плате, разнести компоненты дальше от выводов транзистора не представляется возможным, поэтому было решено переработать схему.

Этот участок схемы отвечает за пуск свечи накаливания работающей от постоянного напряжения 18В с током до 3А. В исследуемом варианте схемы на свечу подается постоянное напряжение, я же предлагаю контролировать мощность на свече накаливания при помощи широтноимпульсной модуляции генерируемой микроконтроллером, при этом большая часть элементов вблизи от транзистора VT10 будет исключена.

Схема управления свечой примет вид на Рис. 2, точно такая же схемотехника используется для управления оборотами вентилятора и помпы водяного насоса.

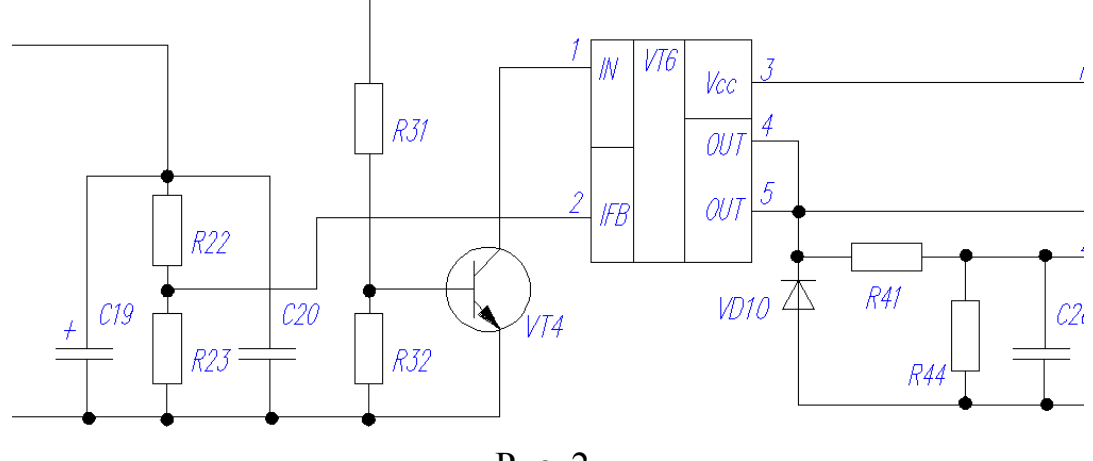

Рис. 2.

В результате данного преобразования я смог решить следующие вопросы:

- У свечи накаливания в холодном состоянии маленькое сопротивление, при помощи программы микроконтроллера можно обеспечить плавный пуск свечи во избежание скачка тока.
- Транзистор станет возможным запаивать во время автоматической операции селективной пайки.
- Упразднение операции ручной пайки.
- Сокращение времени изготовления единицы продукции.
- Уменьшение затрат на изготовление как за счет уменьшения себестоимости, так и за счет отсутствия затрат на технологическую операцию ручной пайки.

**Терещенко Дмитрий Игоревич** - студент КФ МГТУ им. Н.Э. Баумана. E-mail: dmitriy.vitaminov@gmail.com

**Лоскутов Сергей Александрович** - канд. техн. наук, доцент КФ МГТУ им. Н.Э. Баумана. E-mail: SergeL-75@yandex.ru

С.В. Рыжов, В.В. Андреев

## **УЛУЧШЕНИЕ ЭКСПЛУАТАЦИОННЫХ ПАРАМЕТРОВ КОМПАРАТОРА 1401СА1**

КФ МГТУ им. Н.Э. Баумана, Калуга, 248000, Россия

В данной работе проведены исследования связанные с повышением нагрузочной способности интегральной микросхемы (ИМС) счетверенного компаратора напряжения 1401СА1.

Микросхема 1401СА1 представляет собой счетверенный компаратор напряжения, применяющийся в устройствах специального назначения.[1] Одним из основных эксплуатационных параметров данной ИМС является выходной ток, повысив который можно значительно увеличить нагрузочную способность микросхемы. В данной работе за счет изменения номинала резистора в цепи смещения, было произведено увеличение выходного тока компаратора, что значительно повысило его нагрузочную способность. Цепь смещения обеспечивает получение оптимальных уровней токов в элементах дифференциального усилителя и устанавливает соответствующие уровни напряжения.[2]Схемотехническое моделирование микросхемы проводились с использованием программы Qucs 0.0.19S. На рисунке 1 представлена принципиальная схема одного канала компаратора, собранная в Qucs.

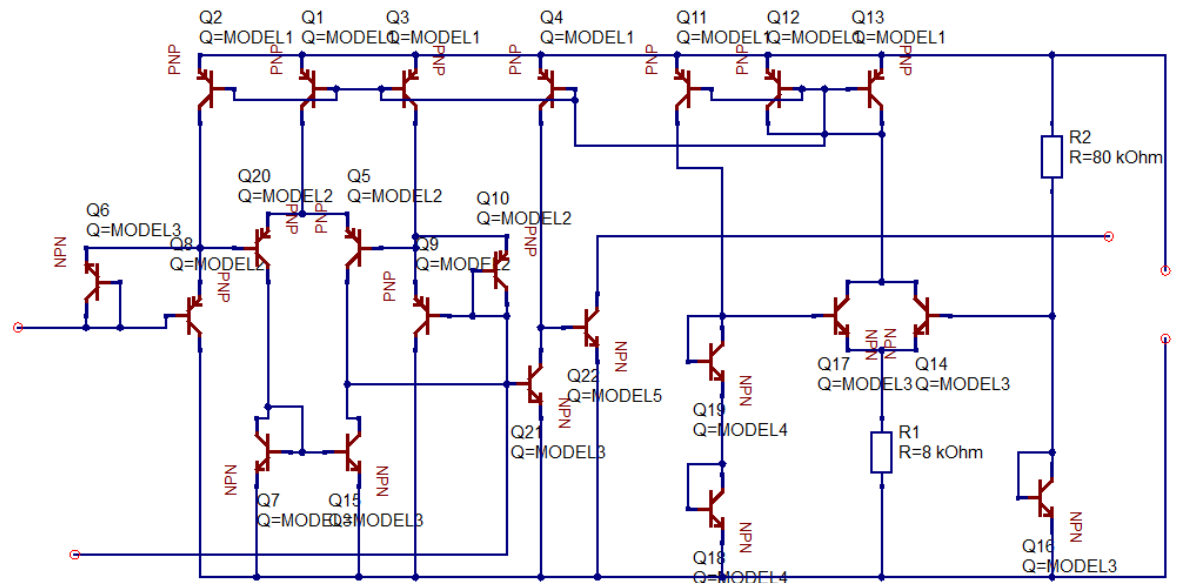

Рис. 1. Схема одного канала компаратора, собранная в Qusc

Было проведено исследование параметров компаратора, при варьировании сопротивлений в цепи смещения. Моделирование проводилось при условии соответствия параметров ИМС требованиям технических условий (ТУ) на микросхему. Установлено, что коэффициент усиления слабо зависел от сопротивления R2. Зависимость коэффициента усиления от сопротивления R1 представлена на рисунке 2.

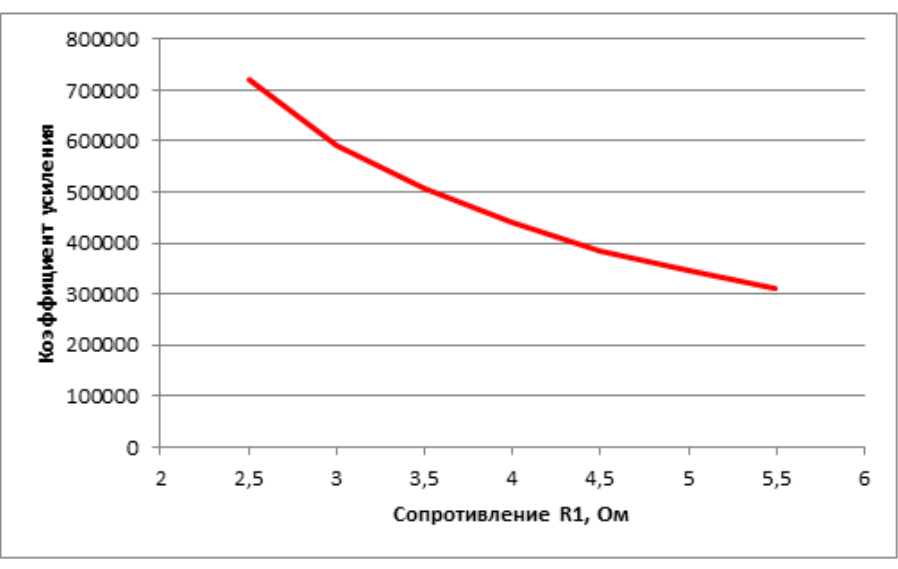

Рис. 2. Зависимость коэффициента усиления от сопротивления R1

Сопротивление резистора R2 не оказывает большого влияния на выходной ток (рис. 3), время задержки включения (рис. 5), время задержки выключения(рис. 6). Поэтому для анализа ограничимся сопротивлениями номиналов 50 кОм, 80 кОм, 100 кОм. Сопротивление R2 ограничим диапазоном от 3 кОм до 4 кОм, поскольку вне данного диапазона параметры компаратора выходят за рамки ТУ. На рисунке 3 представлена зависимость выходного тока от сопротивления R1.

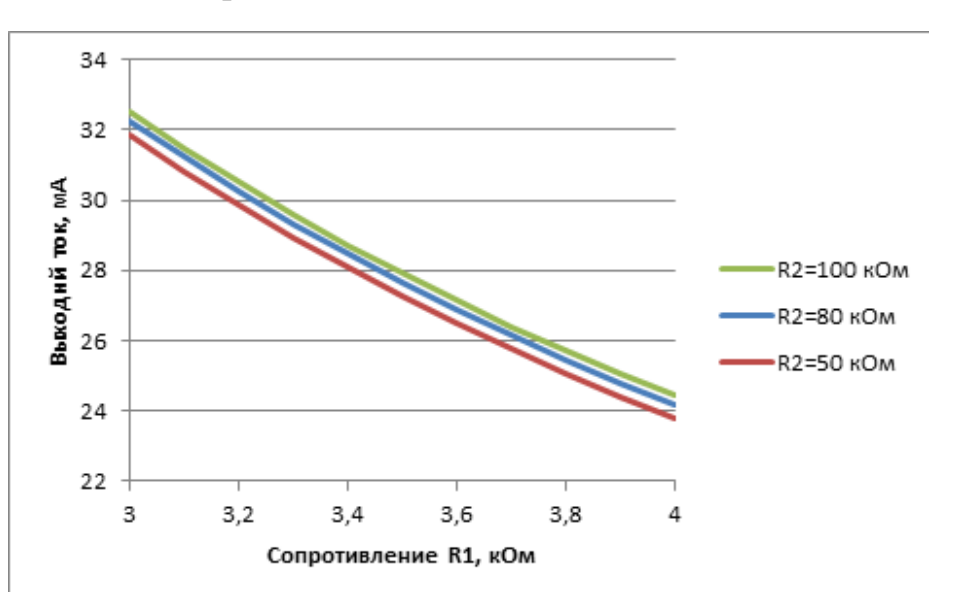

Рис. 3. Зависимость выходного тока от изменения сопротивления R1 зависимость выходного тока от изменения сопротивления

Нарисунке4представленазависимостьтокапотребленияот сопротивления R2.

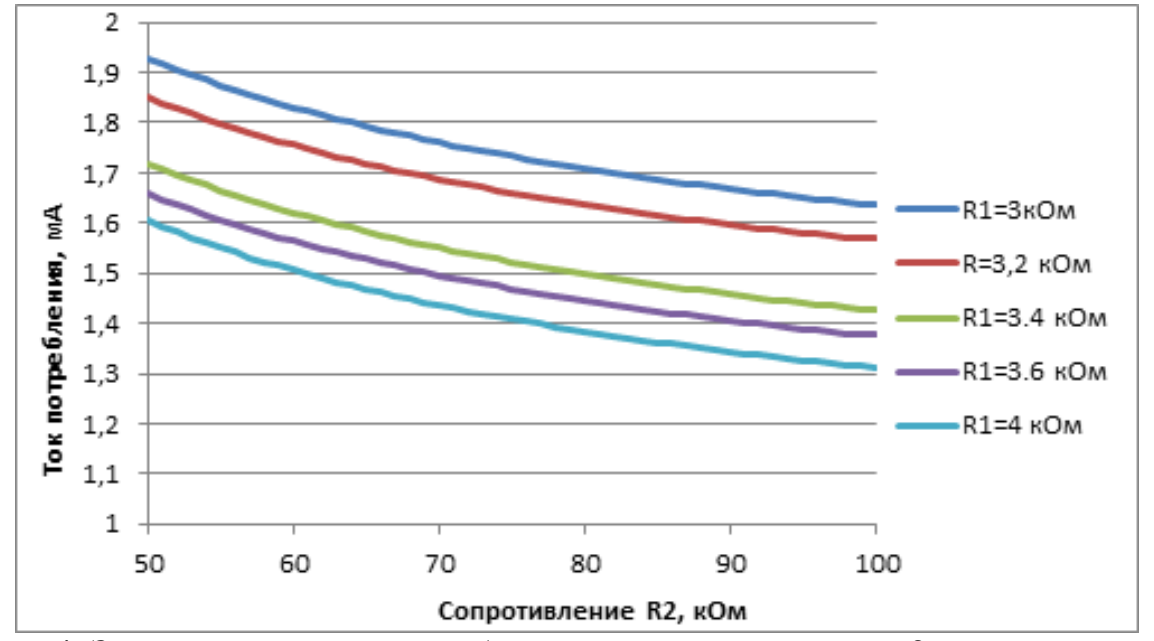

Рис. 4. Зависимость тока потребления от сопротивления R2 при различных значениях R1

На рисунке 5 представлена зависимость времени задержки включения от сопротивления R1

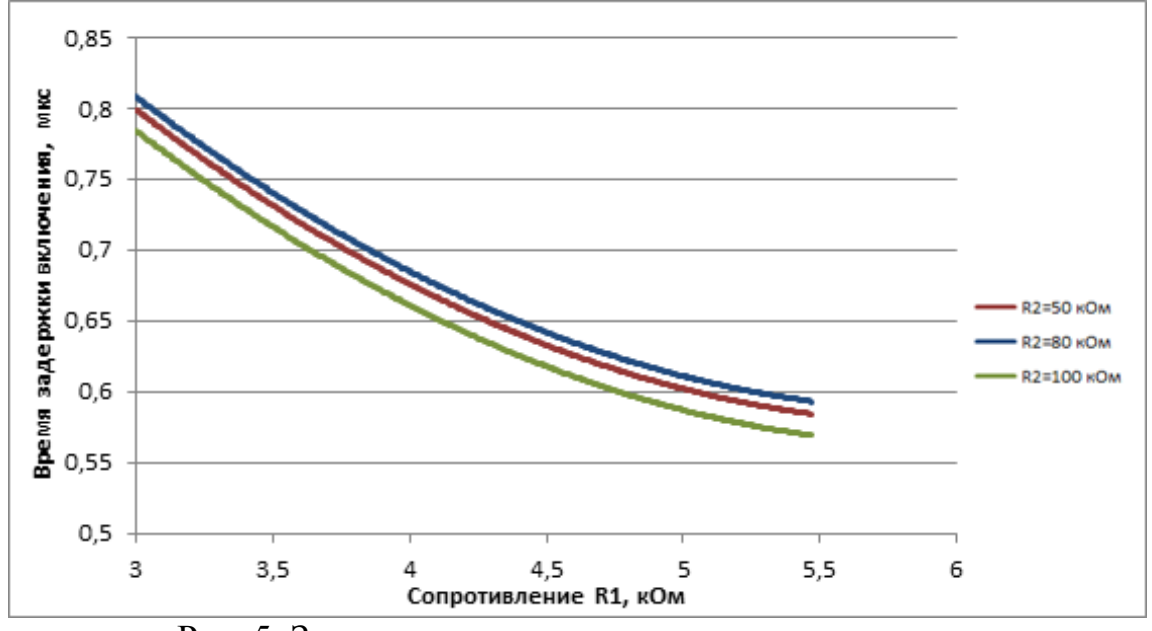

Рис. 5. Зависимость времени задержки включения

На рисунке 6 представлена зависимость времени задержки выключения от сопротивления R1

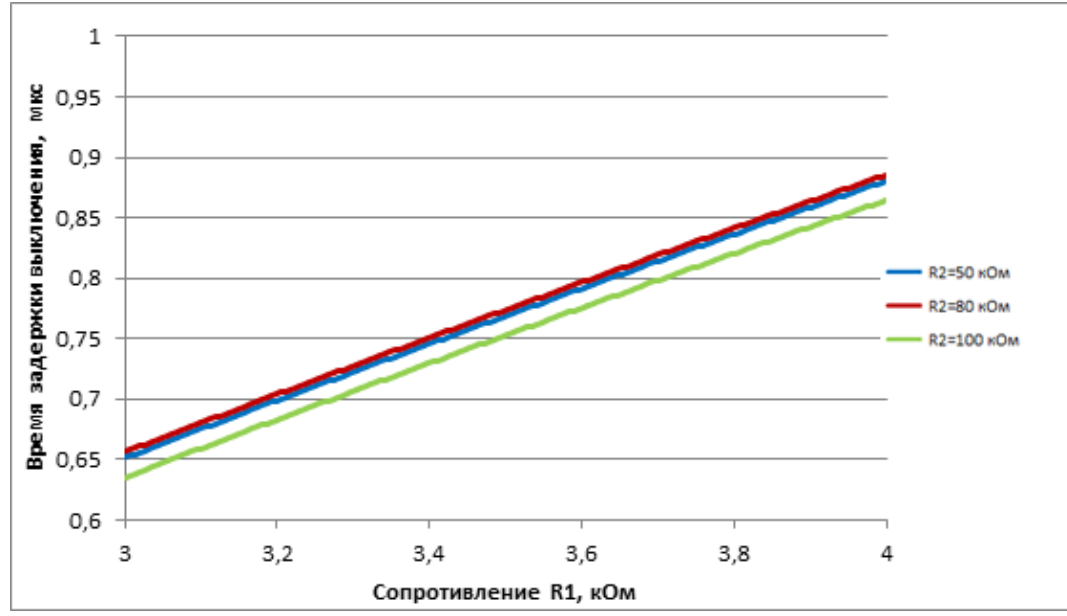

Рис. 6. Зависимость времени задержки выключения

Поскольку работа компаратора должна обеспечиваться в диапазоне температур от -60 до 125 °С, то построим зависимость тока потребления от температуры при различных значениях R2. Зависимость тока потребления от температуры представлена на рисунке 7.

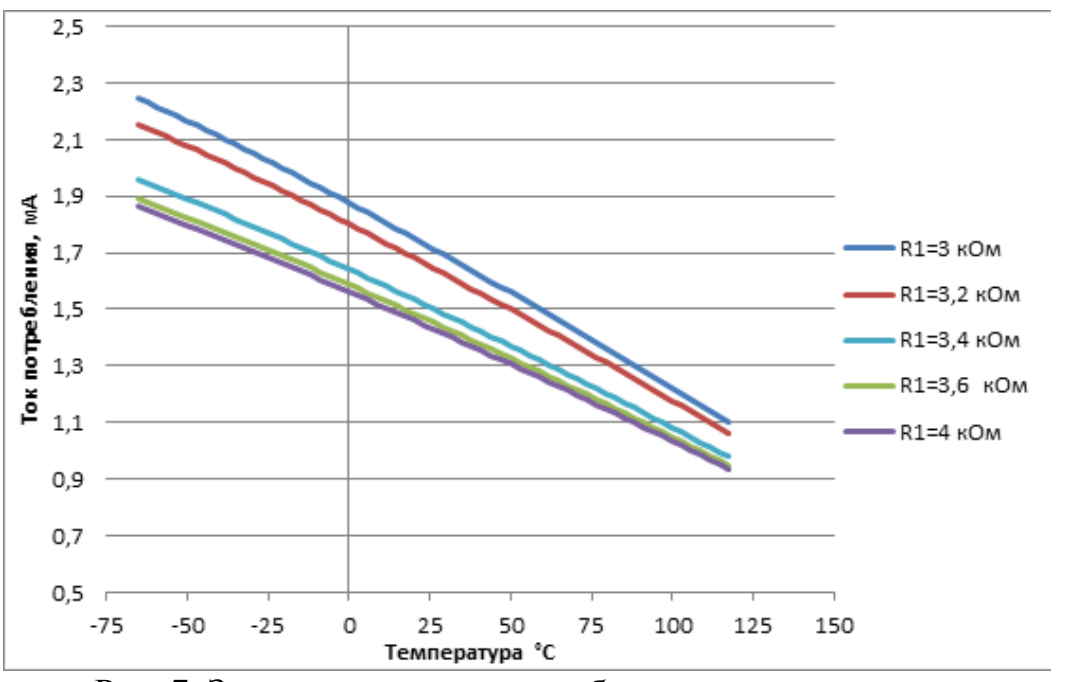

Рис. 7. Зависимость тока потребления от температуры

На основе полученных зависимостей выберем значение сопротивлений R1=3,4 кОм R2=80 кОм. Определим основные параметры микросхемы Полученные данные представлены в таблице 1.

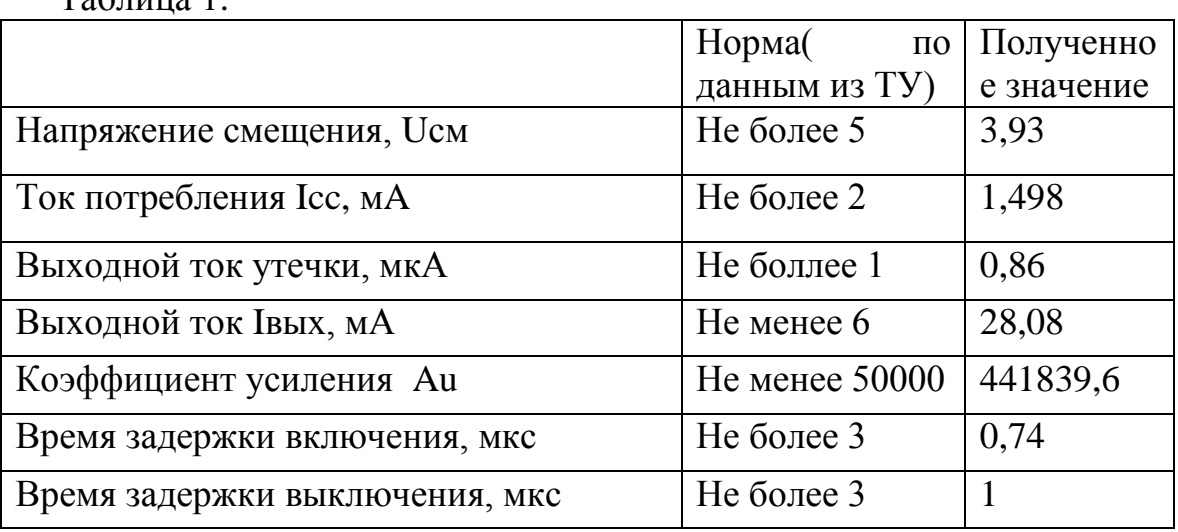

 $To6$ пица 1

Таким образом, в результате проведенных исследований было установлено, что основным способом повышения нагрузочной способности-ИМС счетверенного компаратора напряжения1401СА1 является подбор оптимального значения резисторов в цепи смещения. Оптимизация значений резисторов в цепи смещения проводилась путем изменения их топологии, что позволило не вносить изменений в технологию изготовления кристалла ИМС. В результате изменения значения резисторов в цепи смещения удалось в 4 раза повысить выходной ток компаратора при сохранении остальных параметров ИМС в рамках ТУ.

#### **ЛИТЕРАТУРА**

[1] Волович Г. Современные модели интегральных аналоговых компараторов [Электронный ресурс] – Режим доступа: URL: http://www.soel.ru/cms/f/?/353839.pdf(дата обращения: 22.03.2016).

[2] Никитин Н.П. Кийко В.В. Проектирование радиоприемнх устройств на базе аналоговых блоков Екатеринбург «Уральский государственныйтехнический университет», 2004

**Рыжов Сергей Васильевич –** студент КФ МГТУ им. Н.Э. Баумана. E-mail: sergey.righov@gmail.com

**Андреев Владимир Викторович** – д-р техн. наук, профессор КФ МГТУ им. Н.Э. Баумана, E-mail: andreev@bmstu-kaluga.ru

## **ФОТОПРИЕМНОЕ УСТРОЙСТВО ВЫСОТОМЕРА**

КФ МГТУ им. Н.Э. Баумана, Калуга, 248000, Россия

Высотомер предназначен для измерения текущей высоты объекта установки над открытой подстилающей поверхностью методом лазерного дальнометрирования. Основные технические характеристики высотомера сведены в таблице 1.

| Tuviniu I. Ovnobnov Tvann Ivvano Aupuatophothan Bolvotomopu |                      |  |  |  |  |
|-------------------------------------------------------------|----------------------|--|--|--|--|
| Измеряемая высота                                           | до $10M$             |  |  |  |  |
| Скорость объекта установки                                  | до 400м/с            |  |  |  |  |
| Напряжение питания высотомера                               | $\pm 12B$            |  |  |  |  |
| Ток потребления                                             | не более $\pm 0.5$ А |  |  |  |  |

Таблица 1. Основные технические характеристики высотомера

Диапазон измеряемых высот составляет от 1м до 7м при углах наклона управляемой ракеты к плоскости подстилающей поверхности в диапазоне от 50º до 90º и скорости сближения от 200 до 900 м/с.

Работа любого вида аппаратуры с использованием оптического излучения основана на регистрации этого излучения приемниками оптического излучения, являющимися обязательными элементами структурных схем оптико-электронных устройств. Фотоприемники, в которых на основе конструктивных или схемотехнических решений осуществляется ряд последовательных преобразования сигнала, получили название фотоприемных устройств (ФПУ) [1].

Фотоприемное устройство (ФПУ) входит в состав высотомера. ФПУ предназначено для приема слабых оптических импульсов инфракрасного диапазона и их усиление в широкой полосе частот. ФПУ – оптикоэлектронное устройство, состоящее из приемника оптического сигнала и следующей за ним схемы усиления и преобразования. ФПУ принимает оптическое излучение, преобразует его в электрический сигнал, осуществляет усиление и, при необходимости, преобразование формы, а затем передает сигнал на следующее за ним пороговое устройство. При создании такого рода оптико-электронных устройств, приходится решать противоречивые задачи. Для получения высоких показателей чувствительности изделие должно обладать минимальным уровнем собственных шумов и при этом работать с короткими импульсными сигналами в условиях сложной помеховой и фоновой обстановки [2]. Учитывая объект установки, зачастую требуется максимальное снижение массы и энергопотребления при сохранении высокой обнаружительной способности.

В составе рассматриваемого ФПУ можно выделить фотоприемник и усилитель. Учитывая конструктивные и энергетические ограничения, а также

диапазон рабочих длин волн, в качестве фотоприемника был применен кремниевый p-i-n фотодиод с диаметром фоточувствительной площадки 2 мм, что требуется для формирования диаграммы направленности. Для минимизации паразитных параметров, таких как темновые токи, емкость, при небольших рабочих напряжениях фотодиод выполнен на эпитаксиальной структуре.

Принятый фотодиодом оптический сигнал преобразуется в токовый. Затем импульс тока поступает на трансимпедансный усилитель, выполненный на операционном усилителе.

Требования к быстродействию определяют не только схемотехнические решения, но и требования к конструкции ФПУ в целом. При этом борьба с паразитными элементами монтажа (емкости, индуктивности) выходит на первый план. Для минимизации паразитных эффектов ФПУ выполнено по гибридной технологии [3]. На печатную плату монтируется кристалл фотодиода, а в непосредственной близости от него размещается усилитель и фильтрующие цепи. Также конструктив ФПУ определяется необходимостью совмещения с приемной оптической системой.

Основной проблемой фотоприемного устройства является селекция полезного сигнала. Данную проблему усугубляет наличие синфазных наводок в спектре входного сигнала, вызванных источником импульсного лазерного излучения. Целью работы являлось разработать фотоприемное устройство высотомера, способное подавлять синфазные наводки в сигнале, не изменяя параметров и размеров платы. В рамках поставленной задачи схемным решением данной проблемы стали дифференциальные каскады с эмиттерно-связанной логикой. Сравнительный анализ показал, что по сравнению со схемой, построенной на трансимпедансном усилителе, в разработанной схеме с дифференциальными каскадами удалось избавиться от синфазной составляющей наводок. В дальнейшем планируется разработка фотоприемного устройства высотомера в едином кристалле ИМС.

#### **Список литературы**

[1] Аксененко М.Д. Микроэлектронные фотоприемные устройства/ М.Д. Аксененко, М.Л. Бараночников, О.В. Смолин — М.: Энергоатомиздат, 1984. — 208 с.;

[2] Тришенков М.А. Фотоприемные устройства и ПЗС. Обнаружение слабых оптических сигналов./ М.А. Тришенков — М.: Радио и связь, 1992.  $-400c$ .;

[3] Грачев А.А. Конструирование электронной аппаратуры на основе поверхностного монтажа компонентов/ А.А.Грачев, А.А.Мельник, Л.И. Панов — М.: НТ Пресс, 2006. — 384с.;

**Бородин Дмитрий Евгеньевич –** студент КФ МГТУ им. Н.Э. Баумана. E-mail: MisterDmitryBorodin@yandex.ru

**Лоскутов Сергей Александрович** - канд. техн. наук, доцент КФ МГТУ им. Н.Э. Баумана. E-mail: SergeL-75@yandex.ru

## П.В. Кондрашов, В.С. Кулагин, В.В Андреев, А.А. Столяров

## **ЭКСПЕРИМЕНТАЛЬНАЯ УСТАНОВКА ДЛЯ ИССЛЕДОВАНИЯ ПАРАМЕТРОВ МДП-СТРУКТУР**

КФ МГТУ им. Н.Э. Баумана, Калуга, 248000, Россия

Сложность процессов изготовления МДП-структур предполагает для обеспечения требуемого уровня качества МДП-БИС применение эффективных методов контроля, являющихся неотъемлемой частью технологического процесса. Как показывает практика, наибольший процент отказов МДП-БИС приходится на подзатворный диэлектрик, поэтому технологическая операция получения диэлектрической пленки определяет выход годных микросхем и их качество в целом.

Поэтому перспективным методом контроля дефектности МДПструктур для применения в условиях массового производства интегральных схем является метод измерения напряжения пробоя подзатворного диэлектрика, поскольку он удовлетворяет большинству требований к методам контроля, используемым в современном производстве [1]. Известные методы измерения напряжения пробоя отличаются друг от друга способами фиксирования напряжения пробоя и мерами, принимаемыми для уменьшения влияния токовых перегрузок на свойства испытываемых образцов.

Одним из самых простых способов фиксирования напряжения пробоя является определение пробоя при достижении током, идущим через структуру, определенной величины. Объясняется это тем, что измерение тока обеспечить технически достаточно просто, да и изменять его величину не составляет труда [1].

Данная работа посвящена разработке экспериментальной установки для контроля параметров МДП-структур с использованием метода управляемой токовой нагрузки. В этомдокладе приводится электрическая схема разработанной установки и описан принцип ее работы.

Электрическая схема установки для измерения приведена на рис.1. Работает она следующим образом. На положительный вход операционного усилителя А1 подается управляющее напряжение. С изменением входного напряжения меняется напряжение на выходе. МДП-структура подключается к клеммам С<sub>МДП</sub>. Одна из клемм соединена с выходом усилителя А1. Следовательно, при изменении входного напряжения меняется ток через структуру. Вторая клемма соединяется через один из добавочных резисторов R4-R7 с общим проводом схемы.

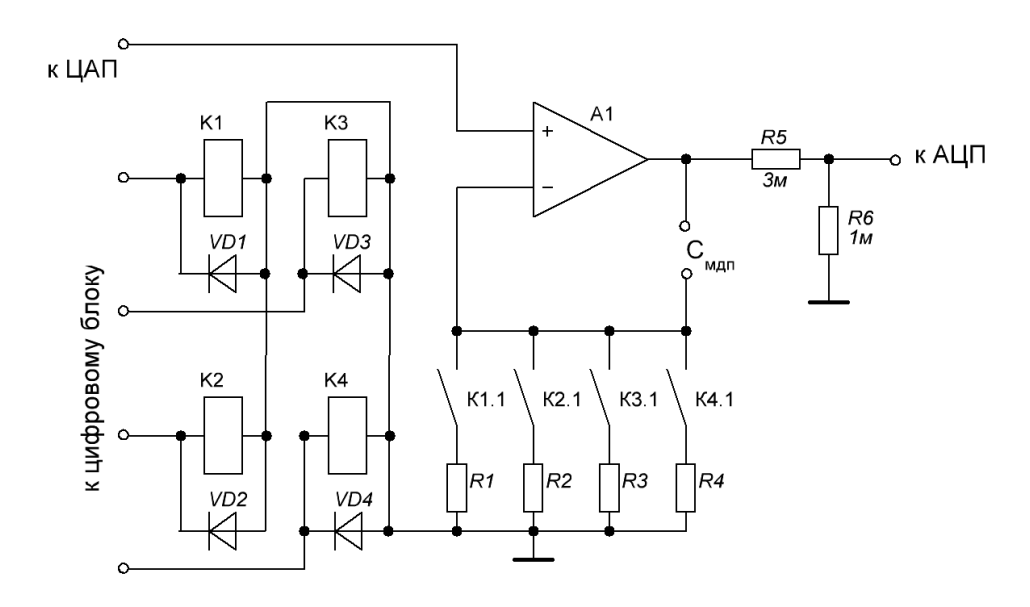

Рис. 1. Схема электрическая принципиальная разработанной установки

Изменением напряжения на входе усилителя можно менять ток приблизительно на три порядка. Дальнейшее изменение его осуществляется с помощью подбора добавочного резистора. Коммутируются резисторы с помощью контактов герконовых реле К1-К4, сигнал на срабатывание которых идет от цифрового блока. Электромеханическая схема коммутации была выбрана по причине малых токов утечки герконовых реле. Полупроводниковые коммутирующие устройства (транзисторы, тиристоры) по этому критерию не подходят. Диоды VD1-VD4 защищают выходные цепи цифрового блока от возникновения ЭДС самоиндукции в обмотке реле в момент размыкания цепи питания.

Контрольный сигнал для АЦП снимается с выхода усилителя через делитель напряжения R5R6. Максимальное испытательное напряжение подаваемое на МДП-структуру составляет  $\pm$  15В.

Микросхема А1 –К553УД2, герконовые реле – РЭС81, паспорт РС4.569.790-02.

#### **ЛИТЕРАТУРА**

[1] Андреев В.В., Барышев В.Г., Столяров А.А. Инжекционные методы исследования и контроля структур металл-диэлектрик-полупроводник: Монография.// М.: Издательство МГТУ им. Н.Э. Баумана, 2004. – 256 с.

**Кондрашов Павел Вячеславович –** студент КФ МГТУ им. Н.Э. Баумана. E-mail: p.kondrashov.radio@yandex.ru

**Кулагин Владислав Сергеевич –** студент КФ МГТУ им. Н.Э. Баумана. E-mail: kulagin.vladislav@mail.ru

**Андреев Владимир Викторович** - д-р техн. наук, профессор КФ МГТУ им. Н.Э. Баумана. E-mail: andreev@bmstu-kaluga.ru

**Столяров Александр Алексеевич** - д-р техн. наук, профессор КФ МГТУ им. Н.Э. Баумана. E-mail: alalstol@mail.ru

# СЕКЦИЯ 13.

# ЗАЩИТА ИНФОРМАЦИИ
#### В.А. Бессонов, М.К. Савкин

# **АВТОМАТИЗИРОВАННЫЙ ПОИСК ЭКСПОРТИРУЕМЫХ СИМВОЛОВ В СТАТИЧЕСКИХ БИБЛИОТЕКАХ**

КФ МГТУ им. Н.Э. Баумана, Калуга, 248000, Россия

Во время разработки программы на языке ассемблера довольно часто возникает необходимость использовать функции библиотеки времени выполнения языка C (C runtime). При попытке вызова таких функций компоновщик Visual Studio выдаст сообщение с ошибкой о том, что требуемые символы (функции) не найдены. Для правильной сборки проекта, необходимо знать, какая статическая библиотека (lib-файл) экспортирует требуемые символы. Иными словами, нужно знать, в каком файле находится функция. В Visual Studio 2015 библиотека runtime состоит из большого количества файлов, и какой именно нужен – не ясно. Кроме того, используемые функции могут зависеть от других символов (функций), расположение которых непонятно.

Таким образом, наша задача состоит в том, чтобы организовать автоматизированный поиск экспортируемых символов в статических библиотеках.

При использовании функции printf компоновщик пытается найти символ \_printf. Чтобы сообщить компоновщику, где находиться этот символ, нужно использовать директиву includelib. Определить, какие именно библиотеки содержат символ « printf», можно с помощью bat-файла, выполняющий поиск файлов библиотек по заданному символу (функции). После того как будут подключены директивы библиотек, найденные при поиске заданного символа, нужно снова попытаться собрать проект. В этот раз при компоновке будут не найдено много других символов. Следует снова найти их с помощью bat-файла и подключить к файлу ассемблера. Необходимо повторять эти действия до успешной сборки.

Работа bat-файла заключается в том, что он обходит все файлы библиотек в указанных местах и в этом списке выполняет поиск по заданному ключу, например, по символу « printf». В результате его работы будет найден список файлов, содержащий названия файлов библиотек, требуемых для сборки проекта с использованием функций языка С.

Программный код bat-файла представлен на рисунке 1.

```
Search library.txt - Блокнот
                                                                                                                                  \Box\timesФайл Правка Формат Вид Справка
@echo off
rem Searches for symbol in static libs.
remset places="D:\Program Files\visualStudio2015\VC\lib" "C:\Program Files (x86)\Windows Kits\10\Lib\10.0.10150.0\ucrt"
set dumpbinexe="D:\Program Files\visualStudio2015\VC\bin\dumpbin.EXE'
set symbol=%1
if [%symbol% = []echo Specify symbol to search for!<br>echo Specify symbol to search for!<br>exit /b 1
echo Searching for %symbol%
for %%p in (%places%) do (
         echo ========== Searching in %%p =========<br>for /f "delims=" %%f in ('dir /S /b %%p\*.lib') do (
                  echo %%f
                  %dumpbinexe% /symbols "%%f" | grep -w %symbol% | grep SECT
```
Рисунок 1. Разработанный bat-файл

Данный bat-файл использует стандартную утилиту dumpbin от Visual Studio и grep для командной строки. Утилита dumpbin предназначена для отображения информации о файлах, содержащих машинный код, в нашем случае для представления информации о статических библиотеках (lib) [1]. Функция grep выполняет поиск строк по заданному шаблону [2]. Для использования данной функции необходимо сначала скачать файл установки утилиты с официального сайта, затем в системную переменную PATH добавить адрес папки GnuWin32\bin, содержащей файлы запуска утилиты grep и все необходимые для нее библиотеки.

Поиск недостающих библиотек выполняется в командной строке. Найденные библиотеки подключается в asm-файл, тем самым устраняя проблему ненайденных символов. Теперь при разработке программы на языке ассемблера можно пользоваться функциями языка C, что существенно сокращает время на создание программы и уменьшает затраты сил разработчика.

### **Литература**

[1] DUMPBIN Reference URL: https://msdn.microsoft.com/enus/library/c1h23y6c.aspx (дата обращения: 26.03.2015)

[2] grep URL: <https://ru.wikipedia.org/wiki/Grep> (дата обращения: 27.03.2015)

[3] Windows CMD command line URL: http://ss64.com/nt/ (дата обращения: 18.03.2015)

**Бессонов Валентин Андреевич –** студент КФ МГТУ им. Н.Э. Баумана. E-mail: valentbesson@gmail.com

**Савкин Михаил Константинович** - ассистент кафедры "Информационная безопасность автоматизированных систем" КФ МГТУ им. Н.Э. Баумана. E-mail: savkinmk@gmail.com

УДК 004.056.53

Я.А. Бланк, М.К. Савкин

# ГРАФ ПОТОКА УПРАВЛЕНИЯ

КФ МГТУ им. Н.Э. Баумана, Калуга, 248000, Россия

Среднестатистическая программа имеет в своем коде множество избыточных операций. Избыточность может появляться на уровне исходного текста. Так, программист для удобства может совершать некоторые операции повторно и компилятор должен понять, что одна из этих операций лишняя, или же программист может создать такой код, отдельный фрагмент которого ни разу не исполнится. Чаще встречается избыточность, вызванная тем, что программа написана на языке высокого уровня. [1]

При компиляции программы каждое из обращений к высокоуровневым структурам данных (например, A[i][j]) разворачивается в ряд низкоуровневых арифметических операций, таких как вычисление (i, j)-го элемента матрицы А. Обращения к одной и той же структуре данных часто используют много одинаковых низкоуровневых операций. Программист о них не знает и не может самостоятельно устранить их избыточность. Тем не менее, желательно, чтобы программист обращался к элементам данных только по их высокоуровневым именам. Данное требование обусловлено тем, что такие программы проще писать и, что еще важнее, проще понимать и развивать. Обладая оптимизирующим компилятором, можно получить идеальный результат — программы оказываются одновременно эффективными (уменьшается время исполнения и размер программы) и понятными.

Для компилятора важно произвести статический анализ программы. В отличие от динамического, статический анализ производится без реального исполнения программы. Простейшим примером работы статического анализа программы может служить предупреждение о неинициализированной переменной х.

 $int x$ 

int  $y = x$ ;

Для определения порядка выполнения программы используется анализ потока управления. Существует два подхода к анализу потока управления отдельных процедур, оба они начинаются с определения базовых блоков, составляющих процедуру, а затем строят граф потока управления.

Первый подход использует доминаторы (блок М называется доминатором (доминирующим) над блоком N, если любой путь от входного блока к блоку N проходит через блок M) для распознавания циклов и просто отмечает циклы, найденные для использования при оптимизации. Второй подход, называемый интервальным анализом (interval analysis), включает последовательность методов, анализирующих структуру процедуры в целом и разбирающих ее на плотные вложенные участки, называемые интервалами.

В результате анализ потока управления выражается в виде графа потока управления.

Граф потока управления (англ. control flow graph,  $CFG$ ) — в теории компиляции - множество всех возможных путей исполнения программы, представленное в виде графа. Узлу графа соответствует прямолинейный участок кода программы, который не содержит точек передачи управления другим блокам и точек приема управления. Исключениями являются лишь первая команда в блоке, на которую осуществляется переход от предыдущего входа, и последняя команда блока, являющаяся точкой перехода.

Пусть есть программа, находящая минимальный из трех элементов, написанная на ассемблере для РІС18:

main clrwdt movf first, W CPFSGT middle goto IF BAD IF\_GOOD movff first, min goto IF\_GOOD1 IF BAD movff middle, min movf min.W goto IF\_GOOD1 IF GOOD1 **CPFSGT** last goto IF END forever goto forever **IF END** movff last, min goto forever **END** 

Граф потока управления данной программы представлен на рис.1. Для данного графа блок main является входным блоком (Entry block), через который управление входит в граф. Блок forever является выходным блоком (Exit block), завершающим все пути графа. Для блока IF\_END блок IF GOOD1 будет доминирующим (доминатором, обязательным предшественником), т.к. все пути от входного блока main к блоку IF END лежат через блок IF GOOD1. В тоже время блок IF GOOD1 является постдоминирующим (постдоминатором) для блоков IF GOOD и IF BAD, т.к. все пути от этих блоков к выходному блоку forever лежат через IF\_GOOD1. Связь между блоками обозначается с помощью направленных дуг (ребер). Нижепредставленный граф имеет дуги main -> IF GOOD, main  $>$ IF BAD, IF GOOD  $\rightarrow$  IF GOOD1, IF BAD  $\rightarrow$  IF GOOD1, IF GOOD1  $\rightarrow$ forever, IF\_GOOD  $\rightarrow$  IF\_END, IF\_END  $\rightarrow$  forever, forever  $\rightarrow$  forever.

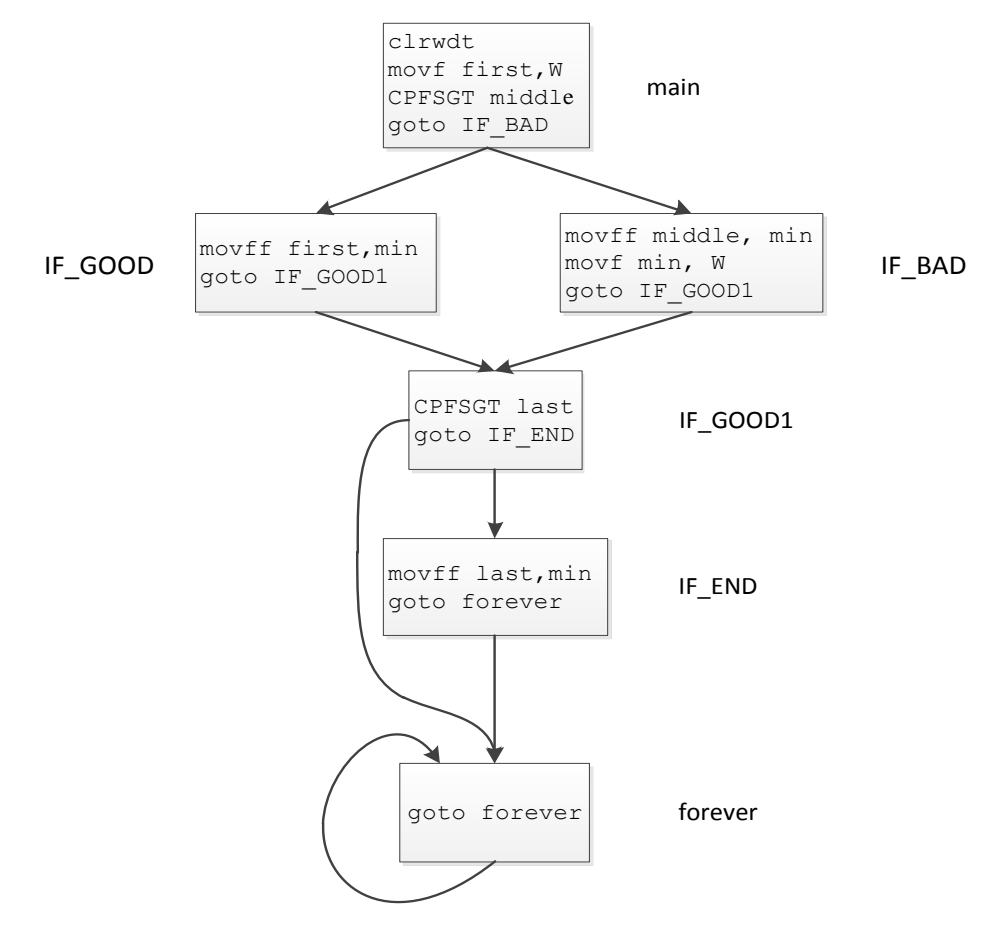

Рис. 1 Граф потока управления

Граф потока управления помогает оптимизировать код программы в двух случаях:

- если у графа (или отдельного блока) отсутствует входной блок, то данный конструкция считается «мертвым кодом». То есть в данный блок невозможно попасть из блока, доминирующего над ним. Помимо недостижимого, «мертвым кодом» также называют код, который может быть исполнен, но его результаты в дальнейшем не используются. Достижимость — одно из свойств графа, используемое при оптимизациях. Недостижимый блок может быть удален из программы;
- отсутствует выходной блок. То есть в программе есть бесконечный цикл. Стоит отметить, что из-за проблемы остановки возможно обнаружить не все бесконечные циклы.

Проблема остановки (или проблема останова) сформулирована следующим образом: даны описание процедуры и ее начальные входные данные, требуется определить, завершится ли когда-либо выполнение процедуры с этими данными. Альтернативой этому является то, что она работает все время без остановки. В 1936 Алан Тьюринг доказал, что проблема останова является неразрешимой. На сегодняшний день она занимает главное место в теории вычислимости, поскольку представляет собой первый пример задачи, которую невозможно решить алгоритмическим путем.

Граф потока управления может быть сводимым и несводимым. Для проверки сводимости пытаются наложить на данный граф некоторый шаблон (self loop, if-then и пр.), шаблон заменяется абстрактным узлом. Если после этого граф потока управления свернулся в одну вершину, то граф называется сводимым. В противном случае граф несводим, т.е. имеется область, на которую невозможно наложить ни один шаблон. Зачастую несводимыми являются программы, имеющие в своем коде операторы goto, передающий управление в тело цикла.

Оптимизация кода является одной из задач компилятора, необходимой для повышения эффективности программы. Использование графа потока управления позволяет оптимизировать код за счет нахождения мертвого кода и бесконечных циклов. Тем не менее, не стоит забывать, что все бесконечные циклы отследить невозможно. Еще одним нюансом является сложность и ресурсоемкость работы с графом, определяющиеся размером графа.

### Список литературы

[1]Альфред В. Ахо, Моника С. Лам, Рави Сети, Джеффри Д. Ульман. Компиляторы: принципы, технологии и инструментарий- 2 изд. -М.: Вильямс, 2008.

[2] Информационный ресурс Хабарахабр https://habrahabr.ru/company/ intel/blog/199112/

[3] Терехов А., Вояковская Н., Булычев Д., Москаль А. Разработка компиляторов на платформе .NET. Глава 12. Анализ потока управления -СПб.: Кафедра системного программирования СПбГУ, 2001.

[4] Информационный ресурс Википедия https://ru.wikipedia.org/wiki/ Граф потока управления

Бланк Яна Андреевна – студент КФ МГТУ им. Н.Э. Баумана. E-mail: ak9105252055@yandex.ru

Савкин Михаил Константинович - ассистент кафедры "Информационная безопасность автоматизированных систем" КФ МГТУ им. Н.Э. Баумана. E-mail: savkinmk@gmail.com

М.Д. Романкин, О.С.Клочко

### **ИНФОРМАЦИОННАЯ БЕЗОПАСНОСТЬ**

КФ МГТУ им. Н.Э. Баумана, Калуга, 248000, Россия

Понятие информационной безопасности. Информационная безопасность-это защищенность информации и поддерживающей ее инфраструктуры от случайных или преднамеренных воздействий естественного или искусственного характера, которые могут нанести ущерб владельцам или пользователям информации. [1]

Развитие общества неразрывно связано с увеличением информации в различных областях. Из-за увеличения значимости компьютеров в жизни современного человека роль информационной безопасности увеличилась в разы. Еще недавно информационные атаки были редкими, а ущерб от них был незначительным. Сейчас же в связи с частым использованием сети Интернет эти атаки увеличились. Особым моментом является то, что для атаки злоумышленнику необходим лишь компьютер, имеющий подключение к сети Интернет. Ущербы от таких атак могут быть очень существенными.

**Угрозы для информационной безопасности.** Действия, наносящие ущерб информационной безопасности:

1. Спам.

Спам стал представлять серьезную угрозу информационной безопасности. Он стал одним из главных распространителей вредоносных программ. К тому же со спамом может удаляться ценная информация.

2. Компьютерные вирусы.

Вирусы являются одной из самых серьезных проблем для информационной безопасности. Проникновение вируса может нарушить работу компьютера и дать его распространителю контроль над системой жертвы.

3. Действия хакеров.

К примеру, DOS атаки (отказ в обслуживании). Этот метод заключается в отправке большого количества пакетов данных на сети организации для вызова их перегрузки. В результате чего сервера выходят из строя.

**Информационная безопасность банков.** Средняя банковская кража с применением электронных средств составляет около 9 тысяч долларов, а один из самых громких скандалов связан с попыткой украсть 700 миллионов долларов из национального банка Чикаго. На данный момент времени свыше 90% всех преступлений связано с использованием автоматизированных систем обработки информации банка (АСОИБ). Проблема заключается в том, что из-за частых изменений в компьютерных технологиях методы безопасности АСО-ИБ требуют постоянного обновления. Идея построения АСОИБ регулярно меняется и исправления найденных ошибок в системах безопасности хватает ненадолго. В западных банках программное обеспечение разрабатывается конкретно под каждый банк и устройство АСОИБ является коммерческой тайной. В России получили распространение стандартные банковские пакеты, информация о которых широко известна, что облегчает несанкционированный доступ в банковские компьютерные системы. Стратегия информационной безопасности банков очень сильно отличается от аналогичных стратегий других компаний и организаций. Это связано со специфическим характером угроз, а также публичной деятельностью банков, которые вынуждены делать доступ к счетам достаточно легким с целью удобства для клиентов. [2]

Способы защиты информации. Существует большое количество методов обеспечения информационной безопасности и вот некоторые из них:

1. Идентификация пользователя.

2. Фильтрация файлов.

Этот способ позволяет проверять файлы различных форматов, поступающих на электронную почту.

3. Проверка целостности содержимого дисков.

Этот метод позволяет отслеживать изменения на сервере, что дает обнаружить любые действия с файлами.

4. Межсетевой экран.

Межсетевой экран представляет собой систему, которая образует защитный барьер между сетями, и защищает от проникновения в сеть вредоносных пакетов данных. Принцип работы заключается на проверке IP адреса (IP адрес это уникальный идентификатор компьютера, подключенного к сети Интернет)

5. Антивирусные программы.

Работа антивирусных программ основана на сравнении кода подозрительного файла с образцами, которые хранятся в антивирусной базе. Найденные вредоносные файлы могут подвергаться лечению или быть удалены.

6. Шифрование информации.

Шифрование помогает избежать потери информации при попытке незаконного доступа к ней. Главная задача шифрования это конфиденциальность. Одним из самых распространенных методов, значительно повышающих информационную безопасность, является использование криптографии. Метод криптографического преобразования заключается в преобразовании составных частей информации (слов, букв, слогов, цифр) с помощью специальных алгоритмов либо аппаратных решений и кодов ключей, т.е. в приведении ее к неявному виду. Для ознакомления с шифрованной информацией применяется обратный процесс: декодирование (дешифрование). Управление процессом шифрования осуществляется с помощью периодически меняющегося ключа, обеспечивающего каждый раз оригинальное представление информации при использовании одного и того же алгоритма или устройства. Знание ключа позволяет просто и надежно расшифровать текст. [3]

**Вывод.** С каждым годом число компьютерных преступлений растет и поэтому очевидно, что информация это очень ценный ресурс, который необходимо защищать. Приведенные данные в статье дают понять, что в современных условиях наличие системы информационной безопасности является важнейшим условием нормального функционирования любой компании.

### **Список литературы.**

[1] Башлы П.Н., Бабаш А.В., Баранова Е.К. Информационная безопасность. Москва, Изд-во ЕАОИ, 2011, 376 с.

[2] Артемов А.В. Информационная безопасность: курс лекций. Орел, Изд-во МАБИВ, 2014, 257 с.

[3] Мельников В.В. Безопасность информации в автоматизированных системах. Москва, Изд-во Финансы и статистика, 2003, 368 с.

**Романкин Михаил Дмитриевич –** студент КФ МГТУ им. Н.Э. Баумана. E-mail: romankin777@gmail.com

**Клочко Ольга Сергеевна** - ассистент кафедры "Информационная безопасность автоматизированных систем" КФ МГТУ им. Н.Э. Баумана. E-mail: klochkoolgakaluga@gmail.com

### В.А. Бессонов, М.К. Савкин

## ИСПОЛЬЗОВАНИЕ VISUAL STUDIO ДЛЯ ИЗУЧЕНИЯ ЯЗЫКА АССЕМБЛЕРА

# КФ МГТУ им. Н.Э. Баумана, Калуга, 248000, Россия

Неотъемлемой частью изучения языка ассемблера является его использование на практике, а именно написание кода для дальнейшего исследования поведения регистров, команд и памяти. Для решения данной проблемы нужен современный ассемблер, поддерживающий 32-х битные и 64-х битные программы. Это MASM (Microsoft Macro Assembler) из состава Microsoft Visual Studio. Также необходима современная среда разработки, включающая в себя набор инструментов для контроля работы программы, отслеживания состояния памяти и регистров.

Для изучения ассемблера воспользуемся многофункциональной средой разработки программного обеспечения Microsoft Visual Studio. Данная среда удобна наличием пошагового отладчика, который позволяет просматривать регистры, память и выполнять программу по шагам. Отладчик необходим, поскольку процесс изучения языка ассемблера довольно сложен. Но перед началом работы в Visual Studio возникает ряд проблем, решение которых будет представлено в данной статье.

B Microsoft Visual Studio отсутствует отдельный тип проекта для разработки на языке ассемблера. Для решения данной проблемы необходимо создать проект, максимально подходящий по типу, и настроить его. Поэтому создадим пустой проект c++ с поддержкой консольного приложения Win32. В нем необходимо изменить настройки сборки, включив поддержку MASM и отключив использование структурной обработки исключений. При необходимости можно включить генерацию листинга. В проект следует добавить файл типа C++ (.cpp), изменив его расширение на .asm. После этого можно приступать к написанию кода на языке ассемблера.

Для удобства изучения и отслеживания проходящих процессов в режиме пошаговой отладки можно использовать окна регистров и памяти. В результате можно следить за изменением регистров, состоянием памяти, выполнять программу по шагам.

Еще одной важной задачей является организация взаимодействия программы с пользователем в текстовом режиме. Реализовать ввод и вывод данных необходимо, так как без этого сложно сделать полноценную программу. Чтобы использовать функции из стандартной библиотеки С (С runtime library), нужно знать их сигнатуру и названия файла библиотеки (lib-файл), с которым осуществлять компоновку.

В VS 2015 стандартная библиотека сложна и не вполне ясно, какие файлы нужны. Для поиска этих файлов был разработан сценарий интерпретатора командной строки для поиска lib-файлов, экспортирующих искомые функции (printf, scanf). Установлено, что необходимыми бибlegacy stdio definitions.lib. лиотеками являются libucrt.lib. libycruntime. lib u libcmt. lib.

Функции printf и scanf используют стандартные входные и выходные потоки, которые нужно явно создавать и инициализировать. Для этого нужно использовать стандартную инициализацию библиотеки С, для чего необходимо оформить функцию main так, чтобы она была не точкой входа, а просто основной функцией. После этого компоновщик будет брать код стандартной точки ввода из библиотеки времени выполнения (runtime library), где все потоки будут созданы и инициализированы.

В итоге получен шаблон проекта для разработки 32-битных программ в VS2015, позволяющий использовать отладчик и реализовать взаимодействие с пользователем в текстовом режиме, что позволяет легко и удобно изучать язык ассемблера. Задача решена. Дальнейшее направление работы - получить возможность изучать 64-х битный ассемблер и разрабатывать 64-х битные программы.

### Литература

[1] Getting Started with MASM and Visual Studio 2015 URL: http://kipirvine.com/asm/gettingStartedVS2015/index.htm (дата обращения: 14.03.2016)

[2] KIP R. IRVINE Assembly Language for x86 Processors Седьмое издание, Лондон, PEARSON, 2014, 873 стр. (дата обращения: 10.03.2016)

Бессонов Валентин Андреевич - студент КФ МГТУ им. Н.Э. Баумана. E-mail: valentbesson@gmail.com

Савкин Михаил Константинович - ассистент кафедры "Информационная безопасность автоматизированных систем" КФ МГТУ им. Н.Э. Баумана. E-mail: savkinmk@gmail.com

Ф.Д. Громов, В.О.Трешневская

# **ИСПОЛЬЗОВАНИЕ ИНТЕРНЕТ-РЕСУРСОВ ДЛЯ СКРЫТОЙ МНОГОКАНАЛЬНОЙ ПЕРЕДАЧИ ИНФОРМАЦИИ**

КФ МГТУ им. Н.Э. Баумана, Калуга, 248000, Россия

Сегодня человечество переживает информационно-коммуникационную революцию, происходит бурный рост количества передаваемой информации, в том числе конфиденциального характера. С развитием и совершенствованием технологий передачи информации компьютерными сетями, широким распространением высокоскоростного доступа, появляются новые разнообразные методы незаметной передачи информации. Это открывает большие возможности для тех, кто хочет незаметно передавать сообщения через любые границы, избегая огласки и контроля.

С точки зрения преследуемых целей следует различать легальную защищенную передачу секретной информации и создание тайного канала, когда секретным является не только содержание сообщения, но и участники информационного обмена.

Задача первого типа решается путем использования криптографических систем [1]. В этом случае источник и адресат – известны, тайным остается только содержимое сообщения.

Для криптографической защиты информации широко используются симметричные криптосистемы (AES, ГОСТ, CAST, DES и др). К преимуществам симметричных шифров относят высокую скорость шифрования, меньшую необходимую длину ключа при аналогичной стойкости, большую изученность и простоту реализации. Недостатками симметричных алгоритмов считают в первую очередь сложность обмена ключами ввиду большой вероятности нарушения секретности ключа, и сложность управления ключами в большой сети.

С ростом вычислительной мощности распространяются ассиметричные алгоритмы (RSA, EI-Gamal) или, иначе говоря, криптосистемы с открытым ключом. При этом ключ шифрования передается по открытому каналу (не скрывается), а для дешифрования используется второй ключ, секретный. У криптографии с открытыми ключами есть ряд преимуществ перед симметричной криптографией. Наиболее полезное из них касается управления ключами (в частности, их выбором и рассылкой), что позволяет обходиться без секретных каналов связи для распределения ключей.

Однако в некоторых случаях обмен зашифрованными сообщениям дискредитирует коммуникацию и является недопустимым. В качестве примера можно привести передачу информации в тайной агентурной сети.

Факт обмена может быть скрыт путем использования стеганографических методов [2]. Стеганографическая система или стегосистема - совокупность средств и методов, которые используются для формирования скрытого канала передачи информации.(рис.1.)

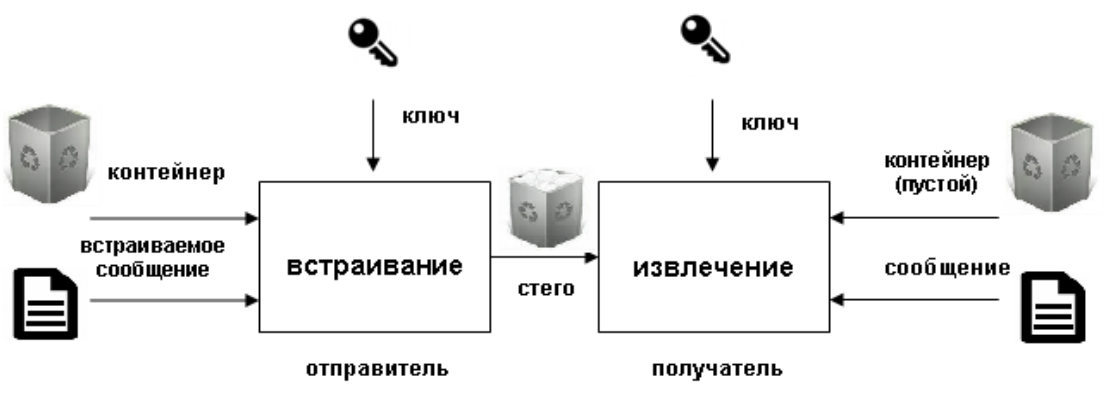

Рис. 1.Обобщенная модель стегосистемы

Существенное влияние на надежность стегосистемы и возможность обнаружения факта передачи скрытого сообщения оказывает выбор контейнера [3]. Сегодня в сети передается огромное количество файлов различных типов: цифровые фотографии, видео, музыка и многие другие, которые могут использоваться в качестве стеганографических контейнеров.

Возможны следующие варианты контейнеров:

- Контейнер генерируется самой стегосистемой. Примером может служить программа MandelSteg, в которой в качестве контейнера для встраивания сообщения генерируется фрактал Мандельброта. Такой подход можно назвать конструирующей стеганографией.
- Контейнер выбирается из некоторого множества контейнеров. В этом случае генерируется большое число альтернативных контейнеров, чтобы затем выбрать наиболее подходящий для сокрытия сообщения. Такой подход можно назвать селектирующей стеганографией.
- Контейнер поступает извне. В данном случае отсутствует возможность выбора контейнера и для сокрытия сообщения берется первый попавшийся контейнер, не всегда подходящий к встраиваемому сообщению.

На настоящий момент разработан широкий ряд приложений, реализующих различные стеганографические методы применимо к разным типам контейнера (например, Steganos Privacy Suite, [Hydan,](http://www.crazyboy.com/hydan/) ImageMagick, MandelSteg).

Однако и в случае использования стеганографии источник и адресат остаются очевидными, хотя и требуются дополнительные усилия для обнаружения такого скрытого обмена на основе анализа трафика. Компрометация растет по мере увеличения интенсивности обмена и количества адресатов.

Помимо этого недостатка, и в криптографических и в стеганографических системах достаточно сложную проблему представляет процесс распределения ключей. Непреложное правило любой криптографической системы – ключи должны достаточно часто меняться. Как правило, для каждого сообщения должен использоваться уникальный

ключ. Наиболее распространенный подход - создание иерархической инфраструктуры ключей, содержащей, помимо сеансовых ключей для сокрытия данных, ключи шифрования ключей, мастер-ключи, которые тоже требуют периодического обновления и передачи второй стороне. Частично эта задача может быть решена с помощью модификации ключа, т.е. получение нового ключа из предыдущего значения с помощью однонаправленной функции. Новое значение не пересылается между участниками, а вычисляется ими самостоятельно. Однако процедура модификации не обеспечивает повышения безопасности нового ключа, а только не позволяет криптоаналитику получить большой объем информации, зашифрованный на одном ключе для эффективного криптоанализа.

В гибридных системах, использующих для распределения ключей ассиметричные алгоритмы, адресат - получатель информации генерирует пару (открытый и секретный) ключей и сохранив секретный ключ, отправляет своему собеседнику открытый ключ для шифрования сеансового ключа симметричной системы. Таким образом, возникает необходимость не только прямой (от источника к адресату) передачи информации, но и обратной (от адресата – источнику), что дополнительно девуалирует секретный канал и не всегда технически реализуемо.

Для решения описанных выше проблем предлагается следующий подход, минимизирующий трафик и позволяющий максимально скрыть адресатов секретной информации:

Отправитель формирует и размещает на общедоступном Интернет-ресурсе (например, социальные сети) графический файл, в который встроено некоторое множество сообщений. Каждый из адресатов, используя персональный стегоключ, извлекает из контейнера только то сообщение, которое адресовано ему. Все остальные сообщения остаются для него недоступными.

В качестве практической реализации предложенного подхода создано приложение, позволяющее помещать в контейнер до 10 сообщений для различных адресатов. Приложение создано с целью изучения реализации данного подхода и с технической точки зрения не представляет проблемы значительное увеличение количества адресатов. Форматом контейнера разработанного приложения был выбран JPEG2000 (jp2). Данный формат использует вместо дискретнокосинусного преобразования (используемого в формате JPEG) вейвлет-преобразования, основывающиеся на представлении сигнала в виде суперпозиции базовых функций - волновых пакетов. В результате такой компресии изображение получается более гладким и четким, а размер файла по сравнению с JPEG при одинаковом качестве оказывается меньшим [4].

В настоящее время формат JPEG является основным форматом интернет-ресурсов, поэтому он был первым рассмотрен на роль формата контейнера разрабатываемого приложения. В ходе анализа современных тенденций было выявлено, что JPEG2000 является более передовым форматом и по мнению многих аналитиков со временем сможет заменить JPEG в данной сфере.

Приложение разрабатывалось в среде Delphi7. Работа идет с изображениями формата .jp2, то есть изображение на входе и на выходе имеет этот формат. Для стеганографии используется метод LSB (Least Significant Bit, наименьший значащий бит).

Пользователь-отправитель записывает при помощи персональных стегоключей сообщения для всех получателей и выкладывает изображение на любом общедоступном интернет-ресурсе. В свою очередь пользователи-получатели загружают в среду программы изображение, скачанное с интернет-ресурса и извлекают при помощи своего ключа предназначенную только для них информацию (рис.2.).

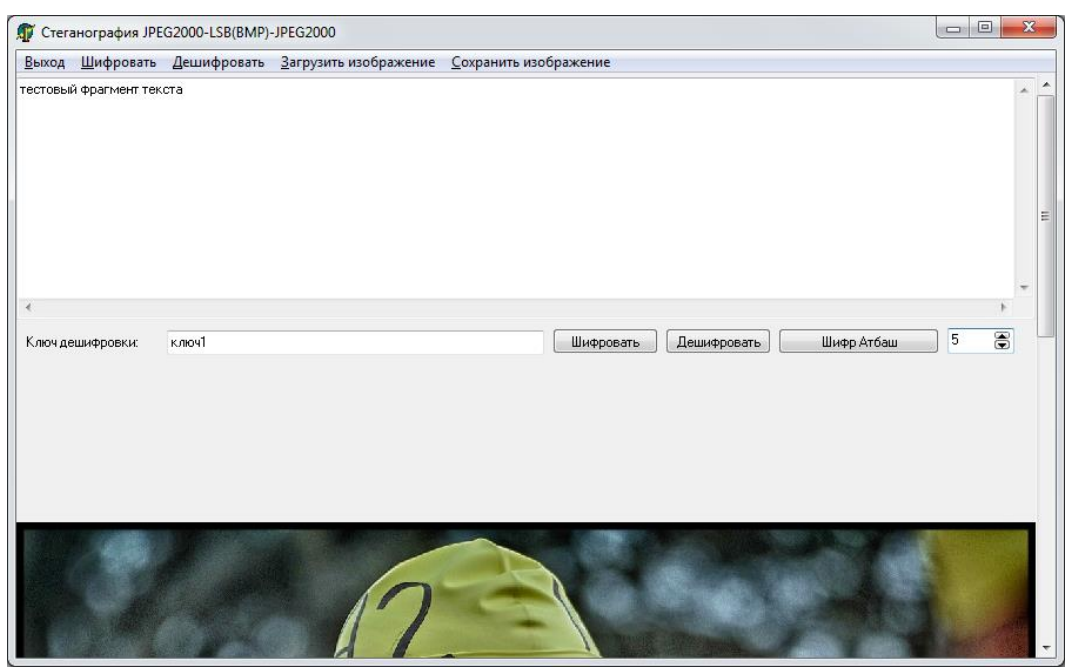

Рис. 2. Интерфейс разработанного приложения.

Сообщения перед помещением в контейнер дополнительно шифруются.

Тестирование приложения на различных контейнерах и множестве сообщений продемонстрировало, что искажения, вносимые в изображение-контейнер процессе преобразования, минимальны. Пустой и заполненный контейнер визуально неразличимы при общем размере встроенной информации не превышающем 5% от размера пустого контейнера (рис.3.)

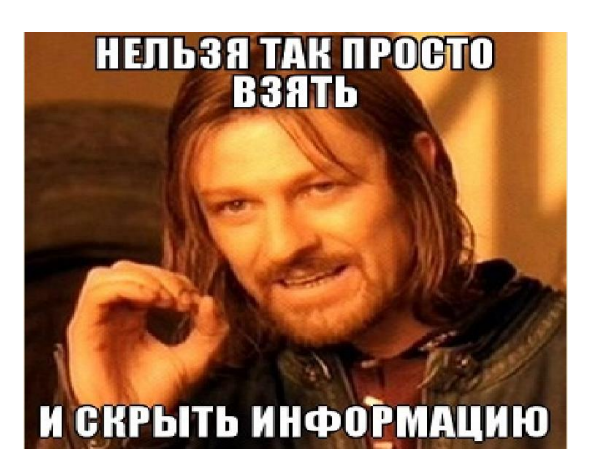

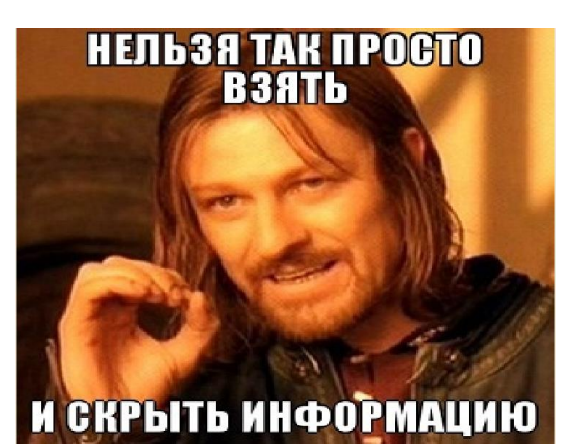

Рис. 3.Пустой и заполненный контейнеры (количество встроенных сообщений – 10)

Разработанное приложение может использоваться как для передачи сообщений удаленным получателям, так и для скрытого оперативного распределения ключей для других криптосистем. Использование одного графического контейнера для сокрытия множества сообщений позволяет минимизировать количество передаваемой информации и повысить, таким образом, скрытность тайной коммуникации.

### **Список литературы.**

[1] Шаньгин В.Ф. Защита информации в компьютерных системах и сетях. Москва, ДМК Пресс, 2012, 592 с.

[2] Грибунин В. Г., Оков И. Н., Туринцев И.В.. Цифровая стеганография. Москва, СОЛОН-Пресс, 2002, 272 с.

[3] Конахович Г. Ф., Пузыренко А. Ю. Компьютерная стеганография. Теория и практика. Киев: МК-Пресс, 2006, 288 с.

[4] Быков С.Ф. Алгоритм сжатия JPEG c позиций компьютерной стеганографии. Защита информации. Конфидент. 2000, № 3

**Громов Федор Дмитриевич–** студент КФ МГТУ им. Н.Э. Баумана. E-mail: fedorgromovworkingbox@gmail.com

**Трешневская Вероника Октавиановна** - канд. техн. наук, доцент КФ МГТУ им. Н.Э. Баумана. E-mail: votres@yandex.ru

Я.А.Бланк, М.К.Савкин

# ИСПОЛЬЗОВАНИЕ СРЕДСТВ GRAPHVIZ ДЛЯ ВИЗУАЛИЗАЦИИ ДИНАМИЧЕСКИХ СТРУКТУР ДАННЫХ

КФ МГТУ им. Н.Э. Баумана, Калуга, 248000, Россия

Под визуализацией данных понимают наглядное представление различных структур информации. В чем заключается цель визуализации информации? Ответ прост. Человек познает окружающий его мир на 90% с помощью зрения, т.к. за обработку визуальной информации отвечает существенная часть человеческого мозга, в связи с чем зрение по степени восприятия превосходит другие органы чувств. Поэтому визуализированная информация гораздо легче воспринимается и лучше запоминается. Таким образом возможно наиболее эффективно донести до получателя свои мысли. В пользу визуализации данных также говорят следующие результаты научных исследований:

- производительность человека, работающего с визуальной информацией, в среднем на 17% выше, чем если бы он воспринимал информацию из текста или речи;
- на 4,5% лучше вспоминаются подробные детали визуальной информации;
- текстовая информация воспринимается человеком в 60000 раз медленнее по сравнению с визуальной:
- на 19% меньше при работе с визуальными данными используется когнитивная функция мозга, отвечающая за обработку и анализ информации;
- более простой анализ большого набора данных со сложной структурой. $[1]$

Не стоит забывать про понятие «гештальт». С немецкого гештальт переводится как нечто целое. Примером может служить процесс восприятия мелодии: человек ощущает музыку в целом, не обращая внимания на отдельные ноты. Так и с визуализированной информацией, человек воспринимает не отдельные блоки, линии и пр., а всю модель целиком. Благодаря чему восприятие становится проще.

Визуализированную информацию можно представить в виде графиков, диаграмм (гистограмма, круговая диаграмма и др.) и графов. Для представления информации в виде графа используется программное обеспечение Graphviz.

Graphviz (Graph Visualization Software) – пакет утилит по автоматической визуализации графа, а также дополнительных TUI и GUI программ, виджетов и библиотек, используемых при разработке программного обеспечения для визуализации структурированных данных. Разработчиком программы является крупный медиаконгломерат AT&T. Последняя версия 2.38.0 была выпущена 13.04.2014. Graphviz работает на таких операционных системах как Windows, Mac OS, Linux и семейство операционных систем Unix.[2]

В состав пакета входят следующие компоненты:

- библиотеки;
- утилиты командной строки;
- подпрограммы:
	- dot–визуализатор ориентированных графов;
	- neato и fdp–рекомендуются для ненаправленных графов общего вида;
	- twopi– используется для создания радиального графа (одна из вершин является центральной, остальные расположены на орбитах центральной вершины);
	- circo–применяется для создания круговой модели. Рисуется круг, состоящий из компонентов, имеющих по 2 ребра. Остальные ребра, если имеются, рисуются радиально.

Программа dot принимает на вход текстовый файл на языке DOT (специальный язык для описания графов). Файл должен иметь следующую структуру:

digraph Spisok {

Monday->Meeting->Shopping->"Cook a dinner";

Meeting->"To give documents";

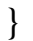

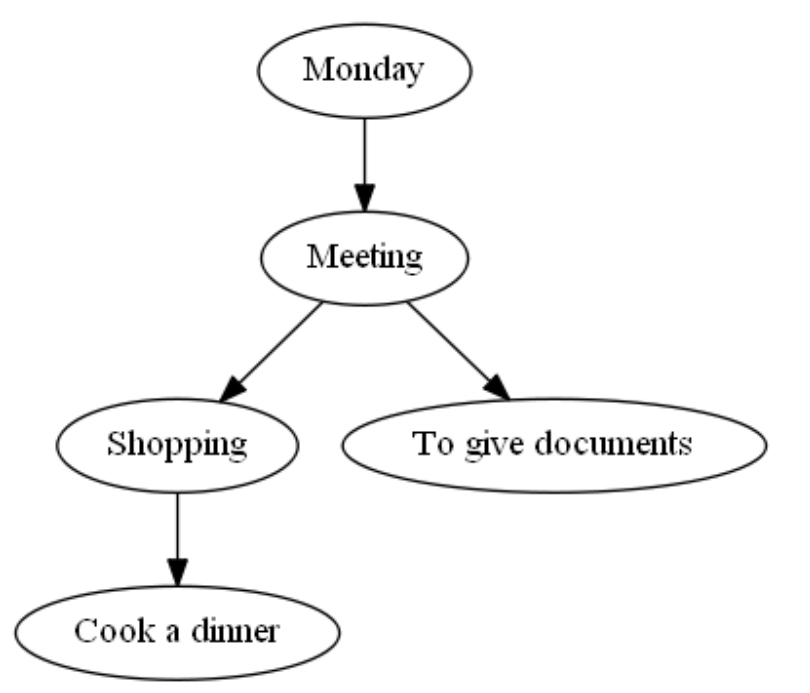

Рис. 1 Граф Spisok

Spisok – название графа, monday, meeting, shopping, cook a dinner, to give documents - его узлы. Если название узла состоит более чем из одного слова, его обязательно заключать в кавычки. Символ -> показывает связи между узлами. Программа dot сама распознает все связи и рисует ориентированный граф. Результат, помимо PNG формата, может быть представлен в виде файлов с разрешением PDF, PostScript, SVG, VML. Пользователь может изменять внешний вид графа: изменять цвет (доступна широкая цветовая палитра) и форму узлов, цвет дуг и шрифт текста и пр.

Graphviz отлично подходит для решения задачи визуализации сложных динамических структур данных.

Пусть есть некое арифметическое выражение, которое необходимо визуализировать, построив граф:

$$
2\bar{7} + X - 6*7 + 2/1 \tag{1}
$$

На языке С# создана специальная программа, строящая дерево разбора и затем формирующая структуру dot-файла. В результате работы программы для выражения (1) будет сформирована следующая структура dot-файла:

digraph Derevo {  $a[label='++$ "]; b[label="27"];  $c[label='+]$  $d[label="]'$ ."];  $e[label="X"]$ ;  $f[label="def:1}$  $g[label="7"]$ ;  $h[label="6"]$  $i[label="']$  $j[label="2"];$  $k[label="1"]$ :  $a\rightarrow b$ ;  $a >c$ :  $c$ ->d;  $c \rightarrow i$ ;  $d \rightarrow e$ :  $d \rightarrow f$ ;  $f \rightarrow g$ ;  $f$ ->h;  $i \rightarrow j;$  $i > k$ ;

Graphviz принимает на вход dot-файл и формирует на выходе PNGфайл с визуализированным графом (рис. 2).

Graphviz – это доступное и понятное приложение для визуализации графов, область применения которых крайне велика, от составления списка дел до формирования дерева разбора. Применение Graphviz значительно экономит время, затрачиваемое на создание графа, и упрощает процесс понимания информации. Тем не менее данное приложение имеет недостаток. В отличии от Visio, где пользователь сам выбирает расположение узлов графа, Graphviz по умолчание располагает составляющие графа, как ему захочется.

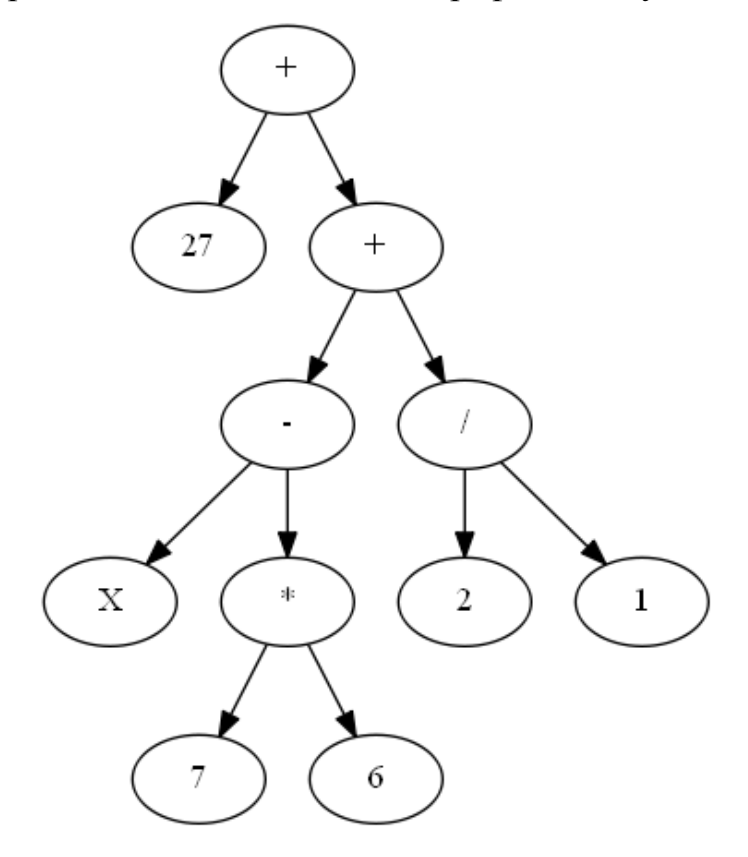

Рис.2 Визуализированное дерево разбора выражения (1)

### **Список литературы**

[1] Информационный ресурс Хабарахабр, URL: https://habrahabr.ru/ company/devexpress/blog/240325/

[2] Информационный ресурс Википедия, URL: https://ru.wikipedia.org/ wiki/Graphviz

**Бланк Яна Андреевна –** студент КФ МГТУ им. Н.Э. Баумана. E-mail: ak9105252055@yandex.ru

**Савкин Михаил Константинович** - ассистент кафедры "Информационная безопасность автоматизированных систем" КФ МГТУ им. Н.Э. Баумана. E-mail: savkinmk@gmail.com

## **КЛАССИФИКАЦИЯ УЯЗВИМОСТЕЙ WEB-РЕСУРСОВ**

КФ МГТУ им. Н.Э. Баумана, Калуга, 248000, Россия

С появлением интерактивности на веб-страницах выросло количество потенциально уязвимых мест, через которые злоумышленник может получить доступ до ресурса, либо изменить или повредить какие-либо внутренние данные. Большое количество исследователей, особенно начинающих, путают уязвимости с атаками, называя уязвимость по названию атаки, реализующей данную уязвимость, или наоборот, называют атаку по названию эксплуатируемой уязвимости.

Целью данной работы ставится попытка классификации и разделения web-уязвимостей.

На данный момент можно выделить следующие типы уязвимостей web-приложений[1].

Непроверенный ввод

Пользователь, используя различные формы ввода на ресурсе, имеет возможность динамически генерировать содержимое выдаваемых страниц. Таким образом достигается интерактивность ресурса. Злоумышленник, в свою очередь, может использовать поля ввода для отправки каких-либо недокументированных последовательностей, которые так или иначе могут повлиять на функционирование ресурса. К атакам на непроверенный ввод можно отнести атаки SQL инъекцией [2][3].

Для нейтрализации такой уязвимости разработчик должен не доверять любым приходящим данным и фильтровать ввод на ресурсе.

Модификация Cookie

Механизм Cookie используется с момента появления форм авторизации. В общем случае он заключается в сохранении в локальном хранилище браузера клиента каких-либо персонализированных данных, относящихся к текущему сеансу пользователя. Злоумышленник, получив доступ до Cookie файлов жертвы может модифицировать их для подтверждения своих запросов либо украсть для использования персональной информации жертвы.

Данный тип уязвимости можно нейтрализовать выставлением времени жизни Cookie файлов, а также уничтожением их при разрыве текущей сессии пользователя.

Неконтролируемый доступ

На ресурсах с разграничением доступа (администратор, пользователь) используется механизм контроля доступа. В случае нарушения контроля злоумышленник может получить полный администраторский доступ до ресурса.

Такой тип уязвимости не характерен для ресурсов с проверкой прав доступа при переходах по всем закрытым страницам ресурса.

Пересечение директорий

Любой веб-сервис состоит из директорий и поддиректорий, которые содержат исходные коды скриптов и все файлы ресурса. При неконтролируемых запросах злоумышленник может получить доступ до неавторизируемых директорий ресурса.

Один из способов избежать доступа до директорий - использование корневой директории, на базе которой будут строиться все остальные пути файлов.

Неправильная обработка ошибок

Любой веб-ресурс рассчитан на то, что пользователи могут ввести некорректные данные либо сервер может некорректно отреагировать на действия пользователя. В обоих случаях предполагается вывод ошибок, которые помогают разработчику понять корень проблемы, а пользователю - зависит ли ошибка от его ввода.

Этот тип уязвимостей не влияет непосредственно на взлом ресурса, однако позволяет злоумышленнику получить информацию о внутренней структуре ресурса, чтобы принять один из векторов последующей атаки.

Отключение вывода основных серверных ошибок, а также вывод обработанного текста ошибки позволит избежать использования этой уязвимости злоумышленником.

Небезопасная конфигурация сервера

Веб-ресурс работает на основе веб-сервера, который обрабатывает запросы. Обычно серверы имеют большое количество тонких настроек, при неправильной конфигурации которых становится возможно получение информации о внутренней структуре ресурса. Злоумышленник, получив информацию о версии сервера, или структуры папок, или дополнительных модулей системы, сможет найти дополнительные слабые места либо сузить количество векторов атак.

Неконтролируемый механизм аутентификации и управления сессиями

Веб-ресурсы используют механизмы аутентификации, когда нужно подтвердить персону пользователя. Это характерно для социальных сетей в большей степени. Для последующей аутентификации веб-сервисы используют механизм сессий, сохраняя сессионную информацию на компьютере пользователя. Такой сессионной информацией может быть, например, sessionID, или идентификатор сессии. При недостаточном контроле над идентификатором сессии появляется возможность перехвата личных данных злоумышленником.

Для нейтрализации таких уязвимостей необходимо следовать базовым принципам безопасности: предъявлять требования к паролю, обезопасить

пользователя от перехвата информации, генерация идентификаторов без использования какой-либо логики в создании ID.

Таким образом, используя приведенную классификацию уязвимостей, можно определить возможные векторы атак на ресурс и принять меры по их предотвращению. Данная работа может быть использована для дальнейшей классификации и описания атак типа SQL инъекция, межсайтовая подделка запроса, NoSQL инъекция.

#### **Список литературы**

[1] OWASP Top 10 [Электронный ресурс] https://www.owasp.org/index.php/Category:OWASP\_Top\_Ten\_Project

[2] Празян К.А., Лачихина А.Б. Классификация атак SQL-инъекцией. Расширенные способы атак. – Вопросы радиоэлектроники, серия общетехническая, 2015, вып.6. С.82-88.

[3] Празян К.А., Лачихина А.Б. Классификация атак SQL-инъекцией. Типовые примеры классических атак. – Вопросы радиоэлектроники, серия общетехническая, 2015, вып.6. С.88-94.

**Празян Константин Арменович** - ассистенткафедры КФ МГТУ им. Н.Э. Баумана. E-mail: prazyan.konstantin@gmail.com

**Лачихина Анастасия Борисовна** – канд. техн. наук, доцент КФ МГТУ им. Н.Э. Баумана. E-mail: anastasialach73@gmail.com

# МЕТОДЫ ОБФУСКАЦИИ

КФ МГТУ им. Н.Э. Баумана, Калуга, 248000, Россия

### Ввеление.

В данной статье производится обзор методов обфускации. Приводятся определение обфускации, классификация обфусцирующих преобразований программ, указываются недостатки обфускации как способа защиты программных продуктов.

# Определение обфускации.

Обфускация ("obfuscation" - запутывание), это один из методов защиты программного кода, который позволяет усложнить процесс обратной инженерии кода защищаемого программного продукта. Суть процесса обфускации заключается в том, чтобы запутать программный код и устранить большинство логических связей в нем, то есть трансформировать его так, чтобы он был очень труден для изучения и модификации посторонними лицами (будь то взломщики, или программисты которые собираются узнать уникальный алгоритм работы защищаемой программы).

Следует отметить, что постановка задачи обфускации может проводиться на различных уровнях. Если программа была написана на языке высокого уровня, то исполняемый файл может содержать исходный код, машинно-нейтральное представление или легко декомпилируемый машинный код для некоторого типа процессоров, что позволит восстановить исходную архитектуру программы. На более низких уровне происходит обфускация на языке ассемблера или объектной программы в машинном коде. В таком случае для обфускации можно использовать специфические особенности работы целевой машины. В рамках данной статьи методы низкоуровневой обфускации рассматриваться не будут.

# Методы обфускации.

Обфусцирующие преобразования можно разделить на несколько категорий в зависимости от того, каким образом они модифицируют код программы: преобразования форматирования, преобразования структур данных, преобразования потока управления программы и превентивные преобразования.[1]

Преобразования форматирования изменяют внешний вид программы. В случае, когда обфускация производится на уровне исходного кода, применимы удаление комментариев, переформатирование текста и изменение имен локальных переменных на автоматически сгенерированные; при работе с объектной программой возможно удаление отладочной информации, что не позволит восстановить имена локальных переменных.

Преобразования структур данных затрагивают структуры данных, с которыми работает программа. Условно их можно разделить на три группы.[2]

Обфускация хранения заключается в преобразовании хранилищ и типов данных. К ней относятся изменение интерпретации определенного типа данных, изменение области видимости хранилищ данных, процедурное получение статических данных, разделение переменных, кодирование.

Суть обфускации соединения состоит в усложнении представления используемых программой структур данных. К ней относятся объединение переменных, реструктурирование массивов, изменение иерархии наследования классов.

Обфускация переупорядочивания заключается в изменении последовательности объявления переменных, внутреннего расположения хранилищ данных, переупорядочивания методов, массивов, полей структур и т.д.

Преобразования потока управления программы затрагивают структуру ее графа потока управления. Условно их можно разделить на три группы.

Вычислительная обфускация изменяет главную структуру потока управления. К ней относятся расширение условий циклов, добавление недостижимого или мертвого кода, устранение библиотечных вызовов, параллелизация кода.

Обфускация логических связей состоит в объединение или разделении фрагментов кода с целью сокрытия логических связей между ними. К ней относятся встраивание и извлечение функций, чередование функций, клонирование функций, трансформация, развертка и разделение циклов.

Обфускация последовательности заключается в переупорядочивании блоков циклов и выражений.

Превентивные преобразования предназначены для предотвращения применения программных средств деобфускации. Они нацелены на использование недостатков и особенностей наиболее распространенных деобфускаторов и декомпиляторов.

#### **Недостатки обфускации.**

Рассмотренные обфускационные преобразования работают по принципу «безопасность через неясность» - все, чего удастся достичь даже через применение некоторой их комбинации, это усложнение процессов декомпиляции и разбора алгоритма программы. Продукт все равно остается дизассемблируемым и может быть пересобран. Применение более низкоуровневых обфускационных преобразований может решить эту проблему, но и тогда будут оставаться недостатки вроде невозможности защиты от всех типов дизассемблирования или привязки продукта к определенной платформе. Кроме того, при увеличении объема программного продукта и усложнении процесса обфускации повышается вероятность создания ошибок в обфусцированной программе.

### **Заключение.**

В данной статье был рассмотрен один из методов защиты программного обеспечения – обфускация. Была приведена классификация и основные примеры методов обфускации. Также были приведены недостатки рассмотренных методов обфускации. С учетом этих недостатков можно утверждать, что приведенные методы обфускации не предоставляют надежную защиту программного обеспечения, но могут оказаться полезными в сочетании с другими методами защиты, вроде шифрования, или при невозможности использования других методов защиты.

## **Список используемой литературы.**

[1] Чернов А. В. Анализ запутывающих преобразований программ/Библиотека аналитической информации [Электронный ресурс] //Режим доступа: http://www.citforum.ru/security/articles/analysis/, свободный (дата обращения: 28.03.2016)

[2] Обфускация и защита программных продуктов/Библиотека аналитической информации [Электронный ресурс] //Режим доступа: http://www.citforum.ru/security/articles/obfus/, свободный (дата обращения: 28.03.2016)

**Гагарин Сергей Владимирович –** студент КФ МГТУ им. Н.Э. Баумана. E-mail: sergey93@mail.ru

# О.С. Клочко, А.С.Макаров, Т.С. Белова

## ОБЗОР СИСТЕМ ПЕРЕДАЧИ ДАННЫХ

КФ МГТУ им. Н.Э. Баумана, Калуга, 248000, Россия

В современном мире ни один человек не может обойтись без систем, помогающих обмениваться данными. Во всех сферах нашего общества циркулирует бесконечный обмен информацией как публичной, так и конфиденциальной, как между двумя объектами, так и массово. На данный момент насчитывается достаточно большое количество систем передачи данных, позволяющих каждому человеку иметь свой собственный рабочий канал. Целью данной статьи является обзор системы передачи данных.

Система передачи данных (СПД) - это совокупность устройств, целью которых является передача информации внутри различных систем инфраструктуры организации, либо между ними самими, либо системам извне  $(Pic.1).$ 

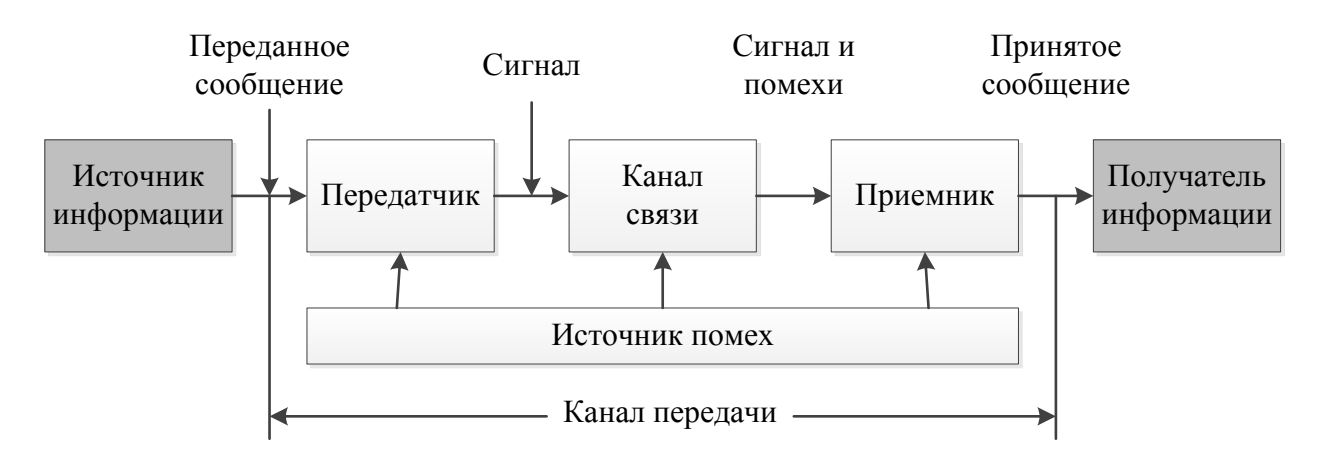

#### Рис.1 Структурная схема системы передачи данных

Источник информации и получатель информации непосредственно в систему передачи данных не входят - они являются «клиентами» системы передачи. Примерами таких «клиентов» могут служить компьютеры, системы хранения информации, телефонные аппараты, пейджеры, различные датчики и исполнительные устройства, а также люди.

Состав структуры СПД определяется следующими компонентами:

- канал связи канал, за счет которого сигналы, содержащие информацию, распространяются от передатчика к приемнику;
- передатчик данных служит для преобразования поступающего от источника сообщения в сигнал, который впоследствии передается по каналу связи;
- приемник данных служит для преобразования сигнала обратно в сообщение, которое поступает получателю сообщения.

Если передача данных выполнена успешно, то наблюдается однозначное соответствие между передаваемым и получаемым сообщением. В противном случае, данное сообщение будет искажено под воздействием помех, что означает недостоверную передачу информации.[1]

Можно выделить основные показатели системы передачи данных, а именно:

- пропускная способность это максимально возможная скорость передачи информации;
- достоверность получение сообщения, неподверженного искажениям под действием помех;
- надежность работы свойство системы достигать заданный результат в процессе функционирования в течение заданного времени.

Чтобы обезопасить передаваемые данные от пассивных и активных атак используются различные методы, в то числе и криптографические процедуры. Для защиты передаваемых сообщений от несанкционированного доступа они могут быть зашифрованы до передачи так, что потенциальный атакующий не сможет определить истинное содержание этих сообщений.

Различают довольно большое количество различных систем передач.  $(Ta\overline{b}n.1)$ 

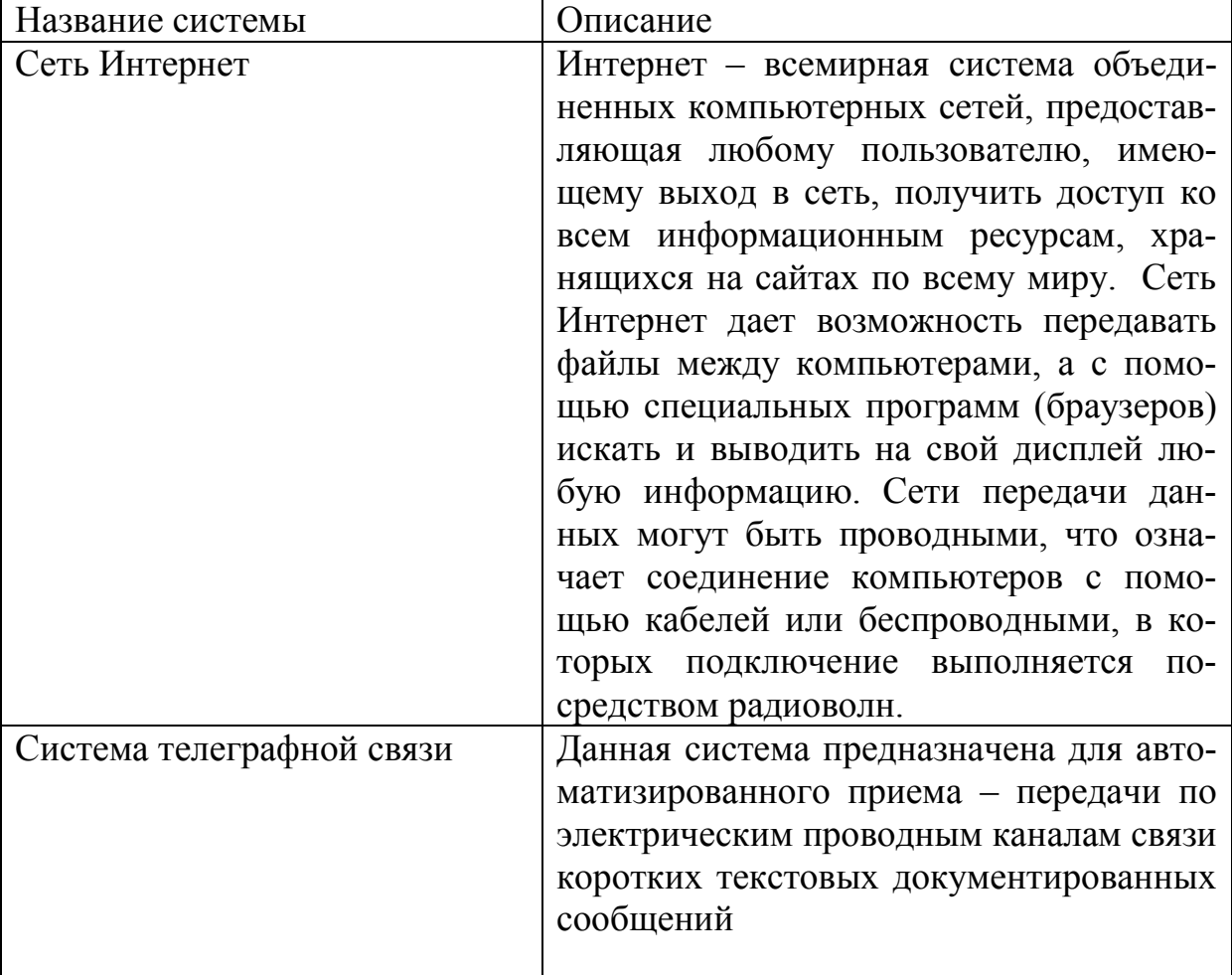

Таблица 1. Основные системы передачи данных

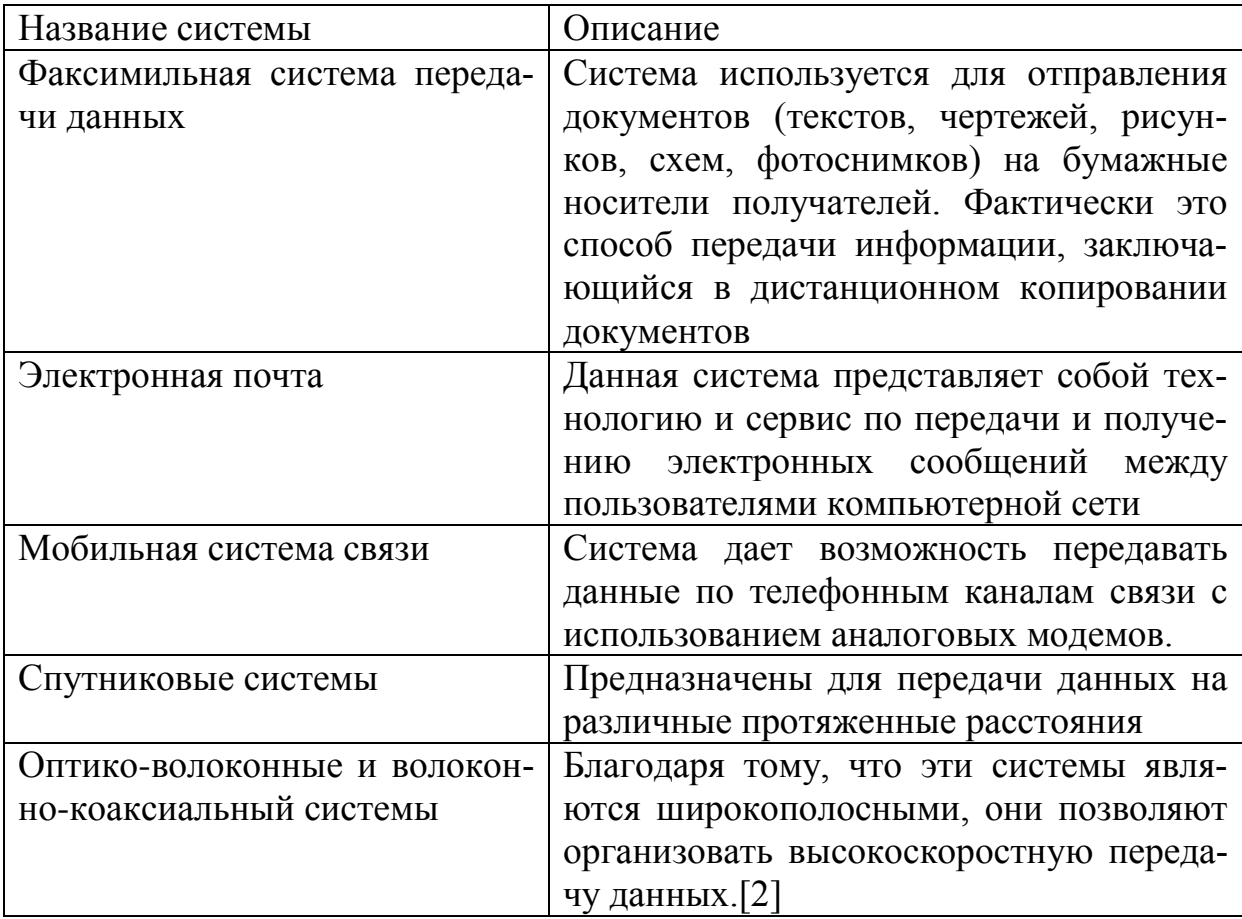

В настоящее время исследователи из Оксфордского университета (Великобритания) разрабатывают новую систему передачи данных при помощи света. Данная система обеспечит теоретическую пропускную способность в несколько терабит в секунду. Идея заключается в том, чтобы передавать информацию от оптоволоконного кабеля к получателю и обратно через открытое воздушное пространство внутри помещения. В этом случае, будут задействованы специальные передатчики, усиливающие сигнал, а также клиентские приемники, преобразующие колебания световых волн в электрические импульсы.

Существует и другая технология передачи данных при помощи света - Li-Fi. Ее принцип сводится к изменению параметров свечения светодиодных ламп с очень высокой скоростью. Этим процессом управляет специальный микрочип, кодирующий таким образом информацию. Для регистрации световых пучков применяется особый фотодетектор, осуществляющий преобразование колебаний световых волн в данные. [3]

Таким образом, системы передач данных весьма разнообразны и с каждым годом они продолжают улучшать свои характеристики. Они становятся все более быстродействующими, увеличивающими расстояние, на которое возможна передача информации, но при этом сохраняющие конфиденциальность передаваемых данных.

### **Список литературы**

[1] Информационный ресурс Pandia URL: http://pandia.ru/text/78/076/ 92569.php

[2] Информационный ресурс top-personal URL: http://www.toppersonal.ru/officeworkissue.html?171

[3] Информационный ресурс 3dnews URL: http://www.3dnews.ru/ 909626

**Клочко Ольга Сергеевна** - ассистент кафедры "Информационная безопасность автоматизированных систем" КФ МГТУ им. Н.Э. Баумана. E-mail: klochkoolgakaluga@gmail.com

**Макаров Антон Сергеевич –** студент КФ МГТУ им. Н.Э. Баумана. E-mail: makarov.bas@gmail.com

**Белова Татьяна Сергеевна –** студент КФ МГТУ им. Н.Э. Баумана. E-mail: tanya.belova19@yandex.ru

## УДК 004.056.53

А.Н. Злыгостева, О.Ю. Жарова

# ПОВЫШЕНИЕ ЭФФЕКТИВНОСТИ РАБОТЫ С ПАМЯТЬЮ В КОРНЕВОЙ СОРТИРОВКЕ

КФ МГТУ им. Н.Э. Баумана, Калуга, 248000, Россия

В данной статье речь пойдет о использовании памяти и оптимизации работы алгоритмов сортировки, задействующих большое количество памяти на свою работу.

Примером такой сортировки является корневая (поразрядная, RadixSort) сортировка. Ее огромным плюсом является то, что сложность ее работы линейна и равна O(N) (N - число элементов массива). Следовательно, худших и лучших случаев для нее просто не существует. Эта сортировка стабильна и универсальна, но у нее слишком большое потребление памяти.

RadixSort – алгоритм сортировки без сравнений. Сортировка происходит по разрядам чисел входного массива, то естьпоочередно на каждом цикле числа проверяются по первому разряду, на следующем - по второму разряду и так далее, пока не будет полученотсортированный массив чисел. После каждого прохода по массиву получаются так называемые «стопки» элементов, из которых в дальнейших проходах берутся числа, что в итоге приводит к тому, что в конце получается коллекция «стопок», при записи элементов которых по очереди получится готовый отсортированный массив. Поэтому этот алгоритм и не использует сравнений, так как происходят постепенные перекладывания элементов до достижения нужного результата.

«Стопки» как раз и являются основными потребителями памяти. А выбор контейнера для них влияет не только на затрачиваемую память, но и на время выполнения. Следовательно, правильный выбор контейнера может сыграть большую роль в оптимизации работы сортировки.

В статье будут рассматриваться четыре вида контейнеров - Deque, List, Vector и Аггау. Для тестов выбран язык программирования  $C_{++}$ .

Начнем с контейнеров List (Список) и Deque (Двусвязная очередь). Эти контейнеры характерны тем, что помимо информации каждая ячейка хранит еще либо одну ссылку на элемент (следующий) – это List, либо две ссылки на элементы (предыдущий и следующий) - это Deque. Их главными преимуществами являются - сравнительно быстрое время добавления элемента в начало списка и для List - хорошая работа с нетривиальными и большими типами данных. Следовательно, при сортировке таких типов данных список, теоретически, должен не уступать другим контейнерам. Время добавления в конец списка на много больше времени для многих других контейнеров, что являетсяминусом в случае корневой сортировки. В языке программирования C++ добавление в конец списка и очереди выГЛЯДИТ следующим образом: List.push\_back  $(element);$  $\mathbf{M}$ Deque.push back(element);

Для обращения и действий с элементамиList нужно использовать итератор, что относится к его минусам, так как, чтобы обратиться к элементу N списка нужно пройтись по всем предыдущим (N-1) элементам. Так же время обращения к каким-либо элементам списка велико, потому что список - это не непрерывный участок памяти, и элементы ссылаются друг на друга. В реализации корневой сортировки со «стопками» в виде контейнера List как раз был использован итератор: for each (int item in List) { }

Так как в случае корневой сортировки нужно обращаться к элементам именно по очереди, то целесообразней будет пользоваться именно итератором, так как они лучше всего приспособлены для работы с коллекциями.

Дальше Vector - контейнер, характерной особенностью которого является то, что он динамически расширяется при добавлении элементов в него. Добавление в конец Vector так же сравнительно быстрое (Аналогично Listпроизводится командой push back), если это добавление не приходится на момент расширения списка. В этом он проигрывает List. В момент расширения Vectorпроисходит перераспределение памяти - выделяется память на новый, более емкий массив и данные копируются в эту новую выделенную область памяти. Старый массив удаляется, время этого действия зависит от количества данных. Зато в данном контейнере сравнительно малое время обращения к какому-либо его элементу, потому что он представляет собой единый участок памяти и ему не нужно проходить по (N-1) ссылкам, чтобы обратиться к элементу в ячейке N. Обращение производится следующим образом: Vector[i];

Следующий контейнер - Аггау(Массив). Характерной чертой этого контейнера является то, что для его использования нужно выделить память изначально. Следовательно, размер массива не изменен. Для цели уменьшения затрачиваемой памяти при сортировке он не подойдет. Но у массива крайне малое время обращения к элементу - равное Vector, а самое главное - крайне малое время добавления элемента в него, так какпо сути остается только задать им значения, потому что память под все элементы уже выделена. Поэтому массив может дать большой выигрыш в скорости работы, но не подойдет для работы с большим количеством данных. Так же использование массивов в корневой сортировке влечет за собой создание нескольких переменных, которые совершенно не уместны в вариантах данной сортировки с List и Vector.

Теперь перейдем к проверкам на скорость работы и на количество затрачиваемой памяти (рис. 1). Проверка будет состоять сначала в тесте скорости добавления большого количества элементов маленького и большого размеров в эти контейнеры в конец. В замерах Аггау был заменен на vector pre, который означает контейнер, для которого был вызван метод resize() перед вставкой данных - благодаря этому память в контейнере выделяется всего один раз, что делает его практическим эквивалентом Аггау.

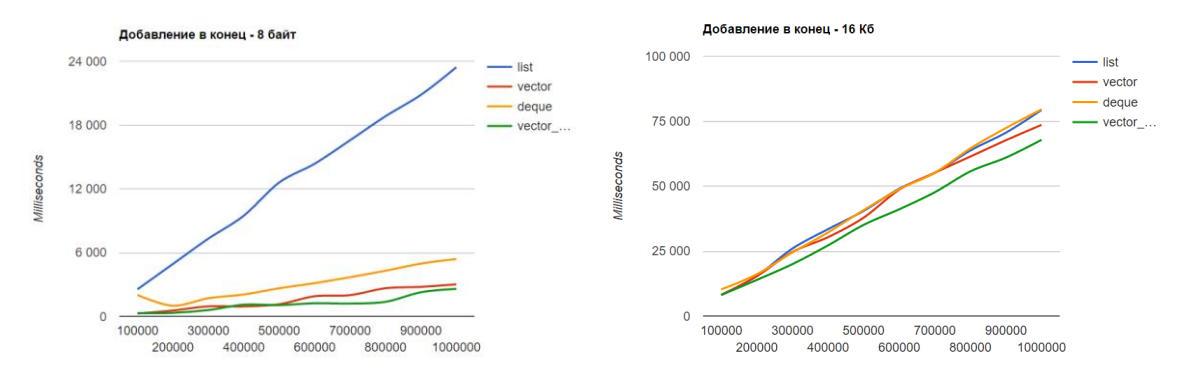

Рис. 1. Графики скорости добавления элемента в конец контейнера

На графике (рис. 1) видно, что при работе с типами данных маленького размера значительно медленнее всех остальных контейнеров работает List. Лидирует Vector Pre, Vectorпроигрывает с незначительным отрывом и чуть похуже работает Deque. Следовательно, во времени List не даст выигрыша, а Array (или же Vector\_Pre) значительно уменьшит время отработки алгоритма. С большими типами данных прослеживается тенденция увеличения времени работы Vector, Vector\_Pre и Deque, и уменьшения времени работы Array. Поэтому здесь список может конкурировать с остальными контейнерами на равных.

Следующий тест (рис. 2-5) состоит в замере использования памяти при использовании различных реализаций корневой сортировки для данных контейнеров. Для тестов проведено 50 сортировок подрядмассивов из 1000000 элементов с разбросом чисел от 0 до 100000 включительно, замерено время на каждой сортировке и среднее время является показательным. С помощью средств диагностики MS Visual Studio исследовалась загрузка памяти и ЦП.

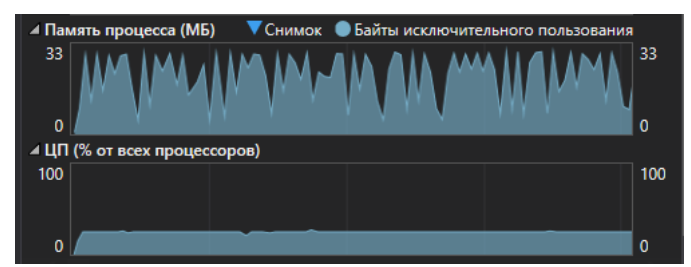

Рис. 2. График затрат памяти для List (Время работы 988,94 мс)

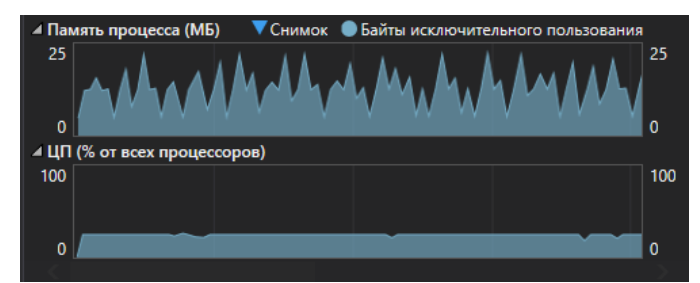

Рис. 3. График затрат памяти для Deque (Время работы 256,14мс)

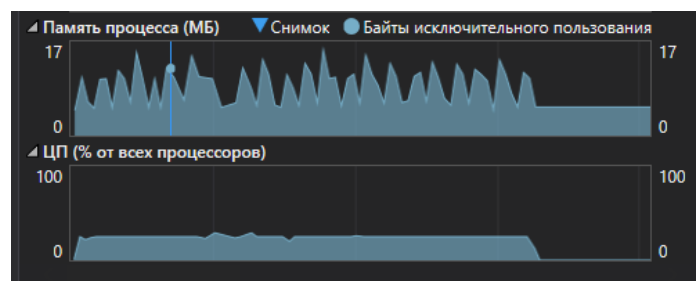

Рис. 4. График затрат памяти для Vector (Время работы 115,78 мс)

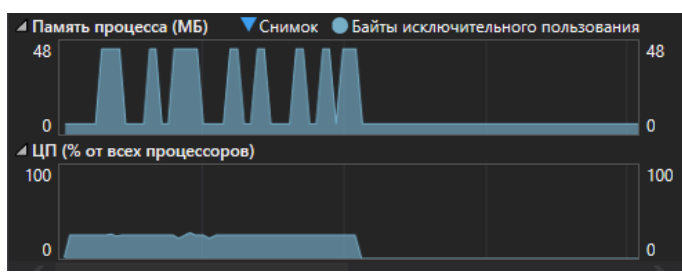

Рис. 5. График затрат памяти для Аггау (Время работы 60,42мс)

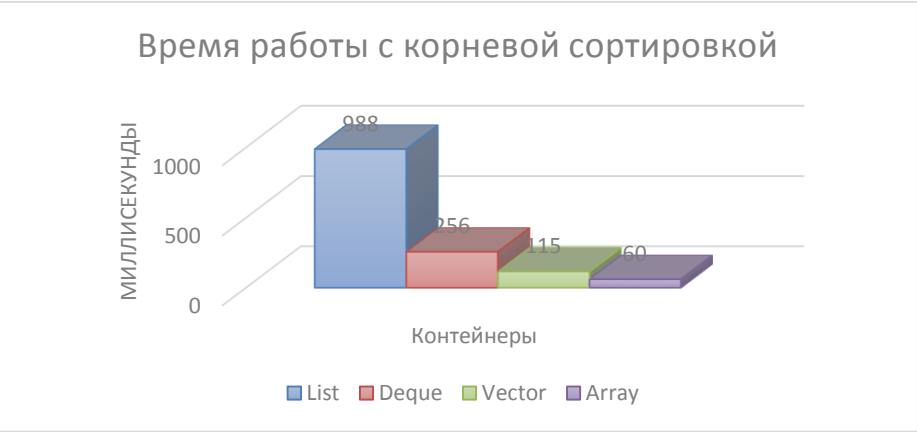

Рис. 6. Диаграмма для времени работы реализаций RadixSort

Исходя из данных (рис. 1-6), Аггау использует больше всего памяти, но значительно быстрее работает с сортировкой. Вариант реализации с Аггау не удовлетворяет условия сохранения памяти. То же самое можно сказать и про List - у него проигрыш и по использованию памяти (хотя и меньше, чем у Аггау) и по времени работы - оно в разы больше времени работы всех остальных контейнеров, что еще раз подтверждает, что скорость работы с маленькими типами данных и скорость добавления в конец списка очень велики. Deque проигрывает в памяти Vector по памяти и по времени, так как Deque очень схож со списком, только обращение к элементам у него реализовано проще, из за чего большой разрыв во времени работы с List. Vector, с его быстрым обращениям к элементам, но медленным добавлением элементов при расширении проигрывает в скорости Аггау, но лучше все остальных контейнеров справляется с экономией памяти, потому самым оптимальным вариантом экономии памяти и приемлемого времени работы является именно Vector.

И в завершение - последний тест, на использование стандартной функций  $C_{++}$  sort() для List и std::sort() для Deque и Vector, с замерами времени работы (для больших и маленьких типов данных) для подтверждения полученных результатов. Так как для Аггау выяснено, что его затраты памяти слишком велики, в тестах он участвовать не будет.

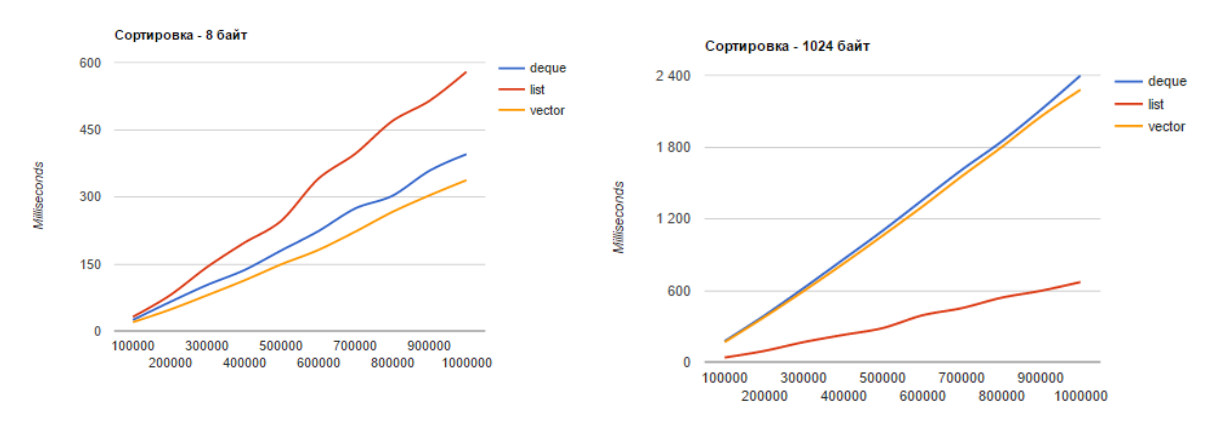

Рис. 7. Графики скорости сортировки

Тесты (рис. 7) подтверждают, что для маленьких типов данных значительно лучше использовать Vector - он дает большой выигрыш во времени, но для больших типов данных, как было сказано выше, оптимальный вариант – List. Хотя он не дает выигрыша в памяти, но время его работы в разы ниже времени работы остальных контейнеров.

Из всего вышеизложенного можно заключить, что тип реализации корневой сортировки выбирается в зависимости от требований к его работе и к входным данным. Если принципиальна скорость работы и сортируемый массив мал, то можно воспользоваться массивом (Array), но это не будет оптимизацией памяти, если возможен небольшой проигрыш во времени, то оптимальный выбор - Vector, так как он является лидером по минимизации занимаемой памяти, а, следовательно, лучшей оптимизацией работы с памятью. Если же входные данные представляют собой нестандартные типы данных или же типы данных больших размеров, то целесообразно воспользоваться списком (List), так как он дает большой выигрыш во времени работы.

### Список литературы

[1] *Павловская Т.А.* С/С++. Программирование на языке высокого уровня. СПб.: Питер, 2010.

[2] А.Н. Злыгостева, О.Ю. Жарова. Методы повышения эффективности алгоритмов сортировки.

[3] http://microfork.com/stdvector-stdlist-stdqueue-preformance-analisys/

Злыгостева Антонина Николаевна - студент КФ МГТУ им. Н.Э. Баумана. E-mail: antonina.zlygosteva@gmail.com

Жарова Ольга Юрьевна - ассистент кафедры "Информационная безопасность автоматизированных систем" КФ МГТУ им. Н.Э. Баумана. E-mail: ouzharova@yandex.ru

А.С. Макаров, А.В. Мазин

# **РАЗРАБОТКА МОБИЛЬНОГО ПРИЛОЖЕНИЯ «RADAR OF ROAD SIGNS» ДЛЯ РАСПОЗНАВАНИЯ ДОРОЖНЫХ ЗНАКОВ НА БАЗЕ OS ANDROID**

КФ МГТУ им. Н.Э. Баумана, Калуга, 248000, Россия

Стремительное развитие мобильных технологий открывает широкий спектр возможностей для исследования вопроса реализации задач по распознаванию образов с помощью мобильных устройств. Одной из таких задач является распознавание дорожных знаков с целью повышения безопасности дорожного движения.

На данный момент на рынке мобильных приложений присутствует несколько продуктов, имеющих возможность распознавания дорожных знаков с хорошей вероятностью.

Целью данной работы является разработка мобильного приложения «Radar of road signs» («2RS») для распознавания дорожных знаков на базе OS Android.

В работе [1] была рассмотрена концепция разработки программного комплекса интеллектуального распознавания дорожных знаков для мобильных устройств.

При разработке мобильного приложения были подробно изучены существующие системы распознавания дорожных знаков. Большинство из них позиционируют себя в качестве системы контроля скорости. Поэтому данные системы способны работать с ограниченным числом дорожных знаков. Одной из таких систем является Opel Eye [2]. Это встроенная в автомобиль видеокамера, одной из функций которой является чтение дорожных знаков, указывающих на ограничение скорости и запрет обгона, и отображение их на панели приборов. Существуют аналогичные системы в автомобилях Mercedes, Audi и др.

RoadAR – это мобильное приложение для помощи водителям на дороге [3]. Приложение функционирует как видеорегистратор, а так же поддерживает возможность распознавания дорожных знаков. Все распознанные на дороге знаки записываются в общую базу знаков, откуда потом доступны для оповещения других водителей. В существующих системах главный акцент седлан на распознавание отдельного круга наиболее опасных дорожных знаков.

Для реализации мобильного приложения «2RS» используется библиотека OpenCV [4]. Данная библиотека реализована на C/C++, также разрабатывается для Python, Java, Ruby, Matlab, Lua и других языков.

108 Разработка приложения проходит на Java. Положительной особенностью является то, что OpenCV может свободно использоваться в академических и коммерческих целях — распространяется в условиях лицензии BSD. OpenCV – это библиотека компьютерного зрения с открытым исходным ко-
дом (Open Source Computer Vision Library), в ней содержится более 500 функций для работы в режиме реального времени. В нее так же входят алгоритмы для обработки изображений, распознавания образов, работы с видеопотоком.

Библиотека состоит из 16 модулей. Основные модули библиотеки можно отнести к 4 группам [5].

Первую группу составляют модули (core, highgui), реализующие базовый функционал (математические функции, генераторы случайных чисел, математические преобразования, ввод/вывод изображений и видео и др.). Вторую - модули imgproc, features2d для обработки изображений (геометрические преобразования, сегментация, фильтрация, анализ контура изображений и др). Третью - модули video, objdetect, calib3d (калибровка камеры, анализ движения и отслеживание объектов, детектирование объектов). Четвертую - модуль ml, реализующий алгоритмы машинного обучения (метод ближайших соседей, машина опорных векторов, нейронные сети и др.).

Функции библиотеки OpenCV были использованы для детектирования и распознавания групп дорожных знаков. Были применены пороговый фильтр, поиск по контуру, выделение объекта по цвету и др.

В настоящее время продолжается активная работка по разработке приложения, исследуются модули и функции библиотеки OpenCV для корректировки алгоритма распознавания дорожных знаков с целью повышения достоверности распознавания. Проводится тестирование существующей тестовой версии мобильного приложения на смартфоне под управлением Android как в лабораторных условиях, так и на автомобиле в различных дорожных и погодных условиях.

## **Библиографический список**

[1] Макаров А.С. Программный комплекс интеллектуального распознавания дорожных знаков для мобильных устройств. Молодежная конференция "ИННОСТАРТ-2013": тезисы докладов итогового заседания регионального конкурса молодежных инновационно-технических проектов по программе "УМНИК". Обнинск, 14–15 ноября 2013 г., с. 100-102.

[2] Обзор и освещение 2 или умный Opel Eye. URL: https://www.drive2.ru/l/2394702/ (дата обращения 20.03.2016).

[3] RoadAR. URL: http://www.roadar.ru/ (дата обращения 20.03.2016).

[4] OpenCV. URL: https://ru.wikipedia.org/wiki/OpenCV (дата обращения 21.03.2016).

[5] Начало работы с библиотекой OpenCV. URL: http://www.intuit.ru/studies/courses/10621/1105/lecture/17985 (дата обращения 15.03.2016).

**Макаров Антон Сергеевич –** студент КФ МГТУ им. Н.Э. Баумана. E-mail: makarov.bas@gmail.com

**Мазин Анатолий Викторович** - д-р техн. наук, заведующий кафедрой "Информационная безопасность автоматизированных систем" КФ МГТУ им. Н.Э. Баумана. E-mail: mazinav@yandex.ru

## УДК 004.056.5

А.В. Чевычелов, О.Ю Жарова

## **СТЕГАНОГРАФИЧЕСКИЕ АЛГОРИТМЫ ЗАЩИТЫ ИНФОРМАЦИИ**

КФ МГТУ им. Н.Э. Баумана, Калуга, 248000, Россия

Бурное развитие средств вычислительной техники привело к тому, что обмен информацией в настоящее время осуществляется преимущественно при помощи сетевых технологий, но из-за несовершенства сетевых протоколов и открытости каналов связи возникла проблема обмена конфиденциальными данными.

Существует ряд путей разрешения проблемы конфиденциальных данных. В настоящее время особенно популярен подход, связанный с шифрованием передаваемых данных. Однако, в наше время нет ни одного криптографического шифра, стойкость которого доказана математически. Также с появлением мощных ЭВМ длина ключей 2048 бит стала недостаточной.

В связи с этим перспективным представляется подход, основанный на сокрытии самого факта передачи конфиденциальной информации. Методы, реализующие данный подход, получили название стеганографических. Основная идея данных методов заключается в следующем: используя избыточность в представлении форматов мультимедиа данных заполнить передавать конфиденциальные данные, скрывая их в неиспользуемые поля файлов.

Несмотря на то, что стеганография в ее современном понимании является сравнительно молодой наукой, она уже получила признание во всем мире. Однако в России данное направление развивается пока очень медленно. Кроме того, стегосистемы практически не представлены на рынке программных средств. В связи с этим, актуальной научной задачей является исследование методов сокрытия конфиденциальной информации в теле мультимедийных файлов защиты информации и разработка программных стегосистем.

#### **Стеганографические методы**

## **1. Метод использования зарезервированных для расширения полей компьютерных форматов данных**

Данный метод основан на том, что в большинстве мультимедийных форматах имеются так называемые поля расширения, которые обычно заполняются нулевой информацией и не учитываются программой. Соответственно, в данные поля можно записать передаваемый текст, используя, тем самым, мультимедиа файл в качестве контейнера. К достоинствам данного метода следует отнести простоту использования. Среди недостатков можно выделить низкую степень скрытности и передачу ограниченных объемов информации.

#### 2. Метод специального форматирования текстовых файлов

Данный метод основан на том, что большинство текстовых редакторов хранят информацию о форматировании файла. Модифицирование данной информации может незначительно изменить внешний вид текста, оставив неизменным его содержание. К преимуществам данного метода следует отнести его простоту, а среди недостатков можно выделить слабую производительность метода и низкую степень скрытности.

# 3. Метод скрытия в неиспользуемых местах гибких дисков

Информация записывается в обычно неиспользуемых местах гибких магнитных дисков (например, в нулевой дорожке). Недостатками данного метода являются слабая производительность метода, передача небольших объемов информации и низкая степень скрытности, преимуществом же простота использования.

#### 4. Метод использования имитирующих функций (mimic-function)

Метод основан на генерации текстов и является обобщением акростиха. Для тайного сообщения генерируется осмысленный текст, скрывающий само сообщение. К недостаткам следует отнести слабую производительность метода и передачу небольших объемов информации. К преимуществам - результирующий текст не является подозрительным для систем мониторинга сети.

Помимо вышеперечисленных методов, существуют стеганографические методы, связанные с аудио- и видеофайлами, например:

# 5. Методы использования избыточности цифровых фотографии, цифрового звука и цифрового видео

Младшие разряды цифровых отсчетов содержат очень мало полезной информации. Их заполнение дополнительной информацией практически не влияет на качество восприятия, что и дает возможность скрытия конфиденциальной информации.

Недостатки: За счет введения дополнительной информации искажаются статистические характеристики цифровых потоков. Для снижения компрометирующих признаков требуется коррекция статистических характеристик.

Преимущества: Возможность скрытой передачи большого объема информации, возможность защиты авторского права, скрытого изображения товарной марки, регистрационных номеров и т.п.

Из вышеперечисленного можно сделать вывод, что первое направление, основанное на использовании специальных свойств компьютерных форматов представления данных, практически не обеспечивает сокрытие факта передачи информации. Детальное изучение файла-контейнера или носителя, его содержащего, позволяет достаточно легко извлечь передаваемые данные, которые, к тому же, передаются в открытом виде. Можно сделать вывод, что основным направлением компьютерной стеганографии следует признать использование избыточности аудио и визуальной информации. Цифровые фотографии, цифровая музыка, цифровое видео все эти данные представляются матрицами чисел, которые кодируют ин-

тенсивность в дискретные моменты в пространстве и/или во времени. Цифровая фотография - это матрица чисел, представляющих интенсивность света в определенный момент времени. Цифровой звук - это матрица чисел, представляющая интенсивность звукового сигнала в последовательно идущие моменты времени. Все эти числа не точны, т.к. не точны устройства оцифровки аналоговых сигналов, имеются шумы квантования. Младшие разряды цифровых отсчетов содержат очень мало полезной информации о текущих параметрах звука и визуального образа. Их заполнение ощутимо не влияет на качество восприятия, что и дает возможность для скрытия дополнительной информации.

# 6. Сокрытие информации в аудиофайле формата \*wav

С технической точки зрения слабо отличается от сокрытия информации в изображениях. В файл добавляется шум, практически незаметный для человека, размер аудиофайла при этом не меняется. Так как аудиофайлы, в отличие от изображений, занимают больше места, в одном файле формата \* wav можно спрятать намного больше информации, чем в изображении.

## Цифровая подпись RSA

#### 1. Генерация ключей

Первым этапом данного асимметричного алгоритма является создание пары ключей: открытого и закрытого. Для алгоритма RSA этап создания ключей состоит из следующих операций:

1. Выбираются два простых числа р и q.

2. Вычисляется их произведение  $n = p \cdot q$ .

3. Выбирается произвольное число е (e<n), такое, что  $H O J(e, (p-1)(q-1))$ 1))=1, то есть е должно быть взаимно простым с числом  $(p-1)(q-1)$ .

4. Методом Евклида решается в целых числах уравнение

$$
e \cdot d + (p-1)(q-1)y = 1
$$

и находится множество пар  $(d, y)$ , каждая из которых является решением уравнения в целых числах.

Два числа  $(e, n)$  – публикуются как открытый ключ, число d является закрытым с ключом и хранится в секрете

#### 2. Цифровая подпись

В криптосистеме RSA каждый абонент сети имеет в своем распоряжении пару ключей: открытый - числа *n* и *e*, которые общедоступны, и тайный – число d, который держится в тайне.

Пусть А и  $B$  – два абонента, тогда  $(E_A, D_A)$  и  $(E_B, D_B)$  – их алгоритмы шифрования и дешифровки соответственно, для которых должно выполняться соотношение:  $E_A(D_A(M)) = D_A(E_A(M)) = M$  и  $E_B(D_B(M)) = D_B(E_B(M)) =$ М, где  $M$  – любое сообщение. Те же соотношения можно записать и в развернутом виде:

$$
\left(M^{e_A}\right)^{d_A} \text{ mod } n = \left(M^{d_A}\right)^{e_A} \text{ mod } n = M
$$

$$
\left(M^{e_B}\right)^{d_B} \text{ mod } n = \left(M^{d_B}\right)^{e_B} \text{ mod } n = M
$$

Итак, процесс подписи и проверки авторства сообщения в данном случае будет происходить следующим образом:

1. Абонент *А* подписывает сообщение *М*

$$
C = E_{\scriptscriptstyle B}(D_{\scriptscriptstyle A}(M)) = (M^{\scriptscriptstyle d_{\scriptscriptstyle A}})^{\scriptscriptstyle e_{\scriptscriptstyle B}}
$$

и посылает его абоненту *В*

2. Абонент *В* проверяет подлинность сообщения

$$
M = D_B(E_A(C)) = D_B(E_A(E_B(D_A(M)))) = ((M^{d_A})^{e_B})^{e_A})^{d_B} = M^{e_A d_A e_B d_B} = M
$$

Конфиденциальность этой системы обеспечивает надежность криптосистемы RSA.

#### **Литература**

[1] Быков С.Ф. Алгоритм сжатия JPEG с позиции компьютерной стеганографии. Защита информации. Конфидент 2000 №3.

[2] Грибунин В.Г., Оков И.Н., Туринцев И.В. Цифровая стеганография. М.: "СОЛОН-Пресс", 2002.

[3] Иванов М.А., Чугунков И.В. Теория, применение и оценка качества генераторов псевдослучайных последовательностей. - М.: Кудицобраз, 2003. - 240 с.

[4] Кнут Д. Искусство программирования. Том 2. Получисленные алгоритмы. - М. Вильямс. - 2003. - 400 с.

[5] Оков И.Н. О требуемой пропускной способности каналов передачи аутентифицированных сообщений в безусловной стойких системах. Проблемы информационной безопасности. Компьютерные системы. 2000. №3(7), с. 78-64.

[6] Тимофеев П.А. Принципы защиты информации в компьютерных системах. Конфидент. Защита информации. 1998, № 3, с. 72.

[7] Anderson R. Stretching the Limits of Steganography. Information Hiding, Springer Lecture Notes in Computer Science. 1996. Vol.1174. P. 39-48.

[8] Collberg C., Thomborson C. Watermarking, Tamper-Proofing, and Obfuscation – Tools for Software Protection. Department of Computer Science University of Arizona, 2000.

[9] Генне О.В., Защита информации. Конфидент, 2000, №3.

[10] Симмонс Г.Дж. Обзор методов аутентификации информации. ТИИЭР.- 1988.

[11] Шеннон К. Работы по теории информации и кибернетики. М.: Иностранная литература, 1963. – 829 с.

[12] Шнайер Б. Прикладная криптография. М.: "Триумф", 2002.

**Чевычелов Артем Владимирович –** студент КФ МГТУ им. Н.Э. Баумана. E-mail: artyomche9@gmail.com

**Жарова Ольга Юрьевна** - ассистент кафедры "Информационная безопасность автоматизированных систем" КФ МГТУ им. Н.Э. Баумана. E-mail: ouzharova@yandex.ru

## Е.А. Коваленко, О.С. Клочко

# **ШПИОНАЖ С ПОМОЩЬЮ СОВРЕМЕННЫХ УСТРОЙСТВ КОММУНИКАЦИИ**

#### КФ МГТУ им. Н.Э. Баумана, Калуга, 248000, Россия

Мало кто знает, что сегодня для осуществления шпионажа нет необходимости в использовании жучков, проникновении в квартиру или установлении дополнительного оборудования. Все что для этого нужно — и так есть почти у всех людей.

В современном мире практически у каждого человека есть устройство со встроенной веб-камерой и микрофоном. Например, компьютер, телефон, планшет, телевизор. Все эти устройства, как правило, имеют доступ к сети Интернет. Но многие люди даже не подозревают, что веб-камеры и микрофоны в их устройствах могут использоваться злоумышленниками для слежки. Согласно исследованию, проведенному «Лабораторией Касперского» и аналитическим агентством B2B International, 52% российских интернетпользователей обеспокоены возможностью слежения через веб-камеру, а 34% опрошенных даже не знали о существовании этой угрозы [1].

#### **Для чего и кому это нужно?**

Благодаря Эдварду Сноудену, американскому техническому специалисту, бывшему сотруднику ЦРУ и Агентства национальной безопасности (АНБ) США, в начале июня 2013 года мир узнал, о прослушивании телефонов лидеров 35 стран, а также о слежке американских спецслужб за информационными коммуникациями между гражданами многих государств по всему миру. Такая тотальная слежка обусловлена необходимостью вычислять «террористов», то есть те, кто осуществляет эту слежку за гражданами, ищут преступников. Проблемой является тот факт, что поиска потенциальной угрозы осуществляется в каждом человеке. По мнению Сноудена, пусть даже вы самый невинный человек в мире, но если ваши данные просматривает тот, кто запрограммирован на выявление признаков преступной деятельности, то он найдет не вас, он найдет в вас преступника. Технические новшества помогают упростить жизнь и сделать ее удобнее, однако Эдвард Сноуден высказывает обеспокоенность из-за нарушения прав человека не только в интернете, где пользователь предварительно дает свое согласие на хранение и использование личных данных, но и в реальном мире без информирования об этом самого объекта наблюдения, который не подавал никаких признаков отношения к преступным организациям [2].

В Германии правоохранительные органы получили разрешение на использование программного обеспечения для слежения и шпионажа. Немецкие власти одобрили использование новой версии «Федерального трояна», предназначенного для слежки за подозреваемыми через их ком-

пьютеры и мобильные устройства. Правоохранительные органы могут использовать троян в рамках существующего законодательства и при наличии судебного ордера. Оказавшись на системе, троян может тайно скопировать данные жесткого диска, отслеживать трафик электронной почты или подслушивать разговоры во время телеконференций в Skype или прочих подобных приложениях. Согласно вердикту Конституционного суда Германии от 2008 года, удаленный доступ к компьютерам граждан может быть разрешен только в случае угрозы жизни или при подозрении в криминальной активности, направленной против государства [3].

Помимо использования данного типа слежки государственными правоохранительными органами, существует множество случаев, когда он используется хакерами. Веб-камеры часто применяются киберпреступниками для несанкционированного доступа к ценным данным. При этом зачастую хакеров интересует не служебная или платежная информация, а возможность непосредственного наблюдения за жертвой. С помощью специального вируса, посылаемого жертвам, хакеры получают доступ к их компьютерам и веб-камерам и следят за ними без их ведома. У всех устройств, оснащенных веб-камерами, имеется световой индикатор, который должен включаться одновременно с включением камеры. Однако, во время скрытой хакерской слежки этот индикатор не горит. Любой посторонний, обладая определенными навыками, имеет возможность получить доступ к устройству, обойдя систему безопасности включающую индикатор работы веб-камеры. Таким образом, владелец может и не знать, что камера активна и за ним ведется скрытое наблюдение [4].

Что касается микрофонов, то в России спецслужбы имеют возможность прослушивать телефоны абонентов с помощью системы технических средств для обеспечения функций оперативно - рoзыскных мероприятий. На основании Федерального закона от 07.07.2003 N 126-ФЗ "О связи", с изменениями от 10.01.2016, операторы связи обязаны предоставлять им информацию об абонентах. Но сами разговоры правоохранительным органам разрешается прослушивать только по решению суда. Впрочем, сейчас возможность прослушивать телефоны есть не только у спецслужб. Существуют специальные шпионские программы, которые устанавливаются на мобильные телефоны и позволяют осуществлять слежку. Также подобные программы используют родители, которые стремятся установить полный контроль над своими детьми [5].

## **Как это осуществляется?**

Для того, чтобы злоумышленник мог воспользоваться веб-камерой пользователя, в первую очередь у него должен быть доступ к ней. Саму камеру компьютера взломать нельзя, поскольку она не является самостоятельным устройством, но можно получить к ней доступ через операционную систему [6].

На сегодняшний день существует некоторое количество вирусов и шпионских программ, которые позволяют организовать тайную видеосвязь. Программы, которые получают доступ к камере, называются Троян или Троянский конь. Такие программы еще называют RAT. RAT - аббревиатура Remote Administration Tool, в переводе с английского — «средство удаленного администрирования» или «средство удаленного управления». Эта шпионская программа может получить доступ ко всем ресурсам компьютера. Работает она следующим образом: используя вызов интерфейса прикладного программирования (АРІ) и драйвер веб-камеры программа может активировать устройство и запустить процесс видеозаписи. Затем запись поступает в программу обработки. Шпионская программа через интерфейс или напрямую получает информацию из видеопотока и передает злоумышленнику [6].

После установления на устройство вирусных приложений, они могут передавать изображения с камеры или звук с микрофона удаленному хакеру. Получая снимки с мобильного устройства пользователя, можно постепенно создавать панорамное изображение помещений, фотографии людей или объектов, что позволяет иметь представление о них в полной мере. Огромное количество полученной информации в виде фотографий и видео, в большинстве случаев просматривается и распознается в автоматическом режиме с помощью специального программного обеспечения. Если во время анализа этих данных будут замечены какие-то совпадения с заданным шаблоном, то дальше эта информация будет доведена до злоумышленника. Полученная хакерами информация, может использоваться ими для разных целей. Например, в руки злоумышленников может попасть информация о номере кредитной карты, пароле, паспортных данных, поскольку люди, зачастую, сами фотографируют свои важные документы на камеру своего смартфона [7].

В случае с микрофонами, дело обстоит следующим образом. Микрофон практически невозможно отключить. В ноутбуках встроенный микрофон является частью звуковой системы. Единственная возможность отключить микрофон - это выключить устройство. Вместе с отключением микрофона, в ноутбуке, пропадет и звук. А в смартфонах работа микрофона необходима для нормального функционирования устройства [4].

Шпионаж посредством использования микрофона также осуществляется с помощью специального программного обеспечения. Установленная на мобильный телефон программа-шпион способна записывать телефонные разговоры и перехватывать смс-сообщения, а затем отправлять их на нужный адрес. Она также может копировать номера из списка контактов, передавать данные о местоположении телефона и даже дает возможность другому человеку слышать все, что происходит вокруг. Таким образом, она превращает телефон в настоящий «жучок» [4].

#### Как этого избежать?

Больше всего риску быть зараженными подвергаются компьютеры со старым программным обеспечением и те, на которые не установлены антивирусные программы. Вот основные правила безопасности для предотвращения слежки через веб-камеру:

- Включать веб-камеру только тогда, когда в ней есть необходимость. Этот совет касается внешних камер, которые подключаются к компьютеру с помощью USB-портов.
- Закрывать объектив камеры защитной крышкой.
- Использовать надежную систему безопасности.
- Для ремонта компьютеров пользоваться услугами сертифицированных сервисных центров.
- Использовать надежные пароли для работы в беспроводных сетях доступа.
- Правильно настраивать веб-камеру. В программных настройках обычно содержится пункт, который подразумевает уведомление пользователя о том, что она перешла в активное состояние.
- Не устанавливать незнакомое программное обеспечение [8].

Существует несколько признаков того, что мобильный телефон прослушивают:

- Постоянная высокая температура батареи.
- Телефон разряжается очень быстро.
- Задержка при выключении.
- Странная активность программ.
- Фоновый шум и помехи.

Чтобы снизить вероятность прослушивания мобильного телефона, необходимо придерживаться следующих правил:

- Не предавать по телефону важную и конфиденциальную информацию.
- Не использовать мобильную связь для ведения важных деловых разговоров.
- Использовать системы мобильной связи, в которых данные передаются при частой автоматической смене частот в течение разговора.
- Для того что бы скрыть свое местонахождение не достаточно просто выключить телефон, необходимо вытащить из него аккумулятор – батарею [9].

#### **Список источников:**

[1] <http://www.securitylab.ru/news/479706.php>

[2] <https://hi-tech.mail.ru/news/snowden-webcams/>

- [3] <http://www.securitylab.ru/news/459732.php>
- [4] <https://te-st.ru/2013/11/20/hackers-using-webcams>
- [5] http://www.e1.ru/news/spool/news\_id-412836.html

[6] <https://www.youtube.com/watch?v=7LurdH8cquA>

- [7] <http://itmultimedia.ru/kak-za-nami-mogu-sledit-v-sobstvennoj-kvartire/>
- [8] <http://www.spy-soft.net/zashhita-veb-kamery/>
- [9] <http://priroda.inc.ru/vijivanie/vijivanie99.html>

**Коваленко Елизавета Александровна –** студент КФ МГТУ им. Н.Э. Баумана. E-mail: www.yoursmile@yandex.ru

**Клочко Ольга Сергеевна** - ассистент кафедры "Информационная безопасность автоматизированных систем" КФ МГТУ им. Н.Э. Баумана. E-mail: klochkoolgakaluga@gmail.com

УДК 004.056.53

О.С. Клочко, Е.И. Алкина

# **ЭЛЕКТРОННЫЙ ДОКУМЕНТООБОРОТ**

КФ МГТУ им. Н.Э. Баумана, Калуга, 248000, Россия

В настоящее время все документы создаются в электронном виде, при этом большую часть этих документов до сих пор распечатывают (для согласования, ознакомления, запуска в работу, отправки почтой). Можно ли считать данную работу эффективной, ведь мы живем во время технического прогресса. В процессе работы с документами мы сталкиваемся со многими трудностями: объем бумаг заполняет все пространство рабочего стола, невозможно быстро найти нужный документ, невозможно уверенно сказать, где в данный момент находится документ, выпущенный на согласование. Во многих компаниях оплаты и другие этапы работы с документами контролируются нерегулярно, так как не хватает ресурсов для качественной организации работы. Для решения всех этих проблем происходит внедрение электронного документооборота.

Существует несколько понятий, которые следует знать при использовании ЭДО.

Электронный документооборот (ЭДО) — совокупность автоматизированных процессов по работе с документами, представленными в электронном виде, с реализацией концепции «безбумажного делопроизводства».

Электронный документ (ЭД) — документ, созданный с помощью средств компьютерной обработки информации, который может быть подписан электронной подписью (ЭП) и сохранен на машинном носителе в виде файла соответствующего формата.

Система электронного документооборота (СЭД) – это компьютерная программа (программное обеспечение, система), которая позволяет организовать работу с электронными документами (создание, изменение, поиск), а также взаимодействие между сотрудниками (передачу документов, выдачу заданий, отправку уведомлений и т.п.).

Преимущества электронного документооборота:

- Прозрачность бизнес-процессов.
- Повышение исполнительской дисциплины.
- Вовремя передан счет на оплату
- $-100\%$  контроль сроков
- Сокращение затрат времени руководителей и сотрудников.
- Обеспечение конфиденциальности информации.
- Легкость внедрения инноваций и обучения.

Более адекватное использование физического пространства и техники

- Больше гибкости в отношении физического местонахождения сотрудников
- Снижение затрат на распечатку, почтовые марки, конверты и пересылку

Рост конкурентных преимуществ…и т.д.

Программа сама вас оповещает обо всех важных событиях: надо согласовать договор, ознакомиться с документами, истечение сроков выполнения поставленной задачи, срок действия документа подходит к концу, помогает контролировать своевременность оплаты. Эти сообщения доступны по электронной почте и также в самой программе.

Работа с электронными документами предполагает три этапа:

- Настройка обмена.
- Формирование и отправка исходящих электронных документов.
- Получение и обработка входящих электронных документов.

Прежде чем начать обмен электронными документами рекомендуется внести положение о том, что первичные учетные документы могут составляться как на бумажном носителе, так и в виде электронного документа, подписанного электронной подписью. Также рекомендуется прописать, какую подпись будет использовать организация при обмене электронными документами. Документы, подписанные квалифицированной электронной подписью, имеют такую же юридическую силу, как и бумажные документы, собственноручно подписанные сторонами.

Электронная подпись (ЭП) – это электронная информация, которая присоединяется к электронному документу и используется для определения лица, подписывающего этот документ, т.е. это своего рода электронная печать. Именно электронная подпись может сделать электронный документ равнозначным документу на бумажном носителе, подписанному собственноручно, т.е. придать ему юридическую силу. Согласно закону от 06.04.2011 № 63-ФЗ "Об электронной подписи", ЭП может быть двух видов – простая и усиленная. Усиленная электронная подпись делится на неквалифицированную и квалифицированную. [1]

Простая ЭП – это пароли, коды и прочие средства, подтверждающие, что документ подписан определенным лицом. Документы, требующие печати, не могут быть подписаны простой ЭП.

Усиленная неквалифицированная ЭП создается с помощью специальных программных средств. Данная подпись позволяет определить лицо, подписавшее документ, и защитить его от несанкционированного изменения. Неквалифицированной ЭП можно подписывать документы, которые в бумажном виде заверяются печатью.

Усиленная квалифицированная ЭП отличается от неквалифицированной ЭП тем, что выдается аккредитованным удостоверяющим центром (рисунок 1).

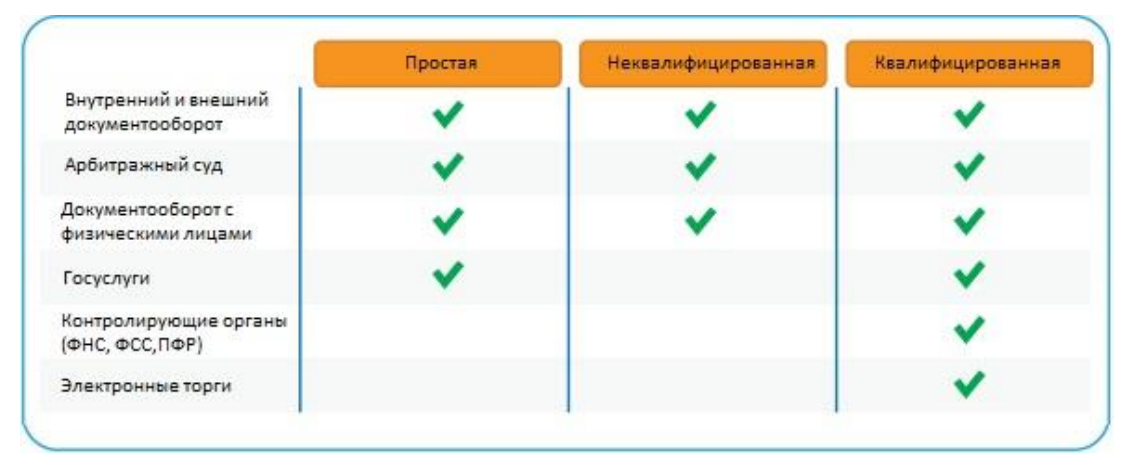

Рис. 1. Классификация ЭП

Электронные документы внутри компании, подписанные ЭП, защищены от изменений и считаются утвержденными. Например, генеральный директор согласовал приказ и подписал его своей ЭП, значит, приказ может быть передан в исполнение. Если вы обмениваетесь электронными документами со своими контрагентами, то ЭП является гарантом юридической значимости вашего обмена. Причем в электронной форме могут оформляться не только договорные, но и первичные бухгалтерские документы. Ключевым элементом всех легитимных электронных документов является, конечно же, электронная подпись.[2]

ЭДО только начинает свое существование в России, сейчас активно развивается законодательство, какие-то нормы фиксируются в нем после того, как устоялись в жизни, какие-то наоборот появляются с вводом законодательных актов, например, в ст.11 федерального закона «Об информации, информационных технологиях и о защите информации» от 27.07.2006 г. №149-ФЗ говорится, что электронное сообщение, подписанное ЭП или иным аналогом собственноручной подписи, признается электронным документом, равнозначным документу, подписанному собственноручной подписью.[3] Также устанавливается, что обмен электронными сообщениями, каждое из которых подписано ЭП или иным аналогом собственноручной подписи отправителя такого сообщения, в порядке, установленном федеральными законами, иными нормативными правовыми актами или соглашением сторон, рассматривается как обмен документами.

Чтобы увидеть прикладную пользу от использования конкретного ИТрешения, необходимо не только «вырасти», но еще и понять, каким же образом устроен ЭДО. Как обширная теория воплощается в практике? Сегодня ЭДО стал обязательным компонентом ИТ-архитектуры во многих компаниях. Его внедрение - это всего один шаг на пути к стратегической цели, которая задается на самом верхнем уровне. На данном сайте можно ознакомиться с примерами удачного внедрения ЭДО: [4] Примеры успешных внедрений. URL: http://www.docflow.ru/market/introductions/ (дата обращения 29.03.2016).

Конечно, тема ЭДО в России до сих пор находится в стадии разработки. У нас есть целый набор нормативных актов, в которых содержатся отрывочные и разрозненные рекомендации по использованию ЭДО, но нет центрального документа. Однако это совершенно не мешает уже строить свою практику. Чем шире будет распространяться эта практика, тем больше мы будем знать о различных нюансах, тем меньше будет нерешенных вопросов.

#### **Список литературы**

[1] Информационный ресурс 1С:Лекторий URL: https://its.1c.ru/lector/

[2] Информационный ресурс 1С-ЭДО URL: https://portal.1c.ru/applications/30 [3] Информационный ресурс ИНФОТЕКС ТРАСТ URL: http://iitrust.ru/

region/edo

[4] Информационный ресурс DOCFLOW URL: http://www.docflow.ru/ market/introductions/

**Клочко Ольга Сергеевна** - ассистент кафедры "Информационная безопасность автоматизированных систем" КФ МГТУ им. Н.Э. Баумана. E-mail: klochkoolgakaluga@gmail.com

**Алкина Елизавета Игоревна –** студент КФ МГТУ им. Н.Э. Баумана. E-mail: alkina.liza@yandex.ru

# **СЕКЦИЯ 14.**

# **ДИНАМИКА, ПРОЧНОСТЬ И НАДЕЖНОСТЬ ПОДЪЕМНО-ТРАНСПОРТНЫХ, СТРОИТЕЛЬНЫХ, ДОРОЖНЫХ МАШИН И ОБОРУДОВАНИЯ**

## **АЛГОРИТМ КЛАССИФИКАЦИИ ОТКАЗОВ ЛИФТОВ**

КФ МГТУ им. Н.Э. Баумана, Калуга, 248000, Россия

Лифт является неотъемлемой частью инженерного оборудования жилых и административных зданий и сооружений. Он становится одним из наиболее важных и массовых средств пассажирского транспорта в городах. Роль его непрерывно возрастает в связи с объективной тенденцией повышения этажности строительства. В современном ритме жизни очень важно, чтобы окружающие нас средства передвижения были надежными, комфортабельными и технически совершенными.

Для развития производства лифтов, обеспечения их безопасной эксплуатации, сокращения отказов узлов и деталей и простоев при ремонтах, крайне важно обеспечение требуемого уровня надежности их элементов [1], [2].

Обеспечение надежности элементов, а, следовательно, и лифта в целом можно достичь на основе диагностирования. Техническая диагностика – область знаний, охватывающая теорию, методы и средства определения технического состояния объектов. Диагностирование позволяет перейти на систему технического обслуживания и ремонта лифтов по его фактическому состоянию. Оно призвано решать задачи: определения необходимости проведения капитального ремонта лифта и его узлов и подсистем в определенный срок; определения объема и характера работ при выполнении операций технического обслуживания [3], [4].

В связи с тем, что существует множество однотипных конструкций лифтов, существуют и наиболее часто встречающиеся типы отказов его узлов и деталей.

Исходя из этого, для систематизации и анализа по отказам узлов и деталей в организациях, занимающихся техническим обслуживанием лифтов, целесообразно проводить сбор статистических данных по встречающимся отказам с использованием дефектных ведомостей. В них необходимо указывать отказавший узел или деталь, причину отказа и срок, который отработал отказавший элемент.

Для централизованного сбора, систематизации и объединения статистических данных предлагается алгоритм классификации отказов, представленный на рис. 1.

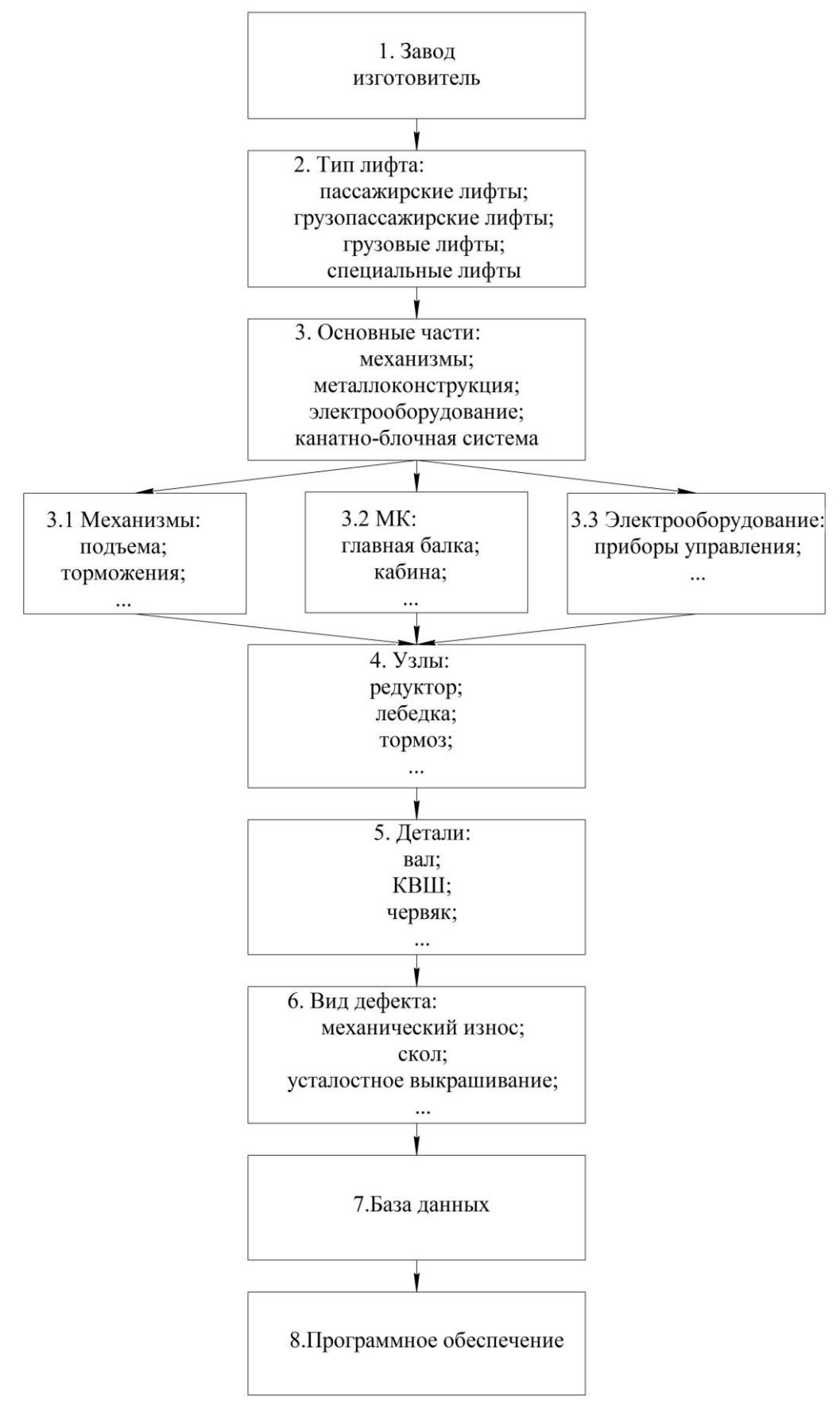

Рис. 1. Алгоритм классификации отказов лифтов

С использованием данного алгоритма, была разработана программа для ЭВМ в среде LabViev, формирующая базу данных по отказам элементов лифта, лицевая панель которой приведена на рис. 2.

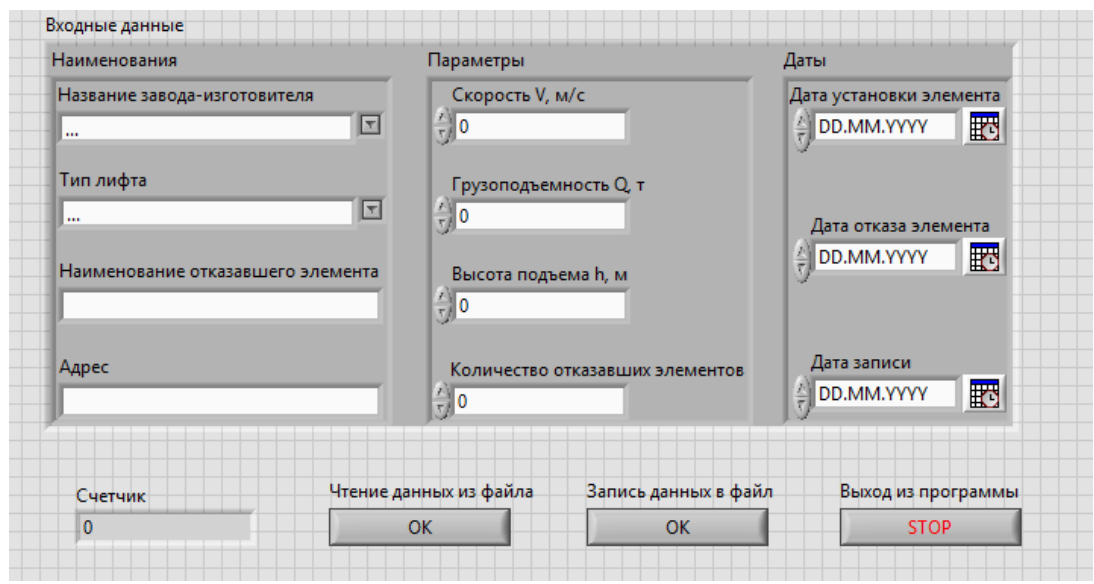

Рис. 2. Лицевая панель программы

Данная программа снабжена математическим аппаратом для определения основных показателей надежности. Это позволит обоснованно корректировать сроки межосмотровых и ремонтных периодов. Статистика отказов конкретных деталей и узлов также сможет помочь при определении потребности в запасных частях, корректировке норм их хранения и при выборе организаций – поставщиков лифтового оборудования.

## **ЛИТЕРАТУРА**

[1] Волков Д.П. *Лифты. Учебник для вузов*. Москва, Изд-во АСВ, 1999, 480 с.

[2] Витчук П.В., Сероштан В.И., Самосьев П.В. Диагностирование привода лифта. *Известия ТулГУ. Технические науки,* 2013, вып. 7, с. 184- 194. URL: http://publishing.tsu.tula.ru/Izvest/tsu\_izv\_Tehnichesk\_nauki\_2013  $(7$  chast 1).pdf

[3] Волков Д.П., Чутчиков П.И. *Надежность лифтов и технология их ремонта*. Москва, Стройиздат, 1985, 128 с.

[4] Анцев В.Ю., Витчук П.В. Обеспечение долговечности лифтовых канатоведущих шкивов. *Тяжелое машиностроение*, 2013, №11-12, с. 37-41

**Федоров Александр Васильевич –** студент КФ МГТУ им. Н.Э. Баумана. E-mail: fedorov@nxt.ru

**Витчук Павел Владимирович** - канд. техн. наук, доцент КФ МГТУ им. Н.Э. Баумана. E-mail: zzzventor@ya.ru

Н.Н. Курдюбов, Н.А. Витчук

# **ВИДЫ И СПОСОБЫ УСТАНОВКИ СРЕДСТВ ТЕНЗОМЕТРИРОВАНИЯ**

КФ МГТУ им. Н.Э. Баумана, Калуга, 248000, Россия

В настоящее время для испытания конструкций, измерения сил, давления, моментов и т.д. широкое распространение получил тензометрический метод измерения, основанный на применении тензометрических датчиков (тензодатчиков).

На практике используют различные типы тензодатчиков:

1. Проволочные;

Это одноразовые датчики, основой которых является тонкая проволока, диаметром не более 0,05 мм.

2. Фольговые;

Основой конструкции такого датчика является тонкая фольга, толщиной около 0,0036 мм.

3. Полупроводниковые;

4. Жидкометаллические;

Жидкометаллические датчики состоят из резиновой трубки, наполненной ртутью или галлиево-индиево-оловянным сплавом, при этом трубка имеет конфигурацию решетки.

5. Высокотемпературные.

Предназначены для использования при высоких температурах. Датчики представляют собой проволочную решетку, закрепленную в трубке на фольге с помощью жаропрочного цемента [1].

Несмотря на разнообразие тензодатчиков, принцип их работы построен на зависимости электрического сопротивления проводников от их геометрических размеров.

При выборе тензодатчика необходимо учитывать следующие основные факторы: место установки, базовые размеры крепления в месте установки, номинальную нагрузку, характер измеряемых усилий (чистое растяжение или сжатие, растяжение с изгибом и т.д.).

Тензодатчики крепятся на испытуемый элемент, и при его деформировании происходит и деформирование проводника тензодатчика, что, в свою очередь, изменяет его сопротивление. Для установки тензодатчиков используют различные виды клея: циакрин, эпоксидный клей, полиимид, керамические связующие. Все виды клея, кроме циакринового клея, требуют нагревания для инициирования полимеризации [2, 3].

В связи с тем, что упругие деформации многих материалов очень малы, а изменение сопротивления прямо пропорционально деформациям, современные омметры не могут улавливать столь малые изменения. Для измерения этих показаний используется мостовая схема подключения тензодатчика (рис. 1).

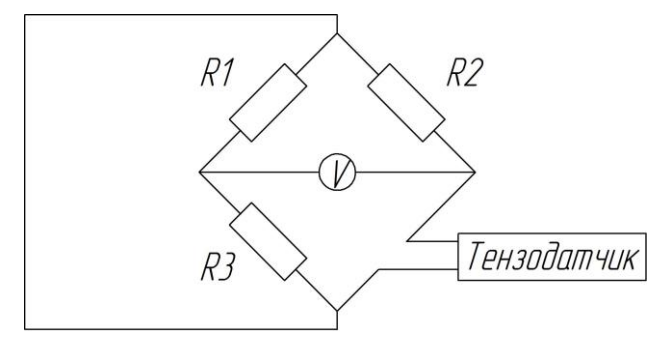

Рис. 1. Мостовая схема с тензодатчиком

Cопротивление резистора R2 устанавливается равным сопротивлению тензодатчика в спокойном состоянии. Сопротивления резисторов R1 и R3 так же подбираются равными друг другу. Таким образом, если к тензодатчику не приложено никакой силы, мост будет симметрично сбалансирован и вольтметр покажет напряжение 0 В. Как только на тензодатчик будет оказано воздействие, его сопротивление соответственно увеличится или уменьшится, произойдет разбалансировка моста и вольтметр покажет некоторое напряжение. Данная система называется 1/4 моста. Существуют также системы 1/2 моста и 4/4 моста, повышающие качество измерений [2].

Принцип работы таких систем представлен на рис. 2.

Для измерения деформации изгиба, компенсируя деформацию растяжения, тензодатчик 2 подключается к соседней стороне моста. При этом напряжение на вольтметре определяется по формуле:

$$
U = \frac{1}{4}k \cdot (\varepsilon_1 - \varepsilon_2) \cdot E. \tag{1}
$$

где  $k$  - коэффициент тензочувствительности;  $\varepsilon_{\text{\tiny{1}}}$ ,  $\varepsilon_{\text{\tiny{2}}}$  - деформации тензорезисторов; *<sup>E</sup>* - модуль Юнга [2].

Тензодатчик 1 измеряют деформацию растяжения, а тензодатчик 2 измеряет деформацию сжатия. В связи с тем, что деформации тензодатчика 2 учтены с отрицательным знаком, результат в скобке будет положительным, тем самым, выход моста удваивается и обеспечивается измерение только деформаций изгиба.

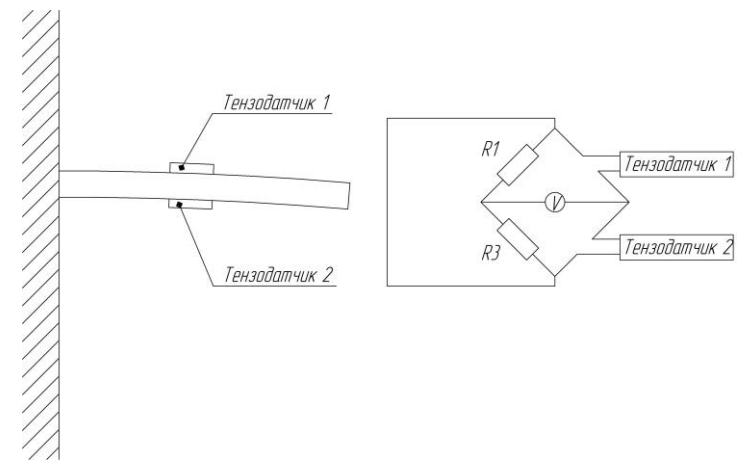

Рис. 2. Вариант схемы расположения тензодатчиков системы 1/2 моста для измерения деформации изгиба

Для измерения деформации растяжения (рис. 3) данная схема подключения будет давать на выходе ноль. Поэтому тензодатчики подключаются к одной стороне моста, а напряжения на вольтметре будет равно:

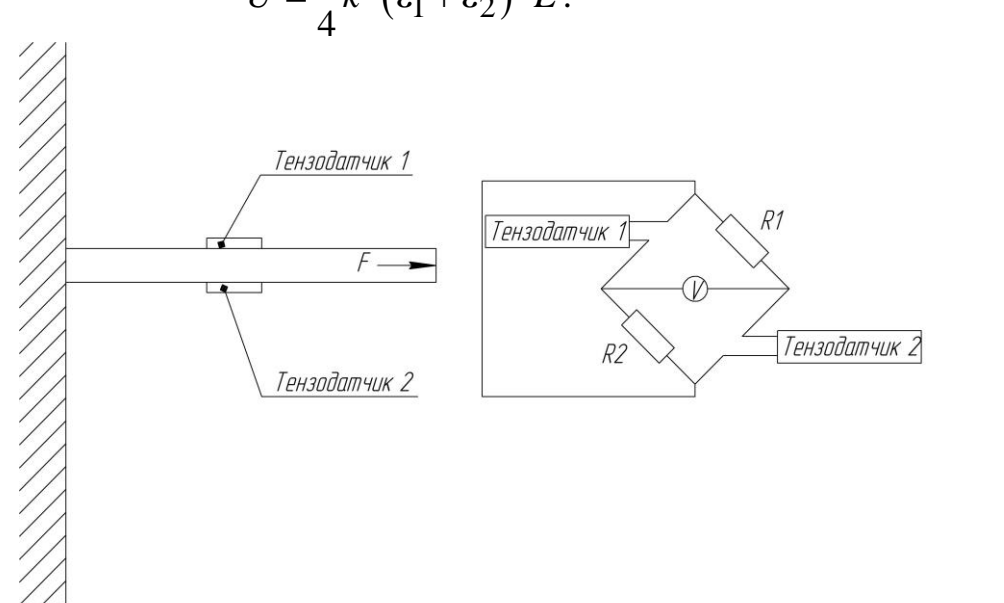

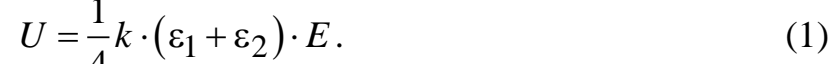

Рис. 3. Вариант схемы расположения тензодатчиков системы 1/2 моста для измерения деформации растяжения

В системе 4/4 моста четыре тензорезистора подключены по одному с каждой из четырех сторон моста (рис. 4). Данная система для измерения деформации используется редко, но она часто применяется для датчиков тензорезистивного типа.

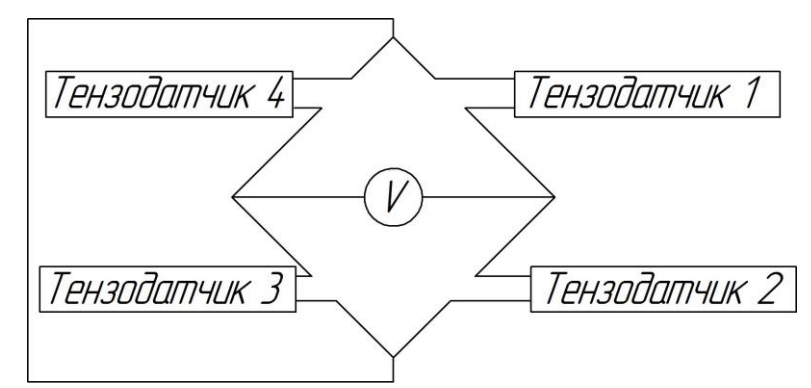

Рис. 4. Схема расположения тензодатчиков cистемы 4/4 моста

Метод тензометрирования широко применяется при проектировании и эксплуатации грузоподъемных машин. Например, при испытаниях башенных кранов использование тензодатчиков позволяет измерять деформации и напряжения при действии статических и динамических нагрузок.

Статические испытания проводят для определения деформации конструкции крана и действительных усилий в элементах. Т.е., в процессе испытаний плавно выполняют подъем и опускание башни и стрелы и при помощи тензодатчиков измеряют напряжения в элементах башни и усилия в стреловом расчале. Полученные в результате испытаний величины служат для проверки расчетов механизмов и оценки качества их изготовления, а также служат основой для проведения динамических испытаний.

Таким образом, простота конструкции и принципа работы тензометрических датчиков делают проверку быстрой, точной, удобной и менее трудоемкой по сравнению с другими методами контроля. При этом применение тензодатчиков дает возможность определить фактические нагрузки на детали и узлы машин и механизмов, измерить деформации в условиях нормальной эксплуатации и при специальных режимах работы, оценить качество изделий, выявить направления совершенствования конструкции исследуемых элементов.

#### **Литература**

[1] Макаров Р.А. Тензометрия в машиностроении. – М.: Машиностроение, 1975. 288 с.

[2] Мехеда В.А. Тензометрический метод измерения деформаций: учеб. пособие. – Самара: Изд-во Самар. гос. аэрокосм. ун-та, 2011. 56 с.

[3] Котова Е.В., Лукина Н.Ф. Термостойкие клеи для термо- и тензометрирования // Клеи. Герметики. Технологии. 2010. № 5. С. 7-9.

**Курдюбов Николай Николаевич –** студент КФ МГТУ им. Н.Э. Баумана. E-mail: nkurdyubov@gmail.com

**Витчук Наталья Андреевна** - ассистент кафедры КФ МГТУ им. Н.Э. Баумана. E-mail: vitchuk.natalya@yandex.ru

#### К.А. Долгов, В.И. Сероштан

## **ДИАГНОСТИРОВАНИЕ МЕТАЛЛОКОНСТРУКЦИЙ КОЗЛОВЫХ КРАНОВ**

КФ МГТУ им. Н.Э. Баумана, Калуга, 248000, Россия

Козловые краны по назначению разделяют на три основные группы: общего назначения или перегрузочные [1], строительно-монтажные [2] и специального назначения [3,4]. Краны специального назначения обслуживают гидротехнические сооружения , обеспечивают секционную сборку судов, используются для перегрузки и складирования контейнеров на крупных терминалах и др. Особую группу специальных козловых кранов представляют технологические краны лесопромышленных предприятий лесной промышленности [5], они используются на погрузочно-разгрузочных и штабелевочных работах. Для штабелевки и погрузки лесо и пиломатериалов применяют козловые краны ККУ-7,5, ККУ-10, ККС-10, КК-12,5. Для выгрузки хлыстов и создания их запаса большое распространение получили козловые краны К-182,К-305Н, ЛТ62, ЛТ-62А, КСК-30-42В, КС50-42 и др.

Большинство кранов, эксплуатирующихся в настоящее время на лесных предприятиях, зачастую многократно отработали свой нормативный срок службы. Для поддержания их работоспособности на достаточном уровне очень важно своевременно проводить техническое обслуживание и ремонт. Это можно обеспечить на основе исследований типичных повреждений, и отказов структурных единиц кранов, возникающих в процессе эксплуатации и методов их диагностирования . В табл. 1 приведена информация о частоте возникновения инцидентов в узлах козловых кранов , полученная на основе анализа частоты проведенных ремонтов поврежденных узлов. Козловых кранов ЛТ-62 (53 ед.), К-305 и К-185 (15 ед.), ККС-10 (121 ед.), ККУ-7,5 и ККУ-10 (16 ед.).

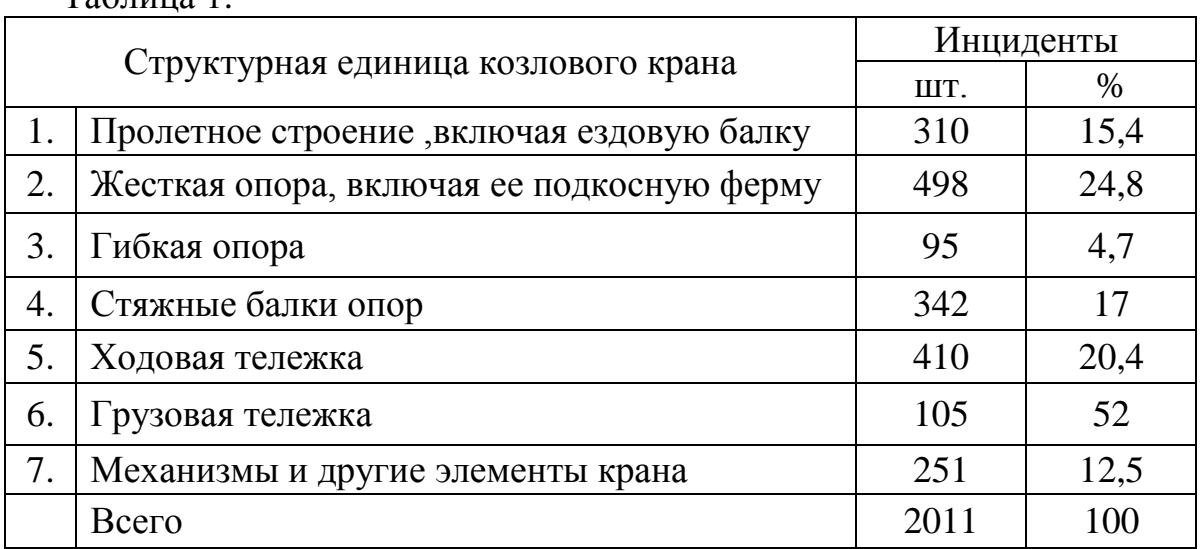

Таблица 1.

Статистические данные, приведенные в табл.1, получены на основе информации многолетнего изучения Уральским НИИ лесной промышленности технического состояния самых распространенных, эксплуатирующихся на предприятиях лесного комплекса, козловых кранов. Из рассмотрения таблицы видно, что основными и часто встречающимися инцидентами козловых кранов являются повреждения и отказы их металлоконструкций (до 80 %) . В наибольшей степени подвержены повреждениям и разрушениям жесткая опора, рама ходовой тележки и стяжные балки. Узлы, неотмеченные в табл.1, ремонтируются редко (до 5% от общего количества ремонтов) Их влияние на результаты анализа можно не учитывать.

На примере козловых кранов ЛТ-62 и К-305 покажем характерные повреждения их металлоконструкций. Конструктивно их металлоконструкции отличаются в основном наличием опор у крана ЛТ-62 вставок, предназначенных для увеличения высоты подъема груза. В одной из вставок жесткой опоры установлена кабина. Эта вставка с кабиной является самым не надежным элементом в металлоконструкции крана АТ-62. В элементах обвязки кабины достаточно быстро ( через 2-3 года эксплуатации ) появляются трещины усталостного типа.

Типовыми повреждениями металлоконструкций кранов АТ-62 и К-305 являются:

- трещины в элементах задней панели нижней вставки и боковых панелей верхней вставки жесткой опоры; в элементах рамы ходовой тележки; в металле нижней полки швеллера стяжной балки; в верхних элементах подкосной рамы в поясных двутаврах обвязки кабины;
- трещины в сварных швах и околошовной зоны основного металла опорной части стяжной балки, нижней пластины подкосной фермы, косынки нижней вставки жесткой опоры, проушин противоугонного захвата, подшипниковой опоры открытой передачи механизма передвижения крана, а также в сварных швах между верхней полкой двутавра и подрельсовой пластиной около стыков секций пролетного строения;
- остаточные деформации кронштейных площадок под приводом механизма передвижения крана, элементов стяжных балок, внутренних раскосов ног опор, элементов рамы механизма передвижения грузовой тележки
- ослабление бытовых соединений и «разбиваний» отверстий под болты центральной пластины ног опор, элементов подкосной фермы
- разрушение элементов рамы механизма подъема груза в результате контакта с канатом ,центральной пластины нижней горизонтальной панели верхней вставки жесткой опоры ,элементов ( уголков и косынок) обвязки кабины.

Основной причиной возникновения трещин в элементах металлоконструкций, в сварных швах и в около шовных зонах, являются - явления усталости. Для своевременного обнаружения и предупреждения этих повреждений необходим систематический и своевременный контроль потенциальных очагов их возникновения. В процессе контроля необходимо использовать методы неразрушающего контроля, позволяющие не только обнаруживать появившиеся трещины, а и прогнозировать момент их зарождения. Это методы акустической и инфракрасной эмиссии и метод магнитной памяти металла.

Причиной появления остаточных деформаций в основном является человеческий фактор (низкая квалификация персонала, нарушение или невыполнение нормативных требований и т.п.) Отчасти это относится и к ослаблениям болтовых соединений и разбиванию отверстий под болты. В результате возникают разрушения элементов металлоконструкций, отказы и аварийные ситуации.

## **Литература.**

[1] Абрамович И.И. Козловые краны общего назначения (И.И. Абрамович, Г.А. Котельникова 2-е изд., перераб. - М.: Машиностроение 1983. 232с.

[2] Вейнблат Б.М. Краны для строительства мостов: Справочник, 3-е изд, перераб. и доп. - М.: Транспорт, 1988. - 240 с.

[3] Петухов П.З. Специальные краны. Учебное пособие для машиностроительных вузов по специальности «Подъемно-транспортные машины и оборудование» /

[4] П.З. Петухов, Г.П. Ксюнин, Л.Г. Серлин – М.: Машиностроение, 1985. - 248с.

[5] Кобзев А.П. Специальные грузоподъемные машины: Учеб. пособие: В 8 кн. Кн. 4: Козловые краны и мостовые перегружатели. Краны кабельного типа / А. П. Кобзев, В. П. Пономарев; Под ред. К. Д. Никитина. Красноярск: КГТУ, 2005. 140 с.

[6] Голенищев А.В. Грузоподъемные краны лесопромышленных предприятий –Екатеренбург: УралНИИЛП, 2006. 343с.

**Долгов Кирилл Алексеевич –** студент КФ МГТУ им. Н.Э. Баумана. E-mail: dolgovkiril@gmail.com

**Сероштан Владимир Иванович** - канд. техн. наук, доцент КФ МГТУ им. Н.Э. Баумана. E-mail: swi77@yandex.ru

## Н.П. Сибилев, Н.Д. Павин

## **ИССЛЕДОВАНИЕ ИЗНОСА СТАЛЬНЫХ КАНАТОВ С ПОМОЩЬЮ ДЕФЕКТОСКОПА ИНТРОС**

КФ МГТУ им. Н.Э. Баумана, Калуга, 248000, Россия

Канаты являются одними из силовых элементов кранов, лифтов, подъемников и других установок. От целостности канатов зависит безопасность эксплуатации указанных машин и механизмов. В соответствии с действующими нормативными документами и правилами эксплуатации все канаты подлежат обязательному и регулярному исследованию технического состояния. До недавнего времени обследование заключалось в визуальном контроле (осмотре) канатов и узлов их крепления, а также в инструментальной проверке натяжения канатов [1]. Существенным недостатком визуального метода контроля является, с одной стороны, трудность количественной оценки величины потери сечения по металлу канатов, а с другой – невозможность обнаружения при осмотрах обрывов внутренних проволок в прядях каната и его сердечника, что не позволяет объективно документировать результаты диагностики. Также данные виды контроля непроизводительны и не отличаются высокой надежностью.

Остаточная несущая способность канатов с большим сроком эксплуатации при наличии данных о фактических значениях механических характеристик их материала может быть оценена расчетным путем на основе результатов дефектоскопии, полученных с помощью соответствующих инструментальных средств.

Одним из эффективных способов контроля технического состояния стальных канатов является магнитная дефектоскопия. Измеритель износа стальных канатов (дефектоскоп) ИНТРОС реализует магнитный вид неразрушающего контроля (НК) [2]. Прибор одновременно измеряет относительную потерю сечения (ПС) каната по металлу и выявляет наружные и внутренние локальные дефекты (ЛД), например, обрывы проволок и прядей, пятна коррозии. В комплекте с дефектоскопом поставляется программное обеспечение WINTROS.

Канат намагничивается до состояния близкого к магнитному насыщению. Изменение площади поперечного сечения или появление локального дефекта каната вызывает перераспределение магнитного потока вокруг каната. Это перераспределение регистрируется магнито-чувствительными датчиками.

Дефектоскоп ИНТРОС состоит из электронного блока (ЭБ) и магнитных головок (МГ) различных конструкций и типоразмеров. Магнитные головки предназначены для контроля канатов круглого сечения различных диаметров и конструкций, как при их производстве, так и в процессе эксплуатации. В магнитных головках используются постоянные магниты. В качестве измерительных элементов применены преобразователи Холла. Магнитные головки подключаются к ЭБ с помощью специального кабеля.

Расположенные в магнитной головке 6 (рис.1) магниточувствительные измерительные 2, 3, 7, 8 и дополнительные датчики 1, 4 подключены к блоку обработки сигналов магниточувствительных датчиков 9, который представляет собой, например, цифровой процессор. Выход от блока обработки сигналов 9 подключен к регистрирующему узлу 10, например принтеру, который регистрирует дефектограмму [3].

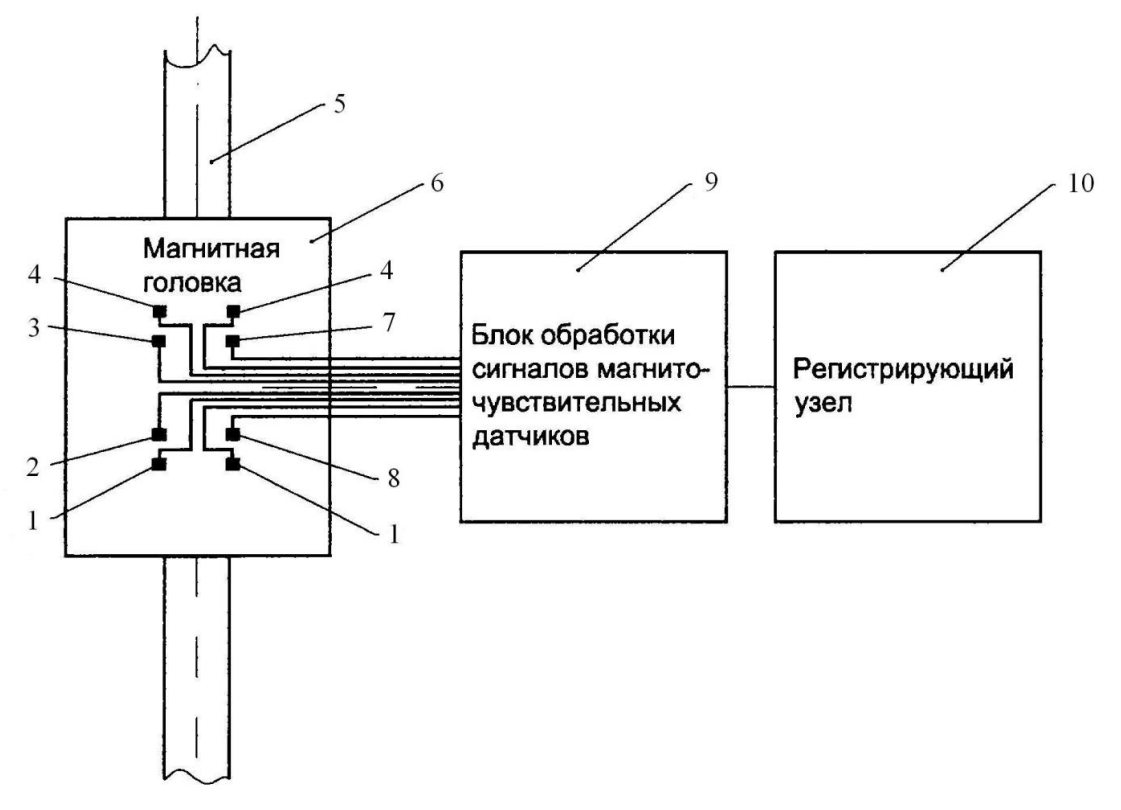

Рис.1. Структурная схема дефектоскопа 1,4-дополнительные датчики, 2,3,7,8- измерительные датчики, 5-канат

Изучение устройства дефектоскопа, принципа его действия показало, что данный прибор обладает следующими преимуществами:

- высокая надежность и производительность;
- магнитный метод контроля позволяет обнаруживать и измерять величину не только наружных, но и внутренних дефектов, не обнаруживаемых визуально.
- применение магнитного метода контроля дает возможность получать объективную информацию о величине потери сечения по металлу канатов и протяженности зон коррозионного поражения, а при наличии локальных дефектов типа обрывов проволок - об их месторасположении и числе.
- расширение применения магнитной дефектоскопии канатов по единой методике измерений и с организацией единой базы данных по

проведенным измерениям позволит выявить статистическую вероятность возникновения и развития ЛД и ПС, что может явиться основой для определения сроков службы канатов как гибких силовых элементов грузоподъемных машин (ГПМ), лифтов, канатных дорог и других машин и механизмов.

Порядок выполнения дефектоскопии.

Перед началом дефектоскопии канат должен быть обследован визуально. Необходимо убедиться, что он не содержит видимых дефектов, которые могут помешать прохождению каната через дефектоскоп (например, выступающие концы оборванных проволок, местные увеличения диаметра каната, перекручивание каната, выдавливание сердечника или прядей и т.д.). Помехи возможному прохождению каната через дефектоскоп должны быть устранены, например, выступающие концы проволок должны быть удалены. Если это невозможно, соответствующие участки каната должны быть исключены из дефектоскопии, так же как и участки, недоступные контролю из-за конструктивных ограничений (места запасовки, соединения концов каната и т.д.) и подвергнуты другим видам контроля, несмотря на их малую производительность, дороговизну и другие недостатки.

Размагничивание (для электромагнитных дефектоскопов переменного магнитного поля) или намагничивание (для дефектоскопов постоянного магнитного поля) каната должно быть выполнено перед началом дефектоскопии в соответствии с руководством по применению дефектоскопа.

Магнитная головка должна быть установлена (с помощью строп или других средств) на контролируемый канат в месте, допускающем наружный осмотр каната, при удобстве доступа к зоне контроля и хорошем ее освещении, и отцентрирована относительно оси каната.

Достоверность результатов дефектоскопии достигается двумя или более проходами магнитной головки по канату. Если в процессе контроля каната с установленным порогом чувствительности локальных дефектов не обнаружено, то следует увеличить чувствительность и повторить контроль участка каната.

Перемещение магнитной головки при повторном проходе должно осуществляться в том же направлении.

Потеря площади сечения каната определяется дефектоскопом относительно контрольного отрезка или участка каната, для которого площадь сечения каната по металлу принимается номинальной.

В силу большого разнообразия конструкций кранов и, соответственно, условий работы канатов, виды их повреждений и местоположение участков наибольшего износа могут различаться весьма существенно. Например, для вантовых канатов башенных кранов характерны коррозионные поражения, приводящие к потере сечения вблизи мест заделки канатов в муфту. Грузоподъемные канаты мостовых кранов чаще всего теряют запас прочности изза обрывов проволок в зоне уравнительного блока, а в горячих цехах метал-

лургических предприятий – из-за совместного действия термических и механических нагрузок на подвижных блоках полиспастных пар, приводящего к потере сечения и изменению структуры металла проволок. Практика дефектоскопии канатов требует разработки специальных методик, предназначенных для конкретных ситуаций. Такие методики разрабатываются как производителями, так и пользователями дефектоскопов. В частности, в ООО «Интрон Плюс» по заданию СКТБ БК разработана методика контроля вантовых канатов башенных и портальных кранов. Специфика этой задачи состоит, вопервых, в том, что вантовый канат неподвижен, следовательно, вдоль него необходимо перемещать магнитную головку дефектоскопа. Во-вторых, на опасном участке каната вблизи места его заделки в муфту на показания дефектоскопа значительно влияет ферромагнитная масса муфты, и это влияние надо определить, чтобы скорректировать показания. Работа выполнялась совместно с инженерным центром Архангельского ГТУ. Этим же центром разработана технологическая карта дефектоскопии несущих канатов кабельных кранов. Очевидно, что созданные методики далеко не охватывают всех случаев дефектоскопии канатов грузоподъемных кранов. В настоящее время разработка новых методик продолжается совместно ООО «Интрон Плюс» и инженерными центрами, в частности, ЗАО НПО «Техкранэнерго», г. Владимир, ООО «НПФ Сиблифтсервис» [4].

Были показаны возможности более производительного и высоконадежного дефектоскопа ИНТРОС для контроля канатов ГПМ, лифтов и других машин, механизмов и подтверждены заявленные свойства прибора в реальных условиях. Изучение методики контроля канатов и устройства дефектоскопа ИНТРОС позволяет специалистам проводить НК эффективно и получать более достоверные результаты.

## **Список литературы**

[1] РД РОСЭК 012-97. Канаты стальные. Контроль и нормы браковки. Москва, Изд-во Машиностроение, 1998, 49 с.

[2] ГОСТ 18353-79. Контроль неразрушающий. Классификация видов и методов. Москва, Изд-во стандартов, 2005, 12 с.

[3] Сухоруков В.В., Белицкий С.Б. Способ неразрушающего контроля площади поперечного сечения и обнаружения локальных дефектов протяженных ферромагнитных объектов и устройство для его осуществления. Пат. №2204129 Российская Федерация, опубл. 20.12.2010.

[4] Котельников В.С., Жуков В.Г., Худошин А.А. Значение дефектоскопии канатов для повышения безопасности эксплуатации грузоподъемных кранов. Безопасность труда в промышленности, 2002, №9, с. 16.

**Сибилев Николай Пантелеевич** - канд. техн. наук, доцент КФ МГТУ им. Н.Э. Баумана. E-mail: nikolaysibilev2@gmail.com

**Павин Николай Дмитриевич –** студент КФ МГТУ им. Н.Э. Баумана. E-mail: seekogh@gmail.com

Р.Р. Хадзиев, С.Л. Заярный

# **ИССЛЕДОВАНИЕ РЕЖИМА ПЕРЕДВИЖЕНИЯ ВЫПРАВОЧНО – ПОДБИВОЧНО – РИХТОВОЧНОЙ ПУТЕВОЙ МАШИНЫ НЕПРЕРЫВНО ЦИКЛИЧЕСКОГО ДЕЙСТВИЯ**

КФ МГТУ им. Н.Э. Баумана, Калуга, 248000, Россия

Железнодорожный путь представляет собой сложный многоэлементный комплекс, в котором, под воздействием поездной нагрузки с течением времени в рельсовой колее накапливаются отступления от норм содержания пути (просадки, перекосы, отклонения по уровню и в плане и др.) неравномерно по протяжению пути. Что приводит к ограничению скорости движения поездов и необходимости периодически выполнять ремонтно путевые работы. Для выполнения этих работ используют выпровочно подбивочно - рихтовочные машинные комплексы [1]:

- машина циклического действия ВПР-О2М (Россия) предназначена для выполнения за один проход комплекса работ по выправке пути в плане, продольном профиле и по уровню с одновременным уплотнением балласта под шпалами и в зонах у торцов шпал. Рабочий процесс машины предусматривает последовательное передвижение машины с ее остановками, для выполнения рабочих операций. Производительность данной машины 1400 шпал/час, время непрерывной работы 6-8 ч;
- машина непрерывно циклического действия Plasser Duomatic 09-32 CSM (Австрия) предназначена для производства чистой выправки пути с подбивкой при ремонте и текущем содержании пути. Главное отличие в рабочем процессе от машины ВПР-02М, то что основное рабочее оборудование размещается на сателлите , который при работе машины движется циклически в отличии от машины и платформы. Производительность данной машины 2200-2400 шпал\час, время непрерывной работы не менее 8 ч.

В настоящей работе рассматривается машина непрерывно – циклического действия, рассматриваемая в данной работе, предназначена для производства чистой выправки пути с подбивкой при ремонте и текущем содержании пути [2]. Рабочий процесс машины основан на противоположно направленном, последовательном движении двух сателлитов при непрерывном движение машины. Это обеспечивает компенсацию динамических нагрузок на тяговый привод, в отличии от Австрийского аналога 09-32 CSM. Производительность данной машины составляет 1760-2550 шпал/час, время непрерывной работы не менее 8 ч.

**Исследование и подбор параметров** движения каждого сателлита проводился согласно алгоритму:

- Задаем V<sub>0</sub> скорость движения ВПР.
- $-$  Задаем время подбивки  $t_{\text{non}}$ .

- Определяем время цикла Т, при расстояние между шпалами а

$$
T = \frac{4a}{V_0},\tag{1}
$$

- Определяем время перемещения сателлита

$$
t_c = T - t_{noo}.\tag{2}
$$

Полученные значения должны удовлетворять уравнению:

$$
t_c > t_{nod} \tag{3}
$$

Уравнения движения колебательной системы машина-сателлит, с учетом (1)-(3) и  $\omega = 2\pi/T$  определяется как [3, с.27]:

$$
X = V_0 \cdot t + A \cdot \sin \omega t \tag{4}
$$

Подбивка пути осуществляется при «зависании» сателлита относительно железнодорожного пути, чему соответствует условие X=const и уравнение полученное дифференцированием уравнения движения (4), т. е.

$$
V_0 + A \cdot \omega \cdot \cos \omega t = 0
$$

Выразим из полученного уравнения необходимый нам параметр А

$$
A = V_0 / \omega \cdot \cos(\omega \frac{t_c}{2}).
$$
 (5)

Из (5) с учетом (1), получаем:

$$
A = 2a / \pi \cdot \cos\left(\frac{\pi}{4} \cdot \frac{V_0 \cdot t_c}{a}\right)
$$
 (6)

Амплитуда перемещения сателлита определяется из (6) при изменении параметров V<sub>0</sub> и t<sub>под</sub> в пределах: V<sub>0</sub>=0,27.. 0,545 м/с; t<sub>под</sub> =2..3 с.

Время свободных колебаний (время движения сателлита) t. определяется по формуле:  $t_c = 4a/V_0 - t_{no}$  при условиях  $t_{cs} > t_{no}$ ;  $t_{no} \le 2a/V_0$ .

Результаты расчетов, выполненные в приложении Microsoft Excel, сведены в таблицу, в которой выделены параметры: - - - - приемлемые;  $\equiv$  - нецелесообразные;  $\sim$  - неприемлемые.

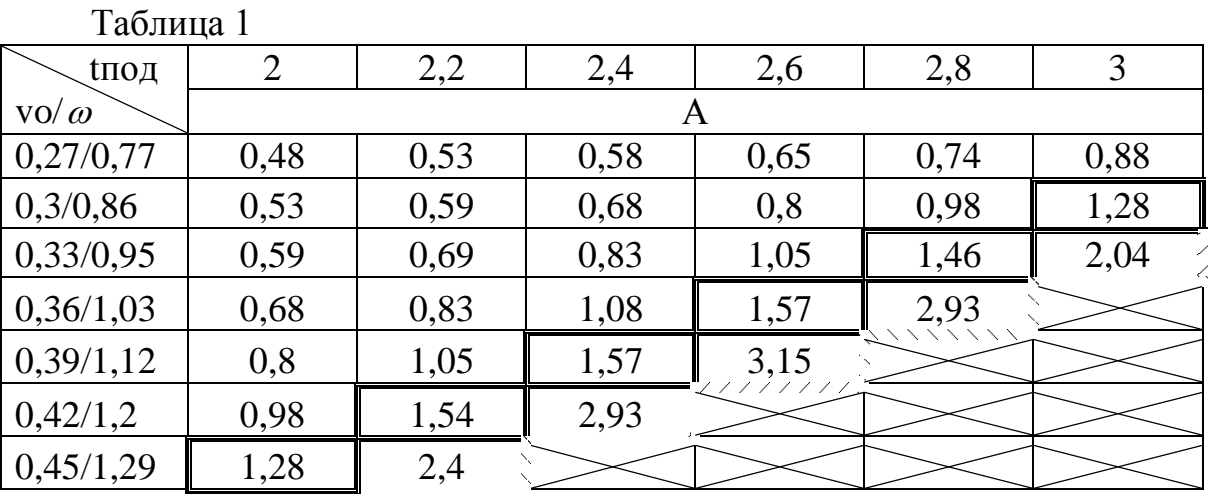

138

**Выводы.** В работе проанализировано использование принципа компенсации динамических нагрузок при непрерывно-циклическом режиме работы машины ВПР и определены оптимальные границы изменения параметров такого режима.

#### **Использованная литература**

[1] М.В. Попович, В.М. Бугаенко Путевые машины для выправки железнодорожного пути, уплотнения и стабилизации балластного слоя. Технологические системы. – М.: ГОУ «Учебно – методический центр по образованию на железнодорожном транспорте», 2008. – 285 с.

[2] Выправочно – подбивочная машина: пат. СССР № 12599963, кл. Е 01 В 27/17, 1982. С.Л. Заярный, В.С. Ноткин, А.А. Ильященко.

[3] Гуляев В. И., Баженов В. А., Попов С. Л. Прикладные задачи теории нелинейных колебаний механических систем: Учеб. пособие для втузов/ В. И. Гуляев, В. А. Баженов, С. Л. Попов .-М.: Высш. шк., 1989.-383 с.: ил

**Хадзиев Руслан Русланович –** студент КФ МГТУ им. Н.Э. Баумана. E-mail: d0h.c0r1e0he@gmail.com

**Заярный Сергей Леонидович** - канд. техн. наук, доцент кафедры "Детали машин и подъемно-транспортное оборудование" КФ МГТУ им. Н.Э. Баумана. E-mail: texnakon@yandex.ru

### В.А. Подгорбунский, Н.М. Борискина, Е.А. Витушкина

## **ИССЛЕДОВАНИЕ РЕЖИМОВ ДВИЖЕНИЯ ЧАСТИЦЫ В КАЧАЮЩИХСЯ ВИБРАЦИОННЫХ КОНВЕЙЕРАХ**

КФ МГТУ им. Н.Э. Баумана, Калуга, 248000, Россия

Рассматривая движение частицы на качающемся конвейере при действии дополнительного силового поля, можно отметить, что для частиц различных параметров возможны три различных вида движения, которые характеризуют качающиеся конвейеры.

Движение с подбрасыванием характерно для инерционного качающегося конвейера, безотрывное движение характерное для вибрационного конвейера. В первом случае частица отрывается от вибрирующей плоскости, а во втором остается на ней.

Для вычисления ряда практических величин, необходимо выяснить характер установившегося режима движения частиц при заданных значениях основных параметров. Установившийся режим характеризуется моментами перехода от одного этапа движения к другому. О характере возможных установившихся движений частицы можно получить, разбив ось времени на два ряда интервалов [1,2,3].

Для качающегося вибрационного конвейера особый интерес представляет режим движения вибропневматического сепаратора без учета сил сопротивления среды.

Рассмотрим плоскость, наклоненную к горизонту под углом  $\alpha$ , совершающую прямолинейные гармонические колебания, в направлении, образующем угол с плоскостью. Примем подвижную систему координат *хОу* , жестко связанную с колеблющейся плоскостью и неподвижную систему координат  $\xi O$ η рис.1. На указанную частицу действуют сила тяжести *mg*, сила сухого трения  $F$ , нормальная реакция  $N$ ,  $F_x$  *u*  $F_y$ , силы сопротивления, вызванные действием вертикального и горизонтального  $V_x$ ,  $V_y$ , воздушных потоков.

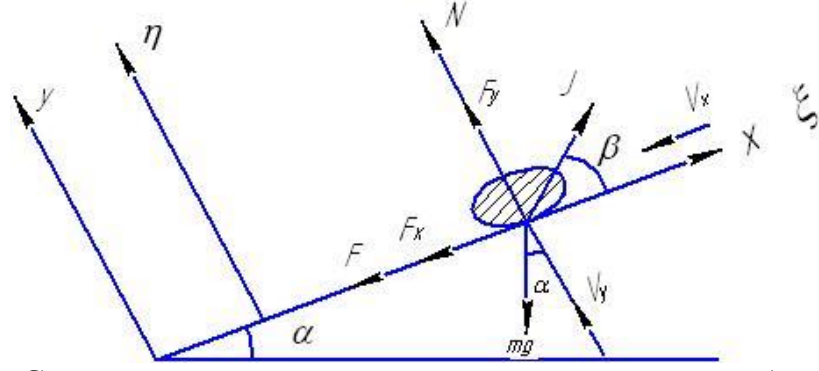

Рис. 1. Схема движения материальной частицы по вибрирующей поверхности

,

Безотрывное перемещение частицы по поверхностности определяется из условия [2,4,5]

$$
\sin \omega t < \frac{g \cos \alpha - K_y}{A \omega^2 \sin \beta} = z_0 \tag{1}
$$
\n
$$
K_y = \frac{3C_y V_y^2}{4\rho_r d}; \quad K_x = \frac{3C_x V_x^2}{4\rho_r d}
$$

где:  $C_x$  и  $C_y$ - коэффициенты аэродинамического сопротивления,  $\rho_r$ плотность частицы.

Условие (1) выполняется при  $z_0 > 1$ .

В дифференциальных уравнениях движения частицы по наклонной вибрационной поверхности в качающемся конвейере имеет вид для безотрывного движения частицы.

$$
\overline{x} = A\omega^2 \cos\beta \sin \omega t - g \sin \alpha - K_x - f(g \cos \alpha - A\omega^2 \sin\beta \sin \omega t - K_y) \cdot sign \dot{x}
$$
 (2)

Уравнение (2) нелинейно относительно, поэтому процесс выбора транспортирования рассмотрим в интервалах движения частицы вперед  $\dot{x} > 0$  и назад  $\dot{x} < 0$ .

Учитывая, что силы трения  $F = f_1 N$  и с учетом  $N(t)$  [2], при движении вперед  $\dot{x} > 0$  определим фазу движения плоскости

$$
\sin \omega t_{+} = \frac{g \sin(\alpha + \rho) - (K_{y}tg\rho - K_{x})\cos \rho}{A\omega^{2}\cos(\beta - \rho)} = z_{+}
$$
(3)

При этом принимаем коэффициент трения покоя  $f_1$  равным коэффициенту трения скольжения  $f$ , что не приводит к серьезным погрешностям.

Последнее выражение (3) можно записать в следующем виде

$$
A\omega^2 = \frac{g \sin(\alpha + \rho) - (K_y t g \rho - K_x) \cos \rho}{\cos(\beta - \rho) \sin \omega t_+}
$$
(4)

Фазовые углы, в которых находившаяся без движения частица начнет двигаться вперед или назад, определим из  $\sin \omega t_+$ ,  $\sin \omega t_-$ 

$$
\omega t_{\pm} = \arcsin \frac{g \sin(\alpha \pm \rho) - (K_y t g \rho - K_x \dot{x}^2) \cos \rho}{A \omega^2 \cos(\beta \mp \rho)}
$$
(5)

Как видно из выражения (5), движение частиц зависит от параметров сложного силового поля, так как эти параметры входят в выражения для коэффициентов  $K_x$  и  $K_y$  [2]. Проведем предварительный анализ характерных режимов, моментов перехода от одного этапа движения к другому с учетом дополнительно силового поля. Рассмотрим режим движения качающегося вибрационного конвейера, когда нормальная реакция [2] будет положительной  $N > 0$ .

Внутри интервала фазовых углов, отвечающих этому условию, будет интервалом первого рода. Внутри этого интервала возможны три различные виды движения:

- скольжение вперед:

$$
\sin \omega t > z_+, \tag{6}
$$

- скольжение назад:

$$
sign\left[\frac{\pi}{2} - (\beta + \rho)\right](z = -sin \omega t) > 0, \tag{7}
$$

- относительно покоя:

$$
\sin \omega t < z_{+}
$$
\n
$$
\text{sign}\left[\frac{\pi}{2} - (\beta + \rho)\right](z_{-} - \sin \omega t) < 0,\tag{8}
$$

Соответственно этим видам движения разобьем интервал на три подинтервала  $I_+$ ,  $I_-$ ,  $I_0$  [1].

Анализ выражений (6,7,8) показывает, что параметры дополнительных сил оказывают существенное влияние на величину и следовательно. на условия существующих поинтервалов  $I_+$ ,  $I_-$ ,  $I_0$ .

На основании анализа установившихся параметров качающегося конвейера можно сделать вывод о существовании прямой связи между параметрами дополнительных сил  $F_x$  и  $F_y$  и характером движения частиц в качающихся конвейерах. Следовательно, при определенном сочетании этих параметров возможно движение частиц вперед, при другом сочетании  $-$  назад.

Из (6-8) видно, что на скольжение частиц существенно влияют параметры  $F_x$  и  $F_y$  плотность частиц, так как  $K_x$  и  $K_y$  входят в выражения коэффициентов для z<sub>+</sub> и z\_.

Наиболее существенное влияние на режим движения частиц в этом конвейере оказывает горизонтальное составляющая скорости воздушного потока  $V_x$ . С увеличением  $V_x$  увеличивается  $z_+$  и может оказаться больше единицы. В таком случае движение частицы вперед практически прекращается. Коэффициент  $z_$  при нулевых параметрах  $F_x$  и  $F_y$  как правило больше единицы, что свидетельствует об отсутствии движения назад. По мере возрастания  $F_x$  коэффициент уменьшается и может стать меньше единицы, при этом частица начинает движение назад.

Увеличение вертикальной составляющей способствует более позднему прекращению движения вперед и более раннему скольжению назад.

## **Литература**

[1] Блехман И.И., Джанелидзе Г.Ю. Вибрационное перемещение. — М.: Изд-во Наука, 1964. —412 с.

[2] Шубин А.А., Борискина З.М., Барышникова О.О. Математическое моделирование перемещений в качающихся конвейерах. Известия Тульского государственного университета. Технические науки 2015 .- Т. 7 , № 2 .- С. 128 – 136.

[3] Борискина З.М., Плахова Е.А. Перемещение частиц в качающихся вибрационных конвейерах с учетом дополнительного силового поля XVIII Московская международная межвузовская научно-техническая конференция студентов, аспирантов и молодых ученых «Подъемно-транспортные, строительные, дорожные, путевые машины и робототехнические комплексы», М.: МАДИ — 2014. —С.91-93.

[4] Шубин А.А., Борискина З.М., Барышникова О.О. Вибрационное перемещение в качающихся инерционных конвейерах. Труды МГТУ им. Баумана №603. Математическое моделирование сложных технических систем. М. изд-во МГТУ им. Н.Э. Баумана, С. 77-79, 2012

[5] Бауков И.А., Борискина З.М. Анализ режимов движения качающихся вибрационных конвейеров. Материалы всероссийской научнотехнической конференции Наукоемкие технологии в приборостроении и машиностроении и развитие инновационной деятельности в ВУЗе. Т. 3. изд-во МГТУ им. Н.Э. Баумана, С.34-38. 2014.

**Подгорбунский Василий Александрович –** студент КФ МГТУ им. Н.Э. Баумана. E-mail: vasily.podgorbunsky@yandex.ru

**Борискина Надежда Михайловна** - канд. техн. наук, доцент кафедры "Детали машин и подъемно-транспортное оборудование" КФ МГТУ им. Н.Э. Баумана. E-mail: k3kf@yandex.ru

**Витушкина Евгения Алексеевна** - старший преподаватель КФ МГТУ им. Н.Э. Баумана. E-mail: k3kf@yandex.ru

УДК 62-237

В.А. Подгорбунский, Н.М. Борискина, О.О. Барышникова

# **ИССЛЕДОВАНИЕ СРЕДНЕЙ СКОРОСТИ ТРАНСПОРТИРОВАНИЯ В КАЧАЮЩИХСЯ КОНВЕЙЕРАХ**

КФ МГТУ им. Н.Э. Баумана, Калуга, 248000, Россия

При решении прикладных задач вибрационного перемещения наибольший практический интерес представляет вычисление средней скорости движения частицы, по вибрирующей поверхности. Для определения величины средней скорости необходимо знать значение перемещения за один этап движения.

Перемещение частицы за этап скольжения по плоскости, когда конечным моментом этапа является момент остановки частицы, получаем из предыдущих исследований [2,3], которое имеет вид:

$$
S_{\pm} = \frac{A\cos(\beta \mp \rho)}{\cos\rho} \left[ -z_{\pm} \frac{(\phi_{\pm} - \delta_{\pm}^{*})^{2}}{2} - (\sin\phi_{\pm} - \sin\delta_{\pm}^{*}) + \cos\delta_{\pm}^{*}(\phi_{\pm} - \delta_{\pm}^{*}) \right] =
$$
  
= 
$$
\frac{A\cos(\beta \mp \rho)}{\cos\rho} F(\delta_{\pm}, \delta_{\pm}^{*})
$$
(1)

где *<sup>A</sup>* - амплитуда колебаний плоскости;

 $\varphi_{\pm}$  - фазовые углы моментов остановок;

 $\delta^*_\text{\tiny{+}}$  - фазовые углы моментов начала движения;

 $\delta_\pm$ - границы интервалов движения вперед и назад соответственно;

- угол вибрации;

-угол трения.

Алгебраическая сумма перемещения за один период равна:

$$
S = S_{+} - S_{-} = \frac{A\cos(\beta - \rho)}{\cos\rho} \left[ -z_{+} \frac{(\varphi_{+} - \delta_{+}^{*})^{2}}{2} - (\sin\varphi_{+} - \sin\delta_{+}^{*}) + (\varphi_{+} - \delta_{+}^{*})\cos\delta_{+}^{*} \right] -
$$
  

$$
-\frac{A\cos(\beta + \rho)}{\cos\rho} \left[ -z_{-} \frac{(\varphi_{-} - \delta_{-}^{*})^{2}}{2} - (\sin\varphi_{-} - \sin\delta_{-}^{*}) + (\varphi_{-} - \delta_{-}^{*})\cos\delta_{-}^{*} \right] =
$$
  

$$
= \frac{A\cos(\beta \pm \rho)}{\cos\rho} F_{1}(\delta_{+}, \delta_{+}^{*})
$$
 (2)

где *z* - это коэффициент учитывающий фазу движения плоскости в которой возможно движение вперед и назад [1,4].

Формула (1) может быть заменена в виде двух соотношений:

$$
S_{+} = \frac{A\cos(\beta - \rho)}{\cos \rho} F(z_{+}, \delta_{+}^{*})
$$
  

$$
S_{-} = \frac{A\cos(\beta + \rho)}{\cos \rho} F(z_{-}, \delta_{-}^{*})
$$
 (3)

144
$F(z_+, \delta^*)$  - периодическая функция, определяющая безразмерную величину перемещения за этап скольжения. Необходимо учитывать, что в выражении  $z_{\pm}$  входят параметры дополнительных сил  $F_x$  и  $F_y$ .

В заключение следует отметить, что увеличение горизонтальной составляющей воздушного потока, а следовательно  $F_x$ , влечет за собой уменьшение перемещения при скольжении вперед и увеличение абсолютной величины перемещения назад. Увеличение вертикальной составляющей скорости вызывает при неизменных прочих параметрах увеличение движения вперед и назад.

Величина угла  $\beta$  оказывает слабое влияние на перемещение, которое определяется величиной угла  $(\beta + \rho)$ . Максимальное перемещение за этап

скольжения наблюдается при  $\beta + \rho \approx \frac{\pi}{2}$ 

Угол наклона плоскости  $\alpha$  уменьшает перемещения при скольжении вперед и сдвигает зону скольжения назад, в области меньших значений.

Из выражения (2) легко определить среднюю скорость виброперемещения:

$$
V_{cp} = \frac{S}{T} = \frac{S\omega}{2\pi},
$$

где S - алгебраическая сумма перемещений частицы за один период врашения

Тогда с учетом (3) средняя скорость при безотрывном движении частицы равна.

$$
V_{cp} = \frac{A\omega}{2\pi \cos \rho} \left[ \cos(\beta - \rho) F(z_+, \delta^*) - \cos(\beta + \rho) F(z_-, \delta^*) \right]
$$
 (4)

Анализ формулы (4) свидетельствует, что можно подобрать параметры дополнительного силового поля, конструктивных параметров, для увеличения скорости движения частицы либо назад вперед исходя из технологических соображений.

#### Литература

[1] Борискина З.М., Плахова Е.А. Перемещение частиц в качающихся вибрационных конвейерах с учетом дополнительного силового поля XVIII Московская международная межвузовская научно-техническая конференция студентов, аспирантов и молодых ученых «Подъемно-транспортные, строительные, дорожные, путевые машины и робототехнические комплексы», М.: МАДИ — 2014. —С.91-93.

[2] Шубин А.А., Борискина З.М., Барышникова О.О. Вибрационное перемещение в качающихся инерционных конвейерах. Труды МГТУ им.

Баумана №603. Математическое моделирование сложных технических систем. М. изд-во МГТУ им. Н.Э. Баумана, С. 77-79, 2012

[3] Бауков И.А., Борискина З.М Анализ режимов движения качающихся вибрационных конвейеров. Материалы всероссийской научнотехнической конференции Наукоемкие технологии в приборостроении и машиностроении и развитие инновационной деятельности в ВУЗе. Т. 3. изд-во МГТУ им. Н.Э. Баумана, С.34-38. 2014.

[4] Бачкала Т.А., Борискина З.М. Моделирование и оптимизация рабочих параметров в качающихся конвейерах. XVI Московская межвузовская научно-техническая конференция студентов, аспирантов и молодых ученых «Подъемно-транспортные, строительные, дорожные, путевые машины и робототехнические комплексы». М.: МИИТ, 2012

**Подгорбунский Василий Александрович –** студент КФ МГТУ им. Н.Э. Баумана. E-mail: vasily.podgorbunsky@yandex.ru

**Борискина Надежда Михайловна** - канд. техн. наук, доцент кафедры "Детали машин и подъемно-транспортное оборудование" КФ МГТУ им. Н.Э. Баумана. E-mail: k3kf@yandex.ru

**Барышникова Ольга Олеговна** - канд. техн. наук, доцент кафедры "Детали машин и подъемно-транспортное оборудование" КФ МГТУ им. Н.Э. Баумана. E-mail: k3kf@yandex.ru

А.А. Фомин, С.Л. Заярный

# **К РАСЧЕТУ НЕСУЩЕЙ СПОСОБНОСТИ СОЕДИНЕНИЯ С НАТЯГОМ ПРИ ПЕРЕМЕННЫХ НАГРУЗКАХ С УЧЕТОМ КОНТАКТНЫХ ВЗАИМОДЕЙСТВИЙ И СХЕМ НАГРУЖЕНИЯ КРУТЯЩИМ МОМЕНТОМ**

КФ МГТУ им. Н.Э. Баумана, Калуга, 248000, Россия

Несущая способность соединений с натягом (СН) под действием переменных нагрузок определяется условиями его контактных взаимодействий. При этом контактный слой (КС), рассматривается как третье тело, обладающее особыми механическими свойствами [1,с.7]. Модель деформирования КС, в координатах касательных напряжений ти перемещений $\delta$ , представлена на рис. 1. Область допустимых значения т при переменной нагрузки определяется условий  $\tau$   $\le$   $\tau_{y}^{}$  .

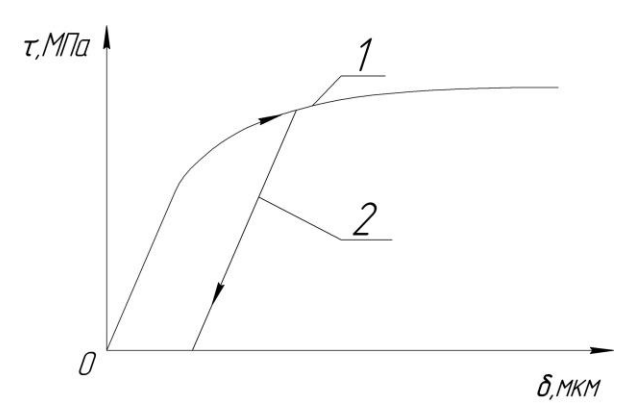

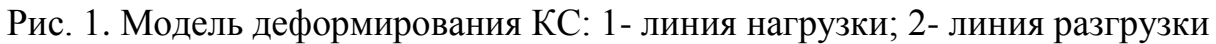

Соединения элементов силового привода машин могу иметь различные схемы нагружения по признаку «вход – выход» крутящего момента *M* : «однопоточная»; «двухпоточная»; «беспоточная».

Характер распределения крутящего момента и перемещений в СН может быть установлен путем составления баланса перемещений элемента *dz* , выделенного двумя поперечными сечениями на расстоянии от края посадочной поверхности (рис. 2) [1, с.128]. При передаче крутящего момента элементы СН представляются концентрично расположенными цилиндрическими поверхностями угловые перемещения и относительное смещение, которых вызываются торцевыми и окружными касательными напряжениями.

Прирашение момента на длине 
$$
dz
$$
 CH составляет  
\n
$$
dM(z) = \pm D\tau(z)dz,
$$
\n(1)

где  $D$  =  $\pi d^2$  / 2; *d* - средний диаметр вала;  $\tau(z)$  - контактные касательные напряжения на сопрягаемой поверхности.

Тогда, величина крутящего момента передаваемого валом в сечении *z*

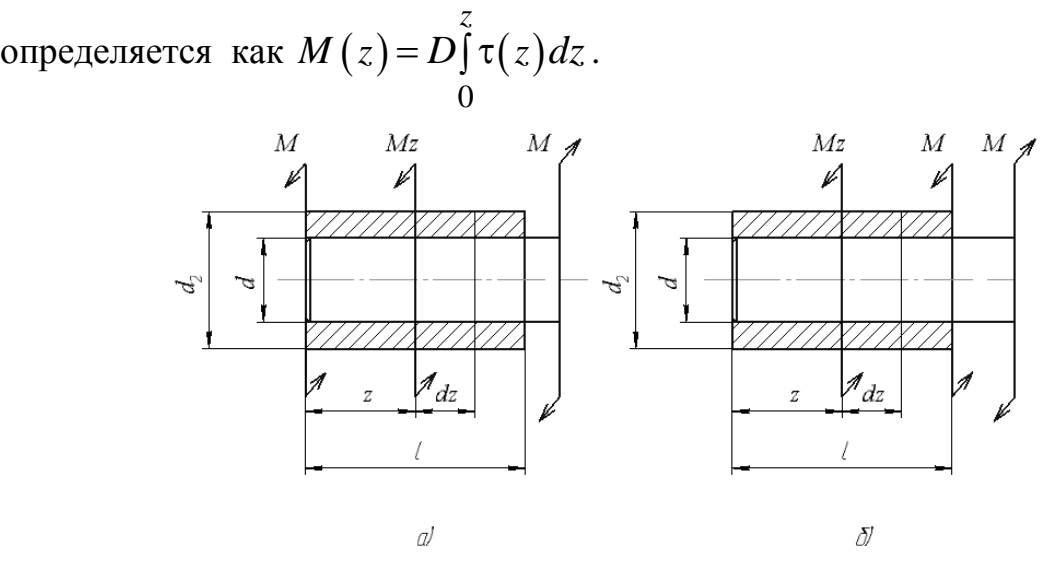

Рис. 2. «Однопоточные» схемы нагружения СН крутящим моментом

В случае нагружении СН крутящими моментами по однопоточной схеме с разных сторон СН (рис.2,а), баланс моментов и перемещений вала, ступицы и КС СН определяется дифференциальным уравнение второго порядка [2, с.133]:

$$
\frac{d^2M(z)}{dz^2} - \frac{K^2}{d^2} \Big\{ M(z) + \Big[ 1 - k^4(z) \Big] M \Big\} = 0,
$$
\n
$$
K^2(z) = \frac{8}{1 - k^4(z)} \Bigg[ \frac{1}{2} - \Big( \frac{k(z)}{2} \Big)^2 + \frac{K_{\tau}G}{d} \Bigg]^{-1}; \ k(z) = \frac{d}{dz(z)};
$$
\n(2)

где  $K^2(z)$  $1 - k^4(z)$  2  $(2)$ 

 $K_\tau$  =  $\delta\!/\tau$ - коэффициент касательной контактной податливости; *G*модуль упругости второго рода;  $M = M\left(z=0\right).$ 

В частном случае, при  $k = k(z)$  → const,  $K = K(z)$  → const, решение уравнения (2) в безразмерных величинах  $\varsigma = z/d$  ,  $\bar{\varsigma} = l/d$  имеет вид

$$
M(\varsigma) = M\left(C_1e^{K\varsigma} + C_2e^{-K\varsigma} + 1 - k^4\right),
$$
  
 
$$
\text{The } C_1 = \frac{1 + (e^{K\overline{\varsigma}} - 1)\left(1 - k^4\right)}{1 - e^{2K\overline{\varsigma}}}; C_2 = \frac{1 + (e^{-K\overline{\varsigma}} - 1)\left(1 - k^4\right)}{1 - e^{-2K\overline{\varsigma}}}.
$$

С учетом (1), (3) получаем

 $(z)$ 

 $k^4(z)$  | 2 | 2 | d

$$
\tau(\varsigma) = M \frac{K}{Dd} (C_2 e^{-K\varsigma} - C_1 e^{K\varsigma}), \tag{4}
$$

$$
\delta(\varsigma) = M_1 \frac{KK_{\tau}}{Dd} (C_2 e^{-K\varsigma} - C_1 e^{K\varsigma}).
$$
\n(5)

В случае приложения крутящего момента с одной стороны от поверхности сопряжения (рис. 2, б) дифференциальное уравнение второго порядка имеет вид [2, с.135]:

$$
\frac{d^2M(z)}{dz^2} - \frac{K^2}{d^2}M = 0
$$
 (6)

Решение уравнения (6) и соответствующие ему выражения, для  $\tau(z)$ и  $\delta(z)$  в безразмерных величинах, имеют вид

$$
M\left(\varsigma\right) = M \frac{e^{K\left(\overline{\varsigma} + \varsigma\right)} - e^{K\left(\overline{\varsigma} - \varsigma\right)}}{e^{2K\overline{\varsigma}} - 1};\tag{7}
$$

$$
\tau(\varsigma) = M \frac{K\left(e^{K(\overline{\varsigma}+\varsigma)} + e^{K(\overline{\varsigma}-\varsigma)}\right)}{Dd(e^{2K\overline{\varsigma}}-1)};
$$
\n(8)

$$
\delta(\varsigma) = M \frac{KK_{\tau}\left(e^{K(\overline{\varsigma}+\varsigma)} + e^{K(\overline{\varsigma}-\varsigma)}\right)}{Dd(e^{2K\overline{\varsigma}}-1)};
$$
\n(9)

где  $M = M(\varsigma = \overline{\varsigma})$ .

В «беспоточной» схеме (рис.3) нагружение СН крутящим моментом М, может быть представлено суперпозицией двух «однопоточных» схем (рис.2 а).

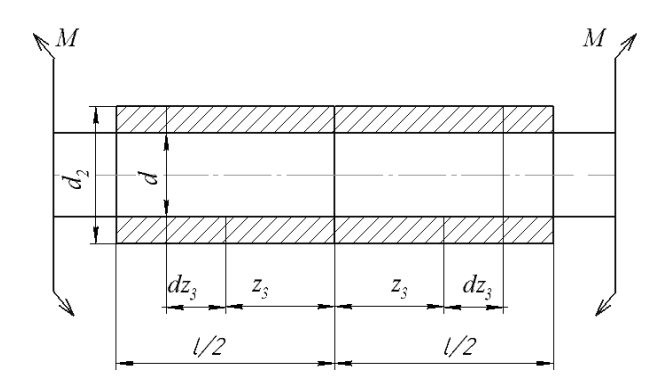

Рис. 3. «Беспоточная» схема нагружения СН крутящим моментом

В этом случае, с учетом (3), (4), (5) и принятых обозначений имеем

$$
\tau(\varsigma_3) = M_2 \frac{K}{Dd} (C_4 e^{-K\varsigma_3} - C_3 e^{K\varsigma_3}), \tag{10}
$$

$$
\delta(\varsigma_3) = M_2 \frac{KK_{\tau}}{Dd} (C_4 e^{-K\varsigma_3} - C_3 e^{K\varsigma_3}), \tag{11}
$$

149

где

$$
C_3 = \frac{1 + (e^{K\overline{\zeta}_3} - 1)\left(1 - k_3^4\right)}{1 - e^{2K\overline{\zeta}_3}}; \qquad C_4 = \frac{1 + (e^{-K\overline{\zeta}_3} - 1)\left(1 - k_3^4\right)}{1 - e^{-2K\overline{\zeta}_3}}; \qquad \zeta_3 = z_3/d
$$

 $\overline{\zeta}_3 = l_1$ 

«Двухпоточная» схема нагружения СН крутящим моментом М, являющаяся суперпозицией двух «однопоточных» (рис.2а и рис.2б) и «беспоточной» (рис.3) схем нагружения, представлена на рис.4.

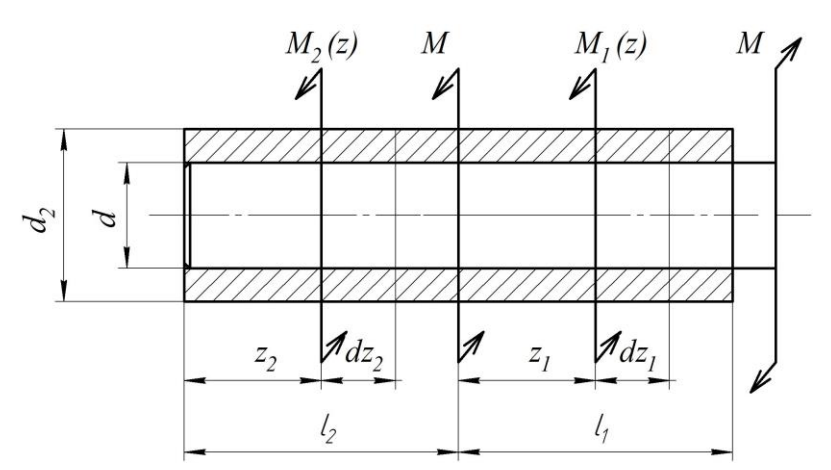

Рис. 4 Двухпоточная схема нагружения СН крутящим моментом

Условия баланса моментов и перемещений в сечении М схемы рис. 4 определяются как

$$
M = M_1(\varsigma_1 = 0) + M_2(\varsigma_2 = \overline{\varsigma}_2)
$$
  
\n
$$
M_2 \overline{\delta}_2(\varsigma_2 = \overline{\varsigma}_2) + M_2 \overline{\delta}_3(\varsigma_3 = 0) = M_1 \overline{\delta}_1(\varsigma_1 = 0)
$$
\n(12)

где  $\overline{\delta}_1, \overline{\delta}_2, \overline{\delta}_3$ - перемещения (5), (9), (11) при единичной нагрузке.

$$
M_1 = M \frac{\overline{\delta}_2(\varsigma_2 = \overline{\varsigma}_2) + \overline{\delta}_3(\varsigma_3 = 0)}{\overline{\delta}_1(\varsigma_1 = 0) + \overline{\delta}_2(\varsigma_2 = \overline{\varsigma}_2) + \overline{\delta}_3(\varsigma_3 = 0)}
$$
(13)

Расчетный эксперимент, проводился согласно ортогонального плана  $2<sup>4</sup>$ [3, с.159], для варьируемых параметров:  $k_1, k_2, \varsigma_1, \varsigma_2$ . С сохранением

значимые коэффициентов, уравнение регрессии, определяющее соотношение моментов в случае нагружения СН крутящим моментом по схеме рис 4, имеет вид

$$
M_1 = M \begin{pmatrix} 0.832 + 0.156k_2 + 0.246\varsigma_1 - 0.136\varsigma_2 + 0.4k_1k_2 \\ -0.312k_1\varsigma_1 - 0.068k_1\varsigma_2 - 0.084k_2\varsigma_1 - 0.08k_2\varsigma_2 \\ -0.012\varsigma_1\varsigma_2 + 0.082k_1k_2\varsigma_1 - 0.09k_1k_2\varsigma_2 - 0.014k_1\varsigma_1\varsigma_2 \end{pmatrix}
$$
 (14)

Степень повреждаемости СН определяется уровнем максимальных контактных касательных напряжений на торце ступицы с загруженной стороны вала  $\tau_{\text{max}} = \tau_{\text{1max}} (g_1 = \overline{g}_1) + \tau_{\text{3max}} (g_3 = \overline{g}_3) \leq [\tau].$ 

На рис. 5 представлена зависимость степени повреждаемости СН  $\overline{\tau} = \tau_{\text{max}}(\overline{\xi})/\tau_{\text{max}}(\overline{\xi} = 0)$  or параметра  $\overline{\varsigma} = \overline{\varsigma_1}/\overline{\varsigma_2}$ , при  $\overline{\varsigma_1} + \overline{\varsigma_2} = 1$  для: d  $=100$ мм;  $G = 0,81 \cdot 10^5 M \text{T}a$ ;  $K_\tau = 3 \cdot 10^{-4} \text{ } M \text{ } M \text{T}a$ ,  $k_2 = k_1 = 0.5$ .

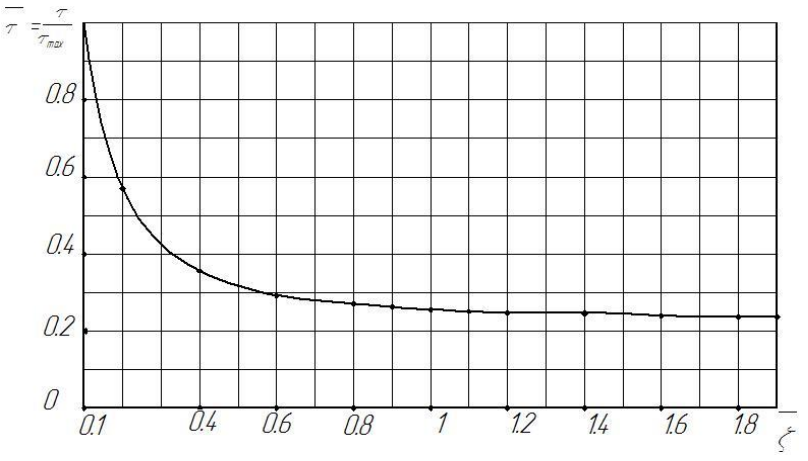

Рис. 5 Степень повреждаемости СН в зависимости от конструктивного параметра  $\overline{\zeta} = \overline{\zeta}_1/\overline{\zeta}_2$ 

**Выводы.** Приведенная методика позволяет установить зависимость несущей способности СН при переменных нагрузках от условий контактных взаимодействий и схем нагружения соединения крутящим моментом.

#### **Список литературы**

[1] Левина З. М., Решетов Д.Н. *Контактная жесткость машин.* М: Машиностроение, 1971.

[2] Гречищев Е.С., А. А. Ильяшенко *Соединения с натягом: Расчеты, проектирование, изготовление* - М.: Машиностроение, 1981. – 247 с.

[3] Сидняев Н.И. *Введение в теорию планирования эксперимента : учеб.пособие* / Н. И. Сидняев, Н.Т. Вилисова. -М. : Изд-во МГТУ им. Н. Э. Баумана, 2011.-463.

**Фомин Александр Андреевич –** студент КФ МГТУ им. Н.Э. Баумана. E-mail: hyperkrat@yandex.ru

**Заярный Сергей Леонидович** - канд. техн. наук, доцент кафедры "Детали машин и подъемно-транспортное оборудование" КФ МГТУ им. Н.Э. Баумана. E-mail: texnakon@yandex.ru

## В.Ю. Горичев, А.И. Головин

## **КОМПЛЕКС ДЛЯ СТРОИТЕЛЬСТВА МНОГОЭТАЖНЫХ ДОМОВ**

### КФ МГТУ им. Н.Э. Баумана, Калуга, 248000, Россия

При постройке многоэтажных зданий сталкиваются с проблемой быстрой транспортировки людей или грузов на высоту. Для быстрой и эффективной работы бригады строителей необходимо обеспечить максимально благоприятные условия перемещения по площадке и своевременную доставку оборудования и материалов к месту работ [3].

Разумеется, в ряде случаев можно использовать башенный кран для доставки тяжелых материалов, а люди поднимутся по лестницам, но только не в том случае, когда речь идет о высоте порядка 14 этажей.

Подъем грузов на этажи строящегося здания с использованием башенных кранов и других крановых механизмов не всегда выгоден по экономическим соображениям, при этом надо учесть, что для транспортировки груза необходимо задействовать вспомогательное оборудование, такое как выносные площадки. Так же не стоит забывать про недостатки башенных кранов большой вес, значительная энергоемкость, большая трудоемкость монтажа, демонтажа и транспортирования [1].

Для решения данной проблемы рекомендуется использовать комплекс для строительства многоэтажных домов. В него входит кран башенный на рельсовом ходу и мачтовый грузопассажирский подъемник.

Современное строительство многоэтажных жилых домов, торговых комплексов и общественных сооружений сложно представить без мачтовых подъемников(рис.1). Их основное предназначение – подъем тяжелых грузов, строительных материалов и конструкций на высоту [2].

Основной конструктивный элемент мачтового подъемника – жесткая металлическая мачта-ферма, вдоль которой перемещается платформа.

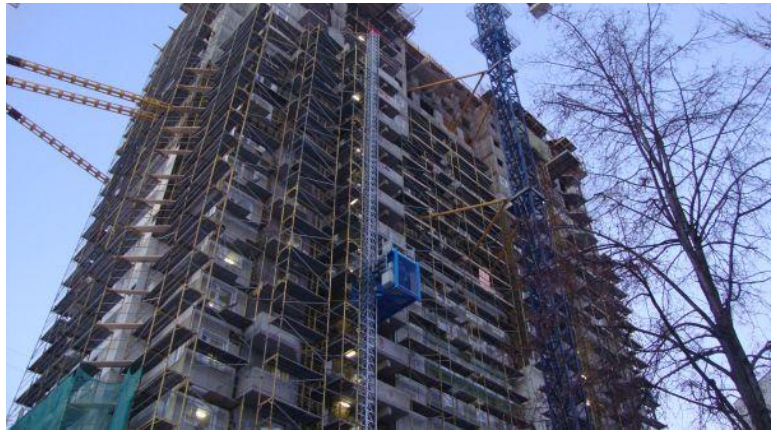

Рис. 1. Мачтовый подъемник

По количеству мачт подъемники различаются на три основных типа [2]:

 **Одномачтовые.** При использовании одной мачты платформа подъемника имеет значительные ограничения по размерам и грузоподъемности, которая зачастую не превышает 1,5 - 2 тонны.

- **Двухмачтовые.** Такое количество мачт является наиболее распространенным при использовании подъемников в производстве или складской сфере, тк наличие двух мачт обеспечивает возможность изготовления грузовой кабины или платформы достаточно больших размеров, что позволяет обеспечить возможность поднимать тяжелые и габаритные груза весом до 5 тонн.
- **Трехмачтовые** (многомачтовые). Три мачты используются для того, чтобы между стойками расположить две независимые кабины, каждая из которых оборудуется собственным подъемным механизмом, что позволяет значительно ускорить процесс подъема или спуска грузов.

В зависимости от конкретных условий эксплуатации мачтовых подъемников монтаж их осуществляют следующими способами[2]:

- Способом поворота (опрокидывания)
- Подращивание снизу
- Наращиванием сверху

Достоинства и недостатки мачтовых подъемников:

Единственный недостаток мачтовых подъемников – малая мобильность. Самоходные подъемники передвигаются достаточно медленно и на малые расстояния. Несамоходные же модели требуется разбирать, переносить на новое место и затем монтировать заново. Достоинства:

- Стоимость. Как покупка, так и аренда мачтового подъемника обойдется гораздо дешевле по сравнению, например, с грузовым лифтом. Причем мачтовые подъемники ничуть не уступают грузовым лифтам по техническим характеристикам.
- Простота в эксплуатации. Техническое обслуживание мачтовых подъемников отличается простотой.
- Широкие возможности использования. Одномачтовые и двухмачтовые подъемники можно использовать для внешних и внутренних работ на высоте.
- Экономия времени.
- Безопасность. Подъемники очень устойчивы. Это достигается за счет дополнительных опор.

Все это обеспечивает рабочим максимальную безопасность. Кроме того, платформа имеет специальные ограждения, которые защищают людей от падения в процессе подъема, спуска и во время работы.

Данный метод использовался при строительстве нового корпуса КГУ

#### **Литература**

[1] Добронравов Н.Г., Гальперин М.И. Строительные машины.-М.: Высш. шк.,1985. 245с.

[2] Волков Д.П., Алешин Н.И., Крикун В.Я. и др. Строительные машины.-М.: Высш. шк.,1985. 319с.

[3] http://meganorm.ru

**Горичев Василий Юрьевич –** студент КФ МГТУ им. Н.Э. Баумана. E-mail: vasily.gorichev@yandex.ru

**Головин Александр Иванович** - канд. техн. наук, доцент КФ МГТУ им. Н.Э. Баумана. E-mail: gekata2203@yandex.ru

### **МЕТОДИКА ИЗМЕРЕНИЯ ЭНЕРГОПОТРЕБЛЕНИЯ ЛИФТОВ**

КФ МГТУ им. Н.Э. Баумана, Калуга, 248000, Россия

Лифтовое хозяйство города является отраслью повышенных энергозатрат, так на лифты приходится до 10% энергопотребления всего здания [1].

В связи с постоянным ростом цен на электроэнергию, проблема ее сбережения и рационального использования приобретает особую актуальность.

В соответствии с ГОСТ 56420-2015 «Лифты, эскалаторы и конвейеры пассажирские. Энергетические характеристики», разработанным на основе ISO 25745 «Energy performance of lifts, escalators and moving walks», все лифты разделяют на 7 классов энергетической эффективности в зависимости от количества потребляемой электрической энергии.

По методике, изложенной в ГОСТ 56420-2015, энергопотребление может быть вычислено на основе данных, получаемых непосредственным измерением на лифте, путем имитации соответствующих режимов работы. То есть данный метод применим как к новым лифтам, так и находящимся в эксплуатации, в том числе к модернизированным. Это позволяет выносить решение об эффективности использования конкретной модели лифта для конкретных условий эксплуатации.

Исходными данными для расчета являются: энергия, потребляемая в режиме движения в базовом цикле  $E_{rc}(\text{Br}\cdot \text{q})$  и коротком цикле  $E_{sc}(\text{p})$ Вт·ч); расстояние движения в режиме движения в коротком цикле  $S_{sc}($ м) и базовом S<sub>rc</sub>(м); среднее расстояние поездки для рассматриваемого лифта  $S_{av}$ (м); коэффициент загрузки  $k_L$ ; число включений в сутки  $n_d$ ; номинальная скорость лифта  $V$  (м/с); среднее ускорение  $a$  (м/с<sup>2</sup>); средний рывок *ј* (м/с<sup>3</sup>); время нахождения лифта в режиме движения в течение суток *rd <sup>t</sup>* ( ч ); время на открывание, нахождение в открытом состоянии и на закрывание дверей на этажах  $t_d$  (c); мощность, используемая в режиме ожидания первого уровня  $P_{id}(\text{Br})$ , второго уровня  $P_{st5}(\text{Br})$ , третьего уровня P<sub>st</sub>30 (Bт); относительный показатель времени нахождения лифта в режиме ожидания первого уровня *Rid* ( % ), второго уровня *Rst*5 ( % ) , третьего уровня  $R_{st30}$ ( % ); число дней работы лифта в год  $d_{op}$ .

Режимом ожидания первого уровня называют состояние, при котором лифт остается неподвижным на этаже после поездки.

Режимом ожидания второго уровня является состояние, в котором лифт остается неподвижным на этаже через 5 минут после поездки, третьего уровня через 30 минут после поездки.

Процедура расчета включает в себя следующие этапы.

1. Расчет среднего значения энергопотребления на один метр пройденного пути:

$$
E_{rm} = \frac{1}{2} \left( \frac{E_{rc} - E_{sc}}{S_{rc} - S_{sc}} \right), \frac{\text{Br} \cdot \text{v}}{\text{M}}
$$
(1)

2. Расчет энергопотребления в переходных режимах (разгон и торможение) за одну поездку:

$$
E_{SSC} = \frac{1}{2} \left( E_{rc} - 2E_{rm} \cdot S_{rc} \right), \text{ } B\mathbf{T} \cdot \mathbf{q}
$$
 (2)

3. Расчет энергопотребления пустой кабины при движении в среднем цикле:

$$
E_{rav} = E_{rc} \frac{S_{av}}{S_{rc}}, \text{ } Br \cdot \text{ } (3)
$$

Средним циклом движения лифта, является цикл перемещение кабины лифта на расстояние, равное среднему расстоянию поездки вверх до середины высоты подъема и обратно до нижней остановки, включая два цикла открывания и закрывания дверей.

4. Расчет среднесуточного энергопотребления лифта в режиме движения с учетом коэффициента загрузки:<br> $F_{l} = \frac{k_L \cdot n_d \cdot E_{rav}}{E_{l}}$ 

$$
E_{rd} = \frac{k_L \cdot n_d \cdot E_{rav}}{2}, \text{ } Br \cdot \text{ } (4)
$$

5. Расчет среднесуточного времени движения лифта:

$$
t_{rd} = n_d \frac{t_{av}}{3600}, \quad B \mathbf{T} \cdot \mathbf{q}
$$
 (5)

где  $t_{av}$  – время прохождения кабиной лифта среднего расстояния  $S_{av}$ , с учетом времени на открывание, закрывание дверей, нахождения их в открытом состоянии.

$$
t_{av} = \frac{S_{av}}{V} + \frac{V}{a} + \frac{a}{j} + t_d \quad , \quad c \tag{6}
$$

6. Расчет среднесуточного времени, в течение которого лифт находится в режимах ожидание различных уровне:

$$
t_{nr} = 24 - t_{rd}, \mathbf{q} \tag{7}
$$

7. Расчет электроэнергии, потребляемой в сутки в режимах ожидания в различных уровнях:

$$
E_{nr} = \frac{t_{nr}}{100} \left( P_{id} \cdot R_{id} + P_{st5} \cdot R_{st5} + P_{st30} \cdot R_{st30} \right), \text{ } B_{T} \cdot \text{ } (8)
$$

Режимом ожидания первого уровня называют состояние, при котором лифт остается неподвижным на этаже после поездки.

Режимом ожидания второго уровня является состояние, в котором лифт остается неподвижным на этаже через 5 минут после поездки, третьего уровня через 30 минут после поездки.

8. Энергия, потребляемая за сутки лифтом:

$$
E_d = E_{rd} + E_{nr}, \text{Br} \cdot \text{q}
$$
 (9)

Суммарное суточное энергопотребление складывается из суточного потребления в режиме ожидания и суточного потребления в режиме движения. Суточное энергопотребление в режиме движения определяют непосредственным измерением электрической энергии, потребляемой лифтом при реализации базовых и коротких циклов.

Коротким циклом движения лифта называется цикл передвижения кабины на расстояние длиной от четверти до половины всей высоты подъема, осуществляемого вверх и вниз, при этом центром расстояния перемещения является средняя точка шахты, при условии достижения установившейся скорости движения кабины как вверх, так и в низ [2].

Средним циклом движения лифта, является цикл перемещение кабины лифта на расстояние, равное среднему расстоянию поездки вверх до середины высоты подъема и обратно до нижней остановки, включая два цикла открывания и закрывания дверей [2].

Базовым является цикл движения кабины лифта, во время которого порожняя кабина движется с крайнего нижнего этажа к крайнему верхнему этажу, а затем к крайнему нижнему, включая два полных цикла работы дверей [2].

9. Расчет общего энергопотребления за год:

$$
E_y = E_d d_{op}, \text{ } B\mathbf{r} \cdot \mathbf{q}
$$
 (10)

По итогам годового энергопотребления определяют класс энергетической эффективности лифта.

Расчет энергопотребления по указанной методике для базового или среднего цикла дает возможность оценить суточное и годовое энергопотребление, а также класс энергетической эффективности лифтов на этапах изготовления, перед вводом в эксплуатацию, в период эксплуатации, а также после модернизации.

В настоящий момент на основе этой методики в среде LabView разрабатывается программа, позволяющая автоматизировать сбор, обработку и хранение данных о величине потребляемой лифтом электрической энергии. Кроме того в программе будут учитываться основные технические характеристики лифта и здания. Это позволит разрабатывать рекомендации по рациональному выбору и обоснованию конкретных параметров лифтов для конкретных условий эксплуатации.

#### **ЛИТЕРАТУРА:**

[1] Селик Ф. Потребление энергии малоиспользуемыми лифтами в режиме ожидания// Лифт. - 2010. - №1. – С. 47-51.

[2] ГОСТ Р 56420-2015 Лифты, эскалаторы и конвейеры пассажирские. Энергетические характеристики, Москва, Стандартинформ, 2015, 16с.

**Грачева Екатерина Викторовна –** студент КФ МГТУ им. Н.Э. Баумана. E-mail: katya-17.11.92@mail.ru

**Витчук Павел Владимирович** - канд. техн. наук, доцент КФ МГТУ им. Н.Э. Баумана. E-mail: zzzventor@ya.ru

### В.А. Подгорбунский, П.В. Витчук, Д.Г. Мокин

## **МОДЕЛИРОВАНИЕ ПРОФИЛЯ ДИСКА ОГРАНИЧИТЕЛЯ СКОРОСТИ C ИНЕРЦИОННЫМ РОЛИКОМ В LABVIEW**

КФ МГТУ им. Н.Э. Баумана, Калуга, 248000, Россия

Ограничитель скорости представляет собой автоматическое устройство, предназначенное для приведения в действие ловителей при аварийном превышении скорости движения кабины (противовеса) вниз [1].

Ограничители скорости классифицируют [2]: по принципу действия: центробежного типа и с инерционным роликом (по [3] – маятникового типа); по расположению оси вращения устройства, контролирующего превышение скорости: с вертикальным (шпиндельного типа) и с горизонтальным расположением оси вращения.

В нашей стране широко используют ограничители скорости центробежного типа с горизонтальной осью вращения. Они имеют простую конструкцию и методы расчета достаточно легко найти в литературе [2-5].

За рубежом преимущественно применяют ограничители скорости с инерционным роликом. Такими ограничителями оборудуются лифты фирм OTIS («ОТИС», США), Schindler («Шиндлер», Швейцария), KONE («Коне», Финляндия) и др. В нашей стране они не применялись, так как не соответствовали требованиям ПУБЭЛ [6]. Поэтому в отечественных литературных источниках практически отсутствует описание подобных конструкций.

Основным элементом ограничителя скорости с инерционным роликом является диск (в данном случае он восьмигранный). Поверхность диска представляет собой синусоиду, расположенную по окружности. Диск имеет два канатных ручья и упорные кулачки по кругу. Ролик совершает сложное движение: гармонические колебания по синусоидальному закону с одновременным перемещением по поверхности окружности. Тогда уравнение пути, который проходит ролик, следует записать как:

$$
S_P = f(t) = A \sin\left(\frac{2VD_{P}n_{\Gamma}}{D_{\overline{A}}^{2}}t\right),\tag{1}
$$

где  $A\!=\!(r_2\!-\!r_1)/2\,$  – амплитуда колебаний ролика, м;  $\,V\,$  – скорость движения лифта, м/с;  $D_P$  – диаметр рабочего ручья шкива, м;  $D_{\mathcal{A}}$  =  $\eta$  +  $r_2$  – диаметр образующей окружности диска, м;  $n_{\Gamma}$  – число граней диска (в данном случае 8).

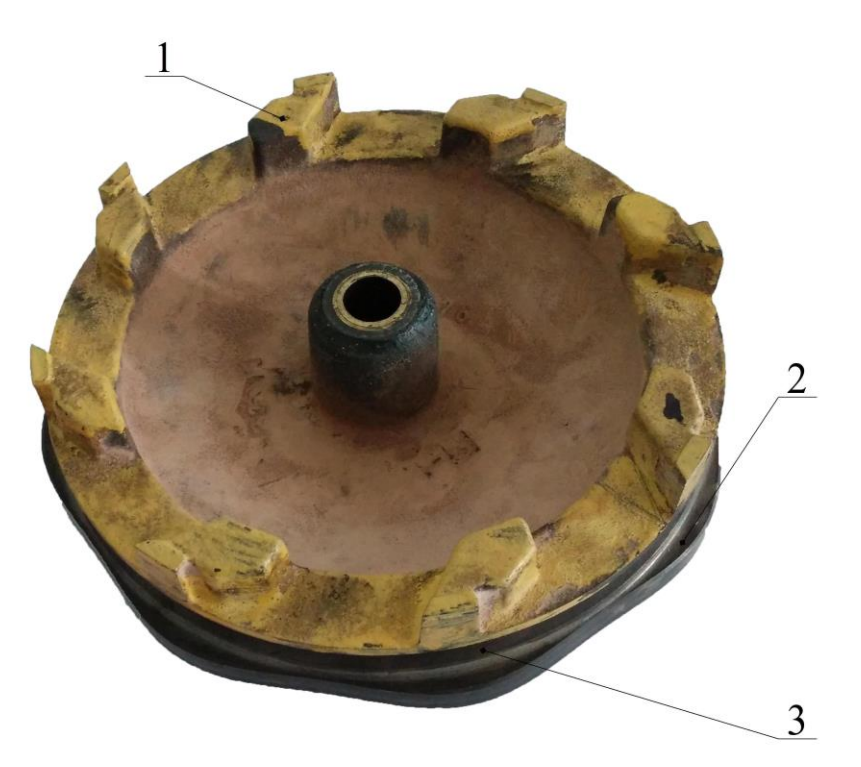

Рис. 1. Восьмигранный диск ограничителя скорости с инерционным роликом: 1- кулачок; 2- профиль; 3-ручей

Расчет по формуле (1) следует проводить для номинальной и аварийной скоростей лифта V [1].

Отношение диаметра шкива или блока к диаметру огибаемого каната, приводящего в действие ограничитель скорости, должно быть не менее 30. Для лифтов со скоростью движения до 1,6 м/с включительно отношение диаметра шкива или блока к диаметру огибаемого каната, приводящего в действие ограничитель скорости, допускается не менее 25 [1].

Диаметр образующей окружности диска  $D_{\Pi}$  принимают исходя из конструктивных и технологических соображений. В рассмотренных в [7-9] конструкциях, а также в конструкции ограничителя скорости Schindler mod. 201 значения  $D_{\Pi}$  имеют значительный разброс –  $D_{\Pi} \approx (0, 5...1, 2) D_{P}$ .

При  $D_P \approx D_{\overline{A}}$  и  $n_{\overline{I}} = 4$  получаем частный случай уравнения (1), изложенный в [8]:

$$
S_P = A\sin(4\omega t),\tag{2}
$$

где  $\omega = 2V/D_p$  – угловая скорость диска, с<sup>-1</sup>.

Обозначим для удобства  $\gamma = \frac{2VD_P}{D/I}$ , тогда скорость и ускорение коле-

баний ролика будут соответственно равны:

$$
V_P = \frac{dS_P}{dt} = A\gamma n \rho \cos(\gamma n \rho t), \text{ m/c},\tag{3}
$$

$$
a_P = \frac{dV_P}{dt} = \frac{d^2S_P}{dt^2} = -A\gamma^2 n_T^2 \sin(\gamma n_T t), \, \text{m/c}^2. \tag{4}
$$

Из уравнения равновесия рычага, а так же уравнения (4) можно сделать вывод, что важнейшими параметрами, определяемыми при проектировании ограничителя скорости с инерционным роликом являются параметры профиля диска: диаметр образующей окружности, число граней и амплитуда колебаний ролика на диске.

Построение профиля диска удобно производить с использованием прикладных программ на персональном компьютере (ПК), например Lab-VIEW. Это исключает значительное количество вычислений.

Алгоритм построения профиля диска на ПК следующий:

1. Задаем входы программы: число граней диска, диаметр образующей окружности и амплитуду колебаний. Число граней диска определяет форму синусоиды. Длина этой синусоиды ограничена длиной окружности, которая будет являться образующей окружностью профиля.

2. По известному диаметру образующей окружности определяем ее длину, как  $l = 2\pi r_{\overline{A}}$ , где  $r_{\overline{A}}$  – радиус образующей окружности.

3. По функции  $f(\varphi) = A \sin(n \varphi / r \pi)$ задаем синусоиду,  $\varphi$  – угол точки профиля по окружности в пределах от 0 до  $2\pi$ .

4. Выходом программы является график, изображающий профиль диска в полярных координатах  $\rho$  и  $\theta$ , где  $\rho = r_H + f(\phi)$  и  $\theta = \phi / r_H$ .

Пример построения профиля диска приведен на рис. 2.

Приведенные выше соображения позволяют в режиме реального времени изменять профиль диска ограничителя скорости. Это в совокупности с выражениями (1)–(4) позволяет рассчитывать ограничители скорости с инерционным роликом любой возможной конфигурации.

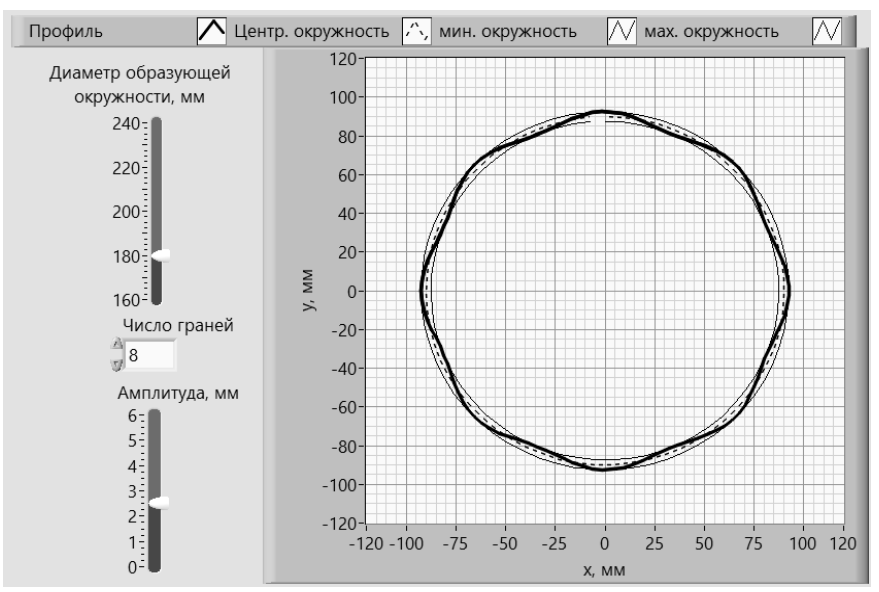

Рис. 2. Пример построения профиля диска в среде LabVIEW

159

В настоящее время разрабатывается программа, позволяющая в режиме реального времени проектировать ограничители скорости с инерционным роликом, имеющие различные профили диска, конструкцию рычажной системы и параметры пружины, а также варьировать этими параметрами.

#### **Литература**

[1] ГОСТ Р 53780-2010 (ЕН 81-1:1998, ЕН 81-2:1998). Лифты. Общие требования безопасности к устройству и установке. –М.: Стандартинформ, 2010. 152 с.

[2] Лифты. Учебник для вузов /под общей ред. Д.П.Волкова. - М.: издво АСВ, 1999. 480 стр. с ил.

[3] Яновски Л. Проектирование механического оборудования лифтов. Монография. Третье издание. –М.: Издательство АСВ, 2005. 336 с.

[4] Баранов А. П., Голутвин В. А. Подъемники. – Тула: издательство ТулГУ, 2004. – 150 с.

[5] Корнеев Г.К., Коротов М.Г., Моцохейн И.С., Жданов Б.В. Лифты пассажирские и грузовые. –М.: Машгиз, 1958. 567 с.

[6] ПБ 10-558-03 Правила устройства и безопасной эксплуатации лифтов. –М.: ПИО ОБТ, 2003. 74 с.

[7] Архангельский Г.Г., Бабичев С.Д., Ваксман М.А., Котельников В.С. Гидравлические лифты. – М.: изд-во АСВ, 2002. 346 с.

[8] Ермишкин В.Г., Нелидов И.К., Коханов К.П. Наладка лифтов. – М.: Стройиздат, 1990. 303 с.

[9] Полковников В.С., Грузинов Е.В., Лобов Н.А. Монтаж лифтов. М.: Высшая школа, 1981. 279 с.

**Подгорбунский Василий Александрович –** студент КФ МГТУ им. Н.Э. Баумана. E-mail: vasily.podgorbunsky@yandex.ru

**Витчук Павел Владимирович** - канд. техн. наук, доцент КФ МГТУ им. Н.Э. Баумана. E-mail: zzzventor@ya.ru

**Мокин Дмитрий Геннадьевич** - канд. техн. наук, доцент КФ МГТУ им. Н.Э. Баумана. E-mail: mdg-80@yandex.ru

## Д.М. Глазунов, В.И. Сероштан

# **ОПРЕДЕЛЕНИЕ КООРДИНАТ ДЕФЕКТОВ, ВЫЯВЛЯЕМЫХ МЕТОДОМ АКУСТИЧЕСКОЙ ЭМИССИИ**

КФ МГТУ им. Н.Э. Баумана, Калуга, 248000, Россия

Методы определения местоположения. При практическом использовании акустической эмиссии для неразрушающего контроля конструкций важной определить местоположение развивающихся дефектов (трещин). Кроме того, возникают проблемы, связанные с характеристиками распространения сигналов АЭ, их трансформацией в телах сложной геометрической формы и воздействием шумов испытуемой конструкции и окружающей среды.

Основные идеи метода определения координат дефектов заимствованы из радиолокации и геодезии. Они базируются на вычислении разностивремени прихода сигнала от источника к датчикам, расположенным определенным образом на исследуемом объекте.

Местоположением источника АЭ является точка пересечения поверхностей положения, соответствующих значениям измеряемых параметров. Поверхностью положения называется геометрическое место точек в пространстве, для которых измеряемый параметр постоянен. В том случае, если источник акустической эмиссии расположен на поверхности контролируемого объекта или объект представляет собой тонкостенную конструкцию, то поверхность положения вырождается в линию положения, которой будет линия пересечения поверхности положения с поверхностью контролируемого объекта.

В зависимости от измеряемых параметров возможны различные определения местоположения. Основными являются: дальномерный; угломерный (пеленгационный); дальномерно-угломерный; разностно-дальномерный.

Возможность определения координат дефектов с помощью ограниченного числа датчиков, стационарно расположенных па крупногабаритных объектах, является одним из основных достоинств методов неразрушающего контроля на основе АЭ.

Погрешности определения координат могут быть связаны: с косвенным характером определения координат; с особенностями используемого физического явления (АЭ) и обработки сигналов аппаратурой; с отличием реального объекта испытаний от принятой его схемы (отличием реальных путей распространения сигналов АЭ от теоретически принятых вследствие кривизны элементов конструкции, отражений сигналов и т. п., отличием принятой скорости распространения сигналов от фактической и др.).

Погрешности первой группы анализируются в работе. Рассмотрим ошибки второй группы. При определении координат предполагается, что сигналы АЭ представляют серию последовательных, различных во времени импульсов. Но таковыми в основном являются только импульсы дискретной АЭ (АЭ непрерывного типа возникает в случае недостаточной разрешающей способности аппаратуры и в результате особенностей начала передачи сигнала).

В отличие от радионавигации, где сигналы распространяются в виде одного типа волны и с постоянной скоростью, сигналы АЭ в металлических конструкциях обычно распространяются в виде продольных, поперечных волн и возможных их комбинаций.

В практически используемом диапазоне частот (0,1—2 МГц) длины волн обычно соизмеримы с толщиной материалов конструкций и при условии *d*  $\frac{a}{\lambda}$ < 1,0 сильно сказывается геометрическая дисперсия (здесь d толщина материала конструкции, *-* длина волны). Это приводит к тому, что на каждый приемный датчик сигналы различных типов волн и частот, возбужденные одним и тем же импульсом АЭ, приходят в различные моменты времени. Наличие большого затухания высокочастотных импульсных сигналов АЭ многолучевого пути от источника до датчика трансформирует видеоимпульс, что в значительной мере искажает первичную информацию.Это затрудняет определение временной разности моментов прихода сигналов на разнесенные датчики, так как требуется еще и различение типа волны, воспринятой каждым преобразователем.

Нестационарный характер АЭ, даже при низком интенсивности, при наличии нескольких источников затрудняет выбор из случайных последовательностей импульсов в каждом приемном канале сигналов, принадлежащих одному импульсу АЭ конкретного источника. Без такого выбора вероятность определения ложных координат очень высока. При чрезмерной интенсивности АЭ в момент приема в результате наложения импульсов различных волн нескольких источников на выходах датчиков появляется шум, исключающий возможность определения координат дефектов.Мощность импульсов АЭ очень мала, поэтому важно выделить полезный сигнал на фоне помех.

Все помехи классифицируются на четыре группы: электронные и тепловые шумы пьезопреобразователей и входных каскадов усилителей; механические шумы, т.е. акустические шумы внешних источников, распространяющиеся в материале контролируемой конструкции; наводки на входные цепи искровых и других источников электромагнитных полей; наиболее существенная группа помех— переотраженные сигналы АЭ и сигналы, обусловленные различными типами волн различных источников. Большие трудности представляет борьба с акустическими шумами. При работе почти на всех конструкциях и нагружающих установках требуется максимально «бесшумный» процесс испытаний, который обычно обеспечивается изменениями в конструкции испытательной машины и захватов или использованием фильтров верхних частот или полосовых фильтров.

Четвертая группа в основном влияет на возможности методов определения координат дефектов и на точность определения параметров источников АЭ.

В результате помех этой группы возникают «ложные» серии. При определении координат дефектов наиболее распространенным разностнодальномерным методом важно выбрать из всех сигналов «истинные» серии, состоящие из сигналов, принятых разнесенными преобразователями и принадлежащими одному и тому же импульсу АЭ одного и того же источника дефекта. Если хотя бы один из импульсов, включенных в серию, окажется принадлежащим другому дефекту или другому отдельному импульсу АЭ, такая серия считается «ложной», и определение координат источника АЭ по сигналам такой серии невозможно.

Причинами возникновения «ложных» серий являются: пропуск начала «истинной» серии; наложение «истинных» серий различных источников; регистрация приемными каналами различных типов волн внутри одной серии; прием переотраженных импульсов предыдущих серий одного источника.

#### **Литература**

[1] В.С, Гарбер Р.И., Кривенко Л.Ф. Звуковая эмиссия при аннигиляции дислокационного скопления. ФТТ. 1974, т.4, с. 1233—1235.

[2] Нацик, Чишко К.А. Динамика и звуковое излучение дислокационного источника Франка-Рида. ФТТ, 1975, т.17, вып. 1, с. 342.

[3] СоседовB.H., ВайнбергB.E. Контроль сосудов высокого давления методом акустической эмиссии. «Дефектоскопия».

[4] Одинцов В.А. Радионавигация летательных аппаратов. М., «Машиностроение», 1968, с. 408.

**Глазунов Дмитрий Михайлович –** студент КФ МГТУ им. Н.Э. Баумана. E-mail: glapple@yandex.ru

**Сероштан Владимир Иванович** - канд. техн. наук, доцент КФ МГТУ им. Н.Э. Баумана. E-mail: swi77@yandex.ru

## А.А. Логвинов, Н.В. Трухов, С.Л. Заярный

## **ОПРЕДЕЛЕНИЕ ПРОЧНОСТИ РАСТЯНУТОГО КОМПОЗИТНОГО СТЕРЖНЯ ВЕРОЯТНОСТНЫМ МЕТОДОМ**

КФ МГТУ им. Н.Э. Баумана, Калуга, 248000, Россия

Одним из вариантов исполнения ферменной металлоконструкции является вариант ее изготовления из композитных стержней. Наиболее эффективно их использование в случае нагружения растягивающей нагрузкой. . При этом, в общем случае, стержни ферм представляют собой идеальный элемент для изготовления из волокнистых, композиционных материалов. Для оценки прочности стержней из композиционных материалов, находящихся в условиях растяжения, можно применить соответствующий критерий разрушения. Определение распределения нагрузки между нитями композитного стержня в общем случае представляет собой статически неопределимую задачу. Раскрытие статической неопределимости, возможно только путем составления уравнений, дополняющих число уравнений статики до числа неизвестных. Эти дополнительные уравнения отражают особенности геометрических связей, наложенных на деформируемую систему (уравнения перемещений). Использование вероятностных методов расчета обеспечивается одновременного учет погрешностей расчета и конструирования, ограниченности контроля при изготовлении, сборке и эксплуатации словом, отсутствия полной определенности в условиях для точного определения прочности материала и величины действующих нагрузок. В этом случае предельные нагрузки выбирают так, чтобы ни в одном из слоев композита напряжения не превосходили бы определенного уровня. При этом, начальное разрушение в некотором критическом элементе композитного стержня кладется в основу определения расчетных характеристик, уровень которых определяется условиями работы и ответственностью конструкции.

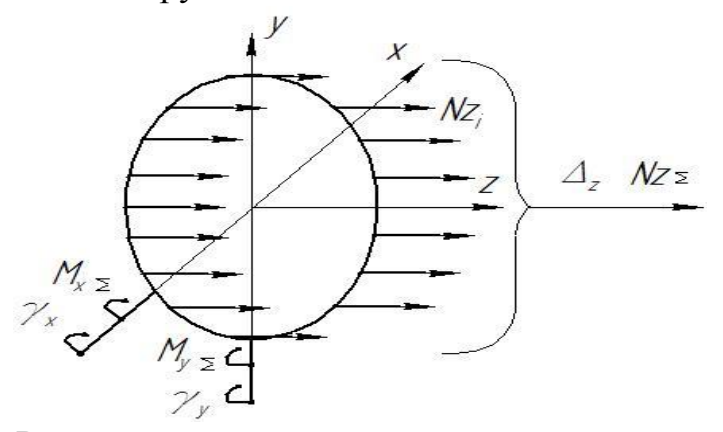

Рис. 1. Расчетная схема растянутого композитного стержня

Расчетная схема растянутого композитного стержня показана на рис.1. Уравнения перемещений должны отражать тот факт, плоскость х-у должна быть общей для всех элементов системы. В этом случае, концы нитей после нагружений остаются в плоскость х-у.

Условия равновесия отсеченной части стержня определяется как:

$$
\sum N_i = N_{z\sum} M_{x\sum} = 0, M_{y\sum} = 0,
$$
  

$$
\sum N_z = \sum_{i=1}^n N_i \sum_{j=1}^n M_{x\sum_{i=1}^n N_i y_i} \sum_{j=1}^n M_{y\sum_{i=1}^n N_i x_i}
$$
 (1)

где

Усилие в *і* нити композитного стержня определяется соотношением  $N_i = E_i A_i \varepsilon_i$ , где  $E_i, A_i, \varepsilon_i$ , модуль упругости, площадь сечения и относительная деформация нити.

Механические характеристики нитей, в составе композитного стержня, определяются как их собственными характеристиками, так и условия их упаковки в матрицу. Поэтому усилие в *і* нити композитного стержня определим соотношением  $N_i = E_i^* \varepsilon_i$ ,  $E_i^*$  - обобщенный модуль упругости нити композитного стержня. Относительные деформации нитей в общем случае деформирования композитного стержня из геометрических соображений определяются как

$$
\varepsilon_i = \left(\Delta_0 + \gamma_x y_i + \gamma_y x_i\right) / l_0 \tag{2}
$$

где  $\Delta_0 \gamma_x \gamma_y$ -осевые и угловые деформации композитного стержня;  $l_0$ . длина стержня композитного стержня.

Таким образом, при заданных  $N_z \sum_i E_i^*$ и параметрах  $l_0, x_i, y_i$ , система уравнений (1) имеет решение относительно параметров  $\Delta_0 \gamma_x \gamma_y$ .

При этом условием локальной прочности композитного стержня, согласно модели слабого звена, является условие  $N_i \leq [N]$ .

Очевидно, что в нашей модели композитного стержня  $N_z \Sigma$  (далее Z) представляет собой линейную функцию случайных величин  $N_i$  (далее  $X_i$ ). В случай конечного числа взаимосвязанных случайных величин $X_1, X_2, ..., X_n$ .  $Z = a_0 + a_1 X_1 + a_2 X_2 + ... + a_n X_n$  $(3)$ 

где  $a_i$ (i = 0,1,2,...,n) – детерминированные константы, определяемые геометрических параметров расположения нитей в композитном стержне).

Выразим одну из величин, например,  $X_1$  через Z:

$$
X_1 = \frac{1}{a_i} (Z - a_0 - a_2 X_2 - \dots - a_n X_n).
$$
\n(4)

165

Тогда плотность распределения величины z можно представить в виде n-1 кратного интеграла

$$
p(z) = \frac{1}{|a_1|} \int_{-\infty}^{\infty} \dots \int_{-\infty}^{\infty} p\left(\frac{z - a_0 - a_2 x_2 - \dots - a_n x_n}{a_1}, x_2, \dots, x_n\right) dx_2 \dots dx_n.
$$
 (5)

**Выводы**. Предложенная расчетная модель определения прочности растянутого композитного стержня вероятностным методом позволяет оценить его надежность при различных уровнях внешнего воздействия.

#### **Использованная литература**

[1] Композитные материалы: В 8-ми т.. Пер. с англ./ Т. 7. Анализ и проектирование конструкций. Ч.1/ Под ред. К. Чамиса. -М.: Машиностроение. 1978.-300 с.: ил..

[2] Композитные материалы: В 8-ми т.. Пер. с англ./ Т. 8. Анализ и проектирование конструкций. Ч.2/ Под ред. К. Чамиса. -М.: Машиностроение. 1978.-264 с.: ил.

[3] Строительная механика: В 2 кн. Кн 1. Статика упругих систем: Учеб. для вузов/В.Д. Потапов, А. В. Александров, С. Б. Косицын, Д. Б. Долотказин; Под ред. В. Д. Потапова.- М.: Высш. шк., 2007.-511 с.: ил..

**Логвинов Александр Андреевич –** студент КФ МГТУ им. Н.Э. Баумана. E-mail: paradoksme@yandex.ru

**Трухов Николай Викторович –** студент КФ МГТУ им. Н.Э. Баумана. E-mail: 240594k@mail.ru

**Заярный Сергей Леонидович** - канд. техн. наук, доцент кафедры "Детали машин и подъемно-транспортное оборудование" КФ МГТУ им. Н.Э. Баумана. E-mail: texnakon@yandex.ru

### А.С. Болтнева, Н.И. Байко, С.Л. Заярный

## **ОПРЕДЕЛЕНИЕ ПРОЧНОСТИ РАСТЯНУТОГО КОМПОЗИТНОГО СТЕРЖНЯ МЕТОДОМ СТАТИСТИЧЕСКОГО МОДЕЛИРОВАНИЯ**

КФ МГТУ им. Н.Э. Баумана, Калуга, 248000, Россия

Стержни ферм представляют собой идеальный элемент для изготовления из волокнистых, композиционных материалов, т. к. такие материалы особенно эффективны при нагружении в продольном направлении. Для оценки прочности стержней из композиционных материалов, находящихся в условиях растяжения, можно применить соответствующий критерий разрушения. В настоящей работе ограничимся определением прочности растянутого композитного стержня. Определение распределения нагрузки между нитями композитного стержня в общем случае представляет собой статически неопределимую задачу. Раскрытие статической неопределимости, возможно только путем составления уравнений, дополняющих число уравнений статики до числа неизвестных. Эти дополнительные уравнения отражают особенности геометрических связей, наложенных на деформируемую систему (уравнения перемещений).

Установление критериев проектирования и прочности для композитов связано с установлением предельных нагрузок из условия, чтобы ни в одном из слоев композита напряжения не превосходили бы определенного уровня. Таким образом, начальное разрушение в некотором критическом слое кладется в основу определения расчетных характеристик, уровень которых определяется условиями работы и ответственностью конструкции.

Учет реальных свойств материалов позволяет рассчитать любые конструкции, когда число связей в системе превышает число независимых уравнения статики. Раскрытие статической неопределимости, возможно путем составления уравнений, дополняющих число уравнений статики до числа неизвестных. Эти дополнительные уравнения отражают особенности геометрических связей, наложенных на деформируемую систему, и условно называются уравнениями перемещений.

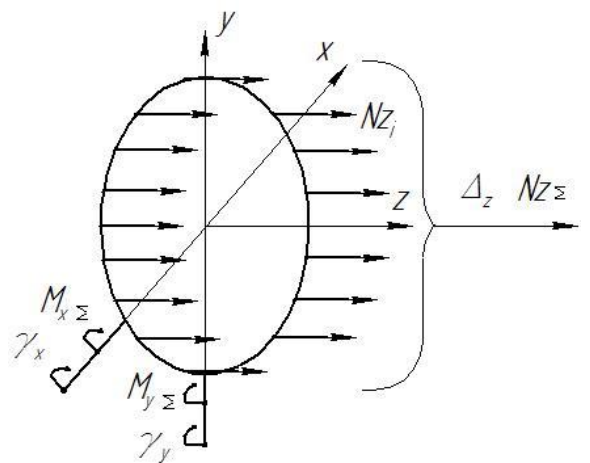

Рис. 1 Расчетная схема растянутого композитного стержня

Расчетная схема растянутого композитного стержня показана на рис.1. Уравнения перемещений должны отражать тот факт, плоскость х-у должна быть общей для всех элементов системы. В этом случае, концы нитей после нагружений остаются в плоскость х-у.

Условия равновесия отсеченной части стержня определяется как:

$$
\sum N_i = N_{z\sum}; M_{x\sum} = 0; M_{y\sum} = 0,
$$
\n(1)

 $\text{Epsilon: } \sum N_z = \sum_{i=1}^n N_i; \sum M_x = \sum_{i=1}^n N_i y_i; \sum M_y = \sum_{i=1}^n N_i x_i.$ 

Усилие в *і* -ой нити композитного стержня определяется соотношением  $N_i = E_i A_i \varepsilon_i$ ,

где:  $E_i, A_i, \varepsilon_i$ - модуль упругости, площадь сечения и относительная деформация нити.

Механические характеристики нитей, в составе композитного стержня, определяются как их собственными характеристиками, так и условия в матрицу. Поэтому усилие в *і*-ой нити композитного их упаковки стержня определим соотношением:

$$
N_i = E_i^* \varepsilon_i
$$

где:  $E_i^*$ - обобщенный модуль упругости нити композитного стержня.

Относительные деформации нитей в общем случае деформирования композитного стержня из геометрических соображений определяются как

$$
\varepsilon_i = \left(\Delta_0 + \gamma_x y_i + \gamma_y x_i\right) / l_0 \,,\tag{2}
$$

где:  $\Delta_0$ ,  $\gamma_x$ ,  $\gamma_y$  - осевые и угловые деформации композитного стержня;  $l_0$  длина стержня композитного стержня.

Таким образом, при заданных  $N_z \Sigma$ ,  $E_i^*$ и параметрах  $l_0, x_i, y_i$ , система уравнений (1) имеет решение относительно параметров  $\Delta_0$ ,  $\gamma_x$ ,  $\gamma_y$ .

При этом условием локальной прочности композитного стержня, согласно модели слабого звена, является условие  $N_i \leq [N]$ . Эффективным методом решения задач подобного типа является методом статистического моделирования. При этом варьируемым параметром в общей системе расчета является  $E_i^*$ . Полученные тем или иным способом выборки (последовательности) исходных случайных параметров  $E_i^*$  позволяют выполнить статистические расчеты композитного стержня. При повторении подобные расчеты n раз, формируется выборка выходных параметров системы для различных уровней  $N_{z\Sigma}$ . Если эта выборка достаточно представительная, то на ее основе могут быть найдены оценки надежности композитного стержня в зависимости от уровня нагрузки.

**Выводы.** Предложенная расчетная модель определения прочности растянутого композитного стержня методом статистического моделирования позволяет оценить его надежность при различных уровнях внешнего воздействия.

### **Использованная литература:**

[1] Композитные материалы: В 8-ми т.. Пер. с англ./ Т. 7. Анализ и проектирование конструкций. Ч.1/ Под ред. К. Чамиса. -М.: Машиностроение. 1978.-300 с.: ил..

[2] Композитные материалы: В 8-ми т.. Пер. с англ./ Т. 8. Анализ и проектирование конструкций. Ч.2/ Под ред. К. Чамиса. -М.: Машиностроение. 1978.-264 с.: ил.

[3] Строительная механика: В 2 кн. Кн 1. Статика упругих систем: Учеб. для вузов/В.Д. Потапов, А. В. Александров, С. Б. Косицын, Д. Б. Долотказин; Под ред. В. Д. Потапова.- М.: Высш. шк., 2007.-511 с.: ил..

**Болтнева Анна Сергеевна –** студент КФ МГТУ им. Н.Э. Баумана. E-mail: annrash1994@yandex.ru

**Байко Наталия Игоревна –** студент КФ МГТУ им. Н.Э. Баумана. E-mail: growl94@mail.ru

**Заярный Сергей Леонидович** - канд. техн. наук, доцент кафедры "Детали машин и подъемно-транспортное оборудование" КФ МГТУ им. Н.Э. Баумана. E-mail: texnakon@yandex.ru

## Н.С. Гладышев, А.А. Шубин

## **ПОВЫШЕНИЕ ЭФФЕКТИВНОСТИ ИСПОЛЬЗОВАНИЯ ЩЕБНЕОЧИСТИТЕЛЬНЫХ МАШИН**

КФ МГТУ им. Н.Э. Баумана, Калуга, 248000, Россия

Верхнее строение железнодорожного пути включает в себя земляное полотно и балластную призму, на которой располагается рельсошпальная решетка (РШП). Вертикальные и боковые нагрузки от подвижного состава через РШП передаются на верхнее строение пути. Балластная призма должна обеспечивать восприятие давления от шпал и равномерное распределение его на основную площадку земляного полотна, обеспечение устойчивости шпал под воздействием вертикальных и горизонтальных сил, обеспечение упругости подрельсового основания и возможности выправки рельсошпальной решетки в плане и профиле, отвод от нее поверхностных вод. [1]

В процессе длительной эксплуатации балластная призма постоянно засоряется как сыпучими грузами с проходящих поездов, так и мелкими фракциями грунта, попадающими с боковых площадок земляного полотна, а также мелкими частицами щебня при его разрушении под воздействием поездной нагрузки. Приведенные факторы отрицательно влияют на состояние балластной призмы, снижая ее дренажные свойства и несущие способности, что в итоге приводит к отклонению положения пути от проектного и как следствие, ограничение скорости движения поездов по нему. Возникает необходимость периодического восстановления физикомеханических характеристик балластной призмы, а при невозможности или нецелесообразности очистки балласта полной его замены.

Для выполнения этого процесса в настоящее время используется целый ряд различных путевых машин: СЧ-601, СЧ-800, ЩОМ-1200, RM-80, RM-95F, RM-2002 и т.д. Вне зависимости от конструкции, функционально они состоят из добывающе-распределительного и очистного модулей и отличаются компоновочными решениями и производительностью. В настоящее время завершается изготовление экспериментальной высокопроизводительной щебнеочистительной машины ЩОМ-1400 рис.1.

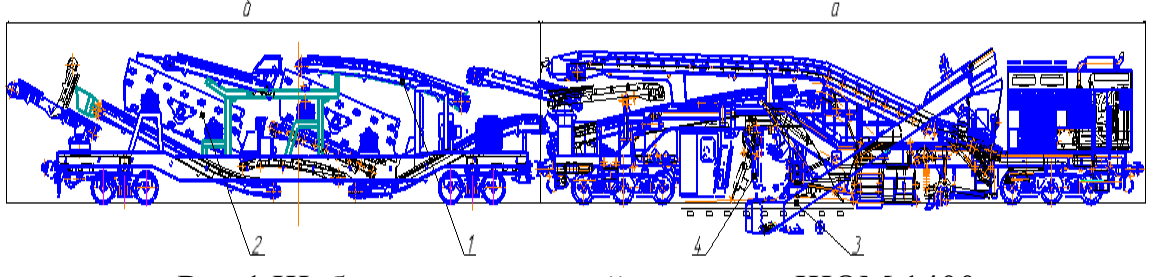

Рис.1 Щебнеочистительный комплекс ЩОМ 1400 а) Модуль добывающе-распределительный, б) Модуль очистной 1-система конвейеров; 2-грохот; 3-вырезающий орган с направляющими желобами; 4-пробивщик шпальных ящиков

Добывающе-распределительный модуль производит вырезку засоренного балласта из-под РШП, а также укладку и распределение очищенного балласта под РШП. Очистной модуль состоит из двух высокопроизводительных грохотов, с помощью которых производится очистка щебня. Транспортировка как загрязненного, так и очищенного щебня осуществляется с помощью системы ленточных конвейеров. [2]

Началу работы щебнеочистительной машины предшествует подготовительный этап, который включает в себя: ослабление крепления двух шпал и смещение их в сторону, а также удаление из-под РШП балласта для установки подпутной балки и соединения ее с направляющими желобами. Для выполнения этих работ первоначально требуется удаление большого объема щебня из-под РШП лопатами вручную силами бригады работников машины. Весь цикл подготовки машины к работе может занимать от 40 до 60 минут, что уменьшает объем выполняемых машиной работ за время периода закрытия перегона на выполнение ремонтных работ «окна». Поэтому актуальным является снижение времени подготовки машины к работе. [3]

Данная задача может быть решены путем механизации низкопроизводительного неэффективного ручного труда за счет установки на машину дополнительного специального модуля. В зависимости от конструкции машины и наличия свободного места в подрамном пространстве, модуль удаления балласта из-под РШП может устанавливаться в передней или задней части комплекса на отдельной специальной платформе. Наиболее приемлемым местом расположения оборудования с точки зрения компактности и экономической целесообразности является подрамное пространство в добывающе-распределительном модуле.

В комплексе ЩОМ-1400 предусмотрен пробивщик шпальных ящиков рис. 2, состоящий из двух независимых модулей (А) работающих синхронно.

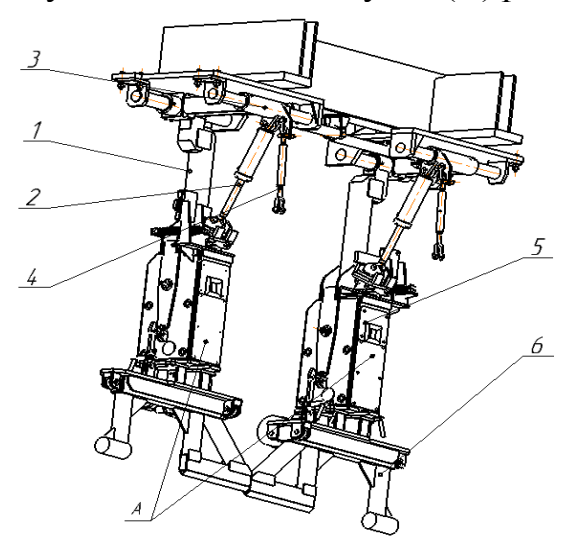

Рис. 2. Пробивщик шпальных ящиков

1-кронштейн; 2-гидроцилиндры транспортного положения;

3-гидроцилиндры горизонтального перемещения; 4-талреп,

5-гидроцилиндр вертикального перемещения; 6- рабочий орган «рамка»

Они устанавливаются на поперечной направляющей и с помощью гидроцилиндров могут перемещаться по ней, а при вертикальном перемещение рабочего органа «рамки» производится продавливание застрявшего между шпалами балласта.

С целью расширения функциональных возможностей пробивщика, предлагается оснастить его дополнительно сменными рабочими органами «лопатами» рис. 3.

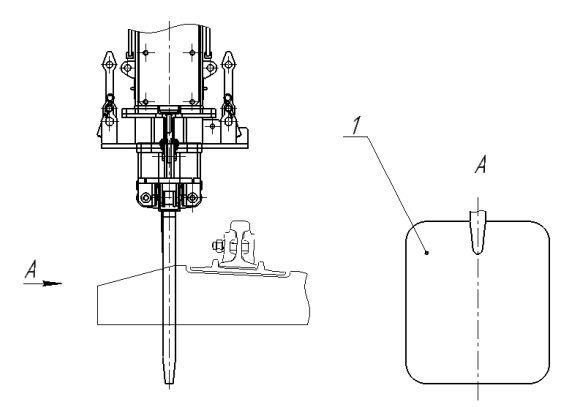

Рис. 3. Рабочий орган «лопата»

При вертикальном перемещение «лопата» углубляется в щебень, а при горизонтальном перемещает его в сторону от балластной призмы. По завершению подготовки желоба под РШП, пробивщик приводится в рабочее положение и на нем устанавливаются пробивочные «рамки».

Механизация подготовительных работ за счет расширения функциональных возможностей пробивщика балласта для щебнеочистительной машины ЩОМ-1400 позволит максимально сократить физический труд и существенно снизить время подготовки машины к работе.

### **Литература**

[1] «Региональный Центр Инновационных Технологий» Путевые машины применяемые в ОАО «РЖД» Конструкция, теория и расчет. http://rcit.su/techinfo33.html

[2] Путевые машины: Учебник для вузов ж.-д. транс/ С.А. Соломонов, М.В.Попович, В.М. Бугаенко и др. Под ред. С.А. Соломонова. — М.: Желдориздат 2000 — 756 с.

[3] Типовые нормы времени на работы, выполняемые при содержании и ремонте верхнего строения пути: (Технол.-нормировоч. карты): Доп. к сб. изд. 1995 и 1998 гг.: Утв. Департаментом пути и сооружений М-ва путей сообщ. Рос. Федерации 21.12.98.

**Гладышев Никита Станиславович –** студент КФ МГТУ им. Н.Э. Баумана. E-mail: naik14@yandex.ru

**Шубин Александр Анатольевич** - канд. техн. наук, доцент кафедры "Детали машин и подъемно-транспортное оборудование" КФ МГТУ им. Н.Э. Баумана. E-mail: shubin55@mail.ru

### Р.А. Федин, В.А. Раевский

# **ПОРТАЛ-КАНТОВАТЕЛЬ ДЛЯ РОБОТИЗИРОВАННОЙ ЛИНИИ СБОРКИ ДВУТАВРОВЫХ БАЛОК**

КФ МГТУ им. Н.Э. Баумана, Калуга, 248000, Россия

В настоящее время балки двутаврового сечения широко используются как в строительстве, так и при производстве элементов металлоконструкций различных машин и оборудования, в том числе подъемнотранспортных и строительно-дорожных. Такие балки имеют высокие показатели надежности, прочностные и эксплуатационные характеристики, а также высокую степень технологичности. Перспективными видами балок являются перфорированные балки, балки переменного сечения, бистальные балки, синусоидальные балки [1, 2, 3 и др.].

Технологический процесс сборки и сварки этих балок подразумевает выполнение ряда транспортных операций: передача заготовок в зону, где осуществляется кромкофрезерная операция, передача подготовленных заготовок в зону сварки, ориентация заготовок в пространстве.

Следует отметить, что отечественное транспортное оборудование, используемое в настоящее время на линиях по производству сварных балок, не является роботизированным, в лучшем случае имеет низкую степень автоматизации: используются ручные или механизированные кантователи, выборка и установка ребер жесткости, косынок, фланцев и пр. осуществляется непосредственно рабочими, ими же выполняются и сварочные операции. При сварке толстостенных конструкций автоматизируется непосредственно сварочный процесс за счет применения автоматической дуговой сварки под слоем флюса [3, 4 и др.]. Авторы сталкивались на предприятиях г. Калуги с частичной автоматизацией оборудования с помощью контроллеров SIEMENS.

В настоящее время в условиях торгово-экономических и финансовых санкций необходима реиндустриализация и импортозамещение. О необходимости преодоления критической зависимости от зарубежных технологий и промышленной продукции говорилось в послании Президента РФ Федеральному Собранию в конце 2014 года [5].

Исходя из вышесказанного, разработка элементов роботизированных модульных заводов по сборке и сварке металлоконструкций балочного типа и, в частности, сварочных кантователей, удовлетворяющих требованиям роботизации, является актуальной задачей.

Предлагается концептуальная схема портала-кантователя с возможностью поворота вокруг горизонтальной оси на 360° (рис.1).

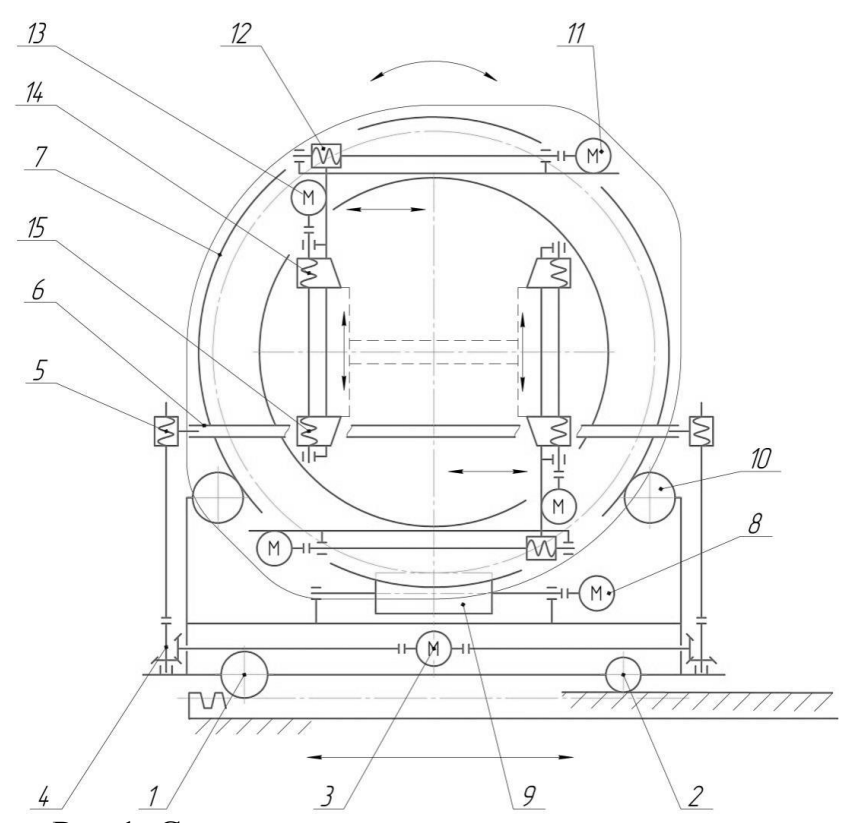

Рис.1. Схема поворотного портал-кантователя. 1–передача шестерня–рейка; 2–направляющая пара качения; 3– электродвигатель; 4–конический редуктор; 5–винтовая пара; 6–приемный ролик; 7–опорно-поворотный круг; 8–электродвигатель; 9–червяк; 10–пара качения; 11–мотор-редуктор; 12–винтовая пара; 13–мотор-редуктор; 14–винтовая пара; 15–винтовая пара.

Кантователь включает в себя приемное, поворотное, а также два основных и два вспомогательных зажимных устройства.

Приемное устройство представляет собой направляющий ролик 6, регулируемый по высоте с помощью винтовой пары 5, которая приводится в движение электродвигателем 3. Приводной электродвигатель имеет два выходных вала, вращение которых передается на два конических одноступенчатых редуктора 4 с помощью карданных валов, выходной вал редуктора приводит в движение винтовую пару 5, благодаря которой приемный ролик 6 регулируется по высоте.

Поворотное устройство имеет возможность поворота на 360°. Механизм поворота представляет собой вертикальное опорно-поворотное устройство, состоящее из опорно-поворотного круга 7, имеющим наружное зацепление с червяком 9, приводимым в движение электродвигателем 8. На поворотной части опорно-поворотного устройства установлена платформа, где крепятся два основных зажимных устройства.

Основное зажимное устройство, приводится в движение вертикальным цилиндрическим мотор-редуктором 11 с помощью винтовой пары 12 по направляющим, установленным на металлоконструкции поворотной платформы.

В основном зажимном устройстве устанавливается вспомогательное зажимное устройство в виде металлических губок, приводимых в движение с помощью винтовой пары 14,15. Мотор-редуктор 13 вращает винтовой вал вспомогательного зажимного устройства. Гайки имеют разное направление резьбы, в результате чего вспомогательные зажимы перемещаются к центру кантователя во время нормального режима работы электродвигателя. При реверсивной работе электродвигателя вспомогательные зажимы расходятся. Сам кантователь перемещается электрическим моторредуктором, установленным на несущей конструкции, по технологическим направляющим при помощи передачи шестерня-рейка 1.

Также вместо предложенного червячного привода в поворотном устройстве возможен вариант исполнения привода с цевочной передачей, описанной в патенте №447240, принадлежащем Жолобову Б. Х. [6].

Разработанная схема является основой для дальнейшей конструкторской разработки металлоконструкции и элементной базы механизмов захвата/вращения заготовки и передвижения портала-кантователя.

#### **Список литературы:**

[1] Заборова Д. Д. Дунаевская Ю.П. Преимущества и особенности применения гофро-балки в строительстве. *Строительство уникальных зданий и сооружений*. 2014, №7 (22), с. 36-53

[2] *Принцип строения и области применения сварных балок*. URL: http://www.welding.su/articles/raznoe/raznoe\_4379.html (дата обращения: 28.12.2015).

[3] *Оборудование для производства сварной балки*. URL: http://svarkabalki.ru/oborudovanie/varianty-proizvodstva-svarnoi-balki (дата обращения (03.01.2016).

[4] Куркин С. А., Ховов В. М., Рыбачук А.М. *Технология, механизация и автоматизация производства сварных конструкций.* Москва, Машиностроение, 1989, 319 с.

[5] *Послание Президента Федеральному Собранию*. URL: http://kremlin.ru/events/president/news/47173 (дата обращения (28.12.2015).

[6] Жолобов Б.Х. *Кольцевой кантователь*. Пат. № 447240 СССР, 1974, бюл. №39, 3 с.

**Федин Руслан Андреевич –** студент КФ МГТУ им. Н.Э. Баумана. E-mail: fedin.ra@mail.ru

**Раевский Владимир Алексеевич** - канд. техн. наук, доцент КФ МГТУ им. Н.Э. Баумана. E-mail: var-77@mail.ru

И.М. Гулиев, В.И. Сероштан

# **ПОСТОЯННЫЙ КОНТРОЛЬ СОСТОЯНИЯ КАНАТОВ ППКД НА АО "КУРОРТ ЭЛЬБРУС"**

КФ МГТУ им. Н.Э. Баумана, Калуга, 248000, Россия

На склонах горы Эльбрус в данный момент функционирует 7 подъемников. Две очереди новой пассажирской канатной дороги (ПКД) гондольного типа POMA, две очереди маятникового подъемника, одна очередь канатно-кресельной дороги и две очереди бугельных дорог. Завершено строительство третьей очереди канатных дорог гондольного типа нового поколения, которая доставляет туристов и любителей экстремальных видов спорта на высоту 3800 метров над уровнем моря<sup>[1]</sup>.

Технические характеристики новых моделей канатных дорог фирмы "POMA" (рис.1.) в разы превосходят показатели своих предшественников. Так например максимальная скорость движения гондол составляет 6 м/с, а пропускная способность до 3000чел/час.[2]

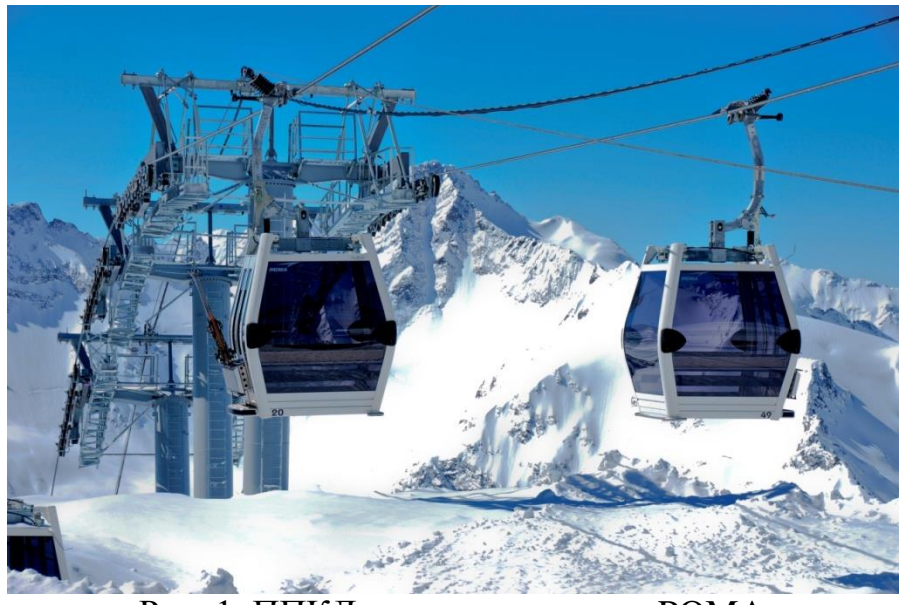

Рис. 1. ППКД гондольного типа POMA

Одним из важнейших элементов ППКД является канат. Нормативные документы четко формулируют требования к стальным канатам ППКД, надзору за их состоянием, критериям браковки, а также к средствам неразрушающего контроля канатов и персоналу, осуществляющему их обследование. Износ канатов ППКД зависит от ряда факторов: интенсивности эксплуатации и типа дороги, перепада высот, продольнопоперечной нагрузки на канат, климата и др. Повышенный износ несуще-тяговых канатов наблюдается в местах крепления к ним гондол или буксировочных тросов. В этих местах могут возникать обрывы проволок, которые наряду с точечной коррозией, обрывами сердечника или пряди принято называть локальными дефектами

(ЛД). Потеря сечения (ПС), в частности, несущих канатов, возникает из-за распределенного по длине каната абразивного и коррозионного износа. Как ЛД, так и ПС приводят к снижению остаточной прочности каната. В связи с этим чрезвычайно важно иметь возможность как измерять относительную потерю сечения каната по металлу, так и обнаруживать обрывы проволок. Безопасная эксплуатация канатов обеспечивается с помощью периодического визуального и инструментального контроля. Возможности визуального контроля существенно ограничены. С его помощью невозможно обнаружить внутренние обрывы проволок, измерить относительную потерю сечения. Далеко не всегда в процессе визуального контроля можно обнаружить дефекты даже на поверхности каната: канат обычно трудно осмотреть со всех сторон в движении и распознать обрыв нелегко. Неразрушающий контроль стальных канатов выполняют специальными приборами (дефектоскопами) с использованием переменного или постоянного магнитного поля. Применение приборов с использованием переменного магнитного поля для контроля канатов ППКД неэффективно как по причине неудобства использования, так и из-за невозможности обнаруживать ЛД, что очень важно в данном случае. Дефектоскопы с постоянным магнитным полем (магнитные) обычно позволяют одновременно измерять ПС и обнаруживать ЛД

Магнитный дефектоскоп канатов ИНТРОС-АВТО (рис.2.) можно применять на различных объектах, в том числе на ППКД. Он позволяет измерить относительную ПС и обнаружить ЛД различных типов по всему сечению каната и по всей его длине. Кроме того, дефектоскоп позволяет проконтролировать качество счаленных участков. Например, с помощью дефектоскопа можно не только обнаружить обрывы проволок счаленных прядей, но и измерить длину счалки и расстояние между счалками, значения которых нормированы.[3]

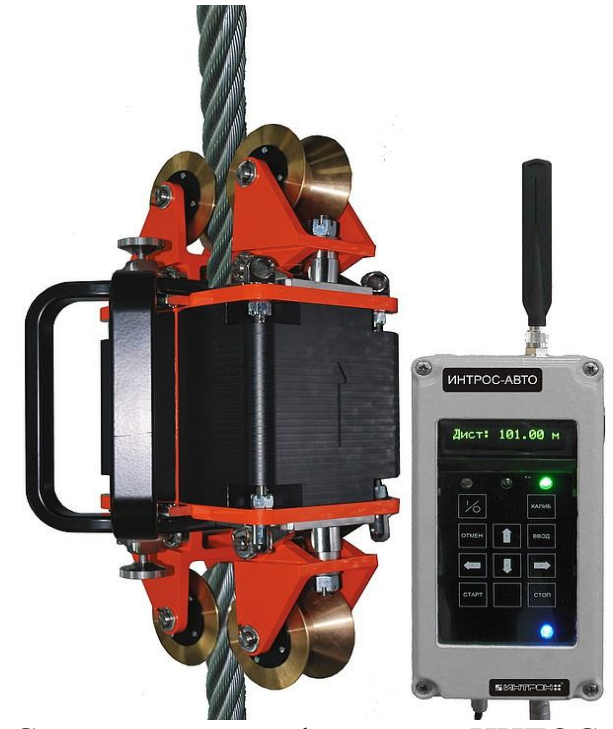

Рис.2. Стационарный дефектоскоп ИНТОС-АВТО

Конструкция новых канатных дорог "POMA" на *АО" Курорт Эльбрус"* позволяет установить на одной из станций стационарный дефектоскоп "ИНТРОС-АВТО", который позволит в режиме реального времени производить мониторинг состояния несуще-тягового каната, что значительно повысит безопасность эксплуатации ППКД.

Комплексная задача комфортного и безопасного подъема отдыхающих с использованием ППКД на *АО "Курорт Эльбрус"* включает в себя в том числе и безопасную эксплуатацию. Рассмотренная выше система "ИНТОС-АВТО" позволяют эту задачу выполнить. При выборе того или иного устройства безопасности для ППКД основными критериями являются: надежность и эффективность и возможность установки на уже существующие канатные дороги.

## **Список литературы**

[1] Канатные дороги на АО "Курорте Эльбрус". URL: http://www.5642 elbrus.com/index.php/kanatnyedorogi/kompleks-kanatnykh-dorog-na-sklone-elbrusa

[2] Гондольные канатные дороги. URL: http://gorimpex.ru/postavka/ gondolnye-kanatnye-dorogi/

[3] Стационарный дефектоскоп "ИНТРОС-АВТО". URL: http://www. intron.ru/static/papers/regulatory\_documents/INTROS\_Avto.pdf

**Гулиев Ильяс Магомедович –** студент КФ МГТУ им. Н.Э. Баумана. E-mail: iliaswolf007@gmail.com

**Сероштан Владимир Иванович** - канд. техн. наук, доцент КФ МГТУ им. Н.Э. Баумана. E-mail: swi77@yandex.ru

Н.С. Васильев, С.Л. Заярный

# **РАБОТА БОЛТОВЫХ СОЕДИНЕНИЙ, НАГРУЖЕННЫХ СДВИГАЮЩИМИ СИЛАМИ, С УЧЕТОМ ПОДАТЛИВОСТИ СТЫКА**

КФ МГТУ им. Н.Э. Баумана, Калуга, 248000, Россия

Процесс передачи усилий в соединении деталей может протекать при различных условиях деформирования стыка [1], [2]. Оценка работы соединений с учетом характера перемещений в стыке имеет важное значение для изделий машиностроения, в которых под действием динамических знакопеременных нагрузок возможно развитие на контактируемых поверхностях явлений фреттинг-коррозии.

Задача о распределении по длине соединения с натягом рассмотрена в работе [3], где авторами дается решение с учетом контактной податливости стыка.

В настоящей работе приведено решение для болтового соединения, с учетом деформации сопрягаемых поверхностей под воздействием нормальных и касательных напряжений.

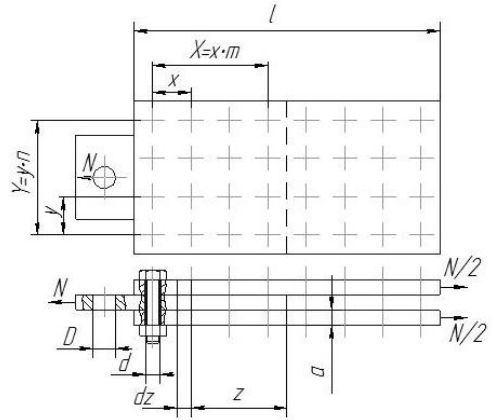

Рис. 1. Схема нагружения болтовых соединений с зазором сдвигающими силами

В представленной схеме тело болта не принимает участия в деформациях, так как головка болта и гайка прилегают к внешним пластинам, к которым приложены одинаковые по величине и направлению усилия.

Под расчетной площадью *S<sup>д</sup>* принимаем площадь только той части детали, которая участвует в деформации от затяжки болта (рис. 2 а).

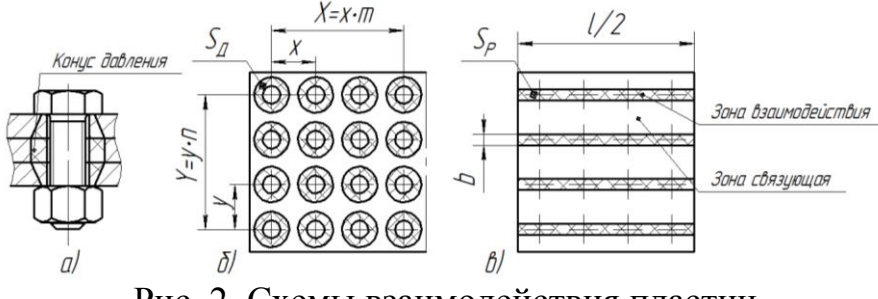

Рис. 2. Схемы взаимодействия пластин

На рис. 2 б представлена схема расположения конусов давления всех болтов, участвующих в соединении. Для удобства расчета вводятся следующие допущения:

1. Зона взаимодействия наружной и внутренней пластины в пределах одного ряда болтов является прямоугольной формы, площадь которой S<sub>p</sub> (рис. 2 в) является суммой площадей  $S_{\theta}$  в ряду:

$$
S_p = S_\delta \cdot m,\tag{1}
$$

где *m* - количество болтов в одном ряду.

Следовательно, ширина прямоугольника взаимодействия b:

$$
b = \frac{2 \cdot S_p}{l},\tag{2}
$$

где *l* - длина наружных пластин.

2. Приведенный модуль упругости  $E_{np}$ , определяемый взаимовлиянием зона взаимодействия болтов с пластиной и связующая зона (рис. 2 в), будет больше модуля упругости материала.

Т.к. внутренняя и наружные пластины испытывают деформации одного знака, то по мере увеличения z сила Nz, действующая в текущем сечении наружных пластин, возрастает, а сила N-Nz, передаваемая в этом же сечении внутренней пластины, убывает. В данном случае при отсутствии скольжения в стыке разность деформаций элементов dz вала и втулки компенсируется касательной контактной податливостью стыка.

Учитывая, что поверхностные слои двух контактирующих тел могут рассматриваться как третье тело, обладающее особыми механическими свойствами [1, с.7], представим работу соединения следующим образом. Элемент dz до приложения нагрузки, как это видно на рис. 3, занимает положение А В С D Е L К F. Если принимать пластины абсолютно жесткими и учитывать только деформацию стыка, то после приложения нагрузки элемент будет занимать положение A<sub>1</sub> B<sub>1</sub> C<sub>1</sub> D<sub>1</sub> E L K F.

Под действием силы Nz приращение элемента dz наружной пластины составляет  $\Delta_{nn}^* + \Delta_{nn}^*$ . При этом справедливо:

$$
\Delta_{nn}^{\prime\prime} + \Delta_{nn}^{\prime\prime\prime} = \frac{Nzdz}{E_{np}F_{nn}}, \ \Delta_{ns}^{\prime\prime} + \Delta_{ns}^{\prime\prime\prime} = \frac{Nzdz}{E_{np}F_{ns}}, \tag{3}
$$

где  $\Delta_{n\mu}^{\prime\prime}$  и  $\Delta_{n\mu}^{\prime\prime}$  – перемещения под действием нормальных сил левой и правой частей элемента dz наружной пластины;  $\Delta_{n\epsilon}^{n}$  и  $\Delta_{n\epsilon}^{m}$  - то же для внутренней пластины;  $E_{np}$  – приведенный модуль упругости;  $F_{nn}$  и  $F_{ns}$  – площади поперечного сечения наружных и внутренней пластин.
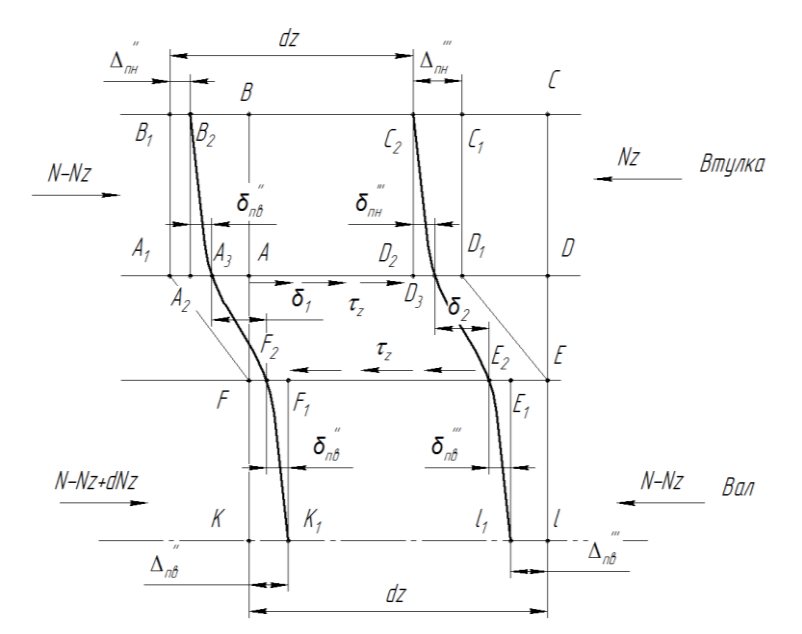

Рис. 3. Схема деформации элемента dz наружней и внутренней пластины

Под действием касательных контактных напряжений  $\tau$ , поперечные сечения искривляются слева и справа от элементов dz наружных пластин соответственно на величину  $\delta_{nn}^{n}$  и  $\delta_{nn}^{n}$ . При этом сторона  $A_2D_2$  займет положение  $A_3D_3$  и получит смещение:

$$
d\delta_{nn} = \delta_{nn}^{\prime\prime} - \delta_{nn}^{\prime\prime}.
$$
 (4)

Аналогично для внутренней пластины приращение отрезка  $E_1F_1$  элемента dz составит:

$$
d\delta_{n\epsilon} = \delta_{n\epsilon}^{\prime\prime} - \delta_{n\epsilon}^{\prime\prime},\tag{5}
$$

где  $\delta_{\scriptscriptstyle g}$  и  $\delta_{\scriptscriptstyle g}$  – смещения левой и правой частей элемента внутренней под действием напряжений  $\tau_z$ .

Таким образом, после приложения нагрузки конечным положение элемента dz наружных и внутренней пластин будет A<sub>3</sub>B<sub>2</sub>C<sub>2</sub>D<sub>3</sub>E<sub>2</sub>L<sub>1</sub>K<sub>1</sub>F<sub>2</sub>. При этом разность величин  $\delta_1$  и  $\delta_2$ , представляющих собой смещения в стыке на краях выделенного элемента dz, дает приращение  $d\delta$ , компенсирующее разность деформации наружных и внутренней пластин:

$$
d\delta = \delta_2 - \delta_1. \tag{6}
$$

Составляя баланс перемещений элемента dz наружных и внутренней пластин, получим:

$$
dz - \Delta_{n\mu}^{\mu} + \delta_{n\mu}^{\mu} + \delta_2 + \delta_{n\beta}^{\mu} + \Delta_{n\beta}^{\mu} - dz - \Delta_{n\beta}^{\mu} - \delta_{n\beta}^{\mu} - \delta_1 - \delta_{n\mu}^{\mu} - \Delta_{n\mu}^{\mu} = 0. \tag{7}
$$

Учитывая выражения 3-7 и поделив на dz, получим для случая, когда наружные и внутренняя пластины растягиваются:

$$
\frac{d\delta}{dz} + \frac{d\delta_{nn}}{dz} - \frac{d\delta_{ns}}{dz} = \frac{N_z}{E_{np}F_{nn}} - \frac{N - N_z}{E_{np}F_{ns}}.
$$
\n(8)

181

Согласно [1]:

$$
\frac{d\delta}{dz} = K_{\tau} \frac{d\tau_z}{dz} \,. \tag{9}
$$

Из условия равновесия элемента dz наружных пластин имеем:

$$
\tau_z = \frac{1}{2bn} \frac{dNz}{dz} \,. \tag{10}
$$

Перемещения  $\delta_{nn}$  и  $\delta_{n\epsilon}$  под воздействием напряжения  $\tau_z$  определяются путем интегрирования по высоте *h* выражения для сдвига элемента. При этом закон распределения касательных напряжений по высоте для наружных и внутренней пластин описывается соответственно выражениями (если все пластины одинаковой высоты):

$$
\tau_p = \frac{k\tau_z}{1 - k^2} (\frac{3a}{2h} - \frac{2h}{3a}) \text{ mph } h \ge 0.5a, \quad \tau_p = \tau_z \frac{2h}{a} \text{ mph } h < 0.5a,
$$
\n(11)

где  $\tau_p$  – касательные напряжения, действующие на высоте z,  $k = \frac{a}{3a}$  – отношение высоты внутренней пластины к высоте всех пластин,  $3a$  - высота

всех пластин,  $a$  – высота пластины.

В результате расчета было получено:

$$
\delta_{nn} = \frac{k\tau_z}{(1 - k^2)G_{nn}} \left(\frac{(3a)^2 - a^2}{4(3a)} + \frac{3a}{2}\ln K\right), \quad \delta_{n\epsilon} = \frac{d\tau_z}{4G_{n\epsilon}}.
$$
 (12)

где  $G_{n}$ и  $G_{n}$  - модули сдвига материала внутренней и наружных пластин. Используя выражения 9-12, преобразуем уравнение (8) к виду:

$$
\frac{d^2Nz}{dz^2} - A^2 \cdot Nz + B^2 = 0,\t(13)
$$

где:

$$
A^{2} = \frac{\frac{1}{E_{np}F_{nn}} + \frac{1}{E_{np}F_{ne}}}{\frac{K}{2bn} + \frac{K}{2bn(1 - K^{2})G_{nn}}(\frac{(3a)^{2} - a^{2}}{4(3a)} + \frac{3a}{2}\ln K) + \frac{1}{4\pi G_{ne}}};
$$

$$
B^{2} = \frac{E_{np}F_{nn}}{E_{np}F_{nn} + E_{np}F_{ne}}.
$$

Решением уравнения (13) является:

$$
Nz = (C_1e^{Az} + C_2e^{-Az} + B^2)N, \qquad (14)
$$

где  $C_1$  и  $C_2$  – постоянные интегрирования, определяемые из граничных условий и равные:

$$
C_1 = \frac{1 + B^2 (e^{-At} - 1)}{e^{At} - e^{-At}}, \ C_2 = \frac{1 + B^2 (e^{\sqrt{A} \cdot l} - 1)}{e^{-\sqrt{A} \cdot l} - e^{\sqrt{A} \cdot l}}.
$$
 (15)

На основании (9) и (12) получаем выражения для определений действующих контактных напряжений  $\tau_z$  и смещений  $\delta$  в стыке:

$$
\tau_z = \frac{A \cdot N}{b \cdot n} (C_1 e^{Az} - C_2 e^{-Az}), \ \ \delta = \frac{A \cdot K_\tau \cdot N}{b \cdot n} (C_1 e^{Az} - C_2 e^{-Az}). \tag{16}
$$

Функции т, и δ имеют экстремум с координатой:

$$
z^* = \frac{1}{2 \cdot A} \ln(-\frac{C_2}{C_1}).
$$
\n(17)

Величина их при этом составляет:

$$
\tau_z = \frac{2 \cdot A \cdot N}{b \cdot n} \sqrt{-C_1 C_2}, \quad \delta = \frac{2 \cdot F \cdot K_\tau \cdot N}{b \cdot n} \sqrt{-C_1 C_2} \,. \tag{18}
$$

В случае  $E_{np}F_{nn} > E_{np}F_{n\epsilon}$  наибольшие касательные напряжения и соответствующие им  $\delta$  будут в сечениях с координатой  $z = l$ .

Ограничивая согласно [1] наибольшие касательные напряжения величиной  $pf_y$ , где  $p$  – давление, а  $f_y$  - коэффициент трения покоя при упругом деформировании стыка, найдем с учетом (16) наибольшую силу, передаваемую соединением при упругом деформировании стыка при  $E_{np}F_{nn} \geq E_{np}F_{ns}$ :

$$
N_{y} = \frac{b \cdot n \cdot p \cdot f_{y}}{A \cdot (C_{1}e^{Al} - C_{2}e^{-Al})}.
$$
 (19)

Наибольшее смещение в стыке при этом составит:

$$
\delta_y = K_\tau p f_y. \tag{20}
$$

Приведенная расчетная модель болтового соединения, нагруженного сдвигающими силами с учетом податливости стыка, показывает, что распределение нагрузки вдоль соединения неравномерно. Наибольшая интенсивность передачи нагрузки приходится на стык, расположенный под крайними болтами. По этой причине прочность подобных соединений зависит главным образом от ширины соединяемых деталей (количества рядов болтов) и почти не зависит от длины соединения.

#### Список литературы

[1] Левина З. М., Решетов Д.Н. Контактная жесткость машин. - М: Машиностроение, 1971.

[2] Крагельский И.В. Трение и износ. - М: Машиностроение, 1978. - 480с.

[3] Гречищев Е.С., А. А. Ильяшенко Соединения с натягом: Расчеты, проектирование, изготовление - М.: Машиностроение, 1981. – 247 с.

Васильев Никита Сергеевич - студент КФ МГТУ им. Н.Э. Баумана. E-mail: nizier.v@gmail.com

Заярный Сергей Леонидович - канд. техн. наук, доцент кафедры "Детали машин и подъемно-транспортное оборудование" КФ МГТУ им. Н.Э. Баумана. E-mail: texnakon@yandex.ru

## В.В. Фадеев, А.А. Шубин, Н.М. Борискина

## **СОВЕРШЕНСТВОВАНИЕ КОНСТРУКЦИИ ВИБРАЦИОННОЙ ШПАЛОПОДБОЙКИ**

КФ МГТУ им. Н.Э. Баумана, Калуга, 248000, Россия

Верхнее строение железнодорожного пути имеет сложное устройство, состоящее из земляного полотна, балластной призмы, рельсошпальной решетки, дренирующих устройств и т.д. Основным и наиболее ответственным элементом является балластная призма с установленной на ней рельсошпальной решеткой. В процессе эксплуатации вертикальные нагрузки от подвижного состава через рельсошпальную решетку передаются на балластную призму, которая с течением времени, вследствие взаимного трения частиц балласта и просыпей из подвижного состава, засоряется. При этом снижаются дренирующие свойства балласта, что может приводить к изменению положения пути от проектного состояния. В этом случае, для очистки или замены балласта используются тяжелые путевые машины и комплексы.

Для поддержания пути в рабочем состоянии во время эксплуатации производится достаточно большой объем работ, с использованием мобильных комплексов и путевого механизированного инструмента[1]. От эффективности и производительности применяемого инструмента во многом зависит продолжительность технологического «окна», то есть остановки движения поездов по перегону. Анализ путевого механизированного инструмента и выполняемых ими работ позволяет сделать вывод, что одним из наименее технологичных инструментов, требующих от монтера пути значительных физических затрат, является электрошпалоподбойка (ЭШП). Она служит для уплотнения подшпального слоя балласта в рельсовой зоне и применяется после выполнения различного ряда ремонтных работ, таких как замена отдельных шпал, выправка пути, исправление пути на пучинах и т. д., На рис.1 приведена конструкция основных элементов ЭШП[2].

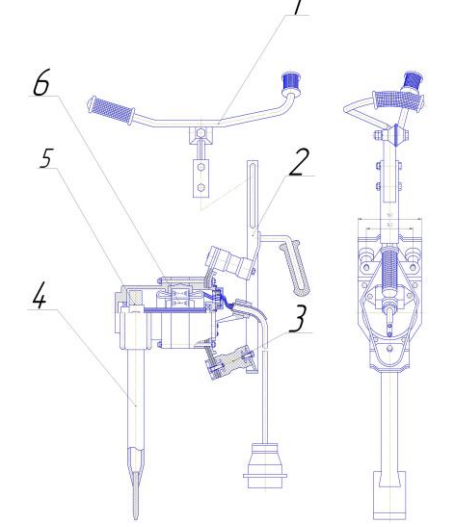

Рис.1. Электрошпалоподбойка: 1-рукоять; 2- консоль; 3- виброгасящий элемент; 4 – подбивочное полотно; 5 – дебаланс; 6- электродвигатель

Вибрация, создаваемая дебалансом, передается от корпуса шпалоподбойки на подбивочное полотно. Горизонтальная установка дебаланса определяет ударное осевое движение подбивочного полотна. При этом дебаланс удален на значительное расстояние от зоны уплотнения. В процессе труда монтер пути проходит за смену путь 3,5-4 км, перенося инструмент на руках, совершает многократные наклоны и разгибания, создает на рукоятке усилие от 100 до 200Н. Например, при работе со шпалоподбойкой монтер пути держит ее перед собой обеими руками и перемещает ее на 30-40 см от 5 до 10 раз в минуту. Учитывая, что вес инструмента более 18 кг, актуальными являются задачи по снижению веса инструмента и повышению эффективности уплотнения балласта[3].

В работе [4] предложена принципиально новая конструкция ЭШП, в которой дебаланс устанавливается вертикально, и макcимально приближен к зоне уплотнения. В этом случае полотно совершает колебательные движения, что повышает эффективность уплотнения балласта. По такому же принципу работают подбивочные блоки всех путевых машин. Вертикальное расположение дебаланса вызывает необходимость изменения конструкции шпалоподбойки.

Были рассмотрены несколько вариантов передачи крутящего момента на вертикальный вал дебаланса: использование зубчатого зацепления, применение гибкого вала и т.д. Зубчатое зацепление было исключено в связи со значительными вибрациями и сложностью подачи смазки в зону контакта зубьев. Существующие конструкции гибких валов не обеспечивают необходимого радиуса загиба от горизонтального вала электродвигателя к вертикальному валу дебаланса, поэтому его использование приведет к увеличению габаритных размеров инструмента. Наиболее предпочтительным с точки зрения упрощения конструкции и эксплуатационной надежности инструмента является вертикальное расположение электродвигателя. На рис 2. приведена конструкция электрошпалоподбойки с вертикальным расположением двигателя.

 $\mathcal I$ 

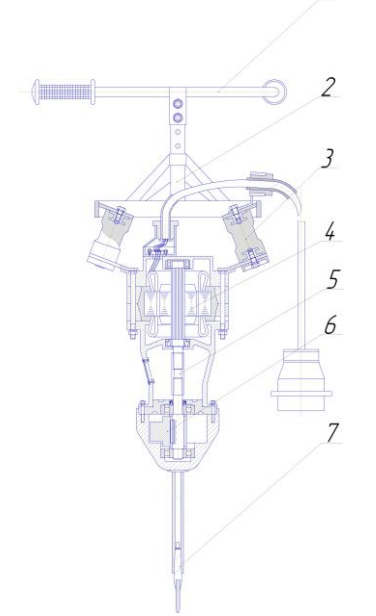

Рис 2. Электрошпалоподбойки с вертикальным расположением двигателя: 1- рукоять; 2- рама; 3- виброгасящий элемент; 4- электродвигатель; 5- шлицевая муфта; 6- дебаланс; 7- подбивочное полотно

Крутящий момент электродвигателя через шлицевую муфту передается на дебаланс, который расположен вертикально и при вращении создает вибрационные колебания подбивочного полотна в горизонтальной плоскости, передающиеся на балластную призму, уплотняя ее. Нижний подшипник электродвигателя заменен роликовым радиально-упорным, для восприятия осевой нагрузки. Предполагаемая компоновка ЭШП позволяет повысить эффективность процесса уплотнения и снижает отрицательное воздействие вибрации на ручки шпалоподбойки.

Ремонтные работы с использованием ЭШП производятся с различной фракцией щебня и степенью его засоренности без смены подбивочного полотна, что в некоторых случаях отрицательно сказывается на производительности и эффективности уплотнения. Поэтому в конструкции ЭШП предлагается предусмотреть возможность замены подбивочного полотна с учетом условий проведения работ, установив его на конус Морзе. Это позволит не только производить быструю замену износившейся детали, но и подбирать подбивочное полотно с различной рабочей частью в зависимости от состояния балласта.

Предлогаемая конструкция ЭШП позволяет размещать дебаланс непосредственно вблизи зоны работы подбивочного элемента и тем самым уменьшить массу дебаланса и, следовательно, снизить потребляемую электродвигателем мощность. Применение различных конструкций рабочей части подбивочного полотна в зависимости от состояния балласта, а также его колебания в горизонтальной плоскости будет способствовать повышению качества уплотнения балласта, снижению веса интсрумента и физических нагрузок монтера пути.[4]

#### **Список литературы**

[1] Путевой механизированный инструмент: справочник. В.М. Бугаенко, Р.Д.Сухих, И.М. Пиковский и др. / – под ред. В.М. Бугаенко, Р.Д.Сухих-М.: Транспорт, 2000. 368с.

[2] Крейнис З.Л., Коршикова Н.П. Техническое обслуживание и ремонт железнодорожного пути. -М.: УМК МПС России, 2001. 768 с.

[3] А.А Шубин, Н.М. Борискина, А.В Федоров Повышение эффективности работ при ремонте железнодорожного пути//Наукоемкие технологии в приоро- и машиностроении и развитие инновационной деятельности в вузе: материалы Всероссийской научно-технологической конференции, 24-26 ноября 2015 г. Т.4-Калуга: Издательство МГТУ им. Н.Э.Баумана, 2015.- с53-56.

[4] Шубин А.А., Витчук П.В., Фадеев В.В. Повышение эффективности работы вибрационной шпалоподбойки// Научный альманах. Издательство: ООО «Консалтинговая компания Юком» Тамбов. ISSN: 2411-7609 [http:www.elibrary.ru/item.asp?id=25314254]

**Фадеев Владимир Владимирович –** студент КФ МГТУ им. Н.Э. Баумана. E-mail: nizier.v@gmail.com

**Шубин Александр Анатольевич** - канд. техн. наук, доцент кафедры "Детали машин и подъемно-транспортное оборудование" КФ МГТУ им. Н.Э. Баумана. E-mail: shubin55@mail.ru

**Борискина Надежда Михайловна** - канд. техн. наук, доцент кафедры "Детали машин и подъемно-транспортное оборудование" КФ МГТУ им. Н.Э. Баумана. E-mail: k3kf@yandex.ru

## М.А. Степанцов, А.А. Шубин, В.А. Ермоленко

## **СОВЕРШЕНСТВОВАНИЕ КОНСТРУКЦИЙ КОНВЕЙЕРНЫХ БАРАБАНОВ С ПЕРЕМЕННЫМ ДИАМЕТРОМ**

КФ МГТУ им. Н.Э. Баумана, Калуга, 248000, Россия

Известны барабаны с механизмом изменения их диаметра. При этом обеспечивается минимальное (достаточное) усилие натяжения ленты и нормальная работа конвейера [1]. Недостатком этого устройства является сложность конструкции, например, большое количество деталей в механизме изменения диаметра барабана и отсутствие элементов, существенно уменьшающих энергию удара кусковых грузов о ленту.

Известен также ленточный конвейер, у которого имеются надувные камеры для поддержания ленты [2], однако эти камеры не позволяют регулировать натяжение ленты за счет изменения диаметра барабана и не уменьшают энергию удара кусковых грузов о ленту.

Целью нашей работы является повышение демпфирующей способности барабана, регулирование усилия натяжения ленты, защита конвейера от повышенного натяжения ленты, а также центрирование ленты относительно барабана.

Нами предлагается барабан ленточного конвейера (рис.1), содержащий приводной вал со шпонками 1, цилиндр 2, эластичную надувную камеру 3, устройство изменения давления 4.

Указанный результат достигается за счет того, что на одном или нескольких цилиндрах (или на колесных дисках), связанных неподвижно с приводным валом, жестко установлены эластичные надувные камеры, причем наружный диаметр камеры, установленной в средней части длины барабана, является наибольшим, а каждая камера оснащена индивидуальным устройством изменения давления.

В качестве эластичных надувных камер могут быть использованы шинно-пневматические муфты, пневматические элементы и колеса транспортных средств, а также разжимная пневмокамерная муфта диаметром  $0,25..1,7M$  [3], с.186...188. Наличие на ее наружной поверхности фрикционных колодок увеличивает тяговую способность конвейера благодаря высокому коэффициенту трения фрикционного материала колодок и неровностям на поверхности барабана, так как колодки придают барабану форму многогранника с выступами.

Барабан ленточного конвейера работает следующим образом. После монтажа конвейера эластичные надувные камеры накачивают так, чтобы диаметр D камеры, установленной в середине барабана, был наибольшим, при этом улучшается центрирование ленты (рис.1). Для увеличения или уменьшения натяжения ленты давление во всех эластичных надувных камерах 3 может быть увеличено или уменьшено. При ударах крупнокусковых грузов эластичные надувные камеры деформируются, воздух внутри них сжимается и разжимается, поглощает энергию удара груза о ленту конвейера и уменьшает ее повреждаемость. При сходе ленты на край барабана увеличивают давление соответствующей надувной камеры, при этом лента центрируется относительно барабана.

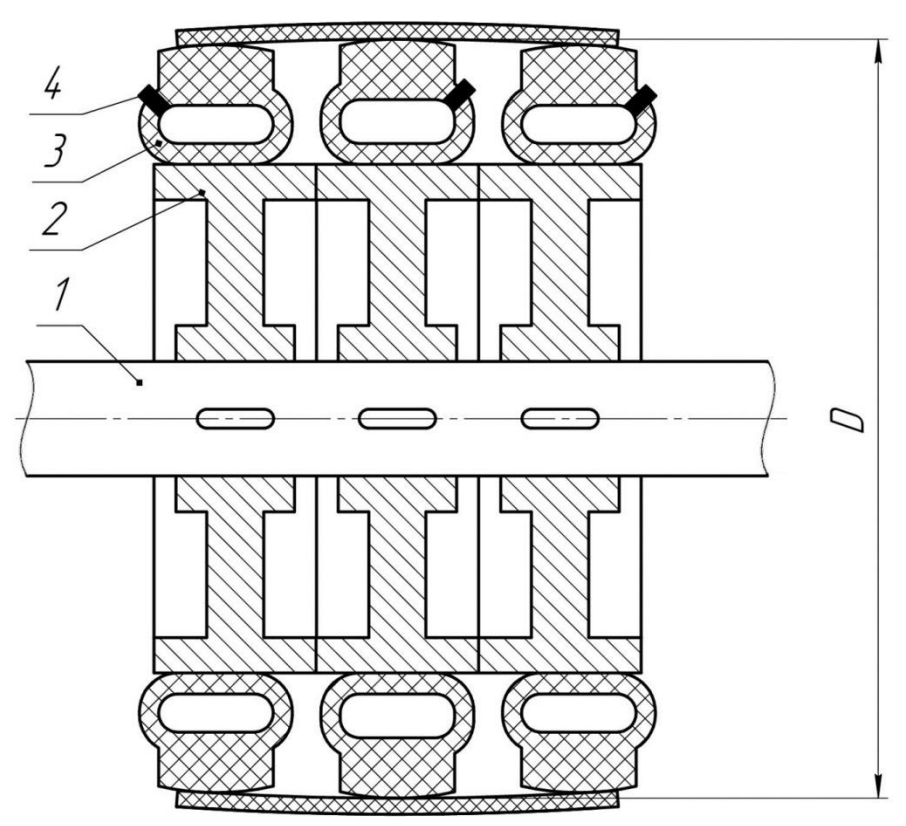

Рис. 1. Схема предлагаемого барабана с переменным диаметром

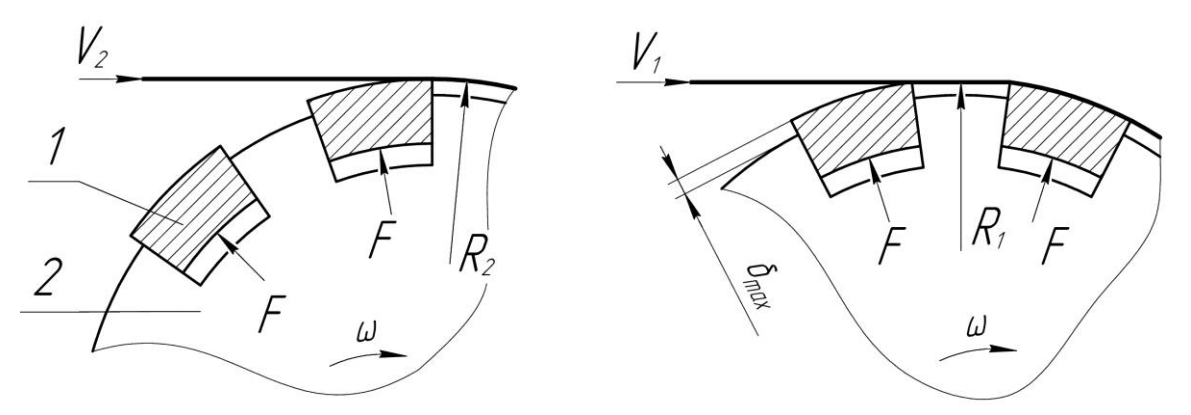

Рис. 2. Схема изменения скорости ленты: 1- колодка; 2- обод (пневмокамера создает усилие F; в передаче крутящего момента не участвует)

Согласно [3], с.188 примем муфту по МН 5019-63 диаметром D=0.6м. Количество фрикционных колодок  $z=12$ . Ход колодок  $\delta_{\text{max}}=5.5$ мм;  $2\delta_{\text{max}} = 0.011M \text{ (pnc.2)}$ .

188

Наименьший радиус барабана

$$
R_{\rm l}=R_{\rm 2}*{\rm cos}(\frac{180^{\circ}}{2z})\,,
$$

где  $R_2$  – наибольший радиус барабана.

Наименьшая скорость ленты

$$
V_1 = \omega R_1 = \omega R_2 * \cos(\frac{180^\circ}{2z}) = \omega R_2 * \cos(\frac{180^\circ}{2*12}),
$$

где *ω –* угловая скорость барабана.

Наибольшая скорость ленты

$$
V_2 = \omega R_2.
$$

 $1000$ 

Неравномерность движения ленты

$$
k = \left(\frac{V_2 - V_1}{V_2}\right) * 100\% = \left(1 - \frac{V_1}{V_2}\right) = \left[1 - \frac{\omega R_2 * \cos\left(\frac{180^\circ}{2 * 12}\right)}{\omega R_2}\right] * 100\% =
$$

$$
= \left[1 - \cos\left(\frac{180^\circ}{2 * 12}\right)\right] * 100\% \approx 0.86\%.
$$

Очевидно, что имеем незначительную неравномерность движения ленты, вызванную наличием двенадцати колодок, выступающих над барабаном на величину 5.5мм в каждую сторону (диаметр барабана 0.6м).

Коэффициент увеличения тяговой способности барабана, собранного из разжимных пневмокамерных муфт в результате увеличения коэффициента трения составит:

$$
k_1 = (1 - \frac{e^{f_1^* \alpha}}{e^{f_2^* \alpha}})^* 100\% = (1 - \frac{2.72^{0.2^*3.14/2}}{2.72^{0.4^*3.14/2}})^* 100\% = 27\% ,
$$

где *f*1=0.2 – коэффициент трения резинотканевой ленты по стальному барабану при оседании мелкодисперсной пыли в результате изнашивания ленты;  $f_2=0.4$  – коэффициент трения фрикционных колодок по резинотканевой ленте также при наличии продуктов изнашивания на взаимодействующих поверхностях; *α ≈ π*/2 = 3,14/2 = 180° – угол скольжения ленты по барабану, принимаемый равным для обеих величин *f*1 и *f*<sup>2</sup> (в этом случае угол обхвата барабана лентой составит около *260*°).

Дополнительный коэффициент увеличения тяговой способности барабана k<sup>2</sup> в результате того, что колодки придают барабану форму многогранника будет учтен в дальнейших исследованиях. Ожидаемое значение  $k_2 \approx k_1$ .

Эффективность новых признаков барабана рассмотрена в таблице.

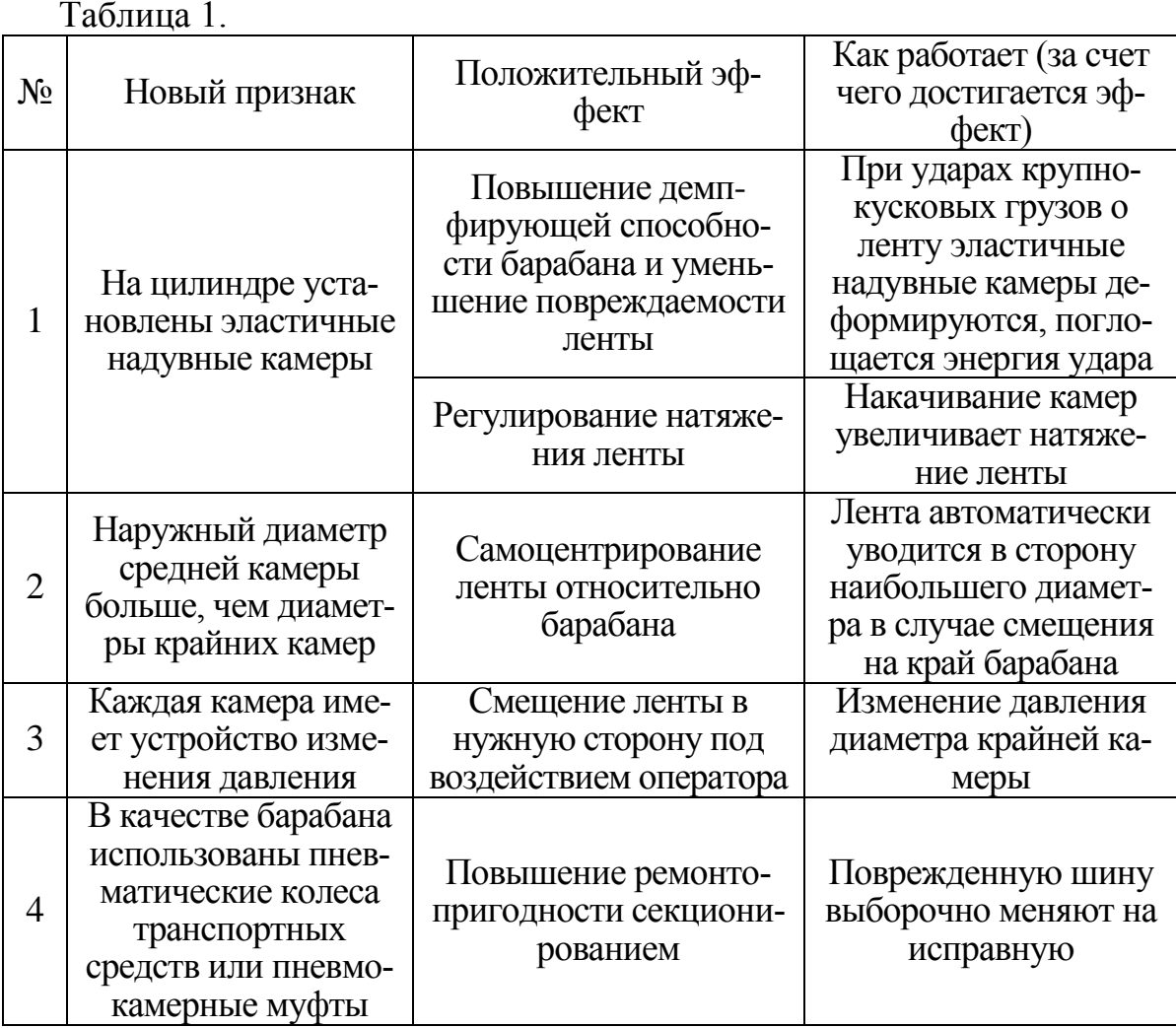

Предложенное устройство может быть использовано в подъемнотранспортном машиностроении, а именно - в ленточных конвейерах. В результате применения барабана с переменным диаметром достигается повышение демпфирующей способности барабана, регулирование усилия натяжения ленты, защита конвейера от повышенного натяжения ленты, а также центрирование ленты относительно барабана.

#### **Список литературы:**

[1] Авторское свидетельство СССР №1155523 кл. В65G 23/04. Барабан ленточного конвейера. Опубл. 15.05.1985. Бюл. №18.

[2] Патент РФ №2035366 кл. B65G 17/06 Ленточный конвейер. Опубл. 20.05.1995.

[3] Поляков В.С. Справочник по муфтам. –Л.: Машиностроение, 1979.

**Степанцов Михаил Анатольевич –** студент КФ МГТУ им. Н.Э. Баумана. E-mail: stepantsov-ma@yandex.ru

**Шубин Александр Анатольевич** - канд. техн. наук, доцент кафедры "Детали машин и подъемно-транспортное оборудование" КФ МГТУ им. Н.Э. Баумана. E-mail: shubin55@mail.ru

190 **Ермоленко Владимир Алексеевич** - канд. техн. наук, доцент кафедры "Детали машин и подъемно-транспортное оборудование" КФ МГТУ им. Н.Э. Баумана. E-mail: tvermolenko@rambler.ru

## С.В. Натальчук, С.Л. Заярный

## **СРАВНИТЕЛЬНЫЙ АНАЛИЗ КОНСТРУКЦИЙ ЛЕГКИХ КРАНОВЫХ СИСТЕМ**

КФ МГТУ им. Н.Э. Баумана, Калуга, 248000, Россия

Введение. При проектировании легких крановых систем в современных условиях конструктор располагает целым рядом различных конструктивных решений и схем, применявшихся в различных моделях кранов [1, с.366]. Каждая конкретная схема определяет область применения крановой системы, ее рабочие характеристики и стоимость. В настоящее время при проектировании легких крановых систем в основном используют следующие типы кранов: стреловые краны, мостовые краны, консольные краны, а также монорельсовые краны. Легкие крановые конструкции базируются на использовании оптимизированных стальных профилях, скрепленных болтовыми креплениями, что позволяет: создавать краны грузоподъемностью до 20 кН; уменьшить время установки и обеспечить приспособляемость к изменяющимся потребностям планировки помещений; увеличить расстояние между креплениями и опорами; защитить профиль от загрязнений. Использование свободно стоящих опорных рам обеспечивает установку крана в местах, где стены и потолок не могут нести дополнительную нагрузку.

Критерии оптимальности для конструкций легких крановых систем определяются на начальном этапе проектирования и являются:

- Область применения крановой системы, возможность использования как в закрытых цехах, так на открытых стройплощадках;
- Модульность системы и степень унификации узлов;
- Простота установки и эксплуатации;
- Металлоемкость.

Сравнительный анализ легких крановых систем может быть выполнен на основе их ранжирования по уровню эффективности (табл. 1). В таблице приводятся основные характеристики легких крановых систем и оценки по пятибалльной шкале. Большей эффективностью обладает крановая система, набирающая большую сумму баллов.

**Оценка параметров качества** является важной составляющей процесса выбора оптимальной для заданных условий применения крана. Оценка может быть количественной или качественной. Локальные критерии,

$$
k_{\{p\}i} \to \max(\min) \tag{1}
$$

позволяют оценить крановую систему по конкретному признаку, но не дают возможности оценить его в целом. Выбор наиболее эффективного варианта крана требует решения задачи многокритериальной оптимизации и применения обобщенных критериев [3].

Линейная свертка локальных критериев, с введением обобщенного критерия

$$
K_{\{p\}} = \sum_{n} c_i k_{\{p\}i} \tag{2}
$$

где  $c_i$ - весовые коэффициенты,  $\sum_i c_i = 1$ , является простейшим способом

сведениям многокритериальной задачи к однокритериальной.

Такой подход вводит по существу отношение эквивалентности критериев. Величина

$$
c_i = \partial K_{\{p\}} / \partial k_{\{p\}i} \tag{3}
$$

характеризует «чувствительность» обобщенного критерия к изменениям локальных критериев.

В нашем случае обобщенный критерий  $K_{\ell,n}$  является обобщенный показатель качества легкой крановой системы.

Определение весовых коэффициентов является сложной задачей. Основаниями для их определения могут быть: статистический анализ, экспертная оценка, имитационный эксперимент. При этом факторами, влияющими на значения весовых коэффициентов, являются: условия эксплуатации, преобладающая нагрузка, установленная долговечность, уровень ответственности, объем производства, и т.д.

Вариант обобщенной оценки показателей качества для различных легких крановых систем представлены в таблице. Обобщенная оценка выполнялась на основании оценок рассмотренных критериев качества, при этом их весовые коэффициенты составляли

$$
c_i = const = 1/13.
$$
 (4)

Соответствие между качественной и бальной оценками критериев качества определялось условиями: «отлично» -5; «хорошо» - 4; «удовлетворительно» - 3; «плохо» - 2.

Из таблицы ранжирования, наибольший суммарный бал (36) получает легкий мостовой кран с нижним перемещением моста и дополнительными модулями. Данная схема легкой крановой системы является оптимальной в виду своей простоты, универсальности и множеству вариантов исполнения. Легкие крановые системы не предполагают больших нагрузок и тяжелых режимов работы, поэтому возможно ее модульное исполнение с применением унифицированных модулей. При этом в конструкции подвесного мостового крана целесообразно использовать модули длинной 2 м и весом до 30 кг.

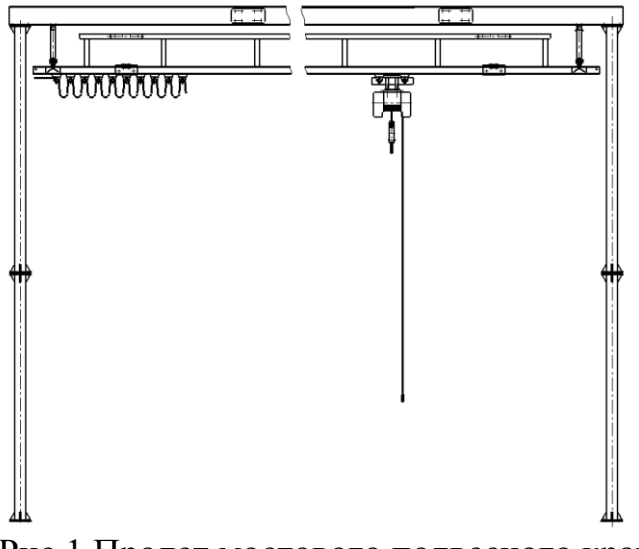

Рис.1 Пролет мостового подвесного крана

Металлоконструкции концевых балок повторяют конструкцию моста, что также предполагает их модульное исполнение. Такое решение значительно повышает степень унификации крановой системы и уменьшает металлоемкость. Габариты и вес модулей обеспечивают легкость транспортировки и возможности сборки и установки крана без применения специальных грузоподъемных механизмов силами нескольких рабочих. Еще одной особенность модульной конструкции является возможность гибко регулировать размеры крана путем добавления или удаления модулей.

Одной из основных задач при проектировании легких крановых систем является задача параметрической оптимизации поперечных сечений элементов металлоконструкции моста и концевых балок. Такая задача может быть решена при помощи метода Хука Дживса [2, с.125], [3, с. 217], блок схема которого представлена на рис.2.

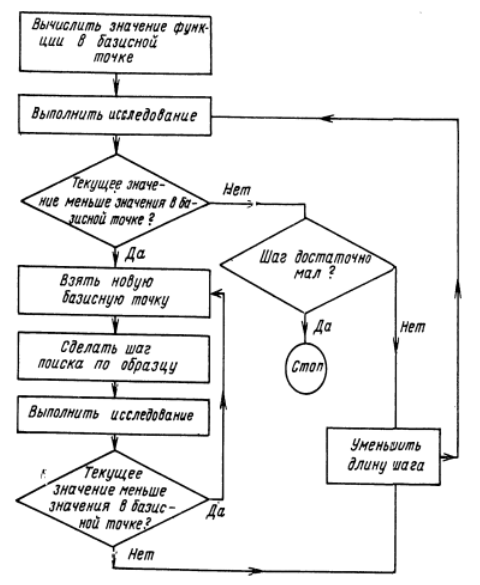

Рис.2 Блок схема метода Хука – Дживса

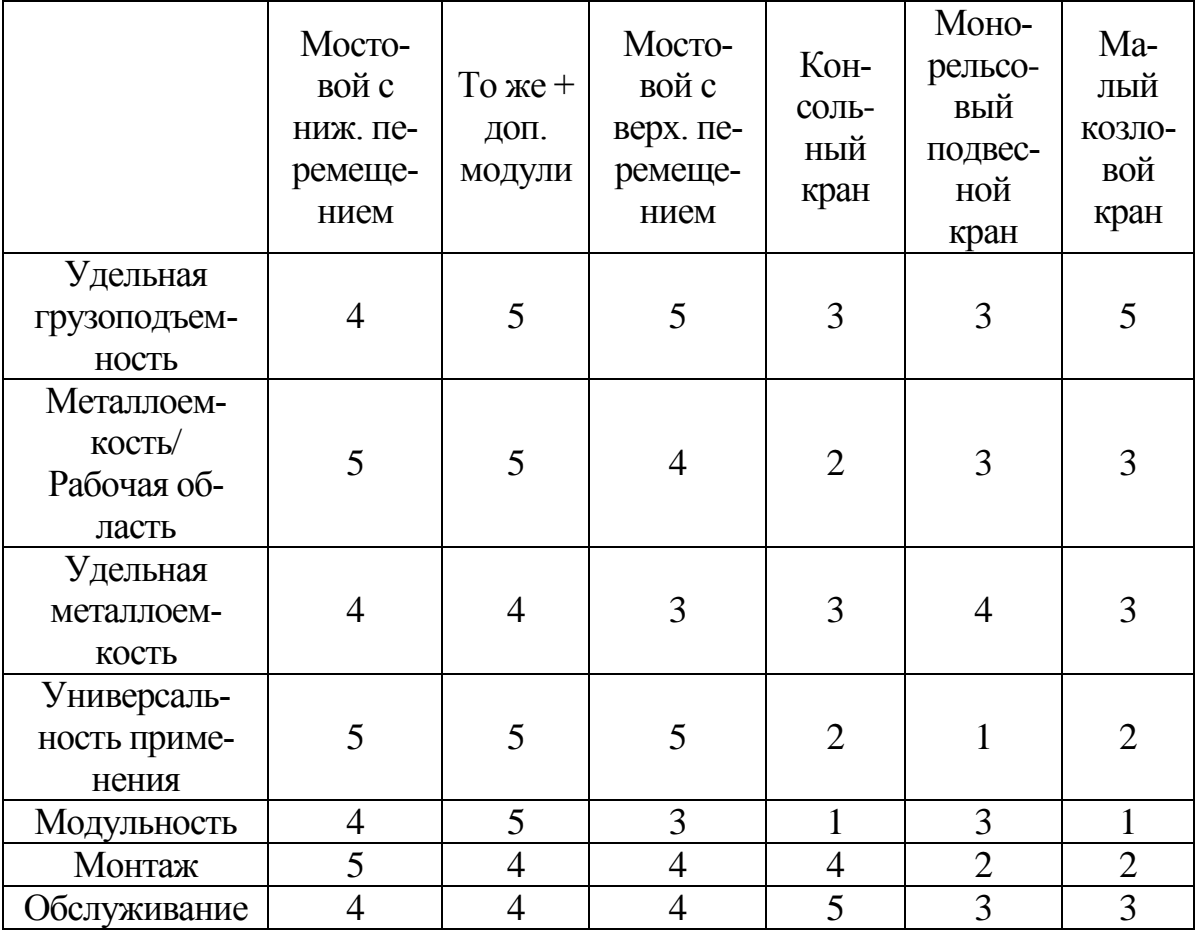

Таблица. 1. Таблица ранжирования легких крановых систем по уровню эффективности

**Выводы.** Проведенный сравнительный анализ конструкций легких крановых систем, выбор критериев оптимальности, предложенная методика оценки параметров качества и способ параметрической оптимизации поперечных сечений позволяет проектировать легкие крановые систем по выбранным условиям их оптимальности.

## **Использованная литература**

[1] Соколов С.А. Металлические конструкции подъемно-транспортных машин: Учебное пособие. — СПб.: Политехника, 2005. — 423

[2] Аттетков А.В., Галкин С.В., Зарубин В.С. Методы оптимизации: Учеб. для вузов/ Под ред. В.С. Зарубина, А.П. Крищенко. – М.: Изд-во МГТУ им Н.Э. Баумана, 2001. -400 с.

[3] Грешилов А.А. Математические методы принятия решения: Учеб. пособие для вузов. - М.: Изд-во МГТУ им Н.Э. Баумана, 2006.-584

**Натальчук Сергей Викторович –** студент КФ МГТУ им. Н.Э. Баумана. E-mail: Svnat92@gmail.com

**Заярный Сергей Леонидович** - канд. техн. наук, доцент кафедры "Детали машин и подъемно-транспортное оборудование" КФ МГТУ им. Н.Э. Баумана. E-mail: texnakon@yandex.ru

## В.А. Подгорбунский, В.И. Сероштан

### **ФОРМА СИГНАЛОВ АКУСТИЧЕСКОЙ ЭМИССИИ**

КФ МГТУ им. Н.Э. Баумана, Калуга, 248000, Россия

В настоящее время распространено мнение о существовании двух типов акустической эмиссии: импульсной и непрерывной с соответствующими двумя видами сигналов АЭ [1,2,3].

Первичный анализ возможных источников акустической эмиссии показал, что основной формой сигнала АЭ является импульс. Полный сигнал акустической эмиссии представляет собой в общем случае нестационарный случайный импульсный процесс, параметры которого отображают параметры динамических процессов, происходящих в твердом теле. Сигнал АЭ является комплексным, состоящим из ряда элементарных импульсов, амплитудное распределение которых, время прихода на датчик и другие параметры определяются типом источника, временем его срабатывания и пространственным распределением источников в объеме тела.

Виды сигналов акустической эмиссии выявляются этапами: построение модели источника АЭ, анализ одиночных сигналов, построение модели полного сигнала АЭ. Полный сигнал АЭ состоит из совокупности элементарных сигналов, случайно распределенных в пространстве. В зависимости от того, какой физический механизм деформации (разрушения) преобладает, полный сигнал может быть стохастической последовательностью импульсов p-типа, а-типа или смешанной последовательностью. Имея модели элементарного и полного сигналов АЭ, анализируют прохождение этих сигналов через акустико-электронный канал, содержащий изучаемый объект, преобразователь схемы усиления и обработки сигналов. Возможными моделями сигнала АЭ могут быть сигналы ступенчатой формы и импульс Гaycca, тогда как осциллирующая форма сигнала АЭ невозможна.

Процесс формирования первичного сигнала (одиночного импульса) АЭ изучают следующим образом, предполагают медленное (квазистатическое) нагружение твердого тела (скорость нагружения значительно меньше скорости звука в материале объекта), характерное для многих случаев, применения методов АЭ. При этом в твердом теле постепенно возрастают механические напряжения, решетка твердого тела накапливает упругую потенциальную энергию. Поскольку в большинстве случаев нагружаемые объекты являются неоднородными по своим физико-механическим свойствам, в некоторой области твердого тела локальные напряжения достигают в определенный момент предельного значения, и происходит разрыв внутренних связей кристаллической решетки. В этот момент быстро выделяется часть упругой энергии, накопленной ранее. Определенная доля энергии расходуется на быстрое перемещение частиц в локальной зоне, где

произошло нарушение связи. Излучается упругая волна, а напряжения, сконцентрированные в зоне неоднородности, релаксируют.

Таким образом, возбуждение упругих волн в рассматриваемом процессе возможно только при достижении действующими силами, независимо от ихприроды, критических значений, когда сумма действующих сил достигает разрыва атомных связей. Неоднородностями твердого тела, которые могут служить источниками АЭ при нагружении, являются все типы дефектов кристаллической решетки. Следовательно, условия для возникновения явления акустической эмиссии связаны с медленным изменением напряженно-деформированного состояния и затем с его быстрым релаксационным изменением, во время которого излучаются упругие волны.

Дислокации, на которые действуют возрастающие напряжения, перемещаются по линии скольжения и останавливаются каким-либо препятствием (границей зерна, включением и т. п.). При дальнейшем повышении напряжений дислокации прорвут препятствие и произойдет их быстрое перемещение в теле зерна или образуются микротрещины. В первом случае вначале при возрастании напряжений происходит быстрый прорыв, после чего следует более медленный процесс распространения дислокаций. Этот процесс сопровождается релаксацией микронапряжений. Можно представить, что в момент прорыва дислокаций начинает действовать акустический источник в виде ступенчатой функции  $S(t)$ . В зоне головной дислокации нормальные напряжения упадут до нуля, в случае образования свободной поверхности при образовании трещины или до значения средних напряжений в теле объекта в случае прорыва скопления через препятствие.

В начале перемещения элементов тела равны нулю, а в конце процесса при достаточно большом времени принимают значение, характеризуемое статическим равновесием. При изменении напряжений или изменении смещений (деформаций) в матрицу излучается импульс упругой волны. Форма импульса определяется акустическими свойствами источника излучения и среды. Пространственная конфигурация источника излучения оказывает большее влияние на распределение излучения в пространстве (диаграмму излучения), чем на временную зависимость формы сигнала.

Используя электроакустические аналогии [4], можно рассматривать источник АЭ как генератор ступенчатого напряжения (или тока), а среду как электрическую нагрузку. Для сферического АЭ источника в твердом теле эквивалентная нагрузка представляется соединением эквивалентных активного и реактивного (емкостного) сопротивлений [5]. Одновременно с прорывом дислокаций через препятствие начинается релаксация напряжений в зоне рассматриваемой неоднородности. Релаксация идет со скоростью меньшей, чем скорость звука в материале, но обеспечивающей достаточно интенсивное излучение упругой волны. Для модели прорыва дислокаций через препятствие время релаксационного процесса определяется временем разбегания дислокаций. Для моделей образования и подрастания

трещины время релаксации напряжений определяется временем распространения скачка трещины [6].

Таким образом, для рассмотренных релаксационных моделей источников акустической эмиссии форма сигнала определяется в первом приближении двумя процессами. Первый связан с внезапным разрывом связей, быстрой разгрузкой напряжений в окрестности неоднородности. Этот процесс определяет передний фронт импульса, причем форму кривой можно связать с акустическим процессом воздействия сигнала типа ступенчатой функции на акустическую нагрузку. При этом формируется передний фронт импульса акустической эмиссии вида:

$$
-\frac{t}{\sigma_1 e^{-\tau_1}},
$$

где  $\sigma_1$  - перепад напряжений, равный разности напряжения до разрыва связей и после, равен величине локального напряжения на неоднородности в момент разрыва связей;

 $\tau_1$  - постоянная времени, зависящая от акустических свойств источника сигнала и окружающей среды.

При разрыве связей в твердом теле напряжения вблизи неоднородности должны упасть от максимальных значений, равных прочности материала, до нуля. Это дает возможность судить по амплитуде сигнала АЭ о величине критического значения напряжений для данного материала и данных условий в зоне неоднородности.

Сигнал, сформированный в результате ускоренного движения, назвают акселерационным сигналом или сокращенно сигналом а-типа, а сигнал, возникающий в результате внезапного разрыва материала, — релаксационным или сигналом р-типа. К сигналам а-типа относится также сигнал, возникающий в результате образования микротрещины в голове скопления дислокаций. Условие образования микротрещины получено сближением двух головных дислокаций на расстояние порядка величины вектора Бюргерса дислокации. Началу слияния первых дислокаций могут способствовать термические флуктуации, после чего при достаточно большом напряжении все дислокации в скоплении вольются в микротрещину.

Известно, что при уровне напряжения 
$$
p = \frac{\sigma}{2D} = 0.02
$$
 (где  

$$
D = \frac{\sigma}{2\pi(1-\gamma)}, \gamma - \kappa 0.9 \text{фициент Пуассона, } \sigma - \text{внешне напряжение) после}
$$

слияния уже первых двух головных дислокаций остальные ускоренно сливаются с образовавшейся микротрещиной. При этом форма излучаемого упругого импульса должна быть аналогична форме импульса при аннигиляции дислокаций.

При исследовании динамики дислокаций успешно применяется модель колеблющейся струны [7], согласно которой отрезок дислокации, закрепленный и двух точках, рассматривается в качестве струны, и применяется следующее уравнение движения струны:

$$
m\frac{\partial^2 y}{\partial t^2} + \frac{1}{B} \cdot \frac{\partial y}{\partial t} - \phi \frac{\partial^2 y}{\partial x^2} = \sigma_B,
$$

где *<sup>m</sup>* - эффективная масса единицы длины дислокации;

*<sup>B</sup>* - подвижность дислокации (обратно пропорциональна

коэффициенту торможения, связанному с потерями);

*<sup>Ф</sup>* - линейное натяжение дислокационной петли.

При ударном возбуждении струны (отрезка дислокации) можно было бы ожидать изменения сигнала в форме затухающего радиоимпульса сигнала осцилляторного типа. Частота заполнения должна быть равна резонансной частоте струны. Излучение радиоимпульсного сигнала осцилляторного типа возможно лишь при условии слабого демпфирования колебаний дислокации, т. е. при выполнении условия:

$$
\frac{\pi B}{l}\sqrt{m\Phi} > 1.
$$

Однако в металлах это условие не выполняется, и движение отрезка дислокации при ударном возбуждении носит не колебательный характер, а релаксационный.

Точно также и при образовании или подрастании трещины импульсное воздействие на берега трещины не приводит к излучению осцилляторного сигнала из-за большой степени демпфирования излучающей поверхности (поверхности трещины) телом объекта. Поэтому наблюдаемые на практике сигналы АЭ осцилляторного (радиоимпульсного) типа возникают только в результате многократных отражений в объекте сигналов р- и a-типов. При этом объект работает как резонатор, возбуждаемый видеоимпульсом.

На основании качественного анализа ряда моделей источников АЭ за основную форму сигнала АЭ принят видеоимпульс. В зависимости от типа источника сигнал АЭ может быть релаксационного или акселерационного вида. Релаксационный сигнал описывается выражением:

$$
\sigma = \sigma_m \left( 1 + e^{-\frac{t}{\tau_1}} \cdot S^*(t) - e^{-\frac{t}{\tau_2}} \right).
$$

Сигнал акселерационного вида характеризуется выражением:

$$
\sigma = \begin{cases} \sigma_m a t^k \cdot S^* \\ \frac{t}{\sigma_m e^{-\tau_0}}, \\ 1 - \text{rpp } t < t_n, 2 - \text{rpp } t > t_n, \end{cases}
$$

*k*

198

где *<sup>a</sup>* - множитель, обеспечивающий необходимую размерность;

 $k > 1$  - значение  $k$  определяется конкретным физическим процессом, сопровождающимся излучением упругих волн, для рассмотренного случая аннигиляции скопления дислокаций  $k\approx$  1,5 .

$$
S = \begin{cases} 1, t < t_0^1 \\ 0, t > t_0^1 \end{cases}
$$

Задаваясь распределением параметров  $\sigma_m, \tau_1, \tau_2, k, t_n$  и временным промежутком между импульсами, полярностью импульсов или, определив их значения, можно проводить анализ прохождения сигналов через акустикоэлектронный канал, включающий исследуемый объект и аппаратуру приема и обработки сигналов АЭ.

### **Литература**

[1] Белов В.М., Иванов В.И. Применение метода акустической эмиссии для неразрушающего контроля сварных соединений в энергетическом машиностроении. №5-78-03, М., НИИ Эинформэнергомаш, 1978.

[2] Грешников В.А., Дробот Ю.Б. Акустическая эмиссия, М., Изд-во стандартов, 1976.

[3] Грешников В.А., Дробот Ю.Б., Иванов В.И. Акустикоэмиссионные методы и приборы неразрушающего контроля. «Приборостроение и автоматический контроль», вып. 1, М., «Машиностроение», 1978, с.200-260.

[4] Харкевич А.А. Теория электроакустических преобразователей. М., «Наука», 1973.

[5] Исакович М.А. Общая акустика. М., «Наука», 1973.

[6] Черепанов Т.П., Ершов Л.В. Механика разрушения. М., «Машиностроение», 1977.

[7] Гузь И.С, Финкель В.М. Зависимость спектра волн, излучаемых упругой энергии в ее вершине. ФТТ, 1972, вып. 7, 1865-1869.

**Подгорбунский Василий Александрович –** студент КФ МГТУ им. Н.Э. Баумана. E-mail: vasily.podgorbunsky@yandex.ru

**Сероштан Владимир Иванович** - канд. техн. наук, доцент КФ МГТУ им. Н.Э. Баумана. E-mail: swi77@yandex.ru

## **СОДЕРЖАНИЕ**

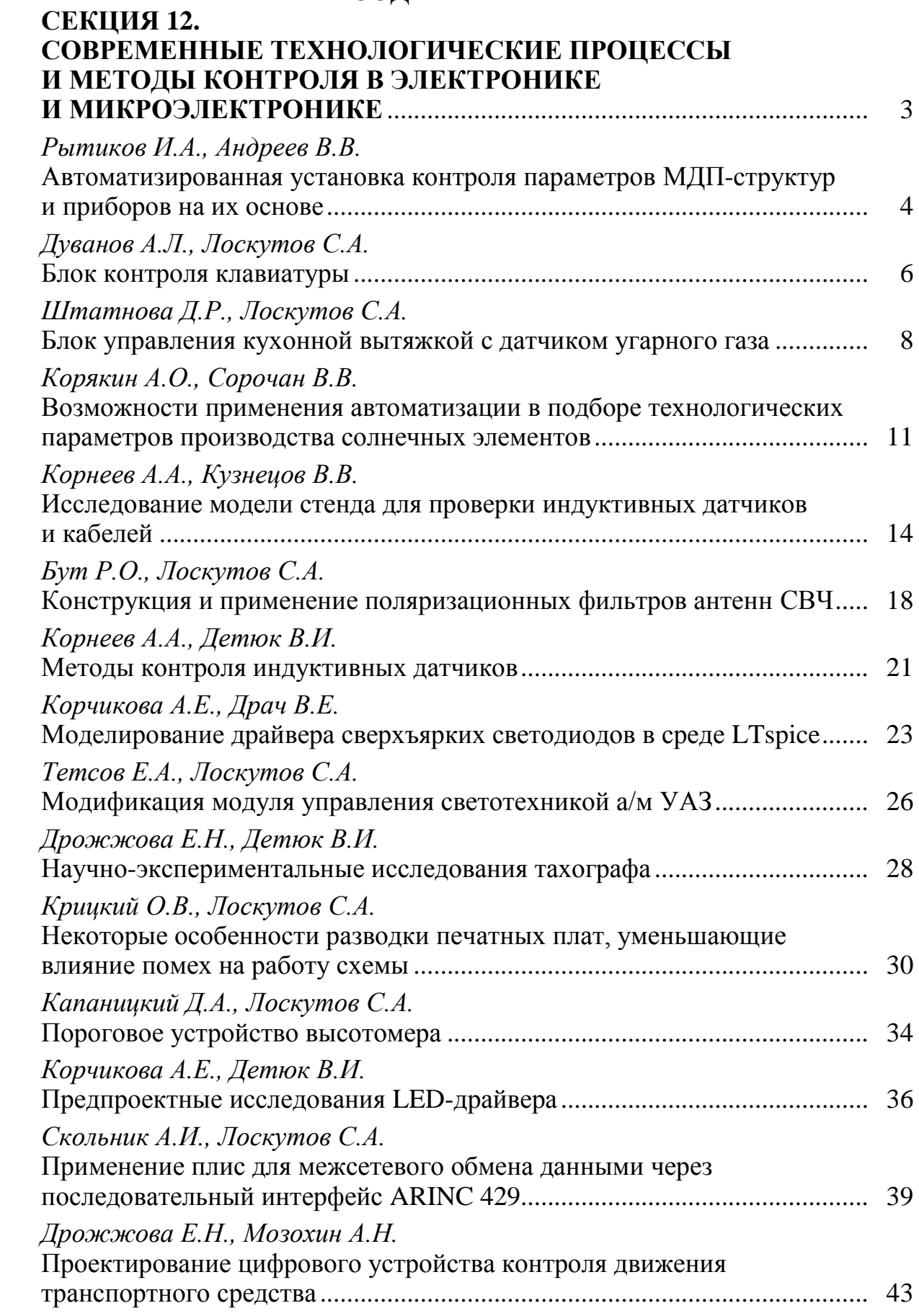

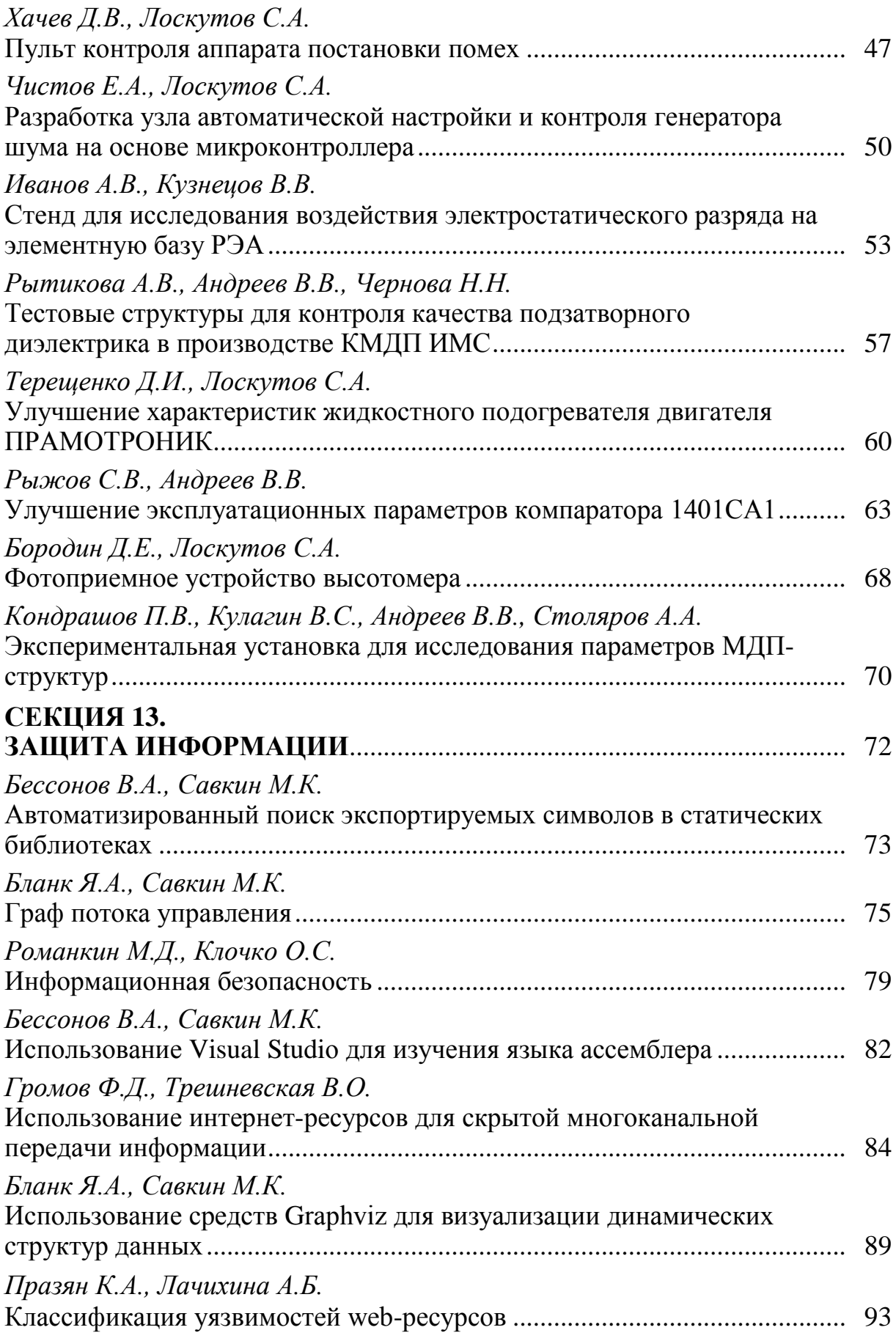

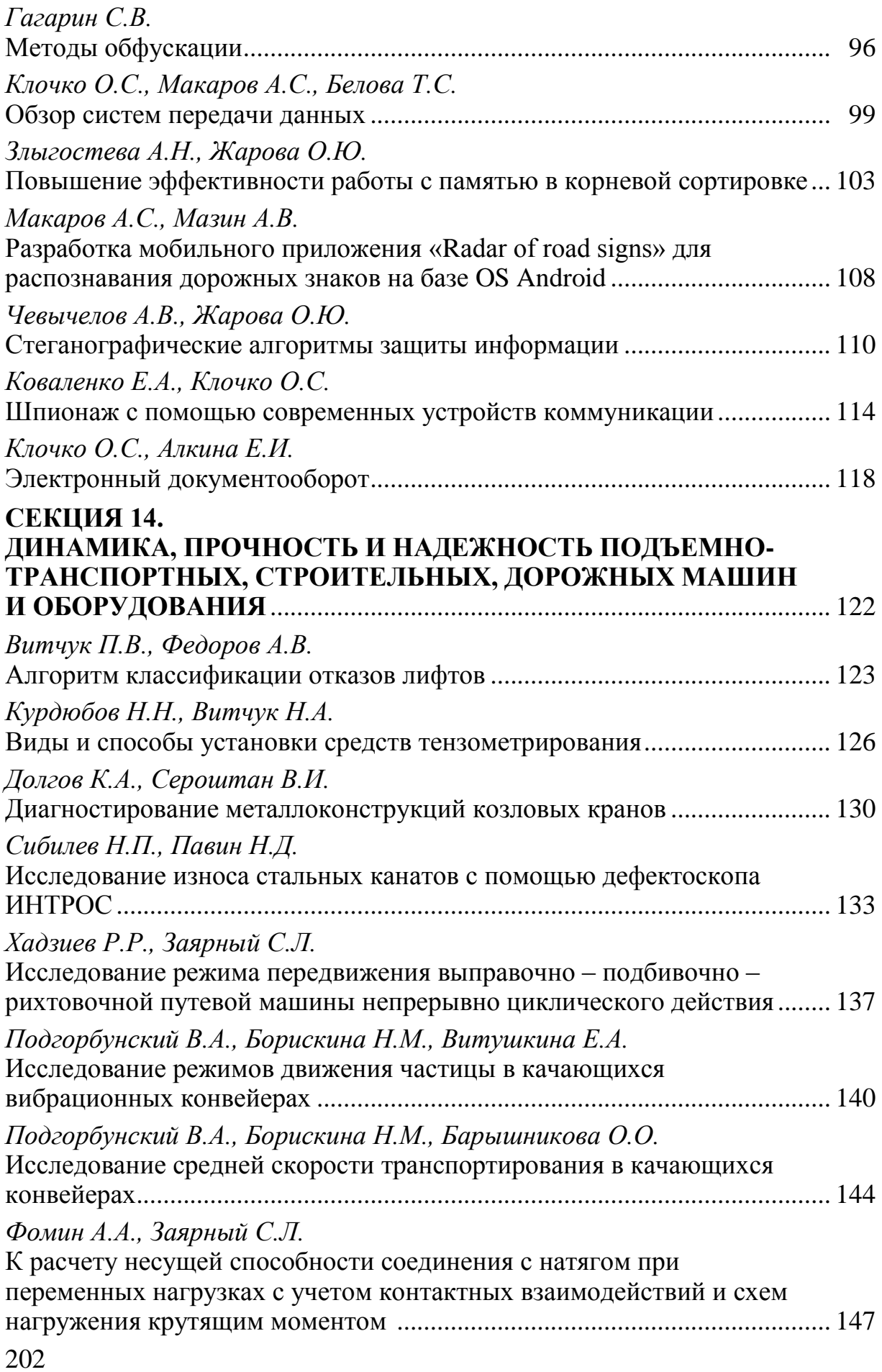

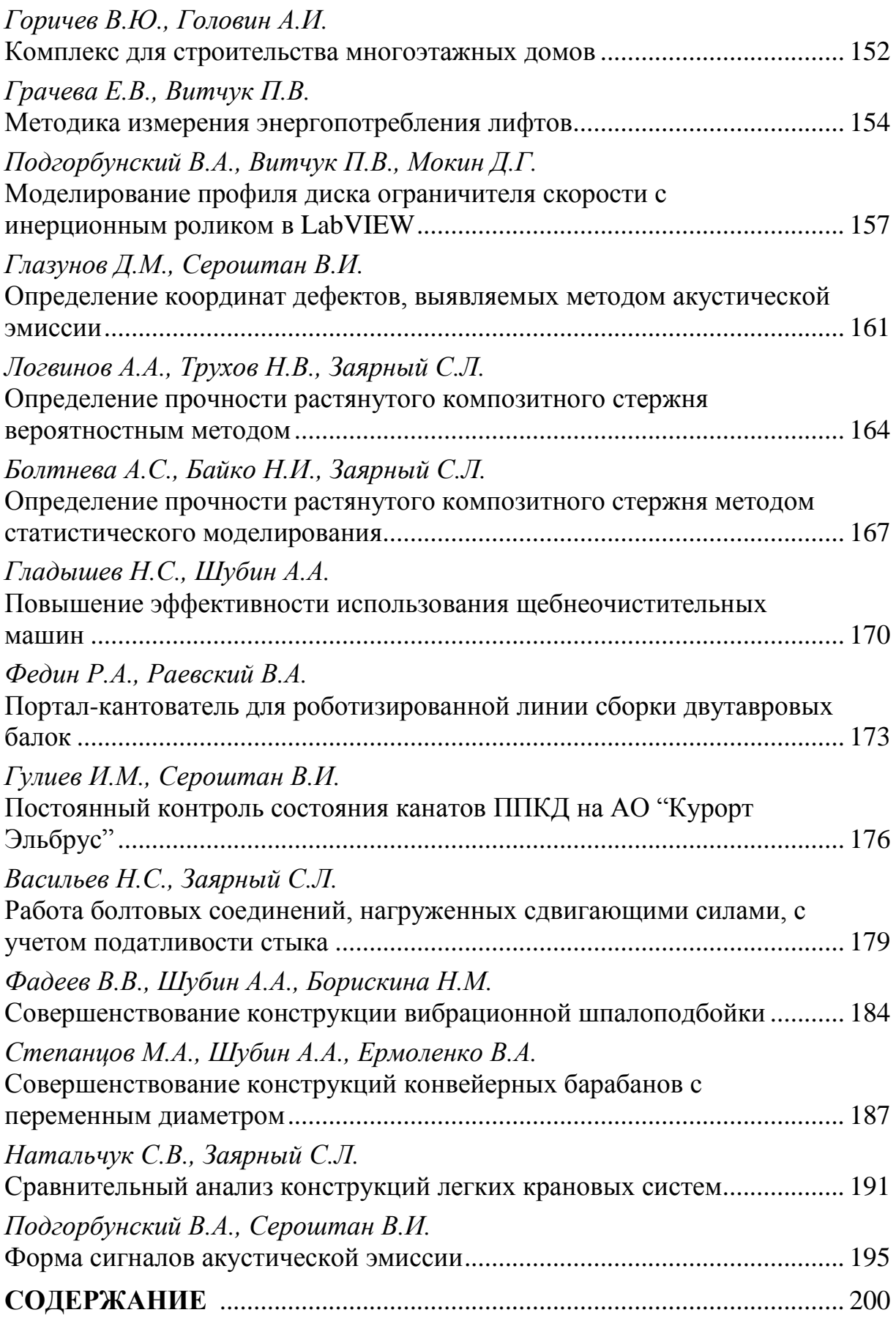

# **НАУКОЕМКИЕ ТЕХНОЛОГИИ В ПРИБОРО - И МАШИНОСТРОЕНИИ И РАЗВИТИЕ ИННОВАЦИОННОЙ ДЕЯТЕЛЬНОСТИ В ВУЗЕ**

**Материалы Региональной научно-технической конференции**

**Том 3**

*Научное издание*

Все работы публикуются в авторской редакции. Авторы несут ответственность за подбор и точность приведенных фактов, цитат, статистических данных и прочих сведений.

Подписано в печать 18.04.2016. Формат 60x90/16. Печать офсетная. Бумага офсетная. Гарнитура «Таймс». Печ. л. 12,75. Усл. п. л. 11,86. Тираж 50 экз. Заказ № 70

> Издательство МГТУ им. Н.Э. Баумана 107005, Москва, 2-я Бауманская, 5

Оригинал-макет подготовлен и отпечатан в Редакционно-издательском отделе КФ МГТУ им. Н.Э. Баумана 248000, г. Калуга, ул. Баженова, 2, тел. 57-31-87